# Mit Platinenfolien **PTZ 105 April/Mai Fachmagazin für angewandte Elektronik 7,80 DM**<br>2/96 April/Mai Fachmagazin für angewandte Elektronik 7,80 DM

 **Berührungslos! Digitaler Drehzahlmesser** Schweiz SFr 7,80 / Niederlande nlg 8,95 / Luxemburg lus 170,- / Belgien bec 170,- / Andreich osterreich osterreich 390 四四四 四日日 **Contract** 四 Ł 8 I R  $\mathbf{r}$ **Ansteuerung für**<br>einen Schriftmotor 同士屋  $\overline{\mathbf{X}}$ ⊕⊥⊡  $\frac{c_4}{c_2}$  $\begin{array}{l} \square \hspace{-0.2cm} \stackrel{\bigtriangleup}{=} \hspace{-0.2cm} \frac{\bigtriangleup}{=} \hspace{-0.2cm} \frac{\bigtriangleup}{=} \hspace{-0.2cm} \frac{\bigtriangleup}{=} \hspace{-0.2cm} \frac{\bigtriangleup}{=} \hspace{-0.2cm} \frac{\bigtriangleup}{=} \hspace{-0.2cm} \frac{\bigtriangleup}{=} \hspace{-0.2cm} \frac{\bigtriangleup}{=} \hspace{-0.2cm} \frac{\bigtriangleup}{=} \hspace{-0.2cm} \frac{\bigtriangleup}{=} \hspace{-0.2cm} \frac{\bigtriangleup}{=} \hspace{-0.2cm} \frac{\bigtriangleup}{=} \hspace{-0.$  $[$ ⊕⊦ঢ  $615$  $\begin{array}{c} 0.11 \\ 0.14 \end{array}$ 률  $|F|$ **PC-Logik-Simulator mit Pfiff** ● Hardware-Anbindung ● Frontplatten-Editor Luxemburg lus 170,- / Belgien bec ● Große Bauteilebibliothek inkl. TTL-Katalog **RIVER** OFF ON **ELV Info-Serien** RANGE **Technik mobil: Die Schnüffler** HOLD **● im Rohr - High-Tech-Sensortechnik im Fahrzeugbau** Schweiz SFr 7,80 / Niederlande nig 8,95 / **Messen auch an dunklen Stellen**<br>
Messen auch an dunklen sin von 1- 9!<br>
Einstellbare Rotorblattzahlmesser **So funktioniert´s: DAB - kommt** ● **der digitale Rundfunk? Teil 2** Neu! ● **Fuzzy-Grundlagen**  $\bullet$ **Moderne Oszilloskop-Meßtechnik** ● **EMV-Grundlagen** ● ● Mikrocontroller-Grundlagen ● **Funk-Telefonklingel PC-Technik** ● **Sicherheits-IR-Fernbedienung** ● **Berührungsloser Digital-Drehzahlmesser** ● **Sound-Trainer** ● **PC-Timer-Switch** ● **Videokopf-Umschaltimpuls-Generator VUG 1000 Drucker-Dummy** ● **ELV-Telefonzentrale PTZ 105** ● **Universelle Netzteilplatine** ● **EPROM-Simulator Mini-Schaltungen: schnell • nützlich • preiswert:**

- **• Akkupack-Entladeschaltung Licht-an-Warner**
- **• Spannungsausfall-Indikator Kurvenform-Generator**
- **• Spannungslupe**

● **Logiksimulation**

**mit Hardware-Anbindung**

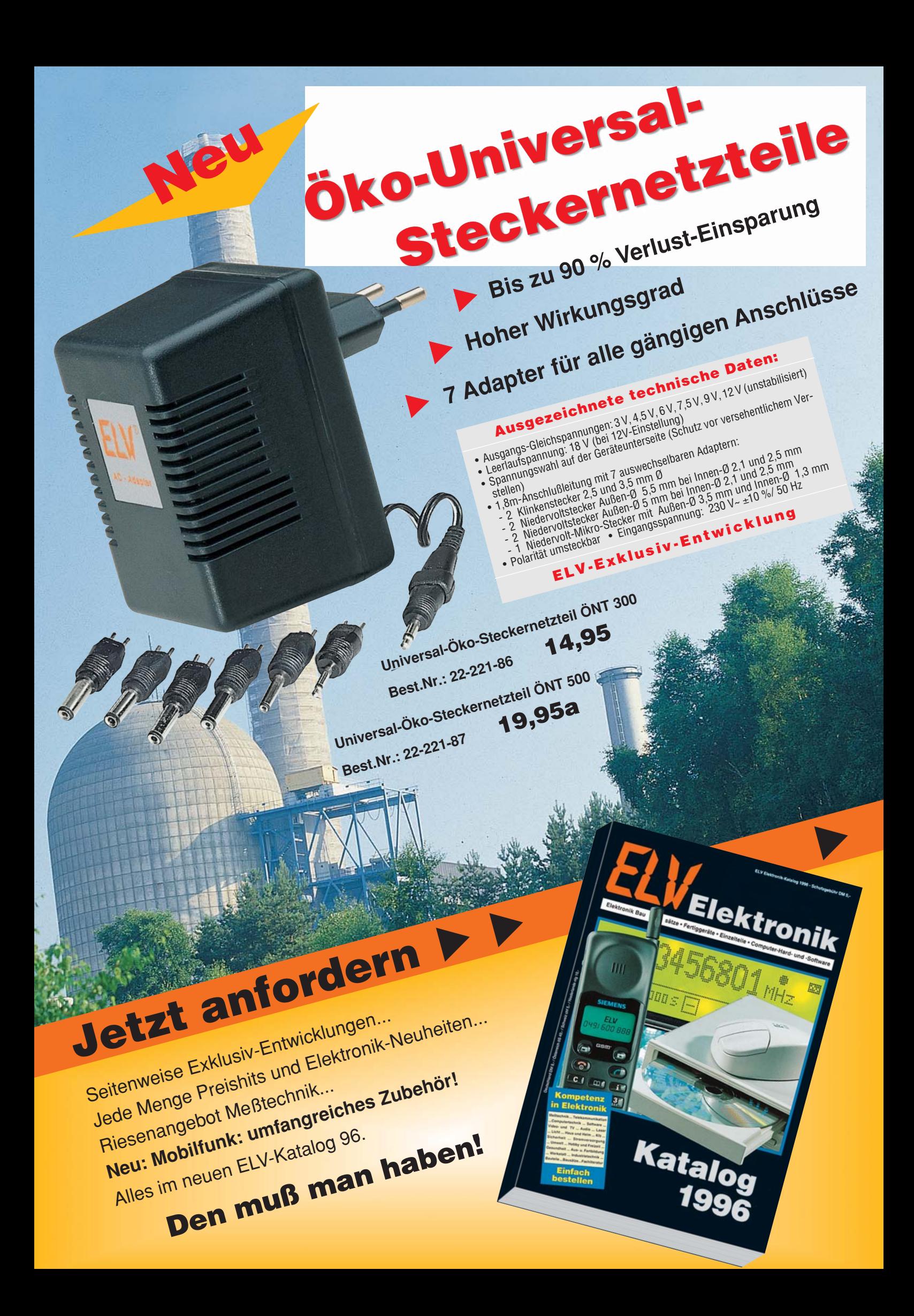

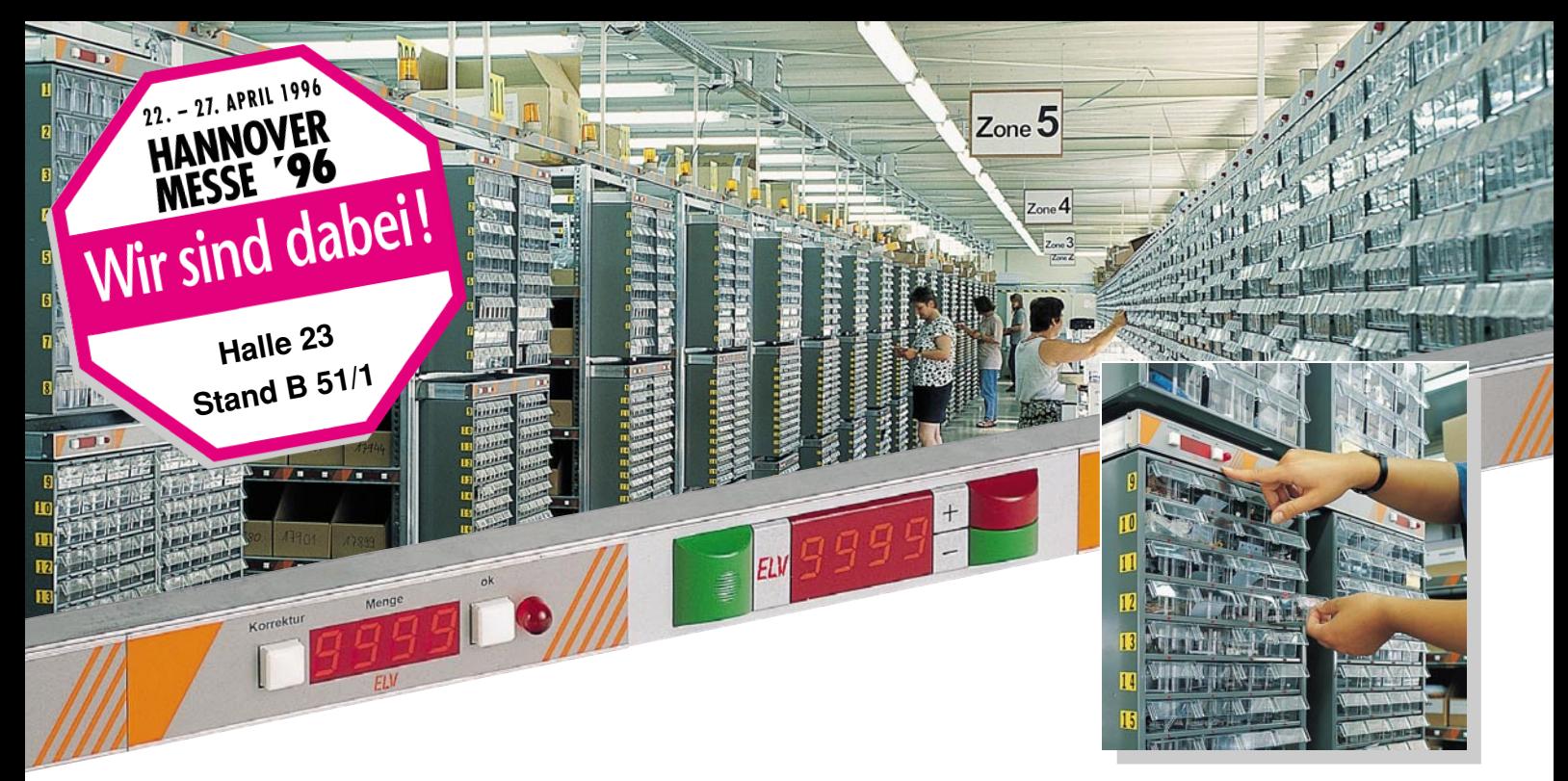

**Elektronische Lagerfächer belegloses Kommissionieren - voll computergesteuert: Die Innovation in Lager- und Versandtechnik**

"Elektronische Lagerfächer", die den Lagermitarbeiter sowohl bei der Warenzusammenstellung als auch bei der Wareneinlagerung quasi automatisch führen, sind eine der wesentlichen Innovationen des neuen, vollkommen beleglos arbeitenden und voll computergesteuerten Lager- und Versandsystems, das ELV in Kooperation mit namhaften Unternehmen der Lager- und Logistikwirtschaft auf der diesjährigen Hannover-Messe Industrie präsentiert.

Eine deutlich schnellere Vorgangsabwicklung, erheblich verkürzte Mitarbeiter-Einarbeitungszeiten, eine deutliche Fehlerreduzierung und eine optimale Lagerkapazitätsausschöpfung sind nur einige der Vorzüge, die dieses flexible und anpassungsfähige System sinnvoll und wirtschaftlich machen. Wenn Lagertechnik ein Thema für Sie ist, lassen Sie sich beraten - es könnte auch für Sie der

entscheidende Fortschritt sein!

Das 1992 in den Markt eingeführte und seitdem außerordentlich erfolgreiche Zeitmanagement-System "TimeMaster" zeigt sich diesmal auf der Cebit im neuen Design. Optisch besonders ansprechende, ergonomisch und funktionell durchdachte Zeiterfassungsterminals in heller oder dunkler Farbgestaltung bieten jetzt neben dem bestehenden, besonders robusten Metallgehäuse für jede räumliche Umgebung die passende Lösung.

Aber auch die Software wartet mit praktischen Neuheiten auf, wie z. B. einem Umbuchungsmodul für die objektbezogene Zeiterfassung (BDE), verbesserten Filialanwendungen und selektiertem Datentransfer. Ihr Kundenberater verrät Ihnen unter der Telefonnummer 0491/6008-460 gerne mehr darüber. Ihr ELV-Team

### **Neu auf der Messe**

#### **TimeMaster: Das erfolgreiche Zeitmanagement-System. Jetzt in neuem Design und mit erweiterter Software**

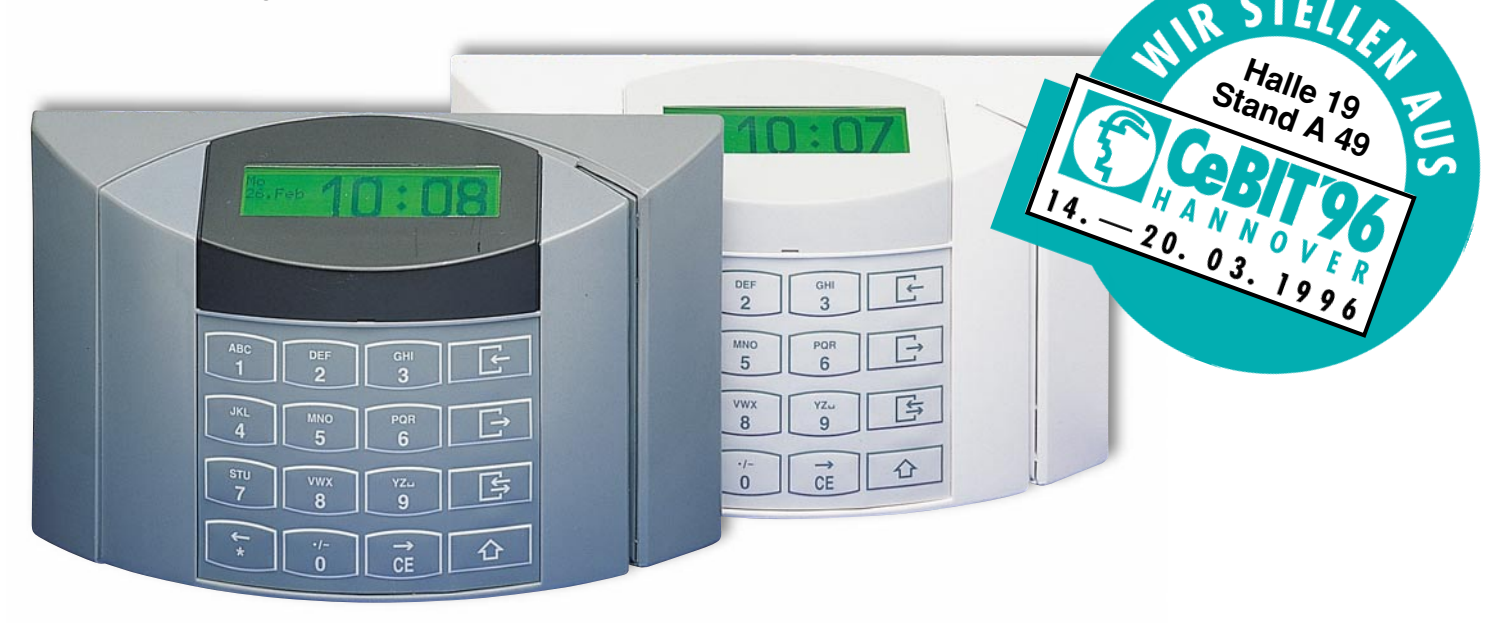

### **Inhalt**

#### **Meßtechnik**

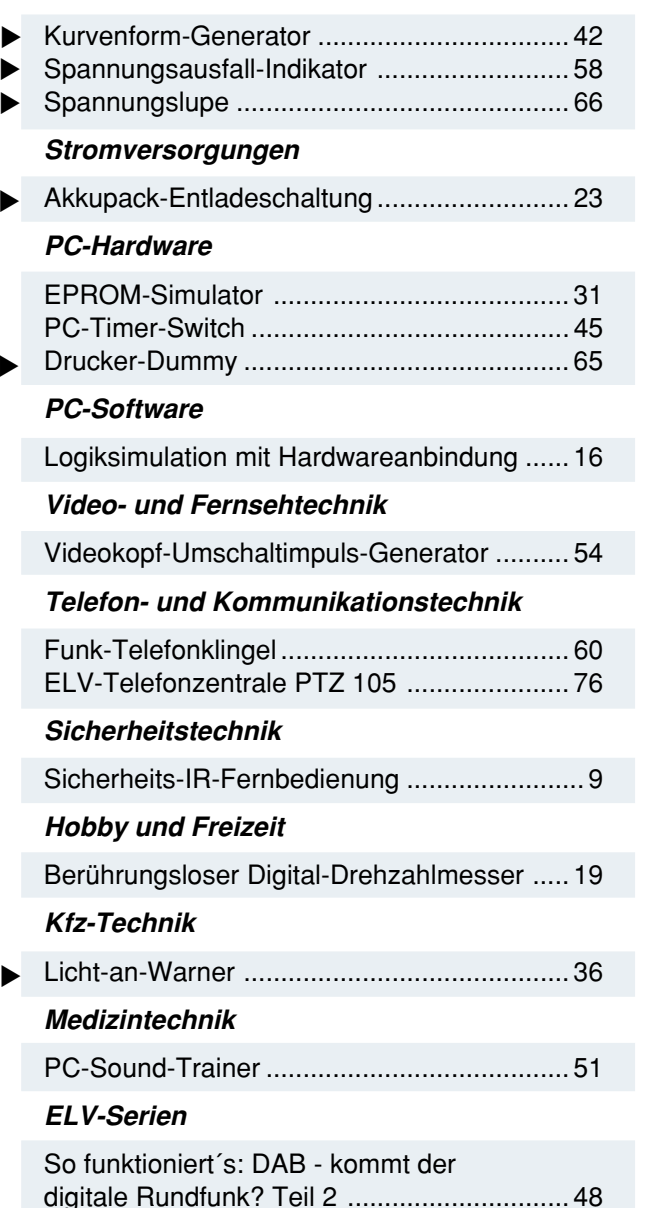

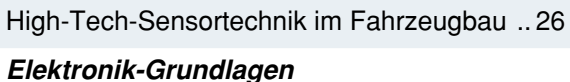

Technik mobil: Die Schnüffler im Rohr -

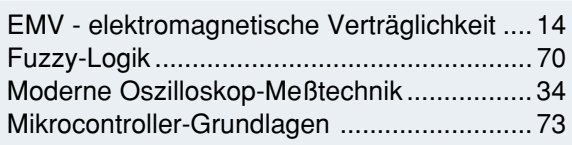

#### **Praktische Schaltungstechnik**

Universelle Netzteilplatine ............................. 38

#### **Rubriken**

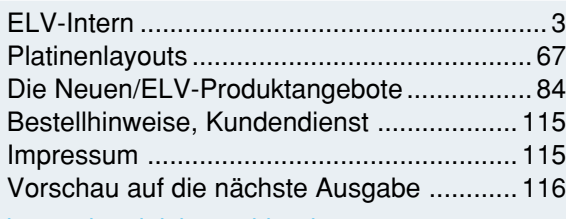

besonders leicht nachbaubar ▼

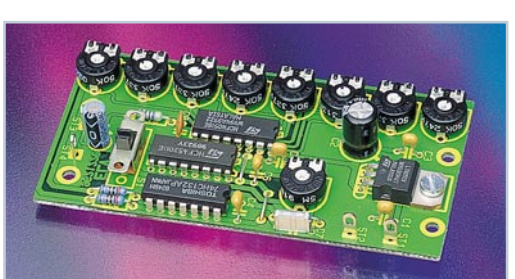

**◀ Kurvenform-Generator** Beliebige Kurvenformen digital erzeugen. **Seite 42**

**Spannungsausfall-Indikator ▶** Ideal zur Fehlersuche in elektronischen Schaltungen. **Seite 58**

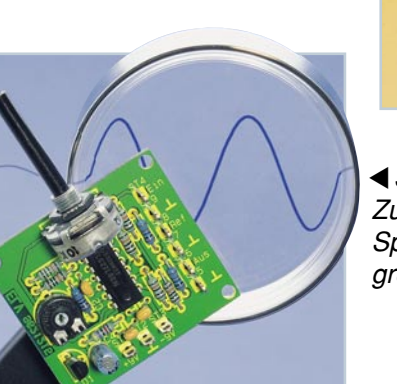

 **Spannungslupe** ▼ Zur Messung kleiner Spannungsänderungen mit großem Offset. **Seite 66**

**Akkupack-Entladeschaltung**  ▼Kann die Lebensdauer Ihrer NC-Akkupacks verlängern. **Seite 23**

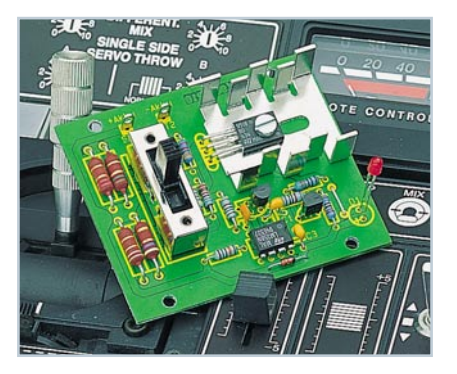

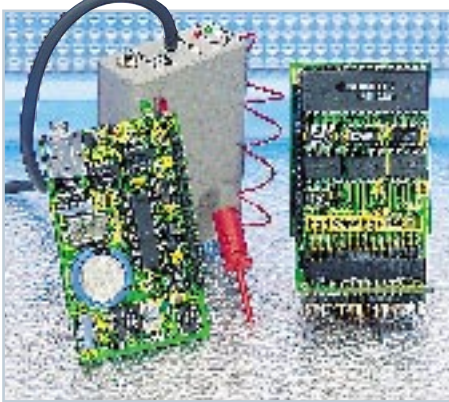

 **EPROM-Simulator** ▼ Ersetzt herkömmliche EPROMs während der Entwicklungsphase. **Seite 31**

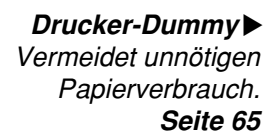

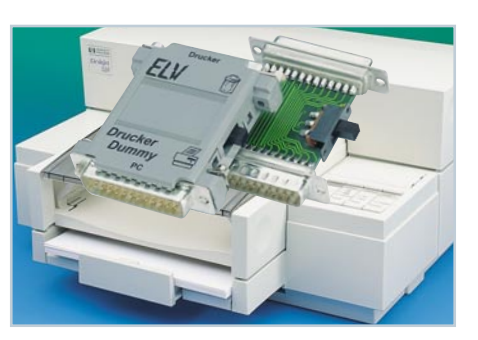

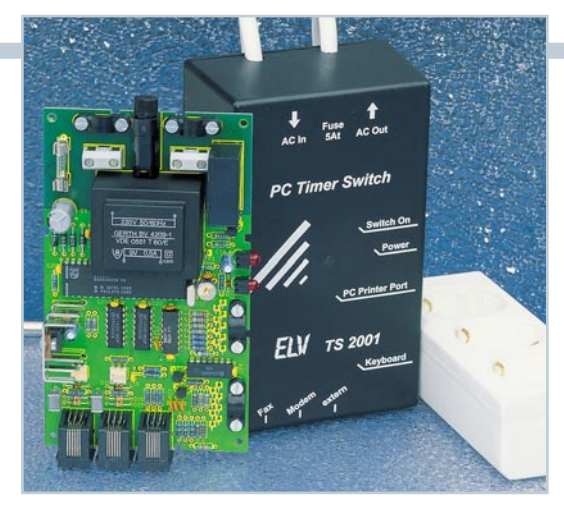

**PC-Timer-Switch** ▼ Ein-/Ausschaltautomatik für PCs. **Seite 45**

**Logiksimulation mit Hardwareanbindung** Neuer PC-Logik-Simulator mit Pfiff. **Seite 16**

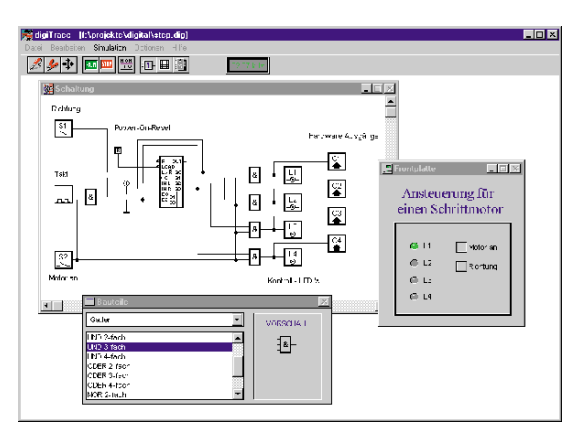

 **Funk-Telefonklingel** ▼

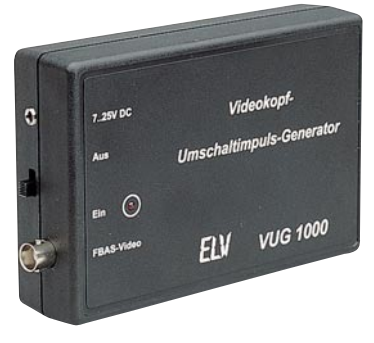

**Videokopf-Umschaltimpuls-**▼ **Generator** Für den Videorecorder-Service. **Seite 54**

 $F<sub>1</sub>$ 

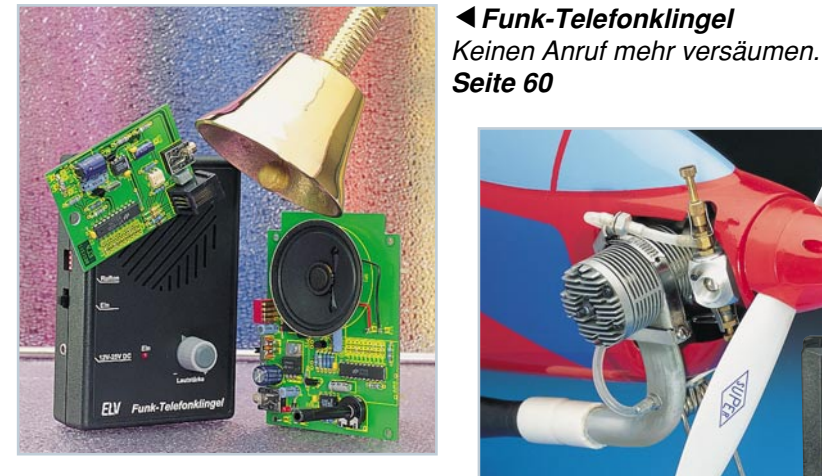

**◀ Sound-Trainer** Zum Testen und Trainieren der "Prosodie". **Seite 51**

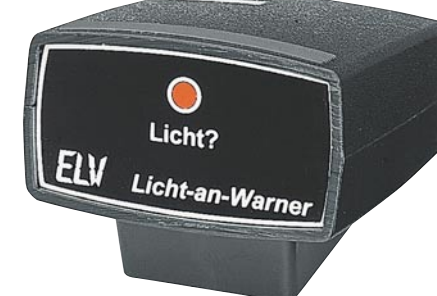

**Licht-an-Warner** ▼ Erinnert an das rechtzeitige Lichteinschalten. **Seite 36**

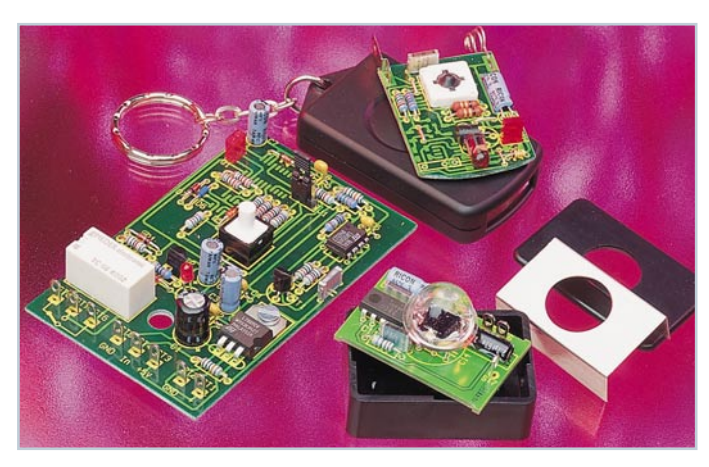

**Sicherheits-IR-**▼ **Fernbedienung** Mit "Rolling-Code" für extreme Sicherheit. **Seite 9**

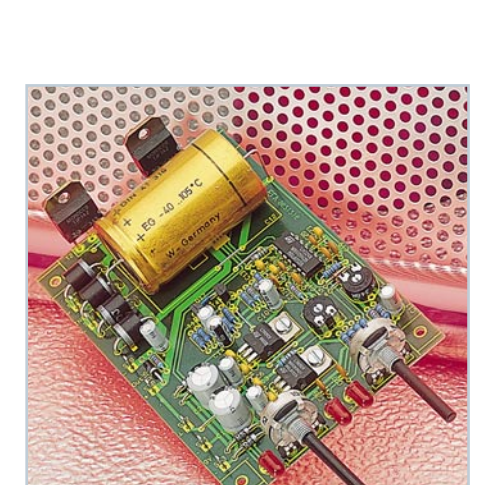

**Berührungsloser Digital-Drehzahlmesser** ▼ Mikroprozessorgesteuerte Drehzahlmessung

150

ELV.

bis 100.000 U/min. **Seite 19**

▲ Universelle Netzteilplatine Für den individuellen Selbstbau elektronisch geregelter Netzteile. **Seite 38**

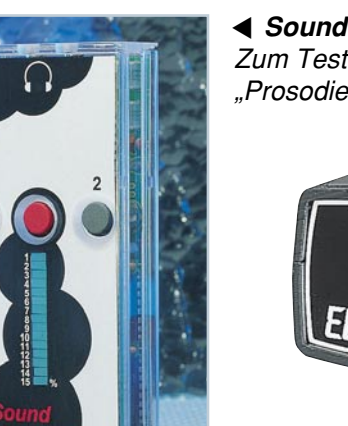

### **EMV - Grundlagen- und Aufbauseminare:**

#### **Aus der Praxis - Für die Praxis Seminare mit führenden EMV-Spezialisten**

**Basierend auf der hohen Resonanz der 1994 und 1995 von ELV durchgeführten EMV-Seminare bieten wir nun ein erweitertes Angebot an: 1. Das Grundlagenseminar sowie 2. das Aufbauseminar. Das Grundlagenseminar bietet einen umfassenden Einstieg in die umfangreiche Thematik und gibt einen guten Überblick über die wesentlichen Bestimmungen, Normen, Meß- und Prüfverfahren. Die Informationen sind leicht verständlich aufbereitet. Außerdem wollen wir - soweit möglich - auf Ihre konkreten praxisbezogenen Fragen und Anliegen eingehen. Darüber hinaus haben Sie Gelegenheit zum persönlichen Erfahrungsaustausch mit unseren EMV-Experten.**

#### **Grundlagenseminar-Programm**

#### **1. Seminartag Das EMVG: Überblick**

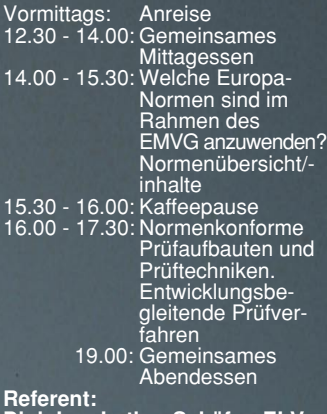

**Dipl.-Ing. Lothar Schäfer, ELV**

#### **2. Seminartag Störaussendungen**

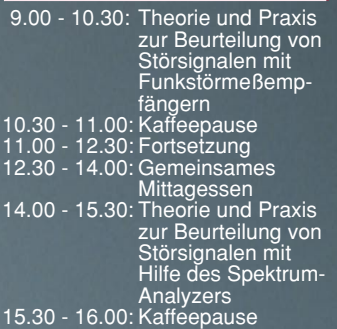

16.00 - 17.30: Fortsetzung 19.00: Gemeinsames Abendessen **Referenten:**

**Dipl.-Ing. Jürgen Hartmann, Rohde & Schwarz und Dipl.-Ing. Bernhard Schmidt-Peltzer, Tektronix**

#### **3. Seminartag Störfestigkeit**

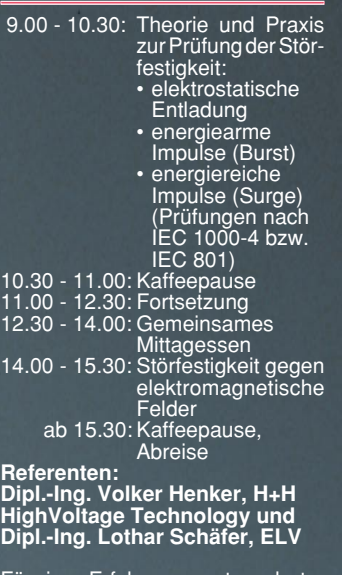

Für einen Erfahrungsaustausch stehen Ihnen die Diplom-Ingenieure unserer EMV-Abteilung noch bis ca. 17.00 Uhr zur Verfügung.

### **Vorteilspreis für ELV-Lese**

#### **Veranstaltungsort:**

Hotel Ostfriesenhof, Groninger Straße 109, 26789 Le

#### **Seminargebühr: Grundlagenseminar DM 1.285,-** Aufbauseminar

Die Gebühr beinhaltet 2 Hotelübernachtungen (gehobene Kategorie mit Schwimmbad, Sauna etc.), Frühstück, Mittag- und Abendessen, Pausengetränke, Seminarunterlagen.

#### **Anmeldung:**

spätestens jeweils 14 Tage vor Seminarbeginn. Bitte wenden Sie sich an: ELV, Frau Albrecht

**Tel.: 0491-6008 201, Fax: 0491 - 72030**

#### **Neu: EMV-Aufbauseminar**

**Dieses neu von ELV angebotene EMV-Aufbauseminar ist besonders praxisorientiert und befaßt sich in erster Linie mit konkreten Maßnahmen zur Verbesserung der elektromagnetischen Verträglichkeit. Auf der Basis der gesetzlich verankerten Anforderungen an die EMV eines Produktes zeigen wir neben den allgemein gültigen Maßnahmen auch spezielle Lösungsmöglichkeiten, wie sie sich vielfach in der täglichen Praxis bewährt haben. Anhand verschiedener praktischer Vorführungen wird die Wirksamkeit der getroffenen Maßnahmen demonstriert.**

#### **Aufbauseminar-Programm:**

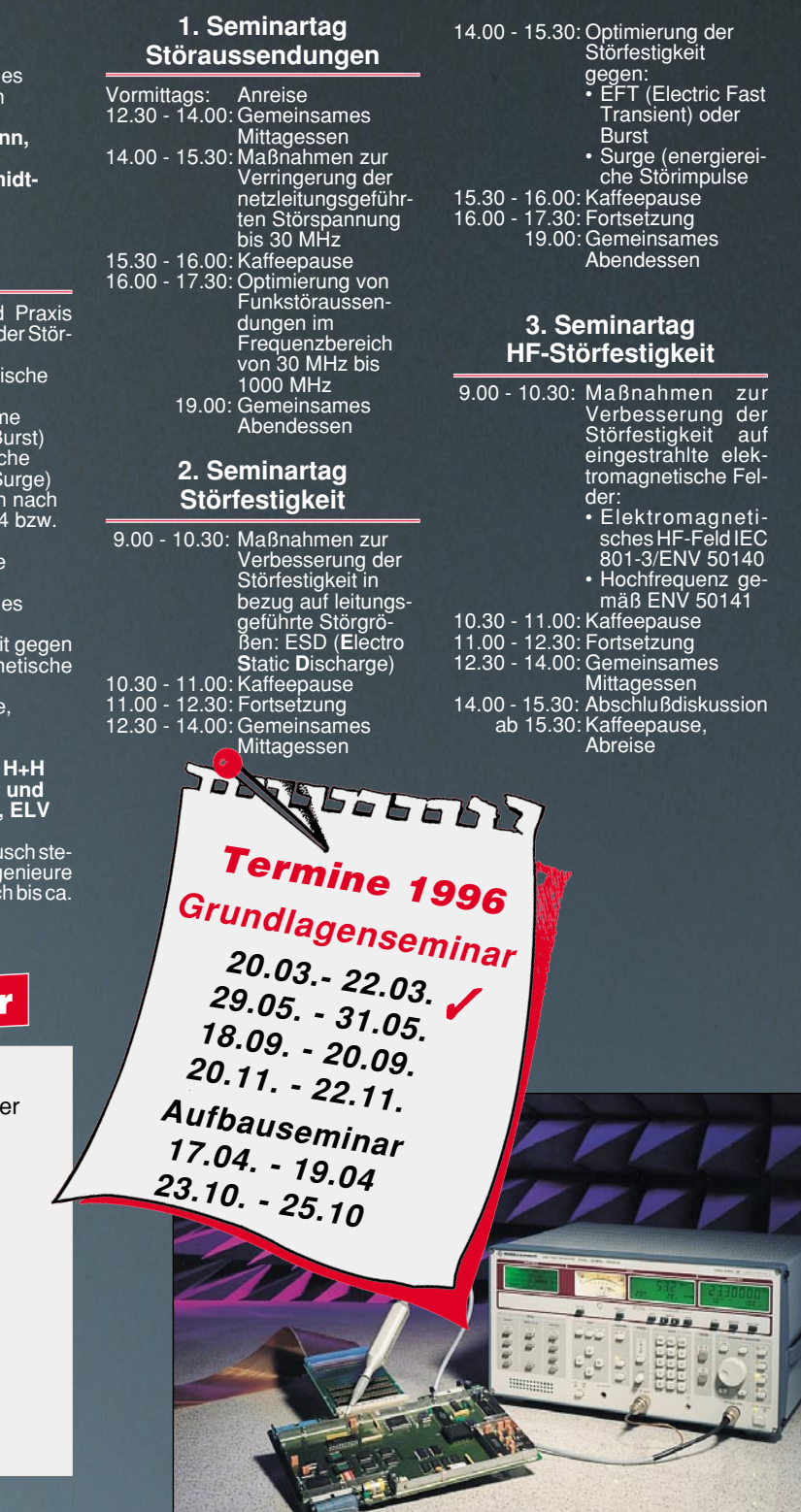

# **isel - Löttechnik**<br> *Sel - Lötte Tauchlötverlakren*

### $...~$ zum Löten. Entlöten und Verzinnen im Tauchlötverfahren

- isel-Lötanlage 1 Eloxiertes Alu-Gehäuse L 295 x B 260 x H 140 mm
	- Heizplatte 220 V/2000 W, stufenlos regelbar
		- Alu-Lötwanne, mit Edelstahleinlage 235 x 205 x 13 mm
		- Lötzinnbedarf nur ca. 4 kg
		- Blmetall·Zelgerthermometer, 50-250 Grad
		- Lötwagen mit verstellbaren mittleren Stegen, max. PlatinengröBe 180 x 180 mm
- Eloxiertes Alu-Gehäuse L 440 x B 260 x H 140 mm DM 1023.
- Heizplatte 220 V/2000 W, stufenlos regelbar
- Alu-Lötwanne, mit Edelstahleinlage 355x180x13mm
- Lötzinnbedarf nur ca. 5,5 kg

DM 661.-

DM 800.-

- Blmetall-Zeigerthermometer, 50-300 Grad
- Lötwagen mit verstellbaren mittleren Stegen, max. Platinengröße 350 x 180 mm

#### isel-Walzenverzinnungsaufsatz

• Eloxiertes Alu-Gehäuse L 300 x B 400 x H 120 mm • Integrierter Gleichstromgetriebemotor-Antrleb 12V

- Transportgeschwindigkeit 1-8 m/mln (4 -12V)
- Spezial-Zinnauftragswalze ø 50 mm, L 190 mm, Zinnauftrag max. 20  $\mu$ m
- alle im abgedeckten Zinnbad liegenden Teile sind aus Edelstahl

... zur Vorbehandlung von bestückten und unbestückten Platinen

- Eloxiertes Alu-Gehäuse L 550 x B 260 x H 140 mm isel-Flux- und
- Schaumfluxer, Flußmittelaufnahme 400 cm<sup>3</sup> Trocknungsanlage 1
- Fluxbehälter mit eigener Luftversorgung, feinporige, regelbare Schaumkrone erzeugt durch einen Spezlal-Kunststoffschlauch
- Heizplatte als Vorheizung und Trocknung
- Leistungsaufnahme 220 Voh/2000 Watt, regelbar
- Fluxwagen, glelchzehlg Verzinnungs- und Lötwa- gen, für Platinen bis 180 x 180 mm
- isel-Flux- und Trocknungsanlage 2

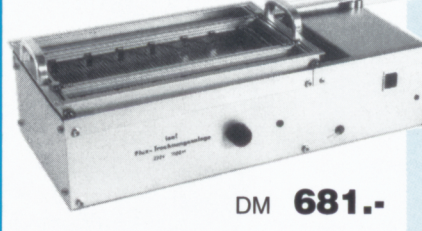

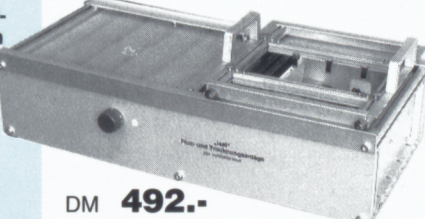

- Eloxiertes Alu-Gehäuse L 604 x B 260 x H 140 mm
- $\bullet$  Schaumfluxer, abschaltbar, Flußmittelaufnahme 400 cm<sup>3</sup>, Flußmittel ablaßbar
- feinporige, exakt regelbare Schaumkrone erzeugt<br>durch einen Spezial-Kunststoffschlauch
- Verwendung von feststoffarmen Fluxmittel möglich
- **•** Heizplatte als Vorheizung und Trocknung
- Leistungsaufnahme 220 Volt / 1500 Watt, regelbar
- Fluxwagen, gleichzeitig Verzlnnungs- und Lötwa-gen, für Platinen bis 350 x 180 mm

Fordern Sie unseren Katalog H "Rund um die Leiterplatte" an !!<br> **Rund um die GP Leiterplater Barbolograben** 16 D-36 132 Eiterfeld

iselautomation Hugo Isert ImLeibolzgraben 16 0·36132 Elterfeld Tel.: (06672) 8980 Fax: (06672) 898888

#### PIC Einchip-Computer

Statt 10.000 Mark und mehr für Ihr eigenes Entwicklungssystem zu investieren, brauchen<br>Sie jetzt nur noch einen Bruchteil dieses Betrages auszugeben:<br>Mit diesem neuen Komplettpaket aus Rechner,

Software und Buch erhalten Sie ein komplettes<br>Entwickler-Kit mit einem der modernsten Mikrocontroller, dem PIC 16C84: Wie professionell dieses Kit ausgestattet ist, das sehen Sie<br>schon an der Hardware-Ausstattung: schon an der Hardware-Ausstattung: 1.Sie können die Platine wahlweise mit den

- Prozessoren PIC 16C54,16C56,16C71 oder 16C84 bestücken. 2.Alle Konfigurationen können Sie direkt auf
- der Platine einstellen.
- 3.Die Zustände aller I/O·Pins lesen Sie sofort an den eingebauten LEDs ab.
- 4.Eingangssignale lassen sich per DIP-Switch voreinstellen. 5.Für größere Programme schalten Sie einfach
- 
- 2 KByte EEPROM zu.<br>6.Alle Ports sind auf Stiftleisten herausge-<br>führt, damit Sie Ihre eigenen Schaltungen
- anschließen können. 7.Ohne irgendwelche Umbauten können Sie diese Platine zusätzlich als Programmierge- rätfürdie Prozessoren PIC 16C71 und 16C84 verwenden!

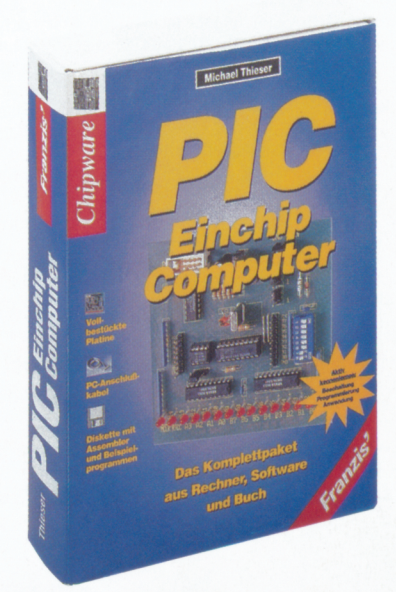

Dieses neue Paket enthält alles, was Sie brau-chen, um indie PIC-Hard- und Software richtig einzusteigen:

- Eine fertig aufgebaute Platine: Bestückt mit<br>Controller PIC 16C84, allen Peripheriebausteinen, LEDs, Anschlußkabel zum PC u.v.m.
- Ein umfangreiches Software-Paket: Entwicklungsumgebung inkl. Assembler und vielen Beispielprogrammen, sodaß Sie sofort los legen können.
- Ein Arbeitsbuch für die PIC-Praxis, das Ih-<br>nen zeigt, wie der Controller im Detail arbeitet, wie Sie Ihr Board am schnellsten in Betrieb nehmen und wie Sie den Controller optimal programmieren.

Sie brauchen Ihre Platine nurüber die Drucker- Schnittstelle am PC anzuschließen und mit Spannung zu versorgen. Und schon können Sie den Controller für Ihre eigenen Aufgaben nutzen, z. B.:

- zur Hardware-Simulation
- <sup>o</sup> zum Programmieren der PIC-Controller 16C84 und 16C71
- als Codewandler von parallel auf seriell und umgekehrt
- zum Testen der verschiedensten externen Beschaltungen
- zum Entwickeln eigener Applikationen wie Garagentor-Steuerungen oder Heizungsre gelungen

ISBN 3-7723-7711-4 Best.Nr.:22-193-38 348,-

Der Elektronik-Spezialist Postfach 1000 · 26787 Leer Tel: 0491- 600 888 · Fax: 0491-7016

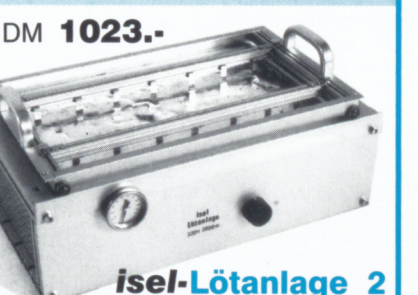

### • Arbeitsbreite max.180 mm

ELEKTA Originalsoftware

Das gesammelte Anwender-Know-how der Elektronikaut CD-ROM .

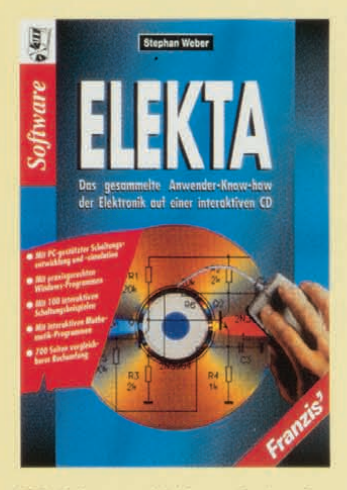

700 Seiten vergleichbarer Buchumfang, mit computergestützter Schaltungsentwicklung und -simulation, mit praxisgerechten Windows-Programmen, mit 100 interaktiven Schaltungsbeispielen, mit interaktiven Mathematikprogrammen.

ELEKTA ist ein wissensbasiertes System für die Elektronik und wurde von Praktikern für Praktiker, vom Elektronikeinsteiger oder Studenten bis hin zum versierten Hobbyelektroniker oder Ingenieur, entwikkelt. Es liefert ein umfassendes Wissen elektronisch aufdem PC unter Windows, von den Grundlagen der Elektronik (Erklärung von Strom, Spannung etc., Kirchhoffsche Gesetze, Zeigerdarstellung usw.), den Bauelementen (lineare und nichtlineare Bauelemente sowie Sensoren), der analogen Schaltungstechnik (Verstärker, Gegenkopplung, Netzleile, Filter bis hin zu AD-und DA-Umsetzern), der Digitaltechnik (Boolesche Algebra,Logikfamilien,Gatter, Flipflops etc.) bis hin zu Schaltungssimulation (Grundlagen, Optimierung, PSpice) und Mathematik (Differential- und Integralrechnung, komplexe Zahlen, Vektoren und Matrizen, numerische Verfahren). Dies alles mitüber700 Seiten und mehr als 100 interaktiven Schaltungsbeispielen vom RC-Tiefpaß über Audioverstärker bis hin zu PLL-Schaltungen. Damit Sie auch alles finden,bietet ELEKTA neben einer Ubungsanleitung eine integrierte schnelle Suchfunktion, Hypertextverweise, History usw.. Außerdem kann man natürlich wie in einem Buch blättern und schmökern.

In ELEKTA wurde nicht totes Wissen angesammelt, vielmehr kann man das Knowhow direkt in der Praxis nutzen. Features wie professionelle Schaltungssimulation (Microsim PSpice-Design-Center V6.2 und APLAC 6,24) inclusive HF-Schaltungen sowie Optimierung und ein interaktives Mathematiksystem (Gnuplot) sind auf der CD-ROM integriert. Zusätzlich sind spezielle Windowsprogramme z.B. zur Vektor-und Matrizenrechnung, Umrechnungen von dB, dBm etc., Serien- und Parallelschaltungen, RC- und LC-Filter, Umrechnung von Vierpolen, Berechnung von Transistor-Grundschaltungen, von Leitungsparametern, von Leitungstransformationen, Rauschberechnungen bis hin zur PSpice-<br>Bauteilmodellierung für Dioden und Transistoren vorhanden.

Mindestanforderungen:386-PC mit*DOSI* Windows 3.1 und CD-ROM-Laufwerk, empfohlen wird ein 486-DX mit8MB RAM.

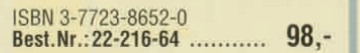

Der Elektronik-Spezialist · Postfach 1000 · 26787 Leer Telefon-Nr.: 0491 - 600 888 • Fax-Nr.: 0491 - 7016

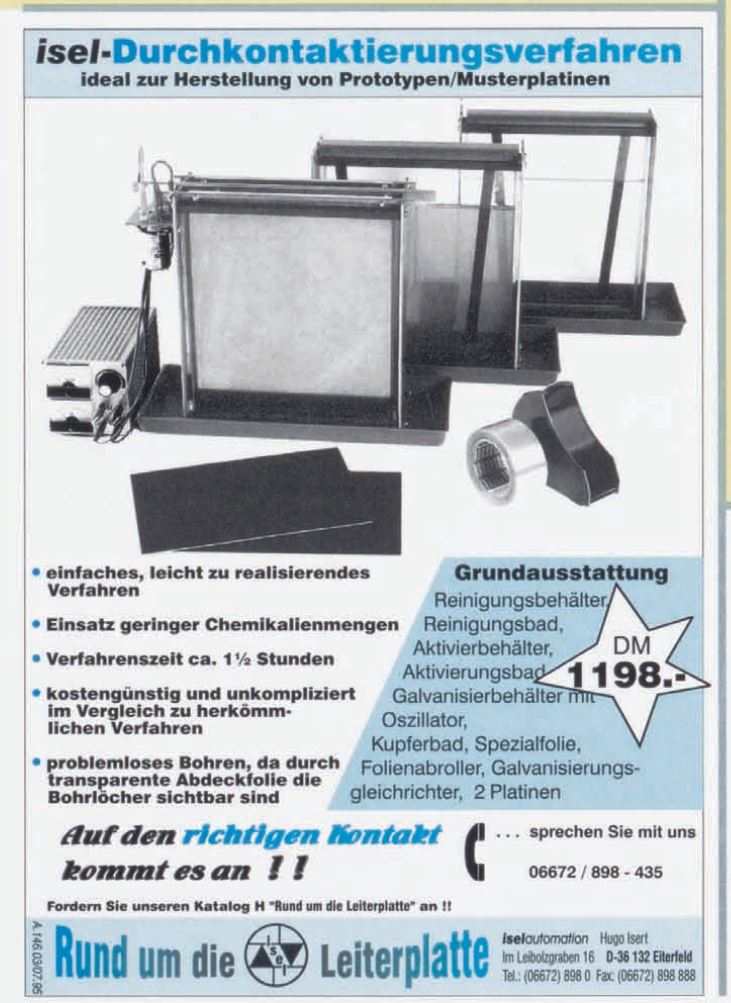

#### Sofortstarter für leuchtstofflampen in SMD-Technologie

Flackerfreies und schnelles Einschalten von Leuchtstofflampen ermöglicht der hier vorgestellte Elektronik-**Starter** 

Die Schaltung ist in modern-ster SMD-Technologie aufgebaut und befindet sich imgleichen Gehäuse wie ein her-kömmlicher Starter,wodurch ein problemloser Austausch möglich ist.

Nachfolgend die wesentlichen<br>Merkmale in Kürze:

- Merkmale in Kürze:<br>- absolut zuverlässiger So-
- fortstart innerhalb 300 ms (!)<br>- großer Temperatur-Einsatzbereich von -<br>- 25°C (!) bis +50°C<br>- besonders lampenschonender Startvor-
- 
- gang durch erhöhten Vorglüh-strom biszu 100 % Lebensdauerverlängerung
- derLeuchtstofflampe.

Bemerkenswert ist auch die blitzschnelle Zündung, selbst bei sehr niedrigen Temperaturen.

Der fertige Starter ist für Leuchtstofflampen mit einer Leistung zwischen 18 W und<br>125 W ausgelegt und somit für nahezu alle<br>gängigen Typen einsetzbar.<br>Damit die Schaltung bequem in ein Star-<br>tergehäuse mit konventionellen Abmes-

sungen eingebaut werden kann, sind mehrere Komponenten in SMD-Technik ausgeführt.

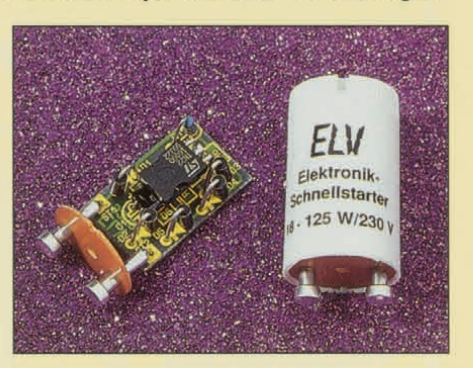

Fertiggerät ELV-Sofortstarler BesI.Nr.:22-144-70 8,95 ab 10 Stück Best.Nr.: 22-215-15 per Stück 7,95

#### Technische Daten: Soforlstarter

Lampenleistung: .............. 18 - 125 W Betriebstemperatur:  $-25^{\circ}$  bis + 50°C<br>Startzeit:  $\leq 300$  ms

Startzeit: S 300 ms<br>
Abmessungen: Startergehäuse: 021mm x 39 mm<br>
Leiterplatte: 26 x 17 mm<br>
Gewicht: 7 g<br>
Gewicht: 7 gewicht: 7 g<br>
Besonderheiten: Lebensdauer-Er-<br>
höhung der Leuchtstofflampe durch

lam penschonenden Startvorgang mit erhöhtem Vorglühstrom

Der Elektronik-Spezialist • Postfach 1000 • 26787 Leer<br>Telefon-Nr.: 0491 - 600 888 • Fax-Nr.: 0491 - 7016

#### **LineChecker**

#### TAE-Prüfstecker für analoge Anschlußleitungen.

Sekundenschneller Test Ihres Telefonanschlusses ohne komplizierte und aufwen-

dige Meßgeräte.<br>Der LineChecker überprüft, ob die analo-<br>gen Anschlußleitungen an der TAE-Dose<br>richtig angeschlossen wurden. Über 3 LEDs<br>(grün, rot, gelb) wird der Status des An-<br>schlusses angezeigt. Da die Versorgung<br>durc **LineChecker** 

Best.Nr.:22-193-22 ............... 8,95

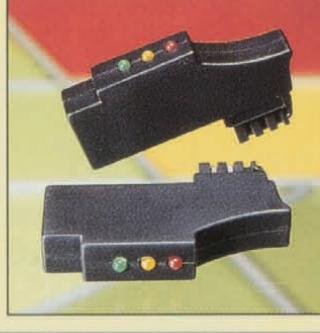

#### Staatl.<br>geprüft Fernstudium Computer-Techniker Fernseh-Techniker Elektronik-Techniker Berufe mit Zukunft! Praxisgerechte, kostengünstige und gründliche Aus-

bildung für jedermann ohne Vorkenntnisse. Teststudium unverbindlich. Info-Mappe kostenlos.

FERNSCHULE WEBER Abt. 518 0-26192 Großenkneten - PF21 61

Tel. 04487/263 - Fax 04487/264

#### 3,5stelliges lCD-Digital-Multimeter HGl-1035 G

Praktisch, kompakt und sopreiswert! Er-füllt Sicherheits- u. EMV-Anforderungen nach: IEC1010, DIN VDE <sup>0411</sup> Teil <sup>0001</sup> , DINEN <sup>61010</sup> Teil1 ,EMV EN50081-1 und

- EN50082-1.<br>- Transistor-Testfunktion mit direkter Anzeige des Verstärkungsfaktors<br>- Diodentester mit Anzeige der Dioden-
- 
- flußspannung 1OA-Meßbuchse für Dauermes.sung Automatische Polaritäts- und Uberlauf anzeige
- Kontrastreiches 13mm-LC-Display

#### Technische Daten: HGL-1035 G

Gleichspannung:<br>0-200 mV/2/200/1000 V (±1 % + 2 Digits) **Wechselspannung:**  $0-200 \text{ V}/750 \text{ V}$  ( $\pm 1,2\%$  + 10 Digits) **Gleichstrom:**<br>0-200 µA/2/20/200 mA/10 A<br>(±1,2 % + 2 Digits)

Widerstand: *0-200 Q/2/20/200/2000*kQ  $(\pm 1.2 \% + 2$  Digits)

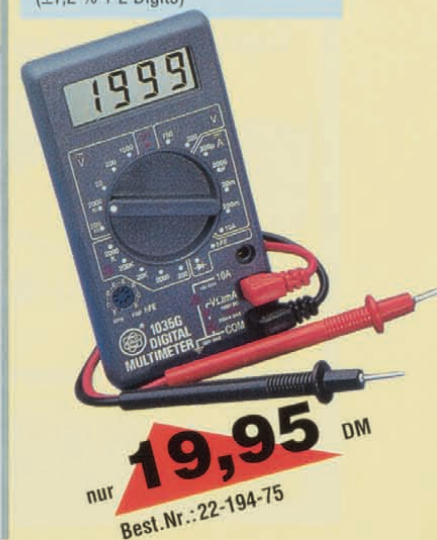

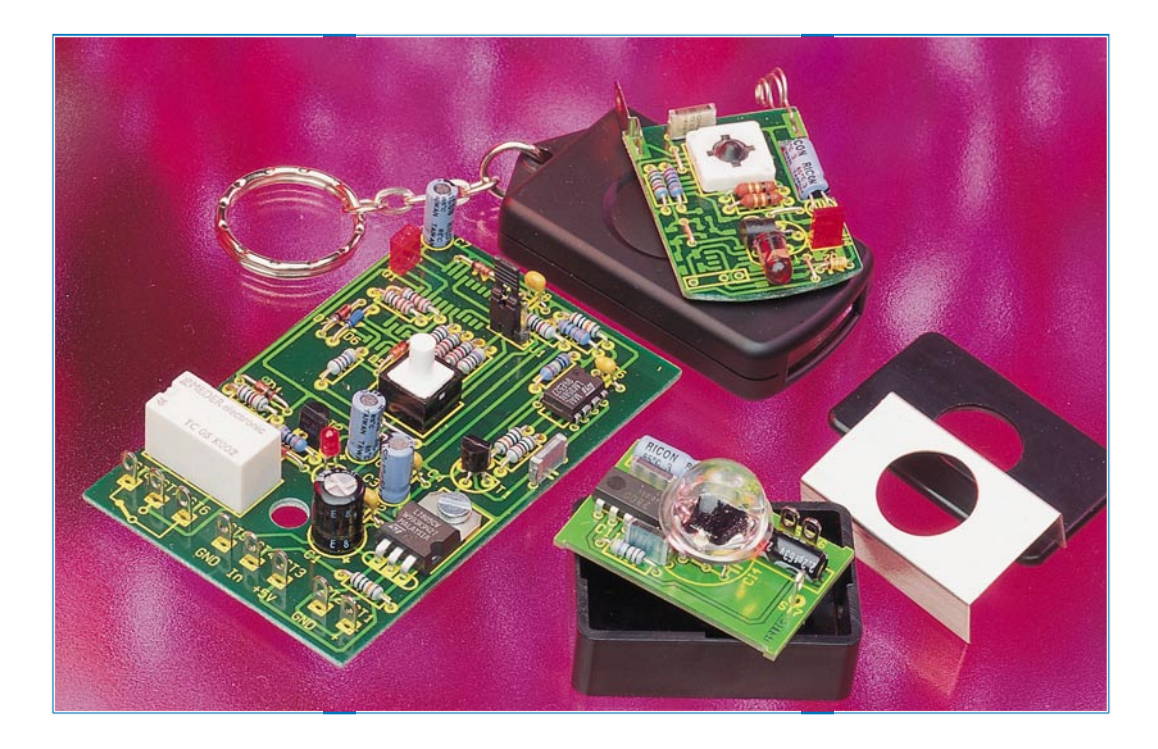

# **Sicherheits-IR-Fernbedienung**

**Hohe Sicherheit bietet dieses Universal-IR-Fernbedienungssystem. Der Übertragungscode wird stetig geändert, wodurch das System für den Einsatz in sicherheitsrelevanten Bereichen besonders geeignet ist.**

#### **Allgemeines**

Infrarotfernbedienungen gehören zu den am meisten verwendeten Fernbedienungssystemen. Selbst in Autos neuerer Bauart zählen Sie vielfach bereits zur Grundausstattung, um die Zentralverriegelung und die Alarmanlage zu schalten.

Sehr schnell kommt da die Frage nach der Sicherheit dieser Systeme auf. Betrachtet man die Vielzahl der Codierungsmöglichkeiten, so scheint es unwahrscheinlich, daß die Fernbedienung fremder Autos auch für das eigene Auto anzuwenden ist.

Ein Problem stellt jedoch der einfach zu duplizierende Sendecode dieser Systeme dar. Dazu reicht meist eine lernfähige Fernbedienung, die den IR-Code lernen und anschließend wieder ausgeben kann.

Für kriminelle Zeitgenossen ist es somit einfach möglich, eine unachtsam liegengelassene Fernbedienung zu betätigen, deren Sendecode in eine lernfähige Fernbedienung zu übertragen und anschließend das Auto zu öffnen.

Ein höheres Maß an Sicherheit bietet hier eine Fernbedienung, die nach dem Rolling-Code-Verfahren arbeitet. Hierbei wird der gesendete Code nach jedem Senden verändert, ohne daß der Empfänger noch auf einen zuvor gesendeten Code reagiert.

Zuerst erfolgt eine Synchronisation zwischen dem Sender und dem Empfänger, indem der Empfänger in den Lernmodus geschaltet und anschließend der Sender betätigt wird.

#### **Tabelle 1: Technische Daten**

#### **Sender:**

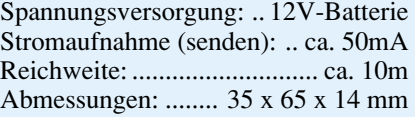

#### **Empfänger:**

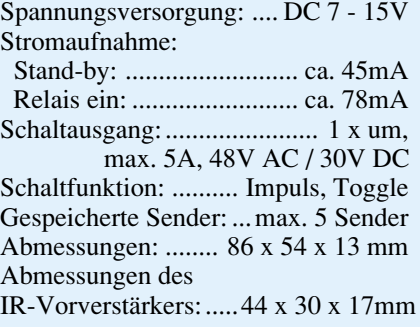

Ein gesendetes Datenpaket besteht dabei aus einem 64-Bit-Wort, bei dem 32 Bit fest vorgegeben sind und sich die restlichen 32 Bit nach einem vorgegebenen Algorithmus ändern.

Da Sender und Empfänger nach dem gleichen Rechenalgorithmus arbeiten, wird der veränderte Sendecode vom Empfänger als richtig erkannt und daraufhin ein Schaltvorgang ausgelöst. Der Rechenalgorithmus ist dabei von der Grundprogrammierung des Senders abhängig und kaum zu entschlüsseln.

Wird der Sender mehrmals betätigt, ohne

daß eine Verbindung mit dem Empfänger besteht, so erhält der Empfänger beim nächsten Mal einen Sende-

code, der nicht dem erwarteten Code entspricht.

Dann prüft der Empfänger durch Weiterschalten des erwarteten Codes, ob eine der folgenden 16 Codes dem Empfangenen Code entspricht. Ist dieses der Fall, so wird ein Schaltvorgang ausgeführt und der Empfänger neu synchronisiert.

Wurde der Sender häufiger als 16mal betätigt, so synchronisiert der Empfänger nicht und führt keinen Schaltvorgang aus.

Wird die Fernbedienung nun aber ein zweites Mal betätigt, so erkennt der Empfänger zwei Datenpakete, die nach dem geforderten Algorithmus erzeugt wurden und löst einen Schaltvorgang aus mit gleichzeitiger Neusynchronisation des Empfängers auf den betreffenden Sender (damit bei nachfolgenden Betätigungen der Schaltvorgang jeweils bei der ersten Betätigung erfolgt).

Vorstehende Verfahrensweise bedeutet dabei keinesfalls, daß ein beim Empfänger nicht "angemeldeter" Sender ebenfalls durch mehrmalige Betätigung einen Schaltvorgang auslösen könnte. Hier sorgt das ausgeklügelte Sicherheitssystem für eine zuverlässige Unterscheidung zwischen angemeldeten und nicht zugelassenen Sendern.

Dem sachkundigen Leser wird an dieser Stelle vielleicht bereits ein Problem aufgefallen sein: Im Gegensatz zu "normalen" Fernbedienungssystemen mit einem feststehenden Übertragungscode, bei denen beliebig viele IR-Sender einsetzbar sind, können beim Rolling-Code-Verfahren nicht ohne weiteres mehrere Sender eingesetzt werden, da der Empfänger die Codes der Fernbedienung speichern und berechnen muß. Um dennoch eine problemlose Handhabung mehrerer Sender zu gewährleisten verwaltet ein Empfänger 5 zugehörige Sender unabhängig voneinander, die nun jeweils nach der Programmierung mit

dem Empfänger zusammenarbeiten können.

Eine häufige Anwendung dieses Fernsteuersystems besteht z. B. darin, einen Türöffner freizuschalten oder eine Alarmanlage ein- bzw. auszuschalten. Für diesen Anwendungsbereich reicht die Anzahl von 5 Fernbedienungen im Regelfall aus.

Das System ist so flexibel in der Anwendung, daß der Anwender jederzeit eine zusätzliche Fernbedienung hinzukaufen kann, die dann selber einprogrammiert wird.

Ebenfalls kann der Anwender auf einfa-

*IR-Fernbedienungssystem mit hoher Sicherheit durch stetige Änderung des Übertragungscodes*

zuvor beschrieben, zu programmieren sind. Bei mehr als 5 programmierten Sendern werden die zuerst programmierten Codes automatisch gelöscht, d. h. der sechste Programmiervorgang löscht den ersten, der siebte den zweiten usw., so daß immer die 5 zuletzt eingegebenen Sendercodes Gültigkeit besitzen.

Auf vorstehend beschriebene Art und Weise wird auch eine verlorengegangene Fernbedienung gelöscht. Sind z. B. 2 Fernbedienungen programmiert und eine geht verloren, erfolgt die Löschung, indem die noch verfügbare Fernbedienung fünfmal

> hintereinander einprogrammiert wird.

Um den Empfänger nicht zu übersteuern, ist während der Pro-

che Weise eine verlorene Fernbedienung löschen, damit diese nicht mehr akzeptiert wird.

#### **Bedienung**

Vor dem Anlegen der Betriebsspannung ist zuerst das Schaltverhalten mit dem Jumper J 1 des Empfängers zu wählen. Der Jumper kann wahlweise in die Position "Toggle" oder "Impuls" gesteckt werden, wobei in der Stellung "Impuls" der Schaltausgang für ca. 1 Sekunde schaltet, sobald die Fernbedienung betätigt wird.

In der Stellung "Toggle" schaltet der Ausgang bei einer Betätigung der Fernbedienung ein und bleibt solange aktiv, bis die Fernbedienung erneut betätigt wird.

Direkt nach dem Anlegen der Versorgungsspannung ist das IR -Fernbedienungssystem betriebsbereit.

Wird die Schaltung zum erstenmal eingeschaltet, so sind als erstes die Fernbedienungen zu programmieren.

Dazu wird die Learn-Taste des Empfängers kurz betätigt und dann die Fernbedienung in einem Abstand von ca. 0,5 m zum Empfänger gehalten und zweimal für ca. 1 Sekunde betätigt. Damit ist die Programmierung bereits abgeschlossen, und die Fernbedienung ist einsatzbereit.

Der Empfänger ist in der Lage, bis zu 5 IR-Sender zu verwalten, die ebenfalls, wie grammierung ein Mindestabstand von 0,5 m zwischen Sender und Empfänger einzuhalten. Im Alltagsbetrieb ist zur Erzielung einer größtmöglichen Reichweite während der Bedienung mit dem IR-Fenster des Senders auf den Infrarot-Empfänger zu zielen. Eine nachlassende Reichweite ist ein Zeichen für eine verbrauchte Batterie, die dann alsbald ausgetauscht werden sollte.

#### **Schaltung des Senders**

Das Schaltbild des IR-Senders ist in Abbildung 1 dargestellt.

Die Spannungsversorgung erfolgt durch eine 12V-Microbatterie, die bei Betätigung des Tasters mit der Schaltung verbunden wird.

Das Herzstück des Senders stellt der "Rolling Code"-Chip IC 1 vom Typ NTQ 106 dar.

Dessen Versorgungsspannung wird über den Widerstand R 2 und die Z-Diode D 2 auf 5,6V stabilisiert. Der Kondensator C 1 dient zur Spannungspufferung.

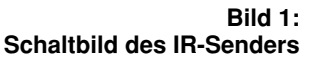

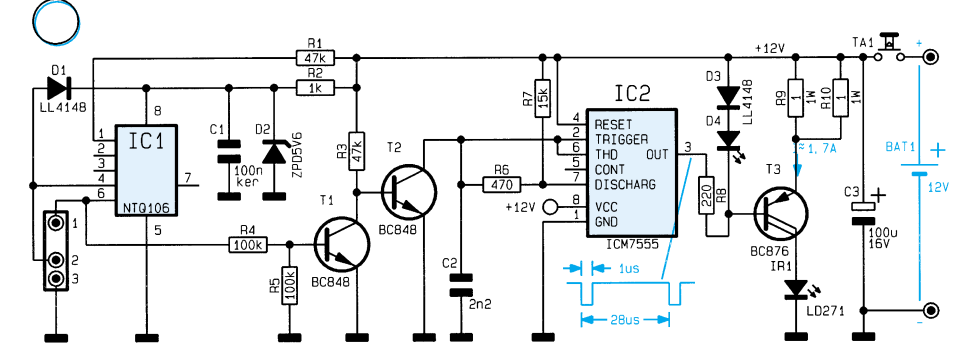

Über den Widerstand R 1 wird das IC 1 aktiviert, das daraufhin an Pin 6 ein serielles Datensignal ausgibt.

Zur Erzielung einer hohen Reichweite wird das Signal auf eine Trägerfrequenz aufmoduliert und damit eine IR-Sendediode mit hohem Strom gepulst. Der dazu erforderliche Oszillator ist mit IC 2 des Typs ICM 7555 aufgebaut.

Dieser Oszillator liefert das in der Schaltung abgebildete Ausgangssignal mit einer Periodendauer von 28 µs, entsprechend einer Trägerfrequenz von ca. 36 kHz. Die kurzen, negativen Impulse mit einer Länge von 1 µs werden über den Widerstand R 8 auf die Basis des Transistors T 3 (BC 876) geschaltet. In Verbindung mit den Bauteilen D 3, D 4, R 9 und R 10 arbeitet T 3 als Stromquelle, die einen Strom von ca. 1,7 A durch die Sendediode IR 1 fließen läßt.

Der Oszillator IC 2 wird über die Transistor-Stufen T 1 und T 2 ein- bzw. ausgeschaltet. Führt der Signalausgang (Pin 6) des IC 1 High-Pegel, so steuert der Transistor T 1 durch, der wiederum den Basisstrom für T 2 ableitet. Der Oszillator kann somit ungehindert schwingen.

Wechselt der Signalausgang auf Low-Pegel, so sperrt der Transistor T 1, und T 2 wird über den Widerstand R 3 durchgesteuert, der wiederum den Eingang (Pin 2) des IC 2 nach Masse zieht und dadurch den Oszillator sperrt.

Da IC 1 des Typs NTQ 106 sowohl im Sender als auch im Empfänger Einsatz findet und dabei in verschiedenen Modi arbeitet, muß dieser Baustein programmiert werden.

Dies kann, wie bei dem ELV-Bausatz, vor dem Einlöten des ICs erfolgen oder wie in der Serienproduktion üblich, über einen Programmierstecker in der Schaltung vorgenommen werden. Dazu sind 3 zusätzlichen Lötpads auf der Leiterplatte vorhanden, zum Aufsetzen eines speziellen Adapters. Letztgenannte Funktion spielt für den Selbstbau keine Rolle und sei nur der Vollständigkeit halber erwähnt.

#### **Schaltung des IR-Vorverstärkers**

In Abbildung 2 ist das Schaltbild des Infrarot-Vorverstärkers mit der Empfängerdiode dargestellt. Dieser Vorverstärker ist bereits aus dem "ELVjournal" 3/95 bekannt und wird auch in dem hier vorliegenden IR-Fernbedienungssystem unverändert eingesetzt.

Das vom Sender abgestrahlte Infrarotlicht gelangt über die Sammellinse auf den lichtempfindlichen Bereich der Infrarot-Empfangsdiode D 8 des Typs BP104L.

Die Spannung der als Element arbeitenden IR-Diode gelangt direkt auf den Eingang des in IC 4 (TBA2800) integrierten geregelten Vorverstärkers. Das Signal wird aufbereitet und steht an Pin 7 des IC 4 bereit.

Die Spannungsversorgung erfolgt über die Hauptplatine, wobei das mit R 10, C 14 und C 15 aufgebaute Siebglied Störeinflüsse auf der Versorgungsspanung unterdrückt.

Spannungsregler IC 1 des Typ 7805 sorgt für die Stabilisierung der 5V-Betriebsspannung, die ebenfalls an den Lötstiften ST 3 und ST 5 ansteht, zur Versorgung des Vorverstärkers.

Um das ursprüngliche serielle Datenpaket zu erhalten, muß die Trägerfrequenz der IR-Übertragung herausgefiltert werden. Dazu dient die mit R 1, C 5, T 1 und R 3 aufgebaute Stufe, die das Signal invertiert und Spikes unterdrückt.

Da die nachfolgende Schaltung empfindlich auf die Pegel dieses Signals reagiert, ist ein als Komparator arbeitender Operationsverstärker nachgeschaltet (IC 2 A des Typs LM 358). Die Schaltschwelle dieses Komparators liegt über den Widerstandsteiler R 2, R 4 auf 2,5 V, wobei R 16 für eine geringe Hysterese sorgt.

Am Ausgang (Pin 1) des IC 2 stehen somit die Daten mit definiertem Pegel an, die über R 5 zum Eingang (Pin 3) des IC 3 (NTQ 109) gelangen.

Dieses IC stellt in Verbindung mit IC 4

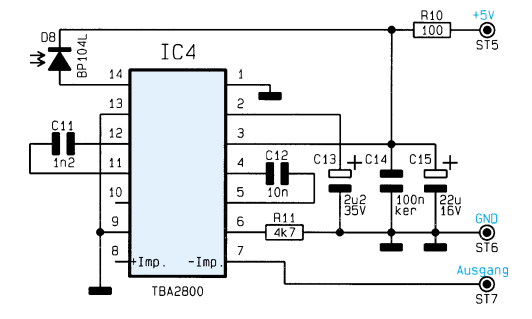

#### **Hauptschaltbild des Empfängers**

Abbildung 3 zeigt das Hauptschaltbild des Empfängers mit der kompletten Schaltlogik.

Die Betriebsspannung wird über die Lötstifte ST 1 und ST 2 zugeführt und mit den Kondensatoren C 1 und C 2 gesiebt. Der

**Bild 2: Schaltbild des Infrarot-Vorverstärkers mit Empfängerdiode**

des T yp NTQ 106 die komplette Rolling-Code-Verwaltung inkl. Ansteuerung der Ausgänge dar.

Mit den Bauteilen R 6, C 7 und IC 2 B wird nach dem Anlegen der Versorgungsspannung ein negativer Reset-Impuls erzeugt, der die Schaltung in den Grundzustand versetzt. In Verbindung mit D 2 und C 8 wird erreicht, daß Pin 9 des IC 3 auch

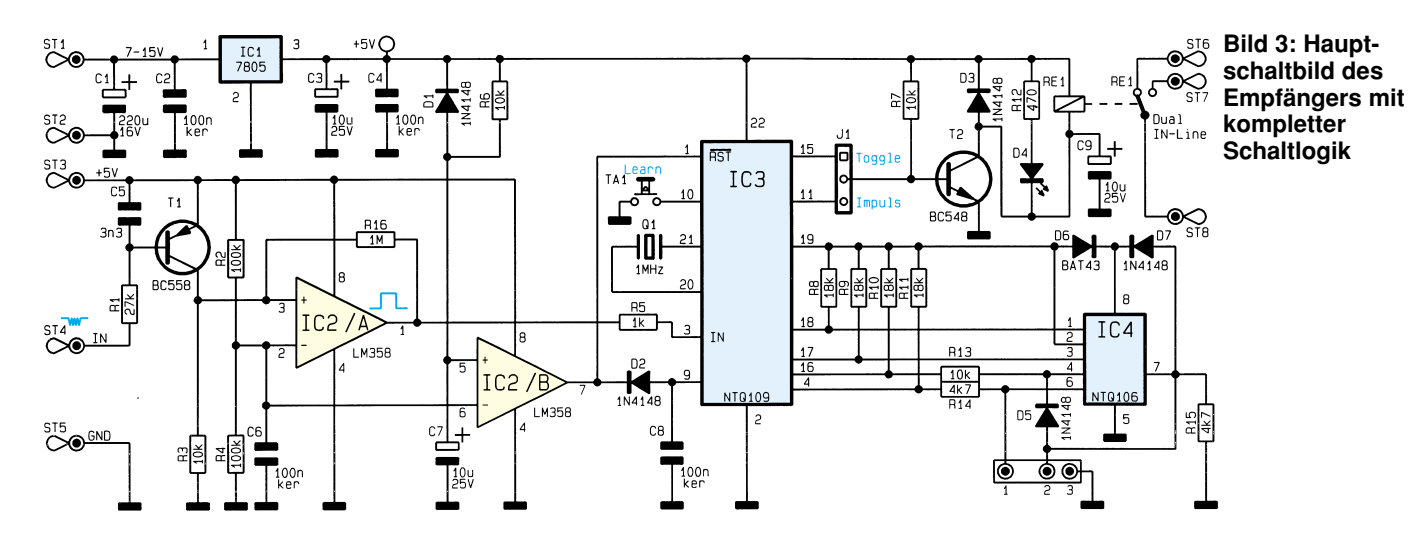

#### **Stückliste: Sicherheits-IR-Fernbedienung/Sender**

#### **Widerstände:**

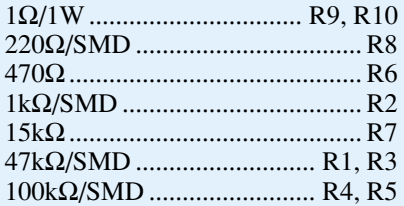

#### **Kondensatoren:**

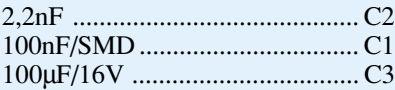

#### **Halbleiter:**

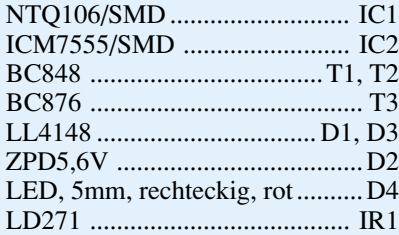

#### **Sonstiges:**

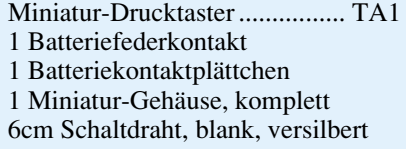

noch kurz nach dem Reset-Impuls auf Low-Potential führt, um die Schaltung zuverlässig zurückzusetzen.

IC 3 verfügt über 2 Schaltausgänge, die über den Jumper J 1 ausgewählt werden. Im aktivierten Zustand sind diese Ausgänge hochohmig, und der nachgeschaltete Transistor T 2 wird über R 7 durchgesteuert, der dann das Relais RE 1 aktiviert, und die Leuchtdiode D 4 zeigt den Schaltzustand an.

Ist der Schaltausgang nicht aktiv, so schaltet der entsprechende IC-Ausgang nach Masse durch und entzieht dem Transistor T 2 den Basisstrom, woraufhin das Relais abfällt.

IC 4 wird von IC 3 über die Pins 4 sowie 16 bis 19 angesteuert, wobei die Spannungsversorgung des IC 4 durch Pin 19 des IC 3 erfolgt.

Auch auf der Hauptplatine sind drei Lötpads vorhanden, die wie beim Sender zur Programmierung des NTQ 106 dienen können.

#### **Nachbau des Senders**

Der IR-Sender ist auf einer einseitigen Leiterplatte mit den Abmessungen 31 x 42 mm aufgebaut. Anhand des Bestük-

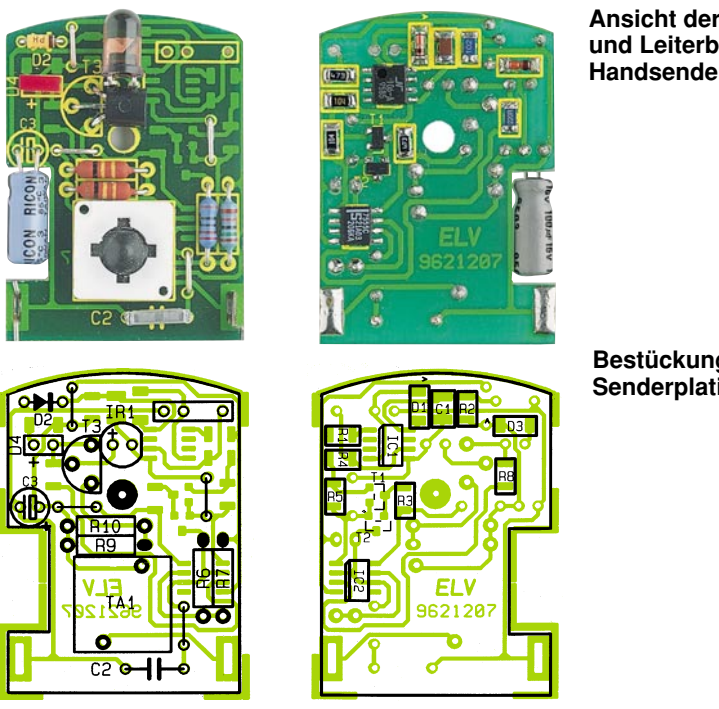

kungsplanes in Verbindung mit der Stückliste erfolgt die Bestückung der Bauteile in gewohnter Weise.

Die bedrahteten Bauteile sind mit den Anschlußbeinchen durch die entsprechenden Bohrungen der Leiterplatte zu stecken, und von der Unterseite zu verlöten. Anschließend werden die überstehenden Enden der Anschlußbeinchen mit einem Seitenschneider so kurz wie möglich abgeschnitten, ohne dabei die Lötstellen selbst zu beschädigen.

Der Elko C 3 und der Transistor T 3 sind liegend zu montieren, wobei für den Elko eine Aussparung in der Platine vorgesehen ist. Die Anschlußbeinchen der 5mm-Sendediode sind direkt hinter dem Gehäuse abzuwinkeln und gemäß dem Symbol einzulöten. Entgegen einer "normalen" LED ist hier die abgeflachte Seite des Diodengehäuses der Anode zugeordnet. Die Leuchtdiode D 4 muß so eingesetzt werden, daß der Gehäusekörper auf der Leiterplatte aufliegt.

Alsdann erfolgt die Bestückung der SMD-Bauteile auf der Leiterbahnseite. Diese Bauteile sind anhand des Bestükkungsdruckes aufzusetzen und mit einer feinen Lötspitze und geringer Menge Lötzinn zu verlöten, wobei es sich empfiehlt, zuerst nur einen Pin anzulöten und die korrekte Position des Bauteils zu prüfen.

 Das IC 1 des Senders vom Typ NTQ106 ist auch im Empfänger eingesetzt, wobei sich diese ICs jedoch durch ihre Vorprogrammierung unterscheiden, die bei den Bausätzen werksseitig bereits vorgenommen wurde. Auf der IC-Verpackung ist als Unterscheidungsmerkmal ein "S" für den Sender und ein "E" für den Empfänger aufgebracht. Zusätzlich finden Sie für das Sender-IC eine Zahl im Bereich von 0 bis **Ansicht der Bestückungsund Leiterbahnseite des Handsenders**

**Bestückungspläne der Senderplatine**

#### **Stückliste: Sicherheits-IR-Fernbedienung/Vorverstärker**

#### **Widerstände:**

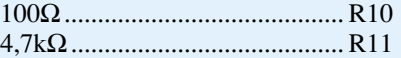

#### **Kondensatoren:**

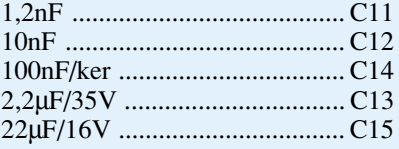

#### **Halbleiter:**

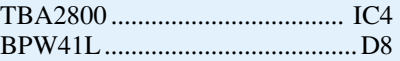

#### **Sonstiges:**

3 Lötstifte mit Lötöse ........ ST5-ST7

- 1 Abschirmhaube
- 1 Vorverstärkergehäuse
- 1 Kabelbinder, 90mm
- 5cm Schaltdraht, blank, versilbert
- 2,8m abgeschirmte Leitung, 2adrig

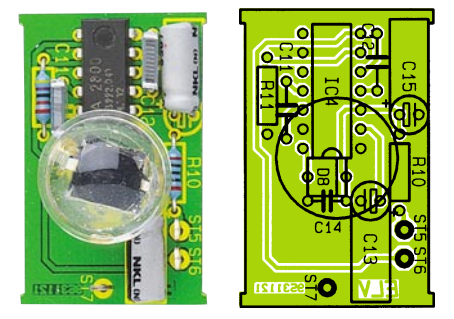

**Aufgebaute Platine des IR-Vorverstärkers mit zugehörigem Bestückungsplan**

#### **Stückliste: Sicherheits-IR-Fernbebienung/Empfänger**

#### **Widerstände:**

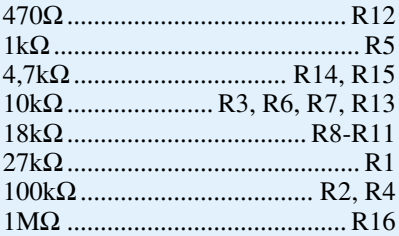

#### **Kondensatoren:**

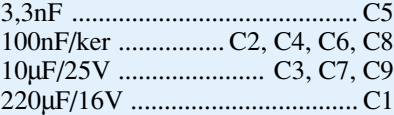

#### **Halbleiter:**

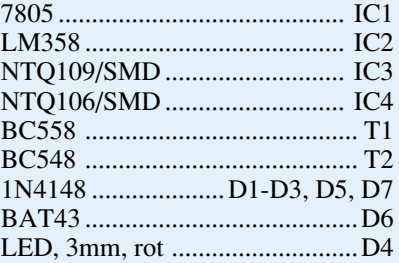

#### **Sonstiges:**

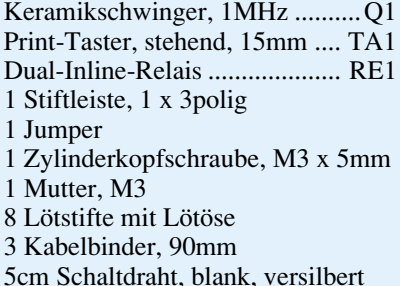

999, die der Grundprogrammierung des ICs entspricht. An einem Empfänger können nämlich nur verschiedene Sender mit unterschiedlicher Grundprogrammierung betrieben werden.

Danach erfolgt das Einlöten der beiden Batteriekontakte in die entsprechenden Platinenaussparrungen. Zu guter Letzt wird die Leiterplatte in das Gehäuseunterteil gesetzt, die Batterie eingelegt (Polarität bitte beachten), die rote Abdeckscheibe eingesetzt und das Gehäuseoberteil mit der entsprechenden Schraube befestigt.

#### **Nachbau des Empfängers**

Die Schaltung des Empfängers ist auf 2 einseitigen Leiterplatten untergebracht mit den Abmessungen 39,5 x 25 mm (Vorver-

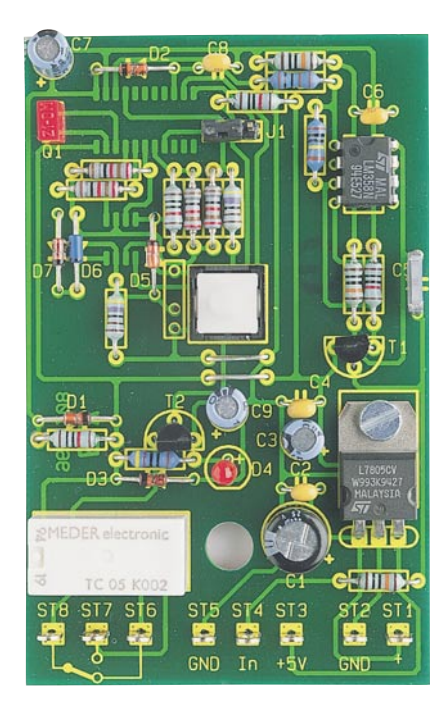

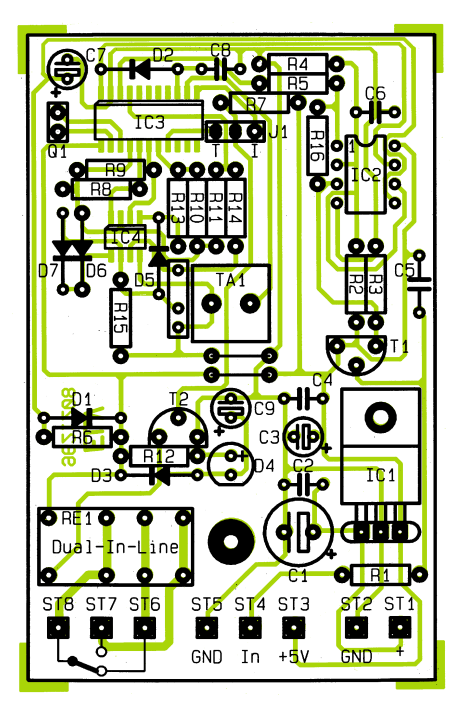

**Ansicht der fertig bestückten Hauptplatine des Empfängers mit zugehörigem Bestückungsplan**

stärker) und 86 x 54 mm (Hauptplatine). Auch hier erfolgt die Bestückung in der zuvor beschriebenen Weise, wobei sich auf der Hauptplatine ebenfalls 2 SMD-ICs befinden.

Der Spannungsregler IC 1 ist mit einer M3x5mm-Zylinderkopfschraube und einer M3-Mutter auf der Leiterplatte zu befestigen.

Beim Aufbau der Vorverstärkerplatine ist zu beachten, daß aus Platzgründen 2 Elkos liegend montiert werden müssen.

Alsdann sind die Anschlußbeinchen der Infrarot-Empfangsdiode mit ca. 10 mm Schaltdraht zu verlängern, um anschließend dieses Bauteil so an die vorgesehene Position zu setzen, daß die Gehäuseunterseite der Sammellinse einseitig auf dem Gehäuse des ICs aufliegt. Die Katode des Bauelements ist mit einem Punkt gekennzeichnet. Nach dem Verlöten sind die an der Lötseite überstehenden Drahtenden abzuschneiden. Die Verbindung zwischen Vorverstärker und Basisplatine erfolgt über eine 2adrige abgeschirmte Leitung. Während die Abschirmung an den Platinenanschlußpunkt ST 7 anzulöten ist, werden die Innenadern auf 5 mm Länge abisoliert, vorverzinnt und durch die Bohrungen ST 5 (braun) und ST 6 (weiß) geführt und verlötet.

Nun ist das Abschirmblech über die Bauteile zu setzen und auf der gesamten Länge festzulöten.

Das freie Ende der Anschlußleitung wird durch die zugehörige Bohrung des Sensorgehäuses geführt und mit einem kleinen Kabelbinder zur Zugentlastung gesichert.

Es folgt das Aufsetzen des Gehäuseoberteiles. Ist eine Außenmontage vorgesehen, empfiehlt es sich, die Nahtstelle mit Silikon abzudichten.

Die Hauptschaltung des IR-Fernbedienungssystem muß in ein geschlossenes Gehäuse eingebaut werden, aus dem nur die Anschlußleitungen herausführen. Die Bauteile der Leiterplatte dürfen nicht berührbar sein, damit statische Entladungen nicht zur Zerstörung führen können. Gut geeignet für den Einbau der Schaltung ist z. B. das ELV-Softline-Gehäuse.

In das separat erhältliche Gehäuse werden die entsprechenden Bohrungen eingebracht, durch welche die Versorgungsspannung, Schaltleitung sowie die Zuleitung zum Vorverstärker geführt werden. Auch hier ist jeweils ein Kabelbinder als Zugentlastung vorgesehen.

Im Gehäuseoberteil ist eine 3mm-Bohrung einzubringen, durch welche die LED ragt, zur Signalisierung des aktuellen Schaltzustandes.

Für die Bedienung des versenkt angeordneten Learn-Tasters wird eine 3mm-Bohrung an entsprechender Stelle eingebracht.

Die Relaiskontakte stehen an den Platinenanschlußpunkten ST 6 bis ST 8 zur Verfügung, während die Verbindung der Hauptplatine mit dem IR-Vorverstärker über die Anschlußpunkte ST 3 (schwarz), ST 4 (weiß) und ST 5 (Abschirmung) erfolgt.

Die Spannungsversorgung wird mit den Anschlußpunkten ST 1 (+) und ST 2 (-)<br>verbunden. verbunden.

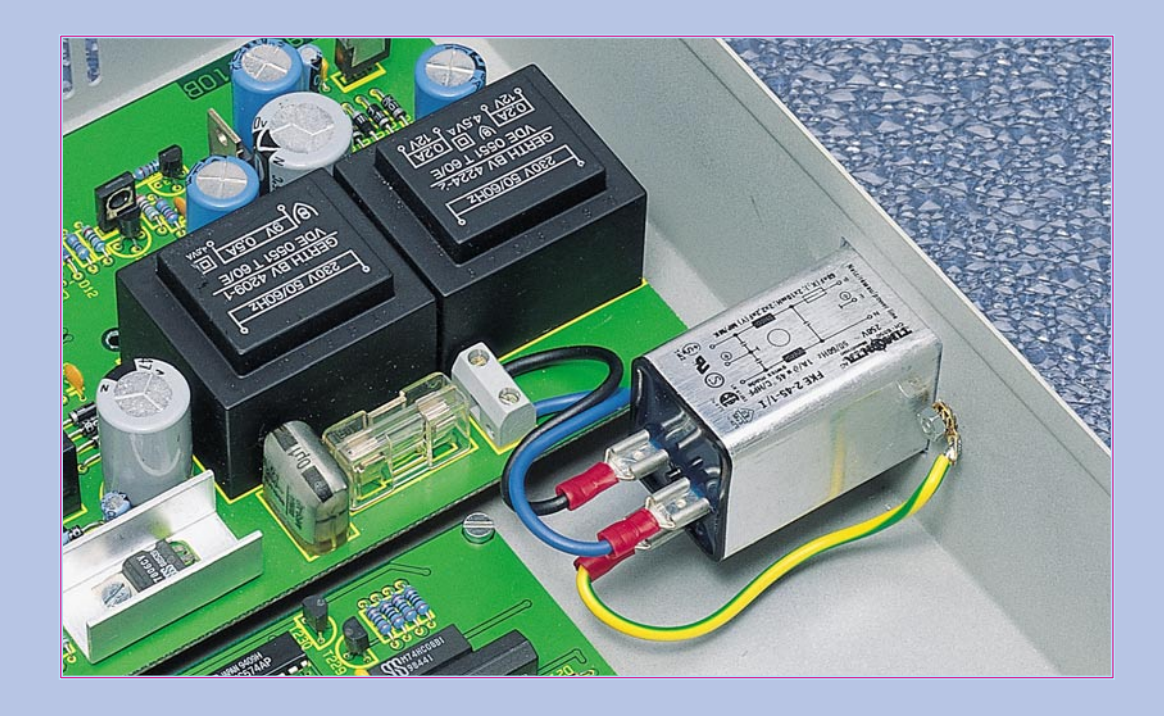

# **EMV - elektromagnetische Verträglichkeit Teil 16**

### **Aufbau, Funktion und Montage von Netz-Entstörfiltern**

#### **Allgemeines**

Im vorangegangenen Kapitel dieser Artikelserie haben wir neben den verschiedenen Störspannungsarten auch die wesentlichen zur Anwendung kommenden Filterbauelemente kennengelernt.

Im folgenden wollen wir nun verschiedene Filterkonstruktionen betrachten und anhand von Ersatzschaltbildern für unterschiedliche Störsignaleinkopplungen die Wirksamkeit bestimmter Filterelemente untersuchen, um hierdurch ein optimales Filterdesign zu ermöglichen.

#### **Einfaches Netz-Entstörfilter**

Abbildung 3 zeigt das Schaltbild eines einfachen Netz-Entstörfilters, wie es in den verschiedensten Ausführungen, z. B. eingebaut in Kaltgeräte-Netzbuchsen oder

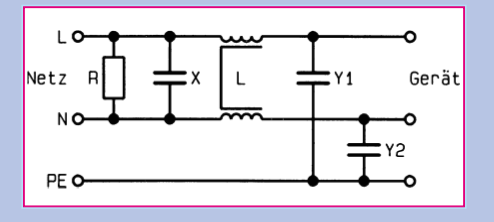

als Aufbaufilter, erhältlich ist. Diese Standard-Filterschaltung besteht aus einem X-Kondensator und aus zwei Y-Kondensatoren mit dazwischenliegender stromkompensierter Drossel.

#### **Bild 4: Ersatzschaltbild des in Abbildung 3 gezeigten Netz-Entstörfilters bei symmetrischer Störeinkopplung**

Der Widerstand R dient zur raschen Entladung des relativ großen X-Kondensators. Wird die Entladung dieses X-Kondensators durch anderweitige Schaltungsmaßnahmen sichergestellt (geeignete Positionierung des Netzschalters und Entladung des Kondensators über den Verbraucher selbst), so ist der Entladewiderstand nicht erforderlich. Aufgrund des passiven Aufbaus werden sowohl netzseitige Störer

**Bild 3: Schaltbild eines einfachen Netz-Entstörfilters** als auch Störungen vom Gerät gedämpft.

Betrachten wir die Schaltung bei symmetrischer Störeinkopplung, so entsteht das in Abbildung 4 gezeigte Ersatzschaltbild.

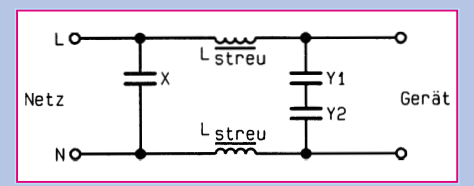

Bei netzseitiger, symmetrischer Störspannungseinkopplung bewirkt der relativ große X-Kondensator einen direkten Nebenschluß für die Störspannung. Aufgrund des parallel zum Netzstrom fließenden Störstromes erzeugen sowohl der Netz- als auch der Störstrom ein gegensinniges Magnetfeld in der stromkompensierten Drossel L. Dieses hat wiederum zur Folge, daß die Induktivität der Drossel bis auf die geringe Streuinduktivität L<sub>Streu</sub> verkleinert ist, also nur noch sehr eingeschränkt in der Wirkung bezüglich der vorherrschenden symmetrischen Störspannung ist.

Ausgangsseitig erfolgt durch die für die symmetrische Störspannungsbetrachtung nun in Reihe liegenden Y-Kondensatoren eine weitere Dämpfung.

Aufgrund der ohnehin nur relativ geringen Kapazität der Y-Kondensatoren (typ. 2,2 nF), die zudem noch durch die vorliegende Serienschaltung zu halbieren ist, ergibt sich nur eine geringe Wirkung dieser Entstörbauelemente auf symmetrische Störspannungen.

Zusammenfassend können wir feststellen, daß die Haupt-Entstörwirkung für symmetrische Störspannungen bei dieser einfachen Filterstruktur durch den X-Kondensator erreicht wird, wobei die Entstörwirkung immer im Zusammenhang mit den davorliegenden parasitären Impedanzen (z. B. Netzzuleitung) zu sehen ist.

Durch die nur geringe Wirkung der stromkompensierten Drossel und der Y-Kondensatoren werden sowohl die netzseitigen als auch die geräteseitigen Störer praktisch gleichermaßen gedämpft.

Abbildung 5 zeigt das Ersatzschaltbild des Netzfilters für asymmetrische Störeinkopplung. Netzseitige, asymmetrische Störspannungen werden zunächst durch die stromkompensierte Drossel wirksam be-

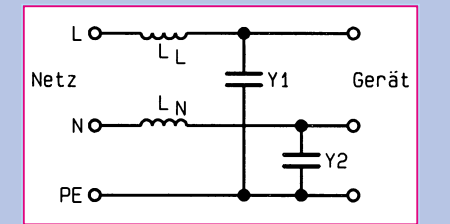

#### **Bild 5: Ersatzschaltbild für asymmetrische Störeinkopplung**

dämpft, da bei dieser Störspannungsart die volle Induktivität der Drossel (je nach Typ bis zu mehreren mH) wirksam ist.

Diese Störunterdrückung wird durch die nachgeschalteten Y-Kondensatoren noch wesentlich erhöht, wodurch dieses vergleichsweise einfache Filter schon recht gute Filtereigenschaften bezüglich netzseitiger, asymmetrischer Störspannungen erreicht.

Soll das Filter auf die Reduzierung von geräteseitigen Störungen optimiert werden, so sind die Y-Kondensatoren in der Regel netzseitig zu positionieren.

Aus den Betrachtungen der jeweils relevanten Ersatzschaltbilder für symmetrische und asymmetrische Störeinprägung geht hervor, wie das beschriebene einfache Filter zu erweitern ist, um eine verbesserte Störunterdrückung für bestimmte Störspannungsarten zu erzielen.

Soll die Dämpfung für symmetrische Störspannungen, die üblicherweise im Frequenzbereich unter 500 kHz liegen, erhöht werden, so kann dieses durch den Einbau von Längsinduktivitäten in Einfach- oder Zweifach-Ausführung geschehen. Eine

weitere Verbesserung läßt sich auch durch die Vergrößerung des X-Kondensators oder den Einbau von zusätzlichen X-Kondensatoren erreichen.

Bei asymmetrischen Störungen, d. h. Störungen, die überwiegend im Frequenzbereich oberhalb von 500 kHz liegen, ist die stromkompensierte Drossel sehr wirksam. Eine Verbesserung der Störunterdrükrekt am Eingang der Netzleitung eines Gerätes oder einer Baugruppe erfolgen.

Beim Einbau in ein Metallgehäuse wird hierbei eine direkte Kopplung zwischen der ankommenden Netzleitung und den ausgangsseitigen Leitungen vermieden.

Ebenso wichtig ist eine gute Masseverbindung zwischen Filter und Gehäuse. Optimal ist eine direkte, flächige Ver-

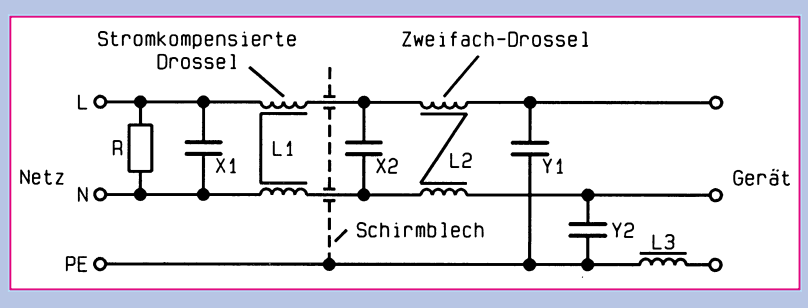

**Bild 6: Schaltbild eines Netz-Entstörfilters für erhöhte Anforderungen**

kung kann durch eine Vergrößerung dieser Drossel oder auch einfach durch Zuschalten einer zweiten stromkompensierten Drossel erzielt werden.

Aufgrund von Geräte-Sicherheitsanforderungen lassen sich die Y-Kondensatoren oft nicht weiter vergrößern, so daß eine Filteroptimierung in der Regel hier nicht mehr möglich ist.

Eine weitere, sehr wirkungsvolle Maßnahme liegt in der Verwendung einer Schutzleiterdrossel.

#### **Entstörfilter für erhöhte Anforderungen**

Um eine gute Störunterdrückung für beide Störungsarten zu erreichen, ist die einfache Filterschaltung (Abbildung 3) zu erweitern, wie dies Abbildung 6 zeigt. Hier sind alle zuvor beschriebenen Maßnahmen zur Verbesserung der Störunterdrückung eingebaut.

Um auch im oberen Frequenzbereich von ca. 1 MHz bis hin zu 30 MHz optimale Dämpfungswerte zu erzielen ist der Filteraufbau von entscheidender Wichtigkeit. Hier sollten insbesondere die Leiterbahnführung und die Bauelementepositionierung so gewählt werden, daß eine möglichst geringe Kopplung entsteht.

Hochwertige Filterkonstruktionen sind grundsätzlich in ein entsprechendes geschirmtes Gehäuse (üblicherweise ein Metallgehäuse) eingebaut, wobei oftmals zwischen den verschiedenen Bauelementen zusätzliche Trennbleche mit entsprechenden Durchführungskondensatoren eingesetzt sind.

#### **Filtermontage**

Abbildung 7 a und b zeigen Beispiele für richtige und falsche Filtermontage. Zweckmäßigerweise sollte der Einbau immer dihäuse. Insbesondere komplexere Netzfilter reagieren sehr empfindlich auf nicht optimale Masseverbindungen.

schraubung des Filters mit dem Gerätege-

Um die geräteinterne Störeinkopplung

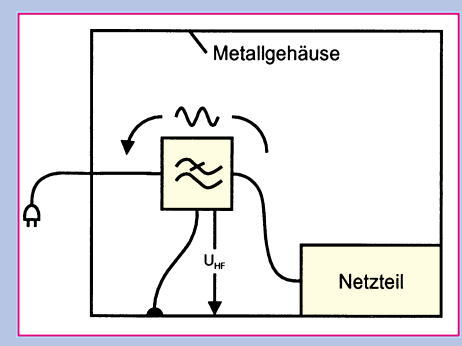

**Bild 7a: falsche Filtermontage**

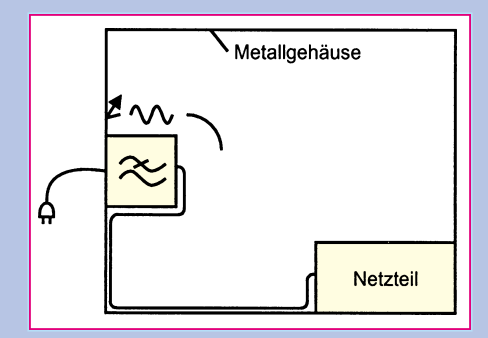

**Bild 7b: korrekte Filtermontage**

so gering wie möglich zu halten, sollte die Netzzuführung, wie in Abbildung 7 b gezeigt, so dicht wie möglich am Gehäuse entlang geführt werden.

Nach den Betrachtungen zum Filterdesign und zur Filtermontage stellen wir im folgenden Artikel 2 konkrete Schaltungen mit den zugehörigen, gemessenen Dämp-<br>fungsverläufen vor fungsverläufen vor.

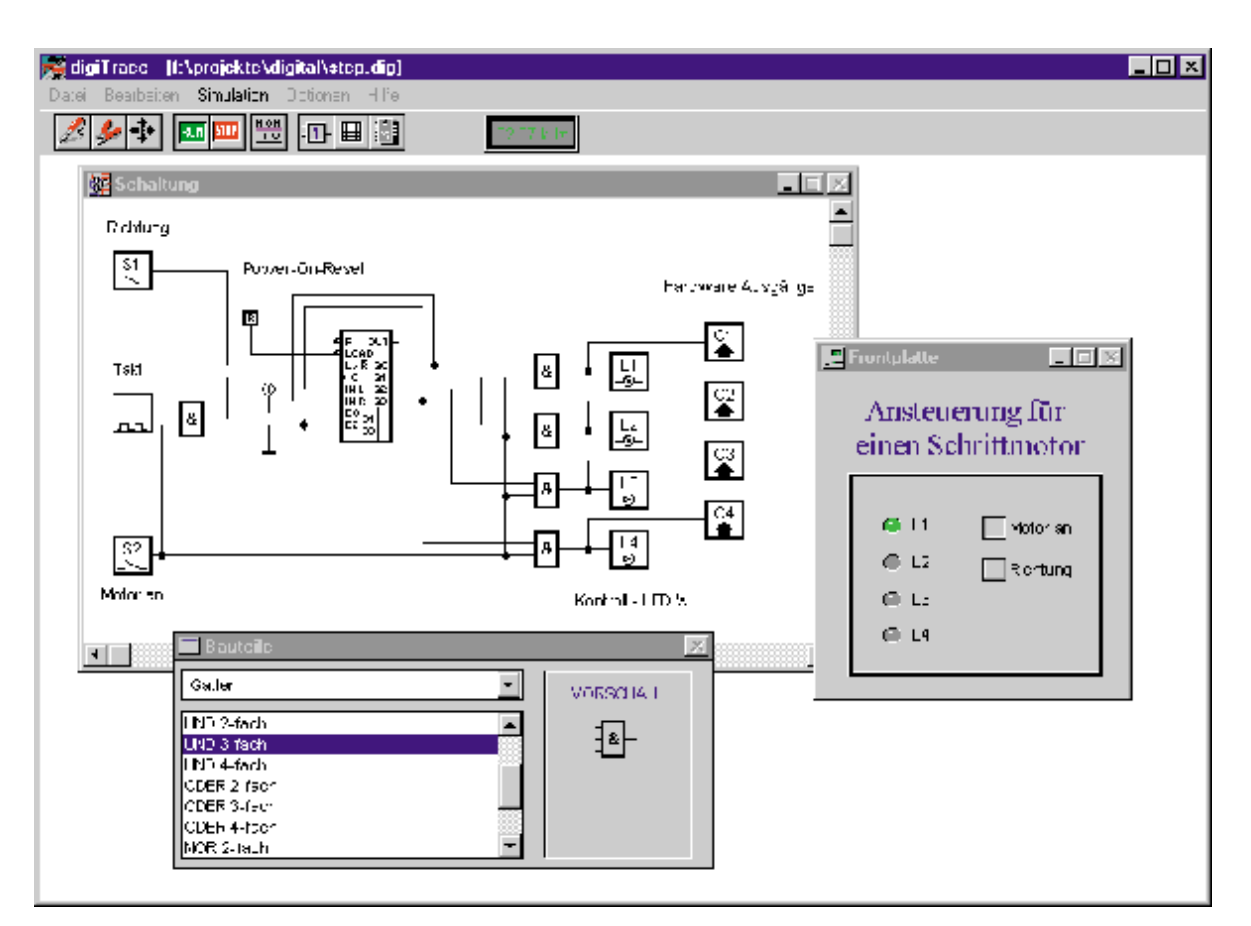

# **Logiksimulation mit mit Hardware-Anbindung**

### **DigiTrace - Neuer PC-Logiksimulator mit Pfiff race**

**Die Simulation digitaler Schaltungen ist im professionellen Einsatz bereits weit verbreitet. Doch inzwischen gibt es auch leistungsfähige PC-Software mit sehr günstigem Preis-Leistungsverhältnis, die dem Profi und dem Hobbyanwender den Einstieg in die Welt der Schaltungssimulation ermöglicht, ohne daß sein Geldbeutel übermäßig strapaziert wird. Ein neues Produkt dieser Kategorie stellt der Logiksimulator DigiTrace dar, der mit seinem neuen Konzept besonders für Praktiker interessant ist.**

> Die Einsatzgebiete von Logiksimulatoren sind vielseitig. Bisher dienten sie jedoch häufig nur als Entwicklungshilfe in der Entwurfsphase digitaler Schaltungen. Einen besonders anwenderfreundlichen Weg beschreitet nun das neue Simulationsprogramm DigiTrace. Neben der reinen Simulation digitaler Schaltungen bietet DigiTrace die Möglichkeit, zugehörige Hardware in die Software mit einzubeziehen.

> Bereits mit einem parallelen Druckerport, der in jedem PC zu finden ist, eröffnen sich interessante Möglichkeiten für den Elektroniker, simulierte Schaltungs-

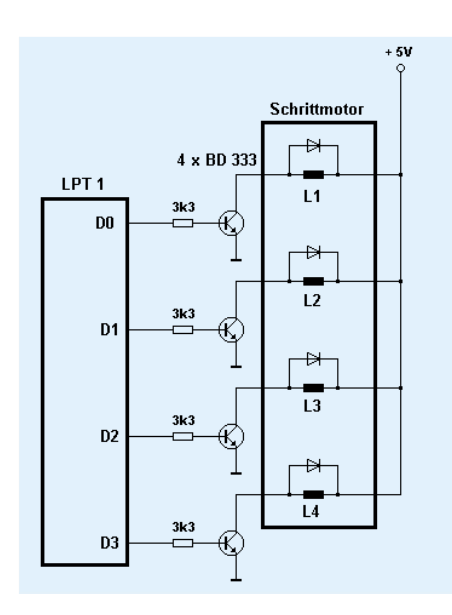

**Bild 1: Ansteuerung eines unipolaren Schrittmotors. Die Ansteuerschaltung wird mit DigiTrace simuliert. Die Impulse werden über die LPT-Schnittstelle des PCs an die Endstufen geleitet.**

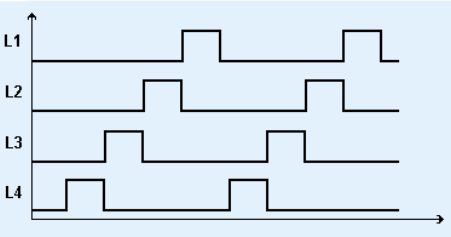

Impulsdiagramm für die Ansteuerung der 4 Motorspulen

teile mit bestehenden Hardwarekomponenten zu verbinden.

Ein weiteres Feature, das man bei vergleichbaren Produkten meist vergeblich sucht, ist ein integrierter Frontplatten-Editor, bei dem eine Vielzahl von Anzeigeund Bedienungselementen zur Verfügung stehen. Mit seiner Hilfe erweckt man die simulierte Schaltung zum Leben, und er gibt dem Projekt den letzten Schliff. Ein TTL-Katalog mit den wichtigsten Standardbausteinen und eine Berichtsfunktion, mit deren Hilfe man schnell einen Überblick über die Bauteile der Schaltung erhält, runden das praxisorientierte Softwarepaket ab.

#### **Die ersten Schritte**

Die Installation der Software ist denkbar einfach. Das Installationsprogramm übernimmt nach der Angabe des gewünschten Installationspfades alle notwendigen Schritte, kopiert die benötigten Dateien und legt eine neue Programmgruppe an.

Einige wenige Megabyte freier Festplattenspeicher sind hierfür bereits ausreichend und sollten auch auf Ihrem System noch zu finden sein.

Nach dem Programmstart zeigt sich die Software mit einer leeren Schaltungsseite und der dazu gehörenden Frontplatte. Doch ein Blick ins "Datei öffnen"-Menü listet eine Reihe von Beispieldateien auf, mit deren Hilfe ein schneller Einstieg in die Bedienung der Software möglich ist.

An nachfolgendem Beispiel einer Ansteuerschaltung für einen unipolaren Schrittmotor sollen nun die wichtigsten Funktionen des Programms erläutert werden.

Dabei werden die Treiberstufen für den Schrittmotor z. B. an den LPT-Port des Rechners angeschlossen. Die notwendige Ansteuerschaltung soll durch die Software simuliert werden.

#### **Bauteile zum Nulltarif**

Um einen Überblick über die zur Verfügung stehenden Bauteile zu bekommen, öffnet man die gut gegliederte Bauteilbibliothek. Hier findet man nach Kategorien geordnet alles, was das Entwicklerherz höher schlagen läßt: Gatter, Flip-Flops, Zähler, Schieberegister, Multiplexer, Arithmetikschaltungen, RAM, EPROM, Taktgeber, RESET-Generatoren etc. Darüber hinaus befinden sich in der Bibliothek Bedienungselemente für die Gestaltung der Frontplatte und die Bedienung der Schaltung: LEDs, 7-Segment-Displays, Taster, Schalter, HEX-Eingabe-Felder.

Alle Bauteile sind in der integrierten WINDOWS-Hilfe ausführlich erklärt.

Unter der Kategorie "Hardware" findet man schließlich die I/O-Schnittstellen für die Einbindung externer Elektronik, auf die später noch eingegangen wird.

Für die Realisierung der Schrittmotor-Steuerung (Titelfoto und Abbildung 1) fiel die Wahl auf ein ladbares Schieberegister, das die notwendigen Steuersignale erzeugt. Ein RESET-Generator lädt zu Beginn der

#### **Technische Daten: Logiksimulator DigiTrace**

- Boardgröße bis zu 1000 x 1000 Rasterpunkte
- 300 Bauteile pro Schaltung
- 100 Hardware-Eingänge
- 100 Hardware-Ausgänge

#### **Programm-Features: Logiksimulator DigiTrace**

- Einfache Schaltungseingabe durch schematic-entry
- Sichere Bauteilplazierung durch Magnet-Fangmodus
- Raster ein-/ausblendbar
- **Beschriftungsfunktion**
- Einfache Hardware-Anbindung über LPT-Ports, ELV-Digital-Analyzer oder ELV PIO 32-Karte
- Große Bauteilbibliothek
- TTL-Katalog für praxisbezogenes Arbeiten
- Berichtsfunktion für tabellarische Auflistung aller benutzen Bauteile
- Komfortable Bedienungselemente: Schalter, Taster, Hex-Eingabe
- Ansprechende Anzeigeelemente: LEDs und 7-Segment-Anzeigen, verschiedene Farben
- **-** Erstellung eigener Frontplatten mit allen Anzeige- und Bedienungselementen Ihrer Schaltung
- Alle Anzeige- und Bedienungselemente erscheinen automatisch auf der Frontplatte
- Echtzeit-Frequenzanzeige der Simulationsgeschwindigkeit
- Anzeige der Leitungszustände während der Simulation
- Frei skalierbarer Ausdruck der erstellten Schaltungen
- Online-Hilfe im Programm
- Einfache Installation

#### **Hardware-Voraussetzungen**

- IBM-kompatibler PC 286 / 386 / 486 / Pentium
- Windows 3.1 / Windows 3.11 / Windows  $\frac{3.1}{1}$
- mind. 2 MB RAM
- VGA-Grafikkarte (oder besser)
- Windows-Drucker

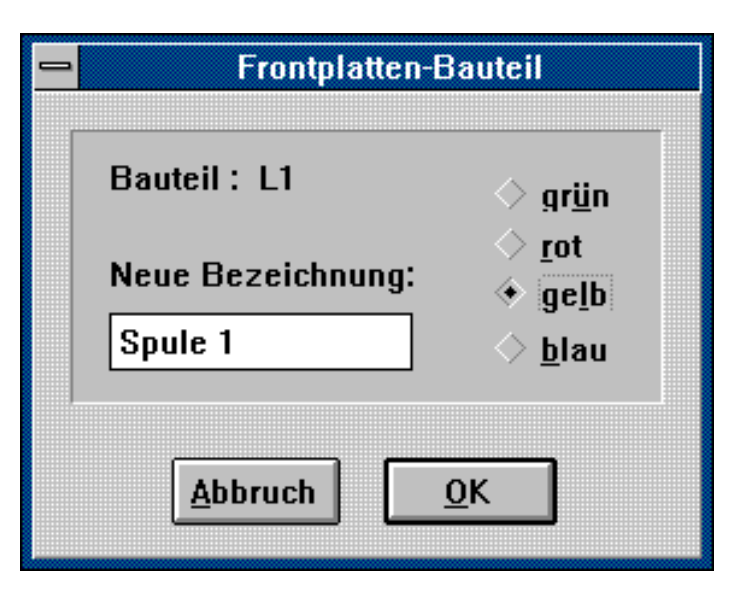

**Bild 2: Frontplattenbauteile lassen sich beschriften. Für LEDs und Displays können Sie die Farbe wählen.**

Simulation das 4-Bit-Schieberegister mit dem Wert "h01". Ein Taktgenerator bestimmt die Drehzahl des Motors. Über den Eingang "U/D" wird die Drehrichtung bestimmt.

#### **Licht ins Dunkel**

Nachdem man die benötigten Bauteile aus der Bibliothek gewählt hat, kann man diese beliebig im Schaltplan plazieren. Anschließend werden sie per Mausklick verdrahtet. Eine Besonderheit stellen dabei die Bauteile aus der Kategorie "Bedienungselemente" dar: Fügt man eines dieser Bauteile in die Schaltung ein, so erscheint es automatisch auch auf der Frontplatte.

Im Edit-Modus lassen sich die Frontplattenbauteile frei bewegen. Darüber hinaus kann man ihr Erscheinungsbild definieren (Abbildung 2): Für LEDs und Displays kann man die gewünschte Farbe wählen, für Taster und Schalter die Polarität einstellen, und alle Frontplattenelemente lassen sich beschriften.

In unserem Beispiel benutzen wir 4 LEDs, um den Zustand der Motorspulen anzuzeigen. Mit einem Schalter kann die Drehrichtung gewählt werden. Besonders interessant: Mit BMP-Bildern, die mit jedem Grafikprogramm erstellt werden können, lassen sich Frontplatten "bedrucken". indem man diese Bilddatei in die Frontplatte lädt. So ergeben sich optimale Gestaltungsmöglichkeiten für eine ausgefeilte, übersichtliche Bedienungseinheit.

#### **Der Rest der Welt**

Die Verbindung zur Außenwelt wird im Schaltplan durch besondere Schaltsymbole gekennzeichnet: Die Hardware-Ein- und Ausgänge. In einer Dialogbox (Abbildung 3) definiert man, über welchen Pin

das angeschlossene Signal nach außen geführt bzw. in die Schaltung eingespeist wird. Dies können die im System vorhandenen LPT-Ports sein. Wer jedoch über den ELV-Digital-Analyzer oder die ELV-32-Bit-Schnittstellenkarte PIO 32 verfügt, kann selbstverständlich auch jeden Einund Ausgang dieser Geräte benutzen.

Für unsere Schrittmotorsteuerung werden die Ausgänge des Schieberegisters über die Hardware-Ausgänge des LPT-Ports nach außen geführt. Die vorgeschalteten UND-Gatter ermöglichen das Ein- und Ausschalten des Motors über einen Frontplattenschalter.

#### **ready.. steady... go!**

Hat man schließlich den Schaltplan gezeichnet und alle Bauteile definiert, so

#### **Bild 3: Über einen Dialog wird die Verbindung zur Außenwelt hergestellt**

steht der Simulation nichts mehr im Wege. Nach einer Syntaxprüfung schaltet die Software in den RUN-Modus. Jetzt werden die Zustände der Schaltung fortlaufend berechnet und bei Bedarf im Schaltplan angezeigt. High- und Low-Zustände der Leitungen werden durch verschiedene Farben signalisiert. Dabei wird die Simulationsfrequenz in einem Display angezeigt. Die Schaltung ist im RUN-Modus über die Frontplatte bedienbar. In unserem Beispiel können wir jetzt den Motor dazu veranlassen, seine Runden zu drehen...

#### **Für alle Fälle....**

Das Beispiel hat gezeigt, wie sich mit Hilfe von DigiTrace Schaltungen realisieren lassen. Auch für die anschließende Dokumentation stellt das Programm Funktionen zu Verfügung. Eine Berichtsfunktion listet alle verwendeten Bauteile auf und gibt die Pinbelegung der Ein- und Ausgänge wieder. Der Bericht kann in anderen Programmen weiterverwendet werden und so als Grundlage z. B. für Stücklisten dienen. Er ist weiterhin eine informative Ergänzung zum Schaltplan, der selbstverständlich ausgedruckt werden kann. Wer nach Abschluß der Simulation seine Schaltung hardwaremäßig realisieren möchte, findet im integrierten TTL-Katalog die Anschlußbelegung der wichtigsten Logik-ICs.

Wie Sie sehen, ist die Logiksimulation ein leistungsfähiges Werkzeug, mit dem sich Zeit und Geld bei der Entwicklung digitaler Schaltungen sparen läßt. Häufig kann sogar auf die hardwaremäßige Realisation von Schaltungen (z. B. Vorabversionen zur Erprobung) ganz verzichtet werden. Dies gilt besonders für Bereiche, in denen oft Schaltungsänderungen oder Erweiterungen zu erwarten sind. Kurzum: In vielen Fällen kann DigiTrace den Lötkolben und den Seitenschneider ersetzen.

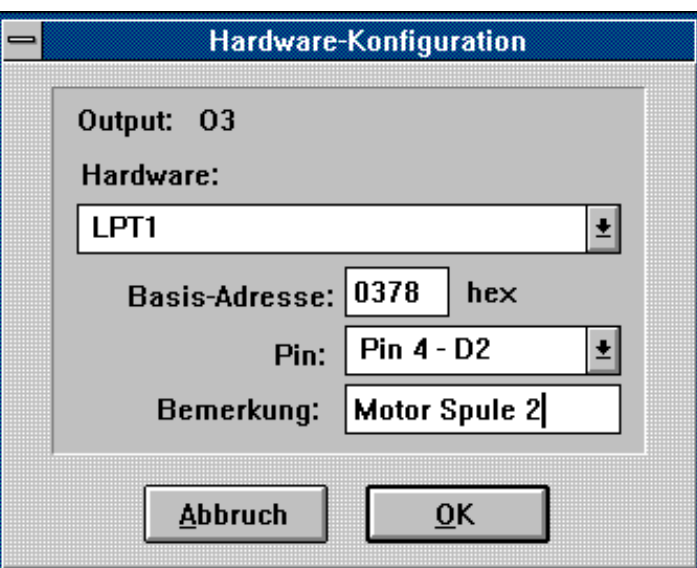

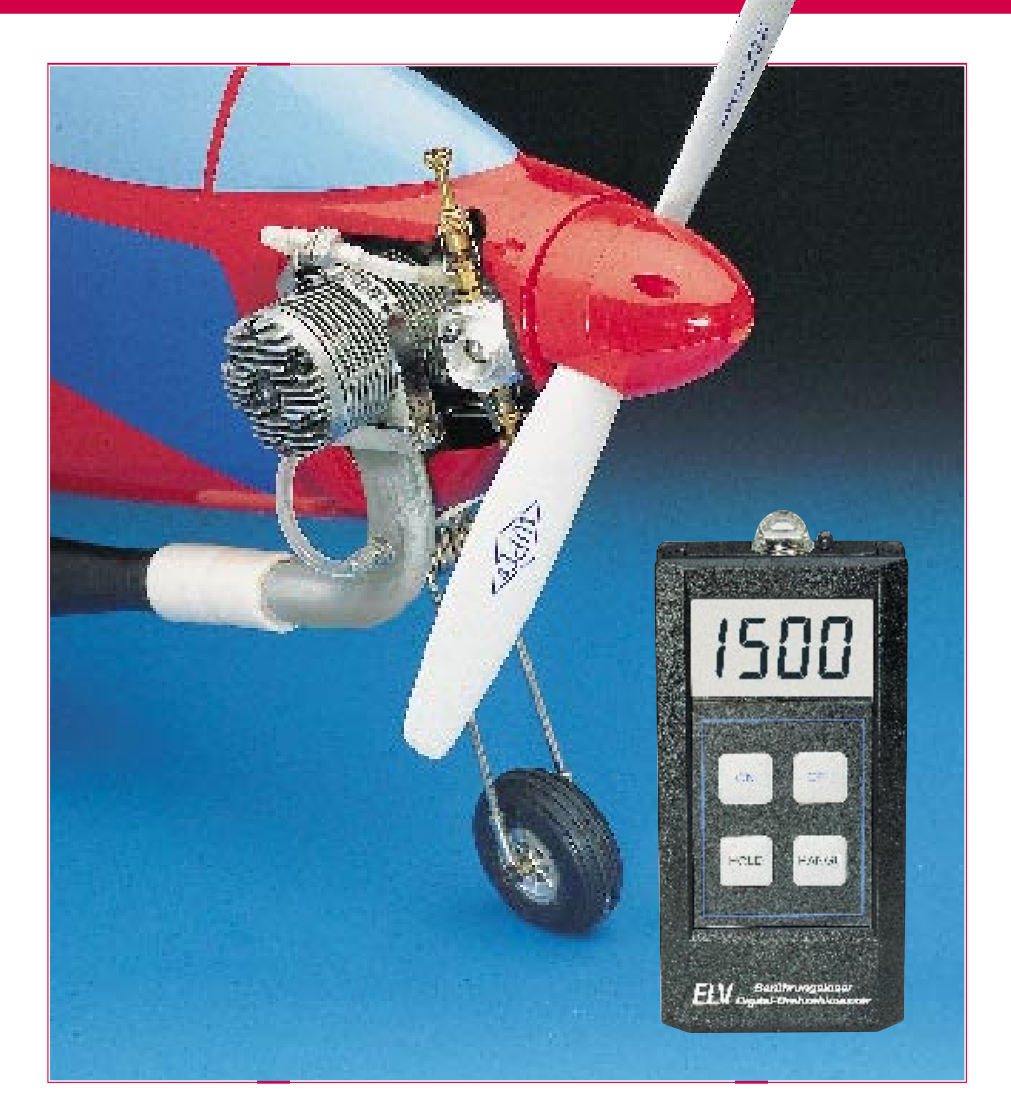

# **Berührungsloser Digital-Drehzahlmesser**

**Sowohl die Ermittlung von Propellerdrehzahlen durch Unterbrechung einer Lichtquelle als auch die Erfassung von Wellendrehzahlen mittels eines Reflexionsstreifens ist mit diesem neuen Drehzahlmesser berührungslos möglich. Als Besonderheit besitzt der Drehzahlmesser noch eine Infrarot-Lichtquelle, die bei Bedarf zuschaltbar ist. Durch Mikroprozessorsteuerung bietet das Gerät einen hohen Bedienungskomfort, einschließlich der Möglichkeit zur Voreinstellung und Berücksichtigung der Anzahl der Rotorblätter.**

#### **Allgemeines**

Besonders geeignet für den Einsatz in der Modellfliegerei, bietet dieser innovative Digital-Drehzahlmesser darüber hinaus vielseitige Einsatzmöglichkeiten, da die Messungen sowohl im Durchlicht- als auch im Reflexionsverfahren vorgenommen

werden können. Durch die per Tastendruck zuschaltbare IR-Lichtquelle sind Messungen unabhängig von der Umgebungshelligkeit möglich, so daß selbst Drehzahlmessungen von rotierenden Wellen an schwer zugänglichen Stellen durchführbar sind.

Einfach durch die Registrierung von Lichtintensitätsschwankungen, die ein rotierender Propeller verursacht, mißt dieser prozessorgesteuerte Drehzahlmesser berührungslos. Dabei ist es egal, wieviele Blätter der Propeller besitzt, da dank des integrierten Mikrocontrollers nach Vorgabe der Blattzahl eine automatische Umrechnung der Intensitätsschwankungen in Drehzahlen erfolgt.

Zur kontaktlosen Messung an rotieren-

#### by und Freizeit

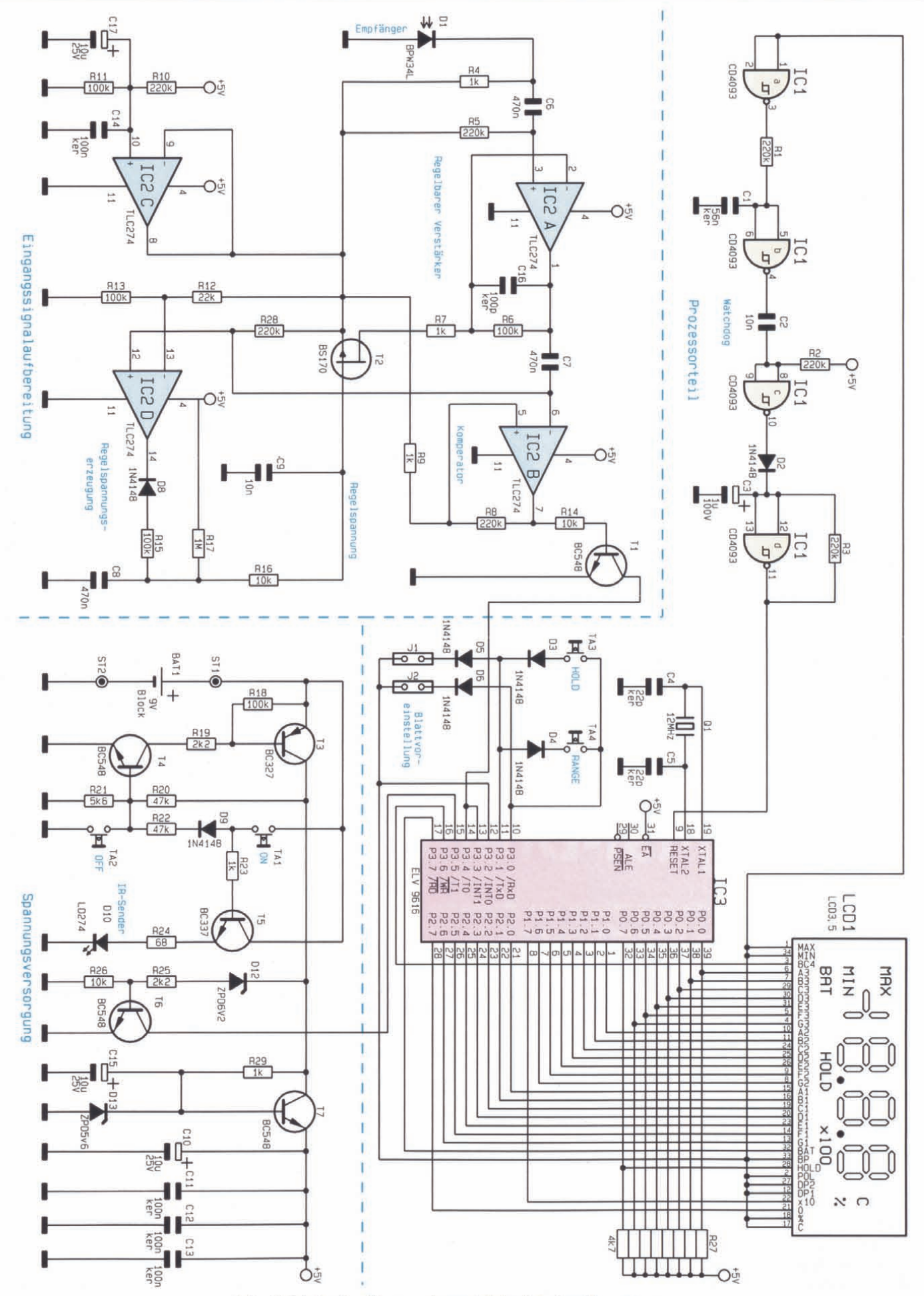

I/l ... • G.l 22p I/l ker G.l I/l .E Cll s: G.l s: N C ... I (ij e C Cl **.'!:** , G.l · I/l 1N4148 Cl '0 0 ... ::I **:** *.s::.* G.l ... **::1** CI) u s: - (ij :c :!:! "C G.l I/l .c Blatt' e , **einstel**

#### **Technische Daten**

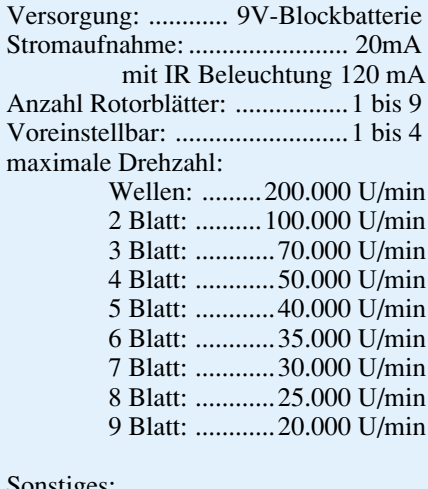

Sonstiges:

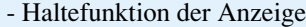

- Low-Bat-Anzeige

den Wellen muß lediglich ein Reflexionsaufkleber (z. B. selbstklebende Alufolie) auf die Welle aufgebracht werden. Die Photodiode registriert nun die bei jeder Umdrehung entstehende Lichtreflexion.

Besonders vorteilhaft ist hierbei die bereits eingangs erwähnte zuschaltbare IR-Lichtquelle, die stirnseitig unmittelbar neben der Photodiode im Drehzahlmesser integriert ist. So sind auch in dunklen Bereichen ohne zusätzliche Hilfsmittel Drehzahlmessungen möglich, wie z. B. die Feststellung der Motordrehzahl an der Schwung- oder

Riemenscheibe.

Ein weiterer Vorteil des hier vorgestellten Digital-Drehzahlmessers liegt in der schnellen Meß-

folgefrequenz. Innerhalb von 0,25 Sekunden ist die Messung mit voller Genauigkeit abgeschlossen, sofern in dieser Zeit mindestens 2 Intensitätsimpulse vorhanden waren.

#### **Bedienung**

Die Bedienung des Gerätes ist denkbar einfach. Durch einen Druck auf die Taste "ON" wird der Drehzahlmesser eingeschaltet und bleibt solange aktiv, bis er durch einen Druck auf die Taste "OFF" wieder ausgeschaltet wird.

Als weitere Funktion aktiviert die Taste "ON" die IR-LED als zusätzliche Beleuchtung bei Reflexionsmessungen, solange die Taste gedrückt bleibt.

Nach dem Einschalten wird automatisch die mit den Lötbrücken J 1 und J 2 vorgegebene Propellerblattzahl eingestellt (sie-

he Tabelle 1) und für 1 Sekunde angezeigt. Mit der Taste "Range" ist eine Veränderung im Bereich von 1 bis 9 Blättern möglich. Beim ersten Tastendruck wird die bisherige Einstellung angezeigt, während jede weitere Betätigung die Blattzahl um "1" erhöht, um bei Überschreiten des Wertes "9" erneut bei "1" zu beginnen. Wird die Taste für eine Sekunde nicht betätigt, übernimmt das Gerät die neue Blattzahl und zeigt auf dem Display wieder die gemessene Drehzahl an.

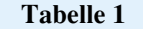

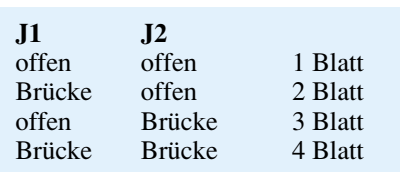

Ein Druck auf die Taste "Hold" speichert den Anzeigenwert bis zur erneuten Betätigung dieser Taste. Während der Speicherzeit erscheint auf dem Display zusätzlich der Text "HOLD".

Sinkt die Batteriespannung unter ca. 7 V, wird dies durch den Text "BAT" im Display angezeigt. Vor weiteren Messungen ist eine neue Batterie einzusetzen.

#### **Schaltung**

Das Herz des Gerätes bildet der integrierte Mikrocontroller IC 3. Er übernimmt sowohl die Messung und Berechnung der Drehzahl, in Abhängigkeit von der einge-

*Propeller- und Wellendrehzahlen berührungslos in kürzester Zeit erfassen*

> stellten Blattzahl, als auch die Verwaltung der Tasten sowie die Ansteuerung des LC-Displays.

> Die gesamte Schaltung besteht prinzipiell aus 3 getrennten Bereichen, und zwar:

- Der Spannungsversorgung, die die Stabilisierung der 9V-Batterie auf die benötigte 5V-Betriebsspannung vornimmt.
- Der Eingangssignalaufbereitung, die die einfallenden Lichtimpulse in für den Prozessor verständliche Digitalsignale umwandelt.
- Dem Prozessorteil, der die ankommenden Informationen verarbeitet und auf dem Display anzeigt.

Wir beginnen die Schaltungsbeschreibung mit der Erläuterung der Spannungsversorgung. Im ausgeschalteten Zustand ist der Transistor T 3 über den Widerstand R 18 gesperrt. Durch Betätigung des Tasters TA 1 fließt ein geringer Strom über D 9 und R 22 in die Basis des Transistors T 4. Dadurch wird dieser leitend und schaltet wiederum den Transistor T 3 durch. Die Schaltung wird nun mit Strom versorgt. Über den Widerstand R 20 wird T 4 weiterhin im leitenden Zustand gehalten und das Gerät bleibt eingeschaltet. Durch einen Druck auf die Taste TA 2 sperrt der Transistor T 4 und damit auch T  $\overline{3}$  - das Gerät ist wieder ausgeschaltet.

Als Zusatzfunktion steuert die Taste TA 1, solange sie gedrückt bleibt, den Transistor T 5 durch, womit die IR-LED mit Strom versorgt wird und zur zusätzlichen Beleuchtung bei Messungen im Reflexionsverfahren dient.

Der Transistor T 7 mit Zusatzbeschaltung nimmt eine Stabilisierung der 9V-Batteriespannung auf die 5V-Versorgungsspannung der ICs vor. Die Unterschreitung einer Mindest-Batteriespannung wird mittels D 12, R  $25$ , R  $26$  und T 6 erkannt und dem Prozessor mitgeteilt, woraufhin dieser die "BAT"-Anzeige auf dem LC-Display aktiviert.

Im zweiten Teil der Schaltung werden die durch den Lichteinfall von der Photodiode D 1 erzeugten Spannungsschwankungen über den zur Gleichspannungsentkopplung dienenden Kondensator C 6 auf den regelbaren Verstärker IC 2 A mit Zusatzbeschaltung geleitet. C 6 dient dabei zur Anpassung an verschiedene Umgebungshelligkeiten, die einen Gleichspannungsoffset an der Photodiode zur Folge haben.

Das Ausgangssignal des Verstärkers gelangt über C 7 einerseits an den Kompa-

> rator IC 2 B, welcher aus den kleinen Spannungsschwankungen digitale Signale für den Prozessor formt, und andererseits die

mit IC 2 D aufgebaute Regelspannungserzeugung. Mit dieser Regelspannung wird die Verstärkung des regelbaren Verstärkers so eingestellt, daß die Signalamplitude am Eingang des Komparators (Pin 6 von IC 2) immer gleich ist. Dadurch werden kleine überlagerte Signalstörungen, z. B. Einstreuungen von Leuchten, wirksam eliminiert.

IC 2 C stellt eine Bezugsspannung zur Verfügung, da keine negative Versorgungsspannung für die OPs vorhanden ist.

Die Ausgangssignale des Komparators IC 2 B gelangen über den Transistor T 1 auf den Prozessor, der die Frequenz der ankommenden Lichtimpulse mißt und daraus in Verbindung mit der eingegebenen Propellerblattzahl die Drehzahl errechnet und auf dem Display anzeigt. Da die Messung der Frequenz mit einem Prozessor erfolgt, werden nur 250 ms und mindestens

#### **Stückliste: Berührungsloser Digital-Drehzahlmesser**

#### **Widerstände:**

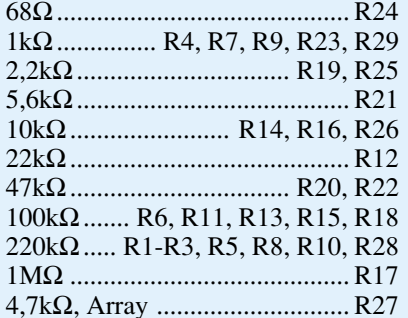

#### **Kondensatoren:**

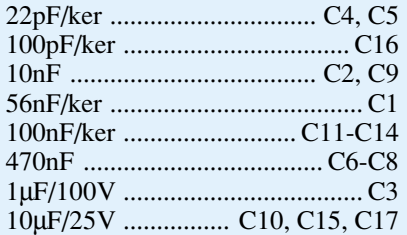

#### **Halbleiter:**

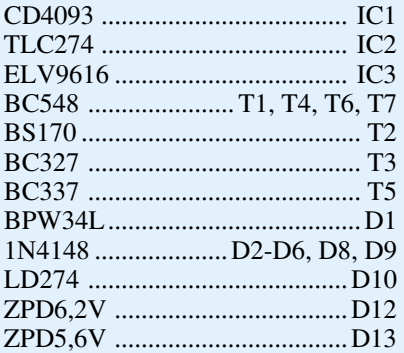

#### **Sonstiges:**

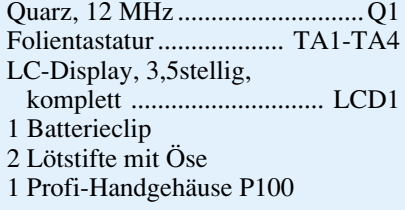

2 Lichtimpulse für eine exakte Bestimmung der Drehzahl benötigt.

#### **Nachbau**

In gewohnter Weise beginnen wir die Bestückung der Platine am zweckmäßigsten anhand der Stückliste und des Bestükkungsplanes mit dem Einsetzen der Widerstände und Dioden, wobei bei letzteren auf korrekte Polung zu achten ist. Nachdem die Bauteile eingesetzt, verlötet und die

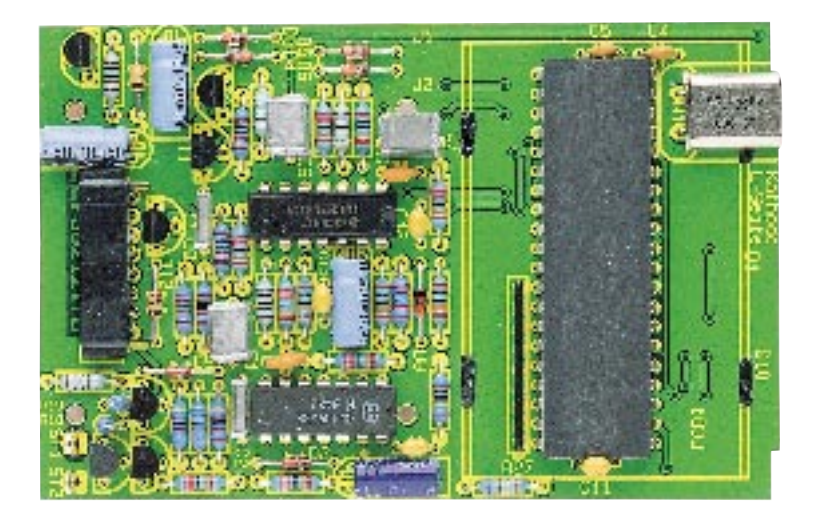

**Ansicht der fertig bestückten Leiterplatte**

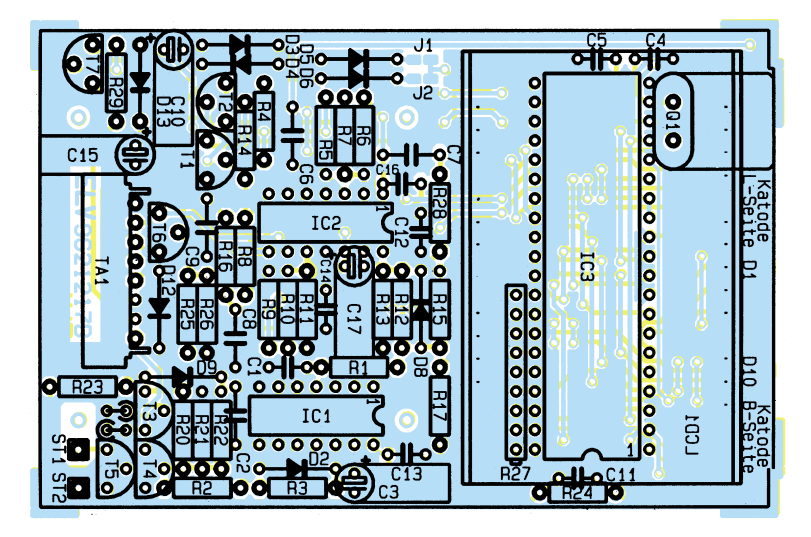

**Bestückungsplan des berührungslosen Digital-Drehzahlmessers**

überstehenden Drahtenden gekürzt sind, können die Transistoren, Kondensatoren und Elkos positioniert und eingelötet werden, wobei auch bei den Elkos die richtige Polarität zu beachten ist. Es folgen nun der Quarz, welcher liegend einzubauen ist, der 9V-Batterie-Anschluß-Clip sowie die Buchsenleiste und die ICs in der korrekten Einbaulage.

Nachdem die Platine auf eventuelle Bestückungsfehler und mögliche Lötzinnbrücken untersucht worden ist, kann die LCD-Anzeige so in den zugehörigen Rahmen gelegt werden, daß sich die seitliche Einfüllöffnung der Anzeige rechts (kleiner Klecks Versiegelungsmasse) und die Anzeigenvorderseite unten befinden.

Nun sind die Leitgummistreifen stehend am oberen und unteren Rand der Anzeige einzulegen und die Platine mit der Lötseite voran so auf den Rahmen aufzusetzen, daß die Befestigungslaschen des Rahmens durch die zugehörigen Fräsungen der Platine ragen. Diese Laschen sind nun mit dem Lötkolben ein wenig zu verschmelzen, so daß sich der Rahmen nicht mehr von der Platine lösen kann.

Jetzt können die IR-LED und die Photodiode in die kleine Gehäuseabdeckung eingesetzt und die Platine zwischen den Anschlußbeinchen der LED und der Photodiode geschoben und an diese angelötet werden. (Die Katode der Photodiode ist mit einem Punkt markiert.)

Es folgt die Vorbereitung des Gehäuses. Dazu wird die durchsichtige Plexiglasabdeckung mit leichtem seitlichem Druck von innen her in das Gehäusevorderteil eingesetzt. Anschließend ist die selbstklebende Folientastatur, nachdem die Anschlußleitung durch die Gehäuseöffnung gesteckt wurde, auf der Vorderseite des Gehäuses aufzukleben.

Nun ist die Platine einzusetzen, mit den 4 kleinen Schrauben zu befestigen und die Anschlußleitung der Folientastatur in die Buchsenleiste einzuschieben. Das zweite Gehäuseteil kann aufgesetzt und verschraubt werden. Nachdem eine 9V-Blockbatterie eingesetzt und das Batteriefach geschlossen wurde, ist der Drehzahlmes-<br>ser einsatzbereit. ser einsatzbereit.

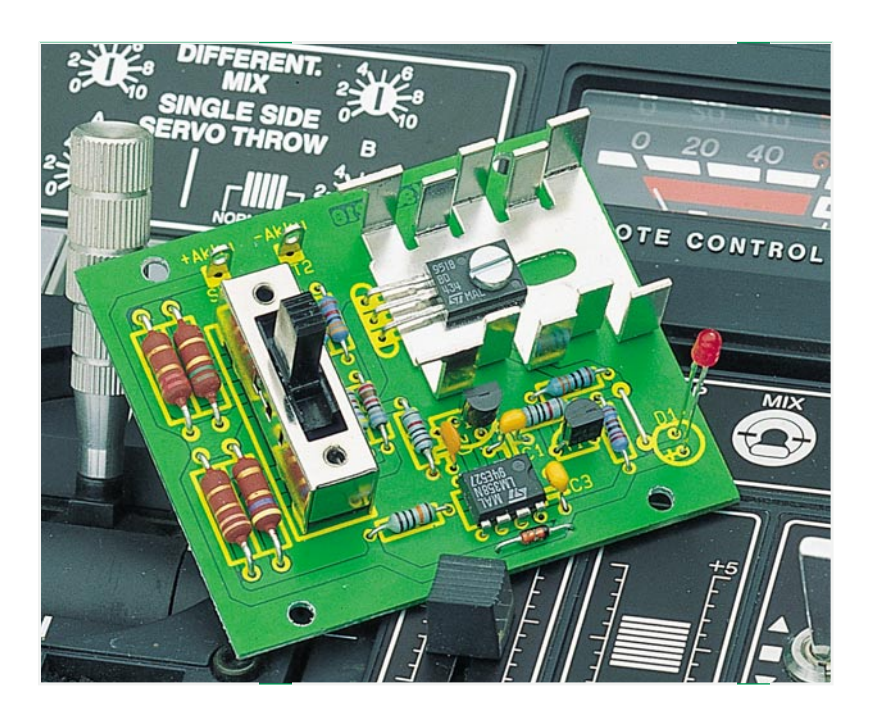

# **Akkupack-Entladeschaltung**

**Diese Schaltung kann die Lebensdauer Ihrer wertvollen Nickel-Cadmium (NC)-Akkupacks wesentlich verlängern.**

#### **Allgemeines**

Nickel-Cadmium-Akkupacks sind für die meisten tragbaren Geräte nach wie vor die bevorzugte Energiequelle. Neben Elektrowerkzeugen, Mobiltelefonen, Taschenlampen und diversen anderen Geräten des täglichen Gebrauchs sind vor allem Geräte aus dem Bereich der Unterhaltungselektronik sowie Laptop-Computer mit diesem Akkutyp ausgestattet.

Akkus sind zwar Verschleißteile, jedoch hängt die Lebensdauer der zum Teil recht teuren Energiespender entscheidend von der Pflege ab. Am meisten schadet dem Akku das Überladen - je höher der Ladestrom ist, mit dem ein vollgeladener Akku beaufschlagt wird, desto schädlicher. Der Akku kann dann die zugeführte Energie nicht mehr aufnehmen und setzt diese in Wärme um. Als Folge steigt der Innendruck stark an, und letztendlich folgt die Zerstörung des Akkus.

Intelligente Ladekonzepte, die bei Erreichen der maximal speicherbaren Energie den Ladevorgang beenden, können eine Überladung sicher verhindern.

Wie bei allen anderen Akkutypen schadet auch dem Nickel-Cadmium-Akku eine Tiefentladung. Die Schädigung des Akkus ist dabei entscheidend von der Dauer der Tiefentladung abhängig.

Ein weiteres nicht zu vernachlässigendes Problem stellt der bei Nickel-Cadmium-Akkus gefürchtete "Memory (Gedächtnis)- Effekt" dar. Werden Sinter-Zellen wiederholt nicht bis zur Entladeschlußspannung von 0,8 V bis 1 V je Zelle genutzt, sondern nur teilentladen, so kann durch den anschließenden Ladevorgang nicht mehr die volle Kapazität erreicht werden. Der Akku "erinnert" sich sozusagen daran, nur eine Teilkapazität abgegeben zu haben. Des weiteren tritt bei einigen Akkutypen auch der "Memory-Effekt" auf, wenn diese über einen längeren Zeitraum

#### **Technische Daten: Akkupack-Entladeschaltung**

Akku-Nenn-

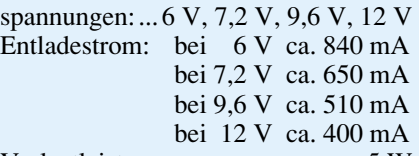

Verlustleistung: ...................... ca. 5 W • Spannungsversorgung durch den zu

entladenen Akkupack • Stromaufnahme nach Erreichen der Entladeschlußspannung: ca. 1mA

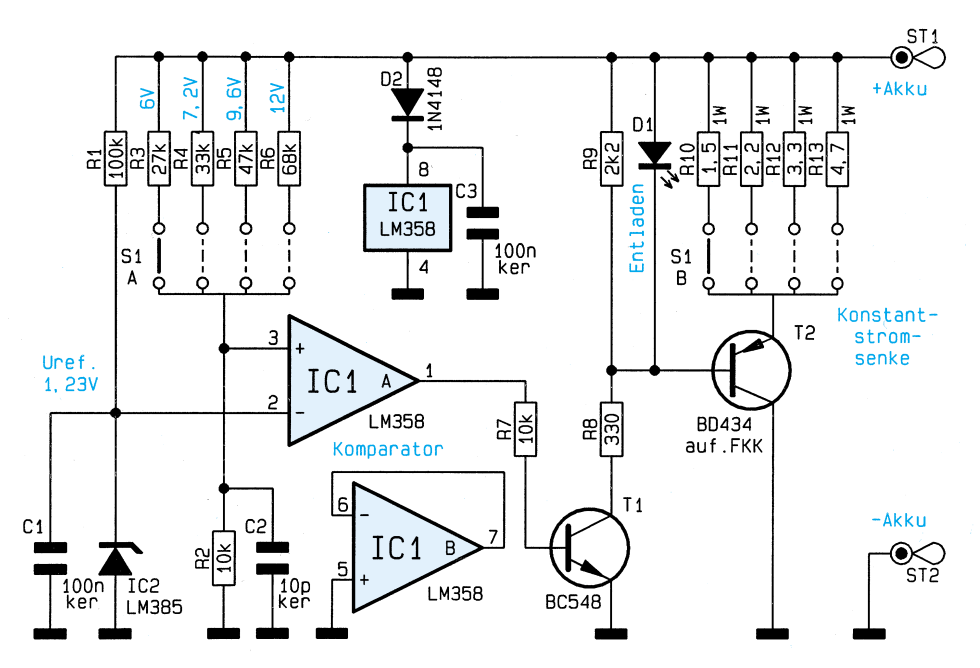

mit einem niedrigen konstanten Strom geladen werden.

Während Akku-Bohrschrauber, Modellfahrzeuge usw. den Akkupack durchaus bis zur Entladeschlußspannung oder sogar darunter entladen können, ist dies bei den meisten Camcordern und Laptops aus Sicherheitsgründen nicht möglich. Viele Geräte schalten bereits weit vor Erreichen der Entladeschlußspannung ab.

Leider verfügen viele Ladegeräte dieser hochwertigen Mobilgeräte über keine Entlademöglichkeit, so daß die Schädigung des Akkus bereits nach relativ kurzer Nutzungsdauer eintritt.

Der teure Akkupack muß nun weit vor

seiner maximal erreichbaren Lebensdauer entsorgt werden, und zwar im Sondermüll. Denn wie bereits der Name schon sagt, enthal-

**Schaltung**

Bauelementen bestehende Entladeschaltung ist in Abbildung 1 zu sehen. Zur Spannungsversorgung der Schaltung dient gleich der zu entladende Akkupack, so daß keine weiteren Komponenten anzuschließen sind.

Die nur aus einer Handvoll Standard-

Im wesentlichen besteht die Schaltung aus einem mit IC 1 A aufgebauten Komparator und einer mit T 2 und externen Komponenten aufgebauten einstellbaren Konstantstromsenke.

Betrachten wir zunächst die Kompara-

*Wesentlich längere Lebensdauer bei NC-Akkupacks durch regelmäßige Entladung bis zur Entladeschlußspannung*

**Bild 1: Schaltbild der Akkupack-Entladeschaltung**

sem Zusammenhang eine Doppelfunktion. Zum einen signalisiert D 1 den Entladevorgang, und zum anderen hält D 1 die Basisspannung des Leistungstransistors T 2 konstant 2 V bis 2,4 V unterhalb der Akkuspannung.

Der Entladestrom ist nun abhängig vom jeweils mit S 1 B selektierten Emitterwiderstand und errechnet sich nach der Formel:

$$
I_{Entlade} = \frac{U_{D1} - U_{EB}}{R_E}
$$

Die Dimensionierung der 4 Emitterwiderstände wurde nun so gewählt, daß in jeder Schalterstellung ca. 4 W mit T 2

> und ca. 1 W mit dem jeweiligen Emitterwiderstand in Wärme umgesetzt wird. Sobald die

Spannung am nicht-invertie-

ten NC-Zellen das auch als Umweltgift bekannte Schwermetall Cadmium.

Eine lange Akkulebensdauer ist somit nicht nur aus ökonomischer, sondern auch aus ökologischer Sicht wichtig.

Der "Memory-Effekt" kann sicher vermieden werden, wenn vor jedem fünften bis zehnten Ladezyklus eine Entladung bis zur Entladeschlußspannung erfolgt.

Genau hier setzt die ELV-Akkupack-Entladeschaltung an und schafft Abhilfe bei Ladegeräten, die über keine Vorentlademöglichkeit verfügen. Die Akkupack-Entladeschaltung ist für 6V-, 7,2V-, 9,6V-, und 12V-Akkupacks vorgesehen. Durch eine Dimensionierungsänderung ist auch leicht eine Anpassung an andere Akku-Nennspannungen möglich.

torschaltung. Das über R 1 aus dem zu entladenen Akku mit Strom versorgte Referenzelement liefert eine Referenzspannung von 1,23 V, die dem invertierenden Eingang (Pin 2) des Komparators zugeführt wird. Am nicht-invertierenden Eingang (Pin 3) des Komparators liegt über dem mit S 1 A veränderbaren Spannungsteiler eine zur Akkuspannung proportionale Spannung an.

Solange die an Pin 3 anliegende Spannung größer als die Referenzspannung ist, führt der Ausgang des Komparators High-Pegel, und der Treiber-Transistor T 1 ist durchgesteuert. Dieser wiederum steuert über R 8 die mit T 2 und externen Komponenten aufgebaute einstellbare Stromsenke.

Die Leuchtdiode D 1 übernimmt in die-

renden Eingang des Komparators unterhalb die Referenzspannung fällt, wechselt der Ausgang (Pin 1) des Komparators von "high" nach "low". T 1 sperrt, die Leuchtdiode D 1 erlischt, und T 2 wird in den sperrenden Zustand versetzt, d. h. die Stromsenke desaktiviert.

Wie bereits erwähnt, ist die Dimensionierung der Schaltung so gewählt, daß die gebräuchlichsten Akkupacks mit 6V-, 7,2V-, 9,6V- und 12V-Nennspannung direkt anschließbar sind. Aber auch die Anpassung an andere Akkutypen und Nennspannungen ist kein Problem.

Um z. B. einen 12zelligen NC-Akku mit 14,4V-Nennspannung bis zur Entladeschlußspannung von 0,8 V bis 1 V je Zelle zu entladen, sind nur 2 Widerstände neu zu dimensionieren. In unserem Beispiel nehmen wir an, daß die 12V-Schalterstellung jetzt zur Entladung eines 14,4V-Akkus dienen soll.

Betrachten wir zuerst den Spannungsteiler am nicht-invertierenden Eingang des Komparators IC 1 A. Ausgehend von einer mittleren Entladeschlußspannung von 0,9 V je Zelle muß dann bei 10,8V-Akkuspannung (12 Zellen à 0,9 V) die Spannung an Pin 3 des Komparators 1,23 V betragen. Da die Spannungen am Spannungsteiler (R 6, R 2) proportional zu den Widerständen sind, können wir einfach einsetzen:

 $R 6 = \frac{(U_{Akku} - U_{R2}) \cdot R 2}{V}$  =  $\frac{(10,8 \text{ V} - 1,23 \text{ V}) \cdot 10 \text{ k}\Omega}{(10,8 \text{ V})^2} = 77,8 \text{k}\Omega$ UR 2  $1,23 \text{ V}$ 

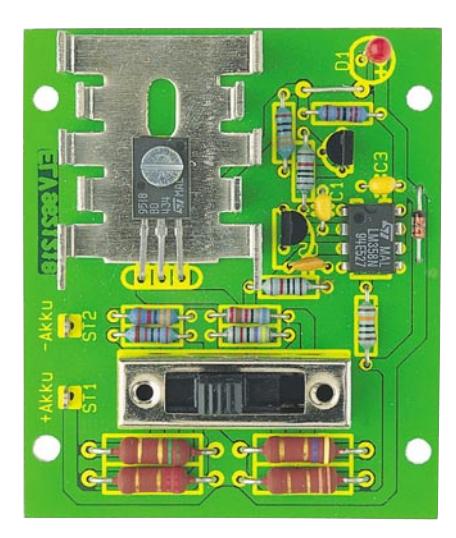

**Ansicht der fertig bestückten Leiterplatte**

Wir wählen den nächsten Normwert, also 82 kΩ. Die Entladeschlußspannung liegt damit noch voll im Toleranzbereich.

Der Emitterwiderstand der Stromsenke (R 13) ist nun so zu dimensionieren, daß T 2 nicht mehr als 4 W in Wärme umsetzen muß. Ausgehend von einem Spannungsabfall von 2,4 V an D 1 liegt an der Emitter-/Kollektorstrecke des Transistors T 2 dann UAkku - (UD1 - UEB), also 12,7 V an. Bei 4W-Verlustleistung am Transistor beträgt der maximale Entladestrom dann

$$
I = \frac{P_{T2}}{Ur_2} = \frac{4W}{12.7 V} = 315 mA
$$

Mit diesem Strom können wir nun einfach R 13 errechnen:

$$
R 13 = \frac{U_{Akku} - U_{T2}}{I} = \frac{14.4 V - 12.7 V}{315 mA} = 5,39 \Omega
$$

Auch hier wählen wir dann den nächsten Normwert, also 5,6  $\Omega$ .

Dieses kleine Beispiel zeigt, daß die Schaltung durch geeignete Dimensionie-

#### **Stückliste: Akkupack-Entladeschaltung**

#### **Widerstände:**

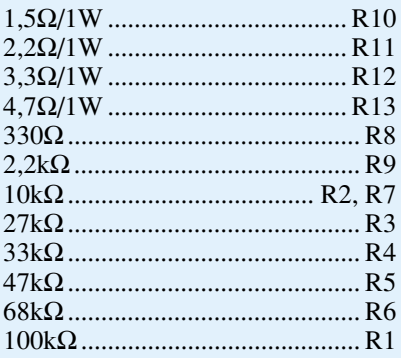

#### **Kondensatoren:**

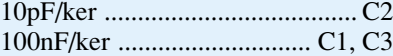

#### **Halbleiter:**

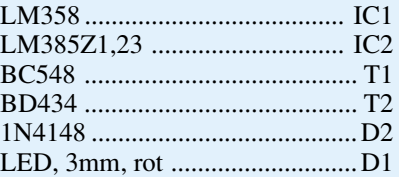

#### **Sonstiges:**

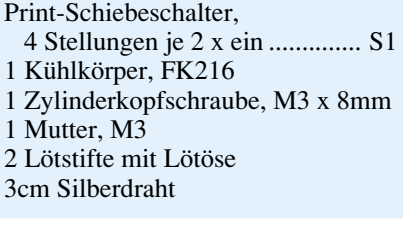

rung schnell und einfach an fast jeden Akkupack angepaßt werden kann.

Die Kondensatoren C 1 und C 2 verhindern Störeinkopplungen und C 3 dient zur Abblockung der Betriebsspannung.

#### **Nachbau**

Wenn wir uns genau an die Stückliste und den Bestückungsplan halten, ist der Nachbau dieser kleinen Schaltung denkbar einfach und schnell erledigt.

Zuerst ist eine kleine Drahtbrücke neben D 1 einzulöten. Danach sind die Anschlußbeinchen der Widerstände 2 mm hinter dem Gehäuseaustritt um 90° abzuwinkeln, durch die zugehörigen Bohrungen der Platine zu führen und an der Lötseite leicht anzuwinkeln. Nach Umdrehen der Leiterplatte werden sämltiche Widerstände in einem Arbeitsgang verlötet und die überstehenden Drahtenden direkt oberhalb der Lötstelle abgeschnitten.

Die beiden Lötstifte mit Öse zum Anschluß der Akkuleitungen sind vor dem Anlöten stramm in die zugehörigen Bohrungen der Leiterplatte zu pressen. Alsdann werden die 3 Keramikkondensatoren bestückt.

Die Anschlußbeinchen des Referenzspannungselements (IC 2) und des Transistors T 1 sind vor dem Verlöten so weit wie möglich durch die zugehörigen Bohrungen der Platine zu führen.

Der Operationsverstärker IC 1 ist so einzusetzen, daß die Gehäusekerbe des Bauelements mit dem Symbol im Bestükkungsdruck übereinstimmt.

Danach wird der 4polige Schiebeschalter bestückt und die Anschlußpins an der Lötseite mit ausreichend Lötzinn festgesetzt.

Die Anschlußbeinchen des Leistungs-

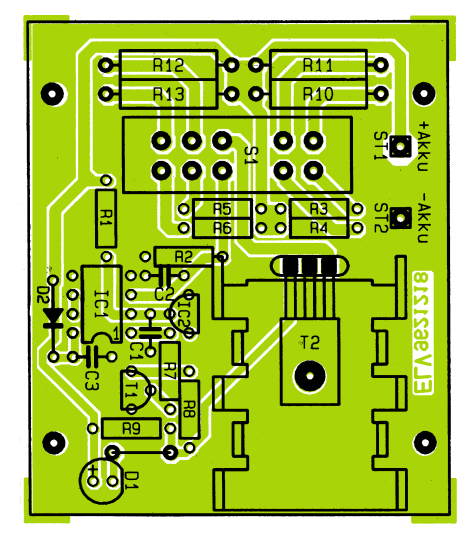

**Bestückungsplan der Akkupack-Entladeschaltung**

transistors T 2 sind 7 mm hinter dem Gehäuseaustritt abzuwinkeln. Alsdann wird T 2 mit einer Schraube M3 x 8 mm und zugehöriger Mutter liegend in einem U-Kühlkörper auf die Leiterplatte montiert.

Zur besseren thermischen Kopplung ist es sinnvoll, zuvor die Kühlfläche des Transistors dünn mit Wärmeleitpaste einzustreichen. Erst danach sind die Anschlußbeinchen zu verlöten und auf die erforderliche Länge zu kürzen.

Als letztes Bauteil bleibt nur noch die Leuchtdiode D 1, die je nach Einbau der Platine gerade bzw. abgewinkelt eingelötet oder mit einadrig isolierten Leitungen verlängert wird.

Die Katodenseite der Leuchtdiode ist im Bereich des unteren Gehäusekragens abgeflacht!

Die bestückte Platine der Entladeschaltung ist für den Einbau in ein geschlossenes Gehäuse vorgesehen. Dabei ist eine ausreichende Luftzirkulation zur Kühlung des Leistungstransistors sicherzustel-<br>len len.

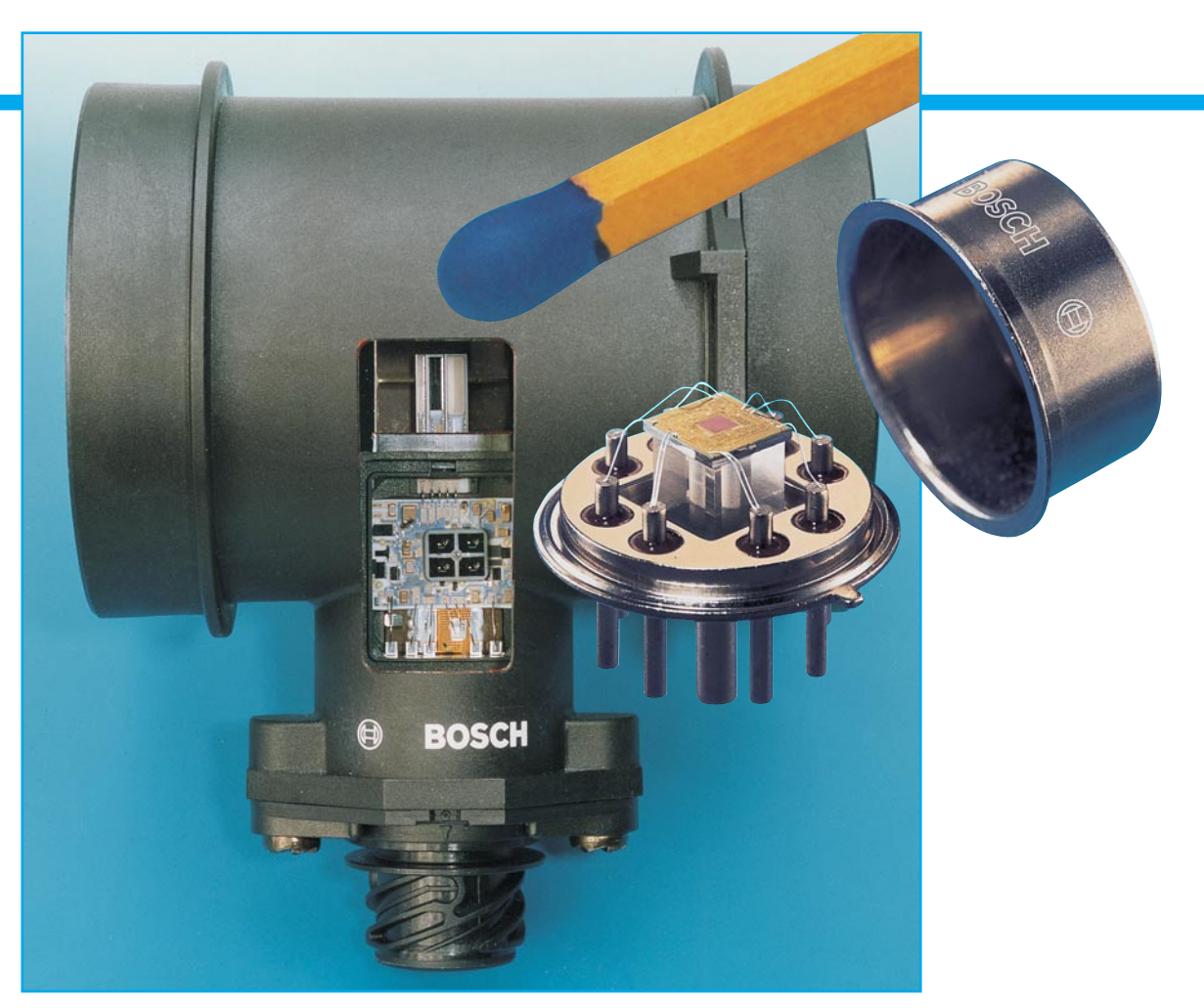

# **Die Schnüffler im Rohr - HighTech-Sensortechnik im Fahrzeugbau**

**Ohne Sensoren ist moderne Fahrzeugelektronik undenkbar. Die zum Einsatz kommende Sensorik besteht aber schon längst nicht mehr aus einfachen Kontakten, sondern ist in der Technologie und Komplexität ihres Aufbaus der folgenden Steuerelektronik ebenbürtig, wenn sie diese durch integrierte Auswerteelektronik nicht gar schon ersetzt. Wie moderne Sensoren aufgebaut sind, wie sie funktionieren und wo sie eingesetzt werden, zeigt unser Beitrag.**

Elektronische Systeme in Kraftfahrzeugen verfügen zur Bewältigung der unterschiedlichsten meßtechnischen Aufgaben über eine Vielzahl von Sensoren. Diese erfassen Größen wie Winkel, Drehzahl, Beschleunigung, Kraft, Druck, Temperatur, Gasdurchfluß oder Körperschall.

Sie sind im Kraftfahrzeug extremen mechanischen, klimatischen, chemischen und elektromagnetischen Einflüssen ausgesetzt und müssen daher auch besonders robust ausgeführt sein.

Diese oft gegensätzlichen Bedingungen in einem komplexen Bauelement zu vereinigen, hat sich die Elektronikindustrie zur Aufgabe gestellt mit immer besseren und

preisgünstigeren Ergebnissen, so daß die elektronischen Helfer heute in allen Fahrzeugklassen zu finden sind.

Nach wie vor finden wir die meisten und auch komplexesten Sensoren innerhalb des Motormanagements, wo sie für die Erfassung von Drücken, Gasmengen, Beschleunigungen, Gaszusammensetzungen verantwortlich sind (Bild 1). Und deren Bedeutung wächst mit der zunehmenden Diskussion um geringeren Kraftstoffverbrauch und sinkende Abgasemission.

Naturgemäß wenden sich die Sensortechniker, in Deutschland auf dem Fahrzeugsektor vor allem bei Bosch beheimatet, diesen aktuellen Schwerpunkten zu. So

arbeiten die technologisch modernsten Sensoren, wie die Heißfilm-Luftmassensensoren von Bosch oder die neuen Zeolith-Sensoren von Mercedes Benz vorwiegend auf dem Gebiet der Abgasreinigung und der Optimierung des Motormanagements.

#### **Alles auf einem Chip**

Sensoren sind von der Tradition her eigentlich rein mechanische Bauelemente, die ihre Informationen (meist sind dies Veränderungen von Spannungen) auf analogem Wege der Auswerteelektronik zuleiten. Diese analoge Signalweiterleitung

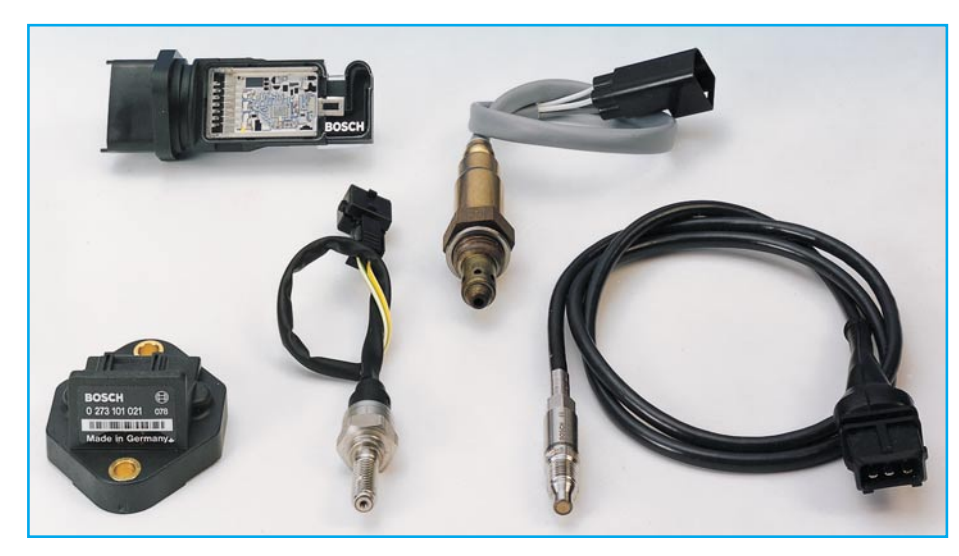

**Bild 1: Sensoren beherrschen vor allem das moderne Motormanagement. Im Bild die verschiedensten Sensoren für Luftmassenmessung, Druckmessung, Gasanalyse und Einspritzdruck. (Foto: Bosch)**

ist speziell in einem Kraftfahrzeug extrem störanfällig, man denke da nur an Bordnetzschwankungen und Störungen durch Zündgeräte u. a.

Mit zunehmendem Integrationsgrad der Elektronik und gleichzeitiger Mehrfachausnutzung der Sensoren war es möglich und erforderlich, die Auswerteelektronik direkt in das Sensorgehäuse zu verlagern. So findet hier schon eine Umwandlung analoger in digitale Werte statt, deren Übertragung weit störunanfälliger ist.

Der nächste Schritt war die Integration der Sensoren in den immer mehr angewandten Signalübertragungsbus (CAN - Controller Area Network, siehe Beitrag "Diagnosetechnik" im "ELVjournal" 1/96). Dazu war die Integration eines Mikrocontroller-Systems bereits im Sensor erforderlich (Bild 2).

So stellen zahlreiche Sensoren heute bereits hochkomplexe mikromechanische Systeme dar, die beliebig in eine genormte Busstruktur einbindbar sein müssen, ähnlich den Computer-Steckkarten.

Ein solches mikromechanisches Bauelement, bei dem das Druckmeßelement mit der Auswerteelektronik bereits auf einem einzigen Siliziumchip vereinigt ist, zeigt das Titelbild unseres Beitrags. Dieser Drucksensor wird zur Erfassung des Saugrohrdrucks eingesetzt, der eine wichtige Komponente zur Errechnung der einzuspritzenden Kraftstoffmenge bildet.

#### **Gequetschte Kristalle**

Der Veteran unter den modernen Fahrzeugsensoren ist sicher der Klopfsensor, von Bosch schon vor ca. 20 Jahren einge-

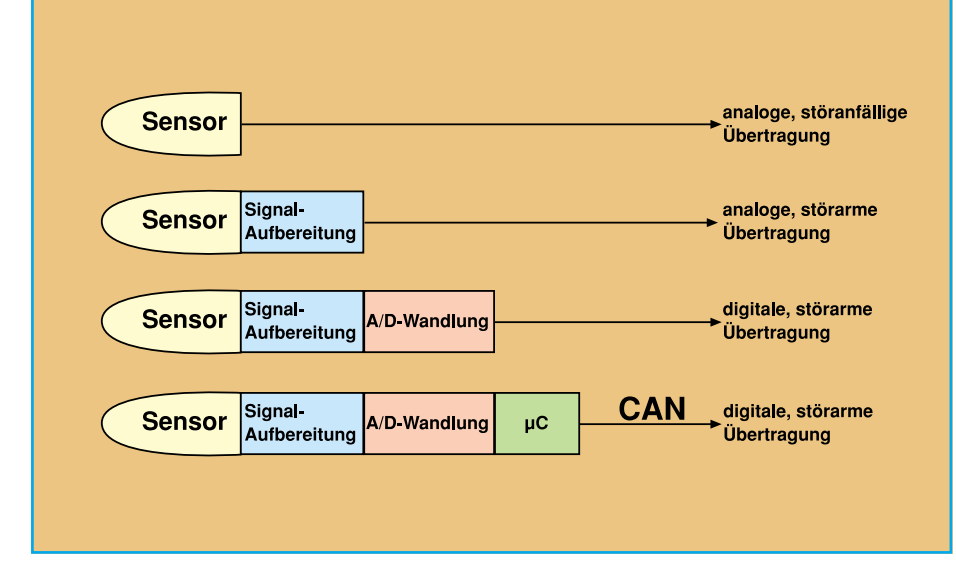

**Bild 2: Zunehmend wird die Auswerteelektronik bis zum Mikrocontroller für die Bedienung des CAN im Sensor integriert. (Quelle: Bosch)**

führt. Dieser basiert auf dem bekannten Piezoeffekt, bei dem, vereinfacht gesagt, ein piezokeramisches Bauelement auf Druck durch Verformung reagiert und damit eine veränderliche Steuerspannung abgibt.

Der Klopfsensor mißt den am Motorblock auftretenden Körperschall und gibt die gemessenen Spannungswerte, die die Vibrationsfrequenz des Motorblocks repräsentieren, an die "Klopfregelung" genannte Komponente des Motormanagements weiter. Bei bestimmten Vibrationsfrequenzen, die der erfahrene Kraftfahrer per Gehör ebenfalls als Klopfen definiert, werden Veränderungen im vorhandenen Kennlinienfeld der Motorelektronik (Veränderung des Zündzeitpunkts) vorgenommen, so daß sich der Motor wieder in einem sicheren Betriebsbereich befindet.

Dieser Sensor ist vergleichsweise einfach aufgebaut, er besteht aus einer piezokeramischen Ringelektrode, die die auf eine seismische Gegenmasse gleicher Form wirkenden Trägheitskräfte mißt (Bild 3).

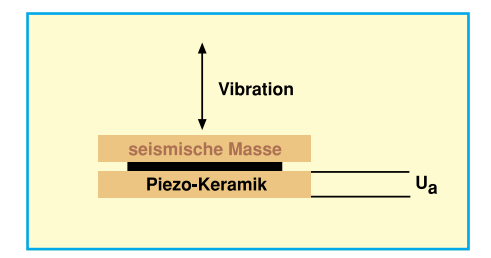

**Bild 3: Der Klopfsensor beruht auf dem piezokeramischen Effekt. (Quelle: Bosch)**

Prinzipiell ähnlich arbeiten die heute weitverbreiteten Brennraumdrucksensoren, die den Brennrauminnendruck direkt im Zylinder erfassen. Sie bestehen aus einer Druckmembran, die mit dem Zylinder bündig abschließt, einem zur thermischen Entkopplung von Brennraum im Zylinder und Piezosensor am Motorblock dienenden Druckübertragungsstößel, der wiederum den Verstellweg der Membran an das Piezoelement weitergibt. Der Brennraumdruck ist ein entscheidender Meßwert zur Einstellung der aktuellen Zündkennlinie.

#### **Der Gasschnüffler im Rohr**

Allgemein bekannter ist heute die sogenannte Lambda-Sonde, die nichts anderes als den Sauerstoffgehalt der Abgase im Abgasstrang mißt und auf diese Weise das Verhältnis der Mischung Kraftstoff-Luft so einstellt, daß im Abgas ein Idealwert zwischen Sauerstoffgehalt des Abgases und der Umgebungsluft herrscht.

Der Sensor ist so aufgebaut, daß die eine Elektrodenseite in den Abgasstrom ragt und die andere Elektrodenseite mit der Außenluft in Verbindung steht. Durch die Verwendung von porösen Platinelektroden findet an der Elektrodenoberseite eine vollständige Umsetzung des Restsauerstoffs mit den im Abgas weiter vorhandenen Gasen statt.

Das Keramikmaterial der Sonde wird bei Temperaturen oberhalb etwa 300° C für Sauerstoffionen leitend. Ist der Sauerstoffanteil auf beiden Seiten der Sonden verschieden groß, so entsteht aufgrund der besonderen Eigenschaften der verwendeten Werkstoffe zwischen den beiden Grenzflächen eine elektrische Spannung. Im Bereich des sog. Lambda-Wertes 1, des Idealwertes also, entsteht ein typischer Spannungssprung, der von der Motorelektronik ausgewertet wird (Bild 4).

Wie Sie sehen, beruhen alle Sensoren auf der Ausnutzung chemischer, elektrochemischer und elektro-physikalischer Effekte. Die Auswertung dieser Effekte bzw. Katalysevorgänge geschieht in aller Regel über Spannungsänderungen, und erst die Intelligenz der Auswerteelektronik entscheidet über die sachgerechte Verarbeitung der vom Sensor gelieferten Daten. Zunehmend wird aber bereits direkt am Sensor intelligente Elektronik untergebracht, die vorwiegend der direkten Umsetzung in auswertbare Daten dient und Kompatibilität zum Datenbus der Fahrzeugelektronik herstellt.

Solch komplexe Sensoren haben einen beachtlichen Integrationsgrad erreicht, wie der noch relativ neue Heißfilm-Luftmassenmesser von Bosch beweist, dessen Funktionsweise wir uns nachfolgend näher ansehen wollen.

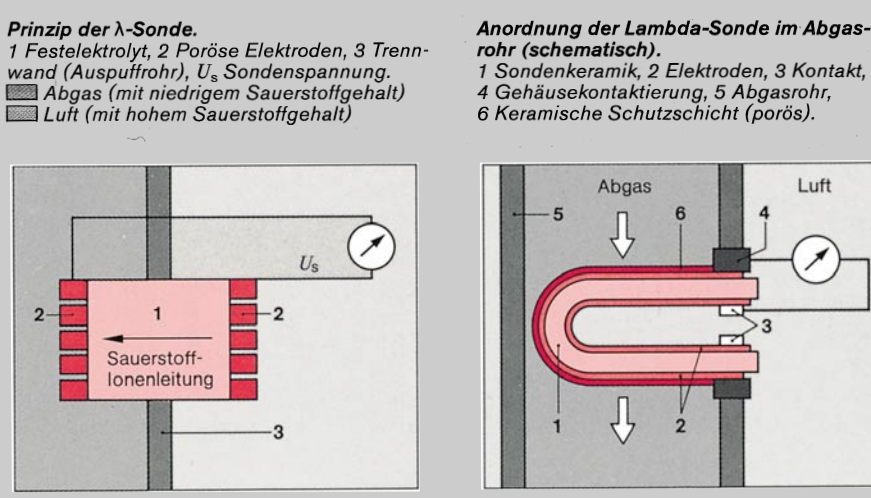

**Bild 4: Aufbau und Funktion der Lambda-Sonde. Ein katalytischer Prozeß zeigt den Sauerstoffgehalt im Abgas durch eine erzeugte Spannung an. (Quelle: Bosch)**

In neuerer Zeit werden oft zusätzlich beheizte Lambda-Sonden eingesetzt, die durch die Beheizung bereits unmittelbar nach dem Motorstart, bei dem üblicherweise noch keine Betriebstemperatur der Abgase erreicht ist, in der Kaltstart- und Warmlaufphase aktiv in die Motorregelung eingreifen können. Dazu kommen durch den dynamischeren Verlauf der Regelkennlinie weiter verringerte Abgaswerte.

Gezielt wird das typische Verhalten der geheizten Abgassonde auch bei den sog. Magermix-Konzepten einiger Fahrzeugbauer wie Toyota eingesetzt. Dabei wird der ideale Lambda-Wert von üblicherweise 1 hin zu höheren Werten verschoben, um den Motor zumindest im Teillastbereich mit einem mageren Gemisch laufen zu lassen. Resultierend daraus ergeben sich ein Kraftstoffspareffekt und geringere Abgase.

#### **Stabil geheizter Film - Maß der Dinge**

Die wichtigste Steuergröße für die elektronische Benzineinspritzung ist die angesaugte Luftmasse. Bisher setzte man zur Messung der Luftmasse einen Hitzdraht-Luftmassensensor ein. Dabei wird der Ansaugluftstrom an einem stromdurchflossenen und dadurch erhitzten Draht vorbeigeführt. Je mehr Luft angesaugt wird, desto mehr Strom wird benötigt, um den Draht auf konstanter Temperatur zu halten, was eine Spannungsänderung innerhalb der Brückenschaltung, deren Bestandteil der Hitzdraht ist, hervorruft. Ein Temperaturfühler sorgt neben einem recht großvolumigen Kühlkörper dafür, daß das Ausgangssignal nicht von der Ansauglufttemperatur abhängt.

Diese Anordnung hat neben einem re-

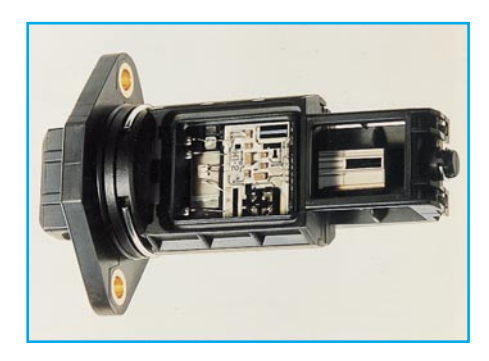

**Bild 5: Der Heißfilm-Luftmassensensor der neuen Generation. Deutlich sichtbar im oberen Teil der eigentliche Sensor und unten die zugehörige Elektronik. (Foto: Bosch)**

tiv komplizierten Aufbau den Nachteil, daß der kleine Platindraht, der im Luftstrom liegt, regelmäßig verschmutzt und so vor jedem Motorstart wieder durch erhöhten Strom "freigebrannt" werden muß. Dies ruft einen verzögerten Einsatz der exakten Kraftstoffmengenregelung hervor und bedingt Mehrverbrauch und höhere Abgasemissionen.

Die Neuentwicklung des Heißfilmsensors bietet demgegenüber verschiedene Vorteile. Bei diesem Sensor sind die drei Einzelkomponenten Hitzdraht, Temperaturfühler und Präzisionsmeßwiderstand als Dickschichtwiderstände auf einem Keramiksubstrat integriert (Bild 5). Dieses Substrat befindet sich zudem dem Luftstrom abgewandt im Ansaugtrakt, so daß das Verschmutzungsproblem entfällt. Der Heißfilmsensor hat wesentlich geringere Wärmeverluste als das herkömmliche System und braucht darum nur noch einen kleinen Kühlkörper. Durch eine Optimierung der Gestaltung des Heißfilmwiderstands zeigt der Sensor ein verbessertes Ansprechverhalten.

Die nachfolgend im Sensor integrierten Elektronikbaugruppen sorgen für Stromversorgung, Auswertung und Signalumsetzung, so daß der Sensor problemlos in die verschiedensten Fahrzeugsysteme integrierbar ist.

#### **40 mm3 = 500 m2**

Welche Leistungsfähigkeit in einem kleinen Sensor stecken kann, beweist der neue Zeolith-Sensor, den Mercedes-Benz einsetzen will, um die Zusammensetzung der Schadstoffe im Abgas noch genauer erfassen zu können.

Während in der herkömmlichen Lambda-Sonde die Katalysevorgänge zur Erfassung des Sauerstoffgehalts aufgrund des Aufbaus der Sensorflächen noch relativ grob erfolgt, besteht der Zeolith-Sensor aus kleinsten Silikatkristallen, die über zig Millionen winzigster Poren verfügen, die für Gasmoleküle gerade noch durchlässig

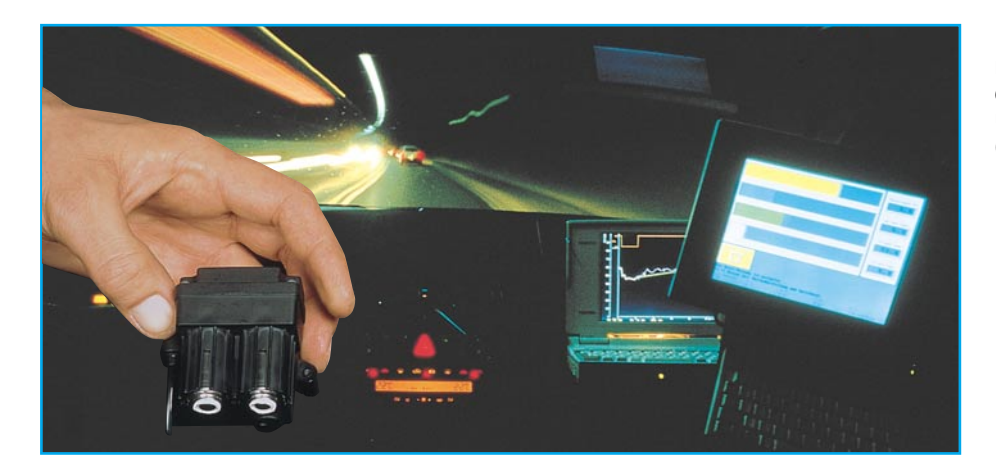

lasind. Dadurch erweitert sich die wirksame Fläche des Sensors erheblich. Der Sensor in der Größe und Form einer herkömmlichen Rechteck-Leuchtdiode verfügt über eine aktive Reaktionsfläche von mehr als 500 Quadratmetern!

Daß hier eine Analyse bis auf das berühmte i-Tüpfelchen möglich ist, liegt auf der Hand und ist ein weiterer entscheidender Schritt zur Senkung der Emissionswerte moderner Fahrzeugmotoren.

Ganz ähnlich arbeiten übrigens auch modernste Sensoren für die Erfassung von Schadstoffkonzentrationen in der Außenluft. Diese "elektronischen Nasen", erstmals bei Mercedes für mehrere Schadstoffarten eingesetzt, erfassen bereits geringe Konzentrationen von Kohlenmonoxid und Stickoxiden und reagieren damit unmittelbar auf die Luftbelastung vor allem durch Kraftfahrzeugmotoren. Besonders dramatisch steigen diese Abgaswerte in Tunnels und im Stadtverkehrsstau an  $(Bild 6)$ .

Sobald die aktive Schicht des sog. Luftgütesensors eine der beiden Schadstoffe in der Außenluft "feststellt", steuert sie unmittelbar die Lüftungs- oder Klimaelektronik an und sorgt so dafür, daß die Umluftklappen sofort geschlossen werden. Das geschieht wesentlich schneller, als dies der Mensch erfassen kann; zudem sind einige Schadstoffe auch noch geruchlos.

#### **Komfort durch Sensoren**

Neben den zahlreichen Sensoren, die zur Steuerung des Motormanagements beitragen, spielen zunehmend Sensoren eine Rolle, die der Sicherheit im Verkehr und der Komfortsteigerung wie der eben beschriebene Luftgütesensor, dienen.

Dies beginnt bei einfachen Temperatursensoren für Außen- und Innentemperaturen mit entsprechender Ansteuerung z. B. von Klimaanlagen, die auch heute noch im wesentlichen als NTC/PTC-Widerstände unterschiedlichster Technologie ausgeführt sind. Hinter so manch unerklärlicher Öffnung im Armaturenbereich versteckt sich

da ein Sensor, der die Klimaanlage unmittelbar steuert. Der Sensor, in modernen Fahrzeugen sind es gleich mehrere im gesamten Innenraum, steuert heute sogar schon, wie im aktuellen 7er BMW, eine intelligente Fuzzy-Logik an, die feine Temperaturunterschiede im Fahrzeug interpretieren und so etwa die richtige Schichtungsverteilung von warmer und kühler Luft im Fahrzeug ohne aufwendige manuelle Bedienung der Heizungsklappen- und -regler realisieren kann.

#### **Regentropfen steuern Scheibenwischer**

Heute schon in der Mittelklasse verfügbar sind die rasant in Anwendung geratenden Regensensoren.

Wer kennt nicht das Problem: Es fängt an, leicht zu regnen, man schaltet den Scheibenwischer ein, nach kurzer Zeit läuft dieser trocken, auch im Intervallbetrieb - man schaltet ihn wieder aus, später wieder ein...

Diese lästige, im modernen Verkehr auch zunehmend ablenkende Tätigkeit übernimmt der Regensensor samt wieder-

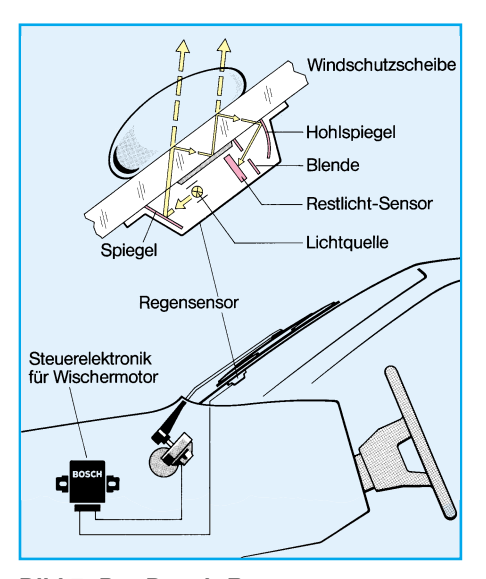

**Bild 7: Der Bosch-Regensensor: Aufbau und Funktion eines Regensensors (Bosch-Pressebild)**

**Bild 6: Mercedes-Benz setzt in der neuen E-Klasse einen Luftgütesensor ein, der die Abgase von Benzinund Dieselmotoren exakt erfaßt. (Foto: Mercedes-Benz)**

um intelligenter Auswerteelektronik.

Wie erkennt der Sensor nun Wasser auf der Scheibe? Es ist, wie fast alles in der Technik, ganz einfach: Eine Lichtquelle (LED) schickt einen Lichtstrahl in genau definiertem Winkel durch das Glas der Scheibe. Das Licht wird an der Grenzschicht Scheibe-Luft reflektiert. Um diese Reflexion zur Erreichung einer größeren Überwachungsfläche mehrfach vollführen zu können, wird das Licht durch einen in die Sensormechanik integrierten Reflektor mehrfach durch die Scheibe "geschickt", bis es wiederum genau definiert auf einen Fototransistor trifft, der die eintreffende Lichtintensität mißt.

Befindet sich nun Wasser auf der Scheibenaußenfläche (Bild 7), so verschiebt sich die Grenz- (Reflexions-) Schicht, und ein großer Teil des Lichtstrahls wird nicht mehr an der Scheibenaußenkante definiert reflektiert, sondern im Wassertropfen "geschluckt". Aus der Intensität des am Empfänger eintreffenden Restlichts schließt nun die Auswerteelektronik auf die Notwendigkeit des Wischens und setzt den Scheibenwischer in Gang, solange sich Wasser auf der Scheibe befindet. Hat man den Wischer bereits im Intervallbetrieb angeschaltet, werden diese Intervalle dann ebenfalls der Regenintensität angepaßt. Ein interessantes Sicherheitsmerkmal betrifft das Fahren im Nebel. Schneller als der Mensch erkennt der Sensor Beschlag auf der Scheibe und schaltet den Wischer schon ein, wenn der Mensch noch nicht deutlich den Wasserfilm wahrgenommen hat.

Eine genial einfache Idee - man fragt sich, wieso es so etwas nicht schon seit der Erfindung des Transistors gibt.

#### **Sensor gegen Schmutz**

Ganz ähnlich funktioniert der Schmutzsensor, der die Verschmutzung von Autoscheinwerfern registriert und bei stärkerer Verschmutzung die Scheinwerferreinigungsanlage selbständig aktiviert.

Eine innen an der Streuscheibe angebrachte LED-Lichtquelle sendet ihren

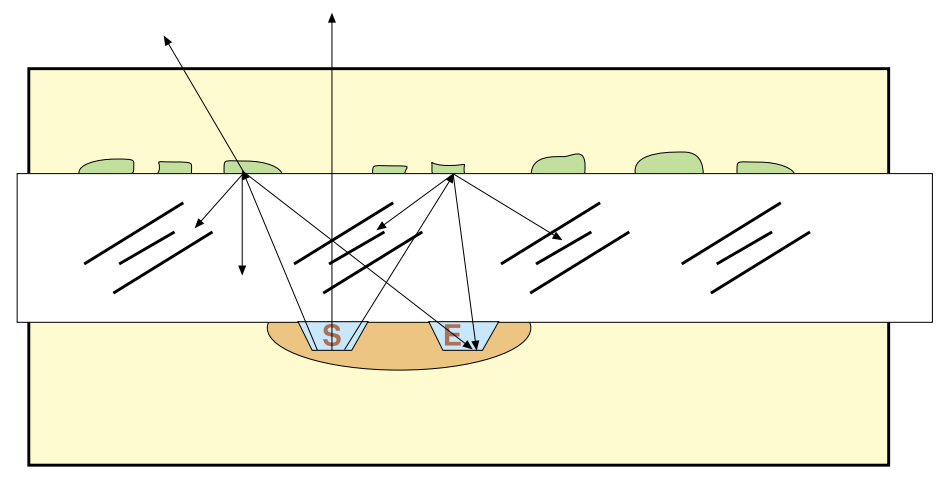

**Bild 8: Wirkungsweise des Schmutzsensors zur Scheinwerferreinigung (Quelle: Bosch)**

Lichtstrahl durch die Scheibe und auch durch eventuelle Regentropfen hinaus ins Freie. Befindet sich Schmutz auf der Streuscheibe, so wird der LED-Lichtstrahl mit zunehmender Verschmutzung auf der Schmutzschicht reflektiert, als Streulicht durch die Streuscheibe zurückgeschickt und trifft dann auf den Fototransistor, der die Scheinwerferreinigungsanlage aktiviert (Bild 8).

Auch Ultraschallsensoren spielen in der Fahrzeugtechnik eine immer größere Rolle. Sie empfangen von oft mit im gleichen Gehäuse integrierten Gebern ausgesandte und an einem Hindernis reflektierte Signale im Ultraschallbereich. Aus der Zeit-Differenz zwischen Aussendung und Empfang des Signals errechnet die Elektronik die unterschiedlichen Entfernungen zum reflektierenden Gegenstand.

Neben den bekannten Einparkhilfen und den kurz vor dem Einsatz befindlichen Abstandswarnern gibt es inzwischen eine interessante Anwendung, die ein großes Verkehrssicherheitsproblem endlich zu lösen verspricht - die "Blender".

#### **Mit Ultraschall gegen Blender**

Diese sind ein erhebliches Sicherheitsrisiko, das zunehmend Bedeutung erlangt. Unzählige Nachtunfälle gehen auf das Konto falsch eingestellter Scheinwerfer.

Doch jede Scheinwerfereinstellung stimmt eben nur für den Beladungszustand des Fahrzeugs zum Einstellzeitpunkt. Verändert sich dieser, dann müßten die Scheinwerfer eigentlich neu eingestellt werden es sei denn, man verfügt über eine Niveauregelung.

Mit der seit 1990 in Deutschland für alle Neufahrzeuge vorgeschriebenen Leuchtweiteregelung ist die Anpassung der Scheinwerfereinstellung an den Beladungszustand nur eine Kleinigkeit. Doch aus Kostengründen haben sich die meisten

Hersteller für von Hand zu bedienende Systeme entschieden. Da passiert es dann immer wieder, daß man das Justieren vergißt oder die Karosserielage falsch einschätzt und eine falsche Einstellung wählt.

Gerade mit Blick auf immer leistungsfähigere Scheinwerfersysteme gewinnen automatisch arbeitende Leuchtweiteregelungen immer mehr an Bedeutung. Deren sichere Funktion setzt allerdings ein genaues Erkennen der Karosserieneigung voraus. Hier haben sich bei Bosch Ultraschallsensoren als besonders zuverlässig erwiesen.

gebenenfalls. Der Vorteil dieses Verfahrens ist, daß nicht nur die Beladung, sondern auch Beschleunigungs- und Bremsvorgänge in den Regelprozeß einbezogen werden. Die Unterschiede erkennt das System selbständig und wählt einen entsprechenden Regelmodus.

Um auf alle Bedingungen vorbereitet zu sein, unterscheidet das System zwischen Konstantfahrt und Beschleunigungs- bzw. Bremsvorgängen. Dazu wird das Tachosignal ausgewertet. Bei normaler Fahrt, während der sich das Niveau entweder durch den zunehmend leereren Tank oder unterschiedliche Beladungszustände verändert, wird die Leuchtweiteregelung langsam angepaßt, bei Beschleunigen und Bremsen dagegen sehr schnell zur optimalen Fahrbahnausleuchtung. Eines der ersten Systeme dieser Art setzt Mercedes in der neuen E-Klasse ein, allerdings wird hier zur Ermittlung des Neigungswinkels der Karossierie auf Neigungssensoren zurückgegriffen, die bei einigen Modellen auch für die Traktions- und Neigungskompensations-Systeme genutzt werden.

An einem weiter perfektionierten System arbeitet Hella, hier wird auch die Ausleuchtung von Kurven oder die Bergauf- oder Bergabfahrt durch entsprechende Sensoren (Neigungssensoren) erfaßt und die Scheinwerfer angesteuert, so daß diese etwa mit in die Kurve hineinleuchten.

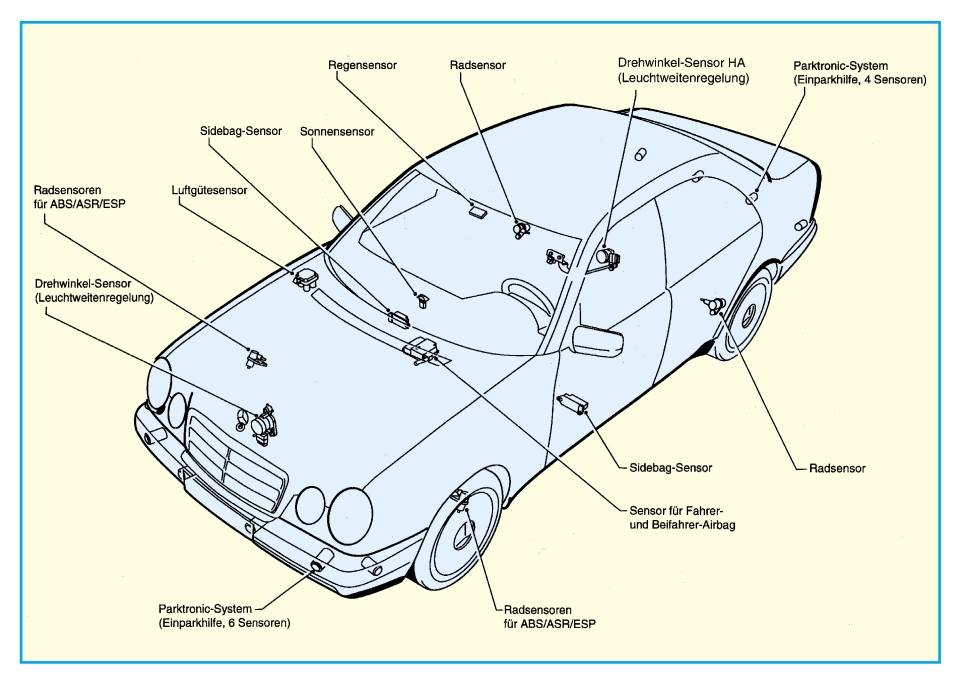

**Bild 9: Moderne Fahrzeuge verfügen über eine ungeheure Vielzahl an Sensoren auch außerhalb des Motormanagements. (Bild: Mercedes-Benz)**

Vorn und hinten unter dem Fahrzeug montierte Ultraschallsensoren messen mehrmals je Sekunde den genauen Abstand zur Fahrbahn. Aus den Meßwerten errechnet ein Steuergerät die Karosserieneigung, überprüft die aktuelle Scheinwerfereinstellung und korrigiert diese ge-

Fazit also ist die Erkenntnis, daß moderne Fahrzeuge heute ohne eine entsprechende Anzahl von Sensoren (Bild 9) kaum mehr denkbar sind und deren Anwendungsbreite und Anzahl wohl in Zukunft noch genauso wachsen wird wie ihre zunehmen-<br>de Integration und Komplexität de Integration und Komplexität.

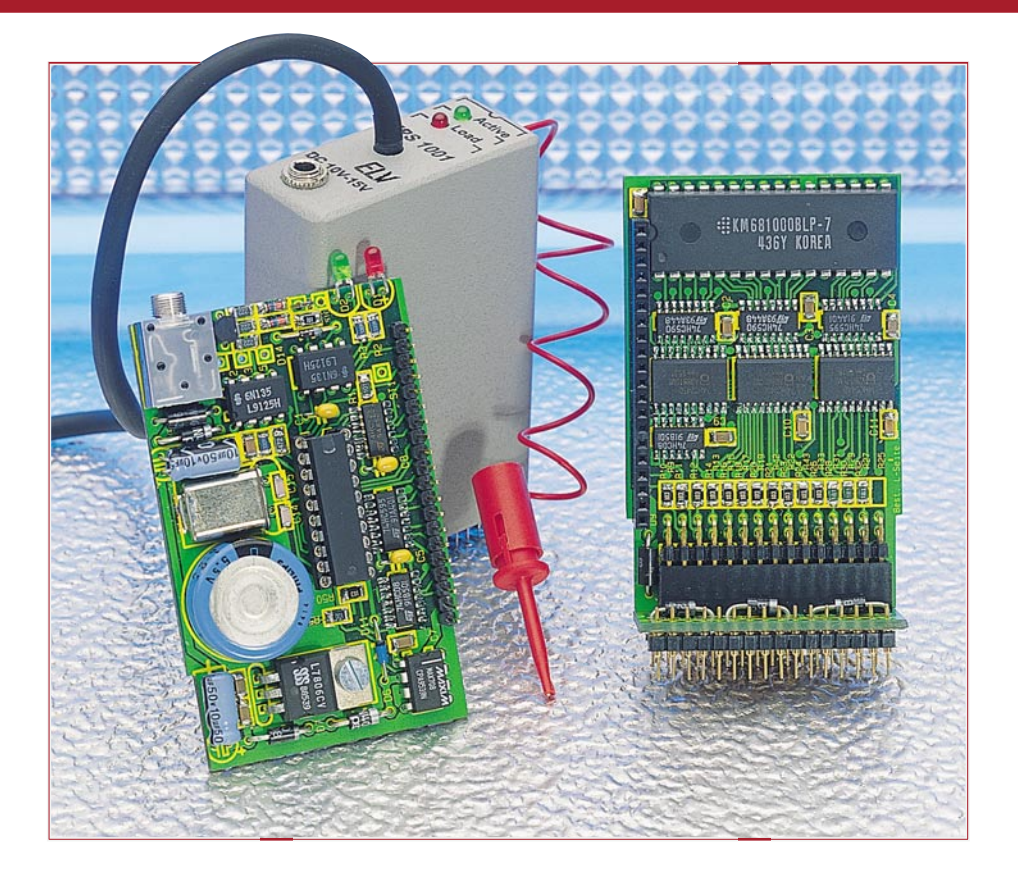

### **EPROM-Simulator EPS 1001**

**Im dritten Teil dieses Artikels beschreiben wir den Nachbau und die Inbetriebnahme des EPS 1001.**

### **Teil 3**

#### **Nachbau**

Der Aufbau der Schaltung des EPS 1001 erfolgt auf 3 doppelseitig durchkontaktierten Leiterplatten, die später über ein Steckverbindersystem zusammengesetzt werden. Auf der Sockelplatine sind die Sockel-Steckverbinder, drei Dioden und eine zweireihige Buchsenleiste untergebracht. Auf der RAM-Platine befinden sich neben dem 128 kByte statischen RAM noch die dazugehörenden Zähler und Treiber sowie die entsprechenden Steckverbinder für den Anschluß an die Prozessor- bzw. Sockelplatine. Auf der Prozessorplatine sind neben dem Mikrocontroller noch die Spannungsüberwachung, Stromversorgung und die serielle Schnittstelle des EPS 1001 untergebracht.

Wir beginnen mit der Bestückung der Sockelplatine. Zuerst sind die 3 Schottky-Dioden D 3 bis D 5 einzusetzen, gefolgt von den 2x15poligen Buchsenleisten und den beiden Sockel-Verbindern, wobei die Seite mit dem größeren Stiftdurchmesser von der Lötseite her einzusetzen und auf der Bestückungsseite festzulöten ist. Nach dem Verlöten der Verbinder sind die überstehenden Pins möglichst kurz abzuschneiden.

Als nächstes folgt die Bestückung der RAM-Platine mit den SMD-Widerständen und -Kondensatoren, die zum Teil auf der Lötseite untergebracht sind. Im Anschluß daran werden die übrigen SMD-Bauteile eingesetzt, wobei besonders auf das sorgfältige Verlöten der Anschlußbeinchen (Kurzschlußgefahr) und die Polung der ICs zu achten ist.

Es folgt das Bestücken der Diode D 9 sowie der abgewinkelten, doppelreihigen, 2x15poligen Stiftleiste und des einreihigen 20poligen Steckverbinders. Bei den Steckverbindern ist darauf zu achten, daß diese rechtwinklig bzw. parallel zur Leiterplatte eingelötet werden, um die spätere Paßgenauigkeit mit den anderen Platinen zu gewährleisten. Das RAM IC 6 ist direkt, d. h. ohne IC-Sockel einzusetzen und zu verlöten.

Bei dem Aufbau der Prozessor-Platine beginnen wir ebenfalls mit der Bestückung der SMD-Bauteile, wobei auch hier auf größte Sorgfalt zu achten ist.

Als nächstes werden die passiven Bauteile eingesetzt. Die Anschlußbeinchen des Quarzes Q 1 sind dabei um 90 Grad abzuwinkeln, um das Bauteil liegend einzulöten. Zusätzlich ist der Quarz am Kopfende durch eine Lötstelle mit der Massefläche der Leiterplatte zu verbinden. Die Anschlußbeinchen der Kondensatoren C 23 und C 25 sind ebenfalls abzuwinkeln und die Bauteile liegend auf der Leiterplatte zu montieren. Für den Steuerprozessor IC 1 ist zunächst ein 20poliger IC-Sockel einzusetzen.

Der Spannungsregler IC 4 ist ebenfalls liegend einzubauen, wobei das IC vor dem Verlöten mit einer Schraube M3 x 5 mm und zugehöriger M3-Mutter zu fixieren ist.

Die Anschlußbeinchen der LEDs D 1 und D 2 sind 3 mm unter dem LED-Gehäuse rechtwinklig umzubiegen und in 2 mm Höhe (Mitte LED) über der Leiterplatte einzusetzen und zu verlöten.

Bereits vor Anschluß des V24-Kabels und der Resetleitung ist es angebracht, diese durch die dafür vorgesehenen Bohrungen des Metallgehäuses zu stecken, um die spätere Montage zu vereinfachen.

Das V24-Anschlußkabel ist, nachdem es an der 9poligen Sub-D-Buchse gemäß Abbildung 4 (s. "ELVjournal" 1/96 Seite 10,11) angeschlossen wurde ist, an der gegenüberliegenden Seite mit der Prozessor-Platine zu verbinden. Dazu sind zu-

#### **PC-Hardware**

nächst die äußere Isolation des 4poligen Kabels um 3 cm und die einzelnen Adern um 3 mm abzuisolieren. Nach dem Verdrillen der Abschirmung erfolgt das Aufstecken eines 2,5 cm langen dünnen Schrumpfschlauchabschnitts, der mit einem Lötkolben aufzuschrumpfen ist. Anschließend ist ein mit Innenkleber behafteter 1 cm langer Schrumpfschlauchabschnitt gemäß Abbildung 5 aufzubringen und aufzuschrumpfen.

Für die Platinenanschlußpunkte ST 1 und ST 4 sind Lötstifte mit Lötöse einzu-

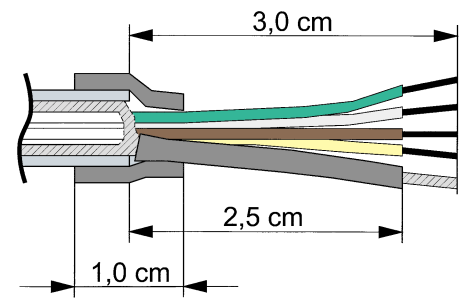

#### **Bild 5: Bearbeitung des V24-Anschlußkabels des EPS 1001**

setzen. An ST 4 ist die Abschirmung des Datenübertragungskabels anzuschließen, während an ST 1 später das Reset-Anschlußkabel angelötet wird. Die übrigen Leitungen sind direkt in die vorgesehenen Bohrungen der Platine zu stecken und zu verlöten.

Den vorläufigen Abschluß der Aufbauarbeiten bildet das Bestücken der Buchsenleiste, die präzise einzusetzen ist, um die mechanische Genauigkeit beim späteren Zusammenstecken der Leiterplatten zu gewährleisten.

#### **Inbetriebnahme**

Für ein störungsfreies und zuverlässiges Arbeiten mit dem EPS 1001 empfiehlt sich eine systematische Inbetriebnahme, die alle

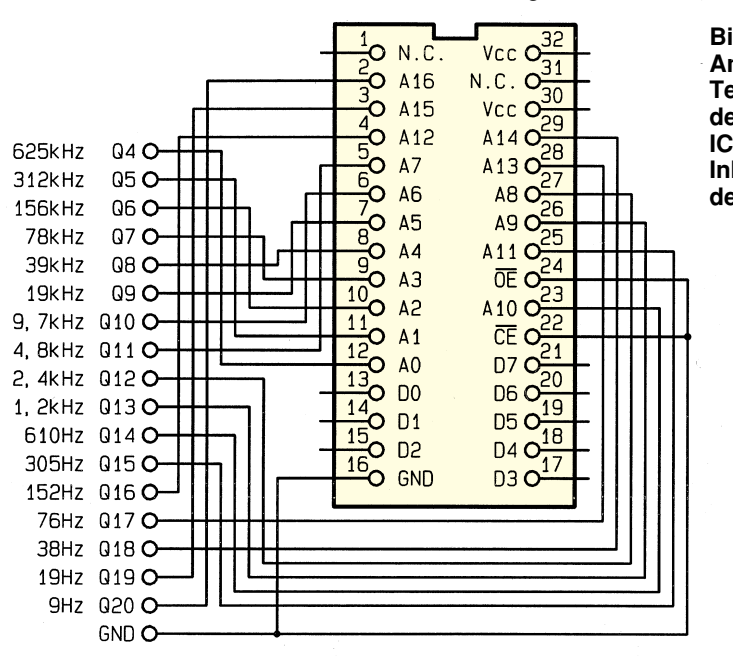

#### **Stückliste: EPROM-Simulator EPS 1001**

#### **Widerstände:**

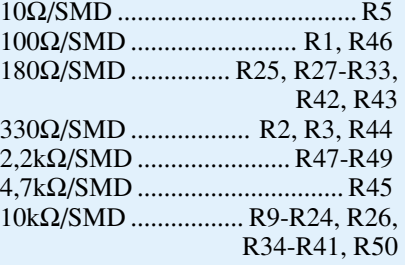

#### **Kondensatoren:**

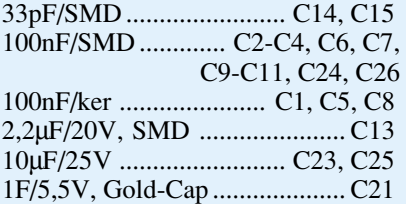

#### **Halbleiter:**

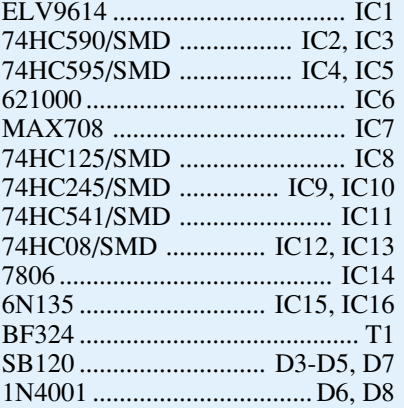

möglichen Fehlerquellen aufspürt.

Zunächst wird über die 3,5mm-Klinkenbuchse eine unstabilisierte Gleichspannung von 9 V bis 16 V zugeführt. Danach

> **Bild 6: Anschluß der Testschaltung an den 32poligen IC-Sockel zur Inbetriebnahme des EPS 1001**

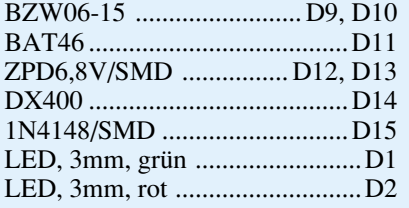

#### **Sonstiges:**

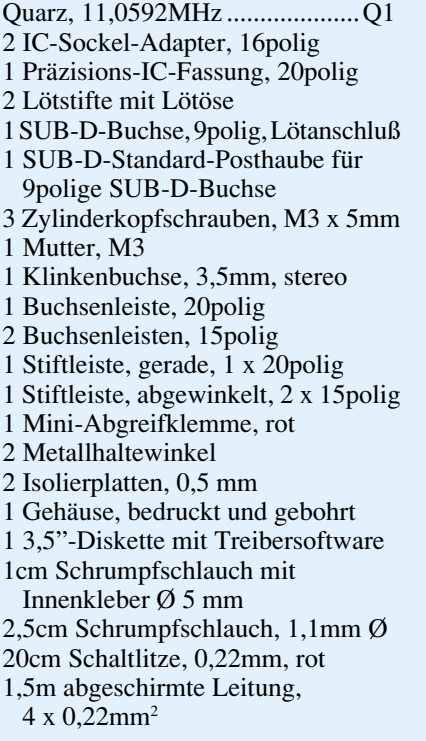

ist die stabilisierte +6V-Ausgangsspannung des Spannungsreglers IC 14 zu prüfen und anschließend die 5V-Versorgungsspannung an der Katode von D 6 nachzumessen. Diese Spannung darf im Bereich zwischen  $4.75 \text{ V}$  und  $5.25 \text{ V}$  liegen.

An dem Goldcap-Kondensator C 21 sowie den Versorgungsspannungen von IC 1 (Pin 20) und IC 6 (Pin 32) muß sich eine Spannung im Bereich zwischen 4,45 V und 5 V einstellen.

Nach dem Anlegen der Versorgungsspannung sollten beide Leuchtdioden für ca. 0,5 Sekunden aufleuchten. Anschließend blinkt die grüne Leuchtdiode im 1Hz-Rhythmus. Sind bereits Daten im EPROM-Simulator gespeichert, so leuchtet die grüne LED kontinuierlich.

Zur Überprüfung der Dioden D 3 bis D 5 wird ohne angeschlossenes Steckernetzteil eine +5V-Versorgungsspannung an dem 32poligen Steckverbinder nacheinander an Pin 28, Pin 30 und Pin 32 gegenüber Pin 16 angelegt.

Es erfolgt der Anschluß des EPROM-Simulators an die serielle Schnittstelle des

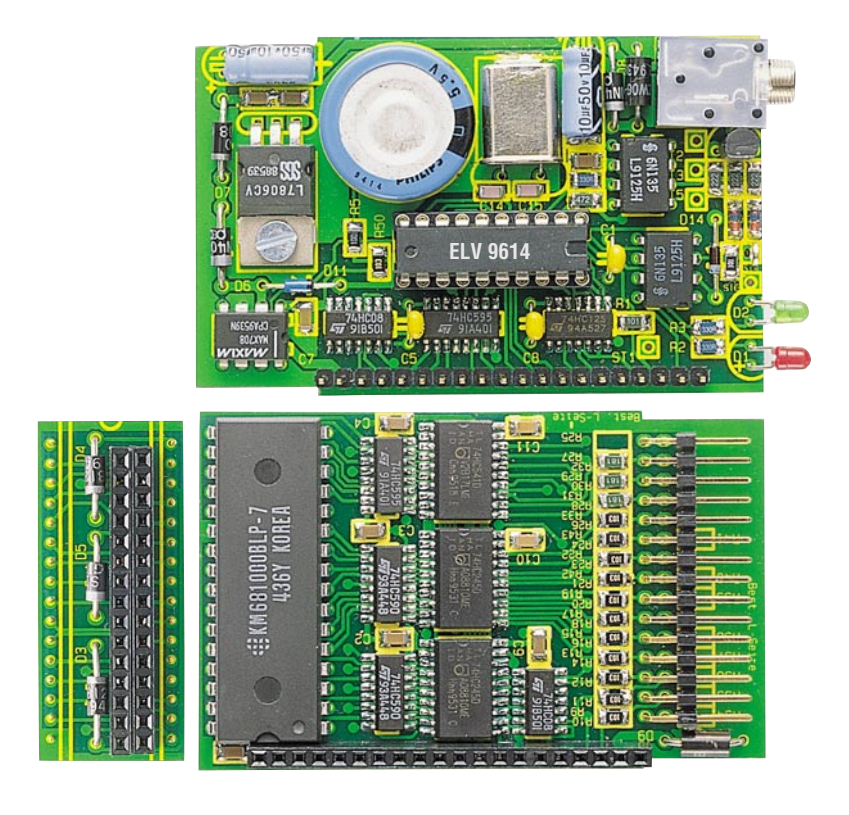

**Ansicht der 3 doppelseitig durchkontaktierten Leiterplatten des EPS 1001**

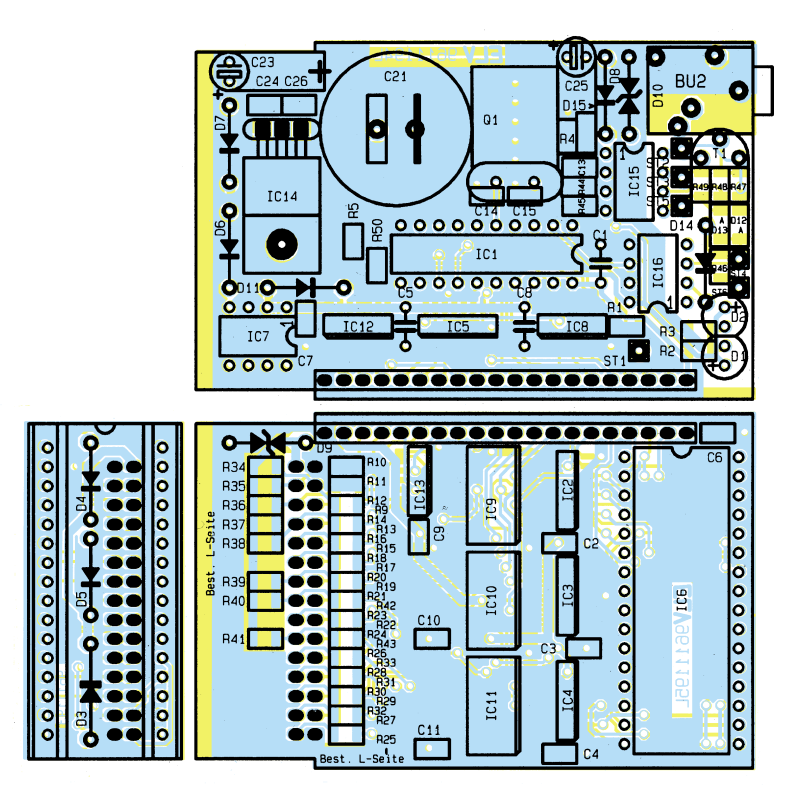

**Bestückungsplan der Sockel-, RAM- und Prozessorplatine**

PCs. Die DOS- bzw. Windows-Software läßt die Datenübertragung über eine der bis zu 4 seriellen Schnittstellen (COM 1 - 4) zu. Die genaue Syntax zum Aufruf des DOS-Programmes läßt sich in der Readme-Datei bzw. durch Eingabe von:

< EPS1001 /?> nachlesen.

Zur weiteren Überprüfung der Schaltung des EPS 1001 ist eine kleine Test-

schaltung hilfreich, mit der sich ein Adreßbus simulieren läßt. Gut geeignet dafür ist z. B. der im "ELVjournal" 4/93 vorgestellte 24stufige Binär-Teiler (Frequenzteiler) Best.Nr.: 22-142-70 zum Preis von 17,95 DM. Für den Testaufbau ist dann lediglich noch ein 32poliger IC-Sockel erforderlich, an den die entsprechenden Pins der Testschaltung gemäß Abbildung 6 an-

zuschließen sind. Die Schaltung legt an die Adreßleitungen A 0 bis A 16 jeweils ein Rechtecksignal an, dessen Frequenz sich hier von A 0 an mit aufsteigender Adresse jeweils halbiert.

Bei der folgenden Messung sollte zunächst das Testprogramm "EPS\_TEST.EXE" auf dem PC gestartet werden. In dem Windows-Anwenderprogramm steht dafür eine Schaltfläche zur Verfügung, die anzuklikken ist. Während der Datenübertragung muß die rote Leuchtdiode permanent aktiviert sein, während die grüne LED blinkt. Nach Abschluß der erfolgreichen Datenübertragung erlischt die rote LED, wobei gleichzeitig die grüne LED aktiviert wird.

Das Testprogramm schreibt in den EPROM-Simulator ab der Adresse 0 kontinuierlich die Zahlenwerte 0 bis 255. Nach dem Anschluß der vorstehend beschriebenen Testschaltung an die Adreßleitungen des 32poligen IC-Sockels ist an der Datenleitung D 0 die höchste Frequenz zu messen, während D 1 exakt die halbe, D 2 wiederum davon die halbe Frequenz aufweist bis hin zu D 7, deren Frequenz nur noch 1/128 von D 0 beträgt. Durch diese binäre Zählweise lassen sich mit einem Oszilloskop relativ einfach die Daten- und Adreßleitungen auf Kurzschlüsse hin testen. Bei der Betrachtung des Ausgangssignals ist besonders darauf zu achten, daß sich die Rechtecksignale auf dem Oszilloskop gleichmäßig darstellen.

Der beschriebene Test ist jeweils mit allen 7 EPROM-Typen vorzunehmen. Beim 2716 werden beispielsweise die Testdaten in die ersten 2 kByte des Simulator-RAMs hineingeschrieben, während der Rest des RAMs mit einem 0 Byte aufgefüllt wird. Sollte nun die Ausmaskierung der höherwertigen Adressen nicht korrekt funktionieren, so läßt sich dies leicht durch Unregelmäßigkeit an D 0 bis D 7 des Sokkel-Steckverbinders feststellen.

Nachdem die Inbetriebnahme erfolgreich abgeschlossen ist, wird das Reset-Anschlußkabel durch die in dem Gehäuse vorgesehene Bohrung gesteckt, mit einem Knoten zur Zugentlastung versehen und an der auf der Leiterplatte eingesetzten Lötöse befestigt. Anschließend sind die miteinander verbundenen Platinen in das dafür vorgesehene Metall-Gehäuse einzubauen.

Zwischen den Lötseiten der Leiterplatten und dem Gehäuse ist jeweils eine unbeschichtete, 0,5 mm starke Epoxidplatte zur Isolierung einzuschieben.

Nach dem Einsetzen in das Gehäuse müssen 2 zusätzliche Metallwinkel an den Seiten so weit hineingedrückt werden, daß die Bohrung im Gehäuse und die Bohrung in dem Metallwinkel deckungsgleich sind. Die Fixierung der Metallwinkel erfolgt mit zwei M3-Schrauben, die ggf. auf eine Län-<br>ge von max 3mm zu kürzen sind ge von max. 3mm zu kürzen sind.

#### **Elektronik-Grundlagen**

# **Moderne Oszilloskop-Meßtechnik**

### **Teil 1 1**

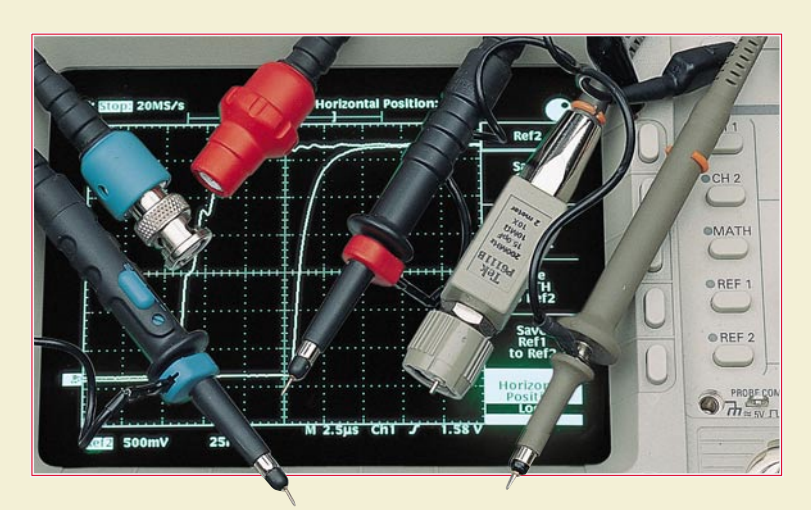

#### **Als Bindeglied zwischen Meßpunkt und Oszilloskop kommt dem Tastkopf eine besonders große Bedeutung zu. In den folgenden Ausgaben dieser Artikelserie wollen wir diese Thematik näher beleuchten.**

#### **10 Oszilloskop-Tastköpfe**

Beim Messen mit nahezu allen Service-, Universal- und Labor-Oszilloskopen werden Tastköpfe für die direkte, flexible und bequeme Verbindung mit einem Prüfling benutzt.

Unter den vielen unterschiedlichenMessungen nehmen Spannungsmessungen den größten Raum ein. Aus diesem Grunde konzentrieren sich die folgenden Artikel auf Spannungstastköpfe, ihre vielen Anwendungen, die elektrischen und mechanischen Charakteristika/Spezifikationen und vor allem darauf, wie der richtige Spannungstastkopf für Ihre Anwendung ausgewählt wird.

Obwohl die richtige Wahl der Spannungstastköpfe sehr wichtig ist, haben wir die Spezial-Tastköpfe nicht vergessen. Dazu gehören Tastköpfe, mit denen ein Oszilloskop Strom messen kann, Tastköpfe, die nur die Differenz zwischen zwei Spannungen messen (differentielle Tastköpfe) und Tastköpfe, die für extrem niedrige Belastung bei hohen Frequenzen entwickelt wurden.

Die ideale Tastkopf/Oszilloskop-Kombination sollte Ihr Signal erfassen und es möglichst unverfälscht auf dem Bildschirm darstellen, ohne die Signalquelle zu verändern. Unglücklicherweise gibt es keinen idealen "lastfreien" Tastkopf.

#### **10.1 Der Tastkopf: Die wichtige Verbindung in Ihrem Meßsystem**

Tastköpfe verbinden die Meßpunkte in einem Prüfling mit den Eingängen eines Oszilloskops. Von der Auswahl des richtigen Tastkopfes für Ihre Meßanforderung hängt die optimale Leistung des Systems ab.

Obwohl Sie ein Oszilloskop und einen Prüfling mit einem einfachen Draht verbinden könnten, würde diese einfachste

Art der Verbindung die vollen Fähigkeiten Ihres Oszilloskops nicht zum Tragen bringen. Ebenso kann ein Tastkopf, der für Ihre Applikation nicht geeignet ist, wesentlich schlechtere Meßergebnisse sowie kostspielige Verzögerungen und Fehler hervorrufen.

Es gibt legitime Gründe, ein Stück Draht zu benutzen, oder richtiger gesagt, zwei Stücke Draht; einige Oszilloskope mit niedriger Bandbreite und spezielle Einschub-Verstärker besitzen nur Klemmanschlüsse als Eingang, die ein bequemes Mittel zum Befestigen von Drähten unterschiedlicher Länge bieten.

Diese Geräte sind zur Messung von Gleichspannungen oder auch niederfrequenten (Audio) Signalen geeignet.

Bei netzbetriebenen Geräten ist jedoch von dieser Art der Signalkontaktierung, Ihrer eigenen Sicherheit wegen und wegen der Gefahr, den Prüfling zu beschädigen, abzuraten.

Zwei nicht zu identifizierende Drähte, eine Signalleitung und eine Erdleitung könnten in einem netzbetriebenen Gerät Beschädigungen verursachen. Wenn die Erdleitung bei einem netzbetriebenen Gerät mit irgendeinem schwebenden Signal verbunden wird, werden sich unter Umständen schwere Beschädigungen einfach daraus ergeben, daß das Oszilloskop und der Prüfling am gleichen Netzanschluß hängen (oder hängen sollten) und durch eine gemeinsame Erdleitung ein Kurzschluß entsteht.

Außer den erwähnten Gefahren gibt es zwei Haupt-Leistungsbegrenzungen, die bei der Verwendung von einfachen Drähten zur Übertragung des Signals zum Oszilloskop auftreten: Schaltkreisbelastung und Empfänglichkeit für externe Einflüsse.

#### **10.1.1 Schaltkreisbelastung**

Die Schaltkreisbelastung durch das Prüfsystem (Oszilloskop-Tastkopf) ist eine Kombination von Widerstand und Kapazität. Ohne Verwendung eines Teilertastkopfes (10x) beträgt die Belastung am Prüfling 1 MΩ (Eingangswiderstand des Oszilloskops) und mehr als 20 Picofarad (20 pF), der typischen Eingangskapazität des Drahtes.

Abbildung 47 zeigt, wie ein "echtes" Signal aus einer Quelle mit 500 Ω Impedanz aussieht, wenn es über einen 10 MΩ, 10pf-Tastkopf zugeführt wird; das Oszilloskop-Tastkopfsystem hat eine Bandbreite von 200 MHz. Die beobachtete Anstiegszeit beträgt 10 ns.

Abbildung 48 zeigt, was mit dem gleichen Signal geschieht, wenn es über zwei

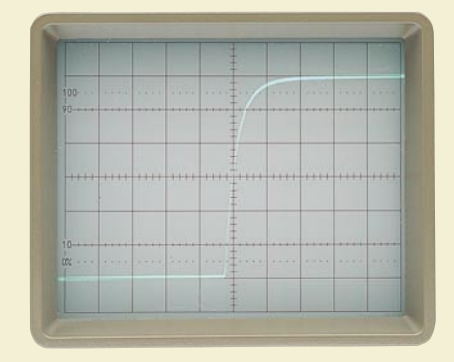

**Bild 47: Oszillogramm bei Signalzufuhr über Tastkopf**

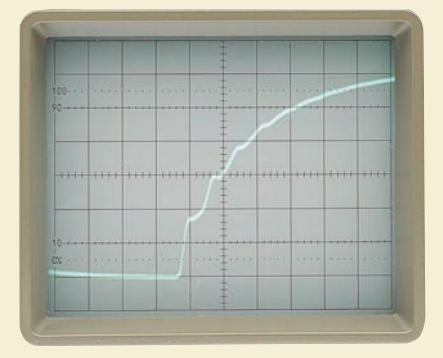

**Bild 48: Oszillogramm bei Signalzufuhr über Drähte**

2 Meter lange Drähte zugeführt wird; die Belastung beträgt 1 MΩ (Eingangswiderstand des Oszilloskops) und etwa 20 pF (die Eingangskapazität des Oszilloskops plus die Streukapazität der Drähte). Die beobachtete Anstiegszeit hat sich auf 55 ns verlangsamt, und der Frequenzgang des Systems hat sich verändert.

#### **10.1.2 Empfindlichkeit für externe Einflüsse**

Ein nicht abgeschirmtes Stück Draht verhält sich für die Aufnahme externer Felder wie Netzfrequenzstörungen, elektrisches Rauschen aus Leuchtstoffröhren, Sendern und Signalen von nahestehenden Geräten wie eine Antenne. Diese Signale werden nicht nur mit dem erwünschten Signal dem Oszilloskop zugeführt, sondern sie können auch dem Prüfling selbst zugeführt werden.

Die Quellimpedanz des Prüflings hat einen starken Einfluß auf den Pegel der im Draht einwirkenden Störsignale. Eine sehr niedrige Quellimpedanz neigt dazu, alle induzierten Spannungen nach Masse kurzzuschließen, aber hochfrequente Signale könnten noch am Eingang des Oszilloskops erscheinen und das erwünschte Signal überlagern. Die Lösung ist natürlich die Verwendung eines Tastkopfes, der, außer seinen anderen Merkmalen, eine koaxiale Abschirmung des Mittelleiters bietet und damit praktisch die Aufnahme externer Fehler ausschließt.

Abbildung 49 zeigt, wie ein Signal mit niedrigem Pegel aus einer Quelle mit hoher Impedanz (100 mV an 100 kΩ) aussieht, wenn es über ein 200MHz-Oszilloskop-Tastkopfsystem zugeführt wird. Die Last beträgt 10 MΩ an 10 pF. Dies ist eine echte Darstellung des Signals mit der Ausnahme, daß die Widerstandslast des Tastkopfes die Amplitude um etwa 1 % reduziert hat; das beobachtete HF-Rauschen ist Teil des Signals an dem Testpunkt mit hoher Impdeanz und würde normalerweise durch die Bandbreitenbegrenzungstaste am Oszilloskop entfernt (siehe Abbildung 50).

Wenn wir den verwendeten Tastkopf nun einfach durch 2 unabgeschirmte Lei-

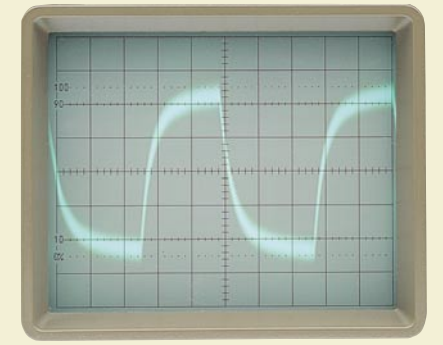

**Bild 49: Signal einer Quelle mit hoher Impedanz**

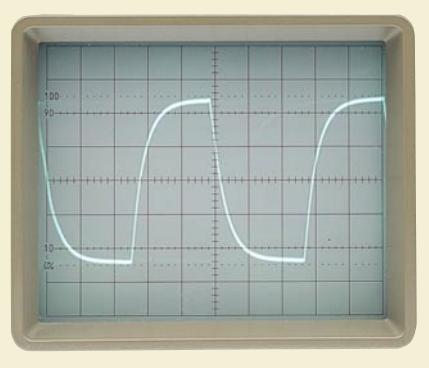

#### **Bild 50: Signal wie aus Abbildung 49 mit eingeschalteter Bandbegrenzung**

tungen ersetzen, geschehen 2 Dinge.

Die Amplitude fällt ab wegen der erhöhten Kapazitäts- und Widerstandslast, und das Signal wird durch Rauschen überlagert, weil die Drähte nicht abgeschirmt sind. Abbildung 51 zeigt die hierdurch entstehende Signalverfälschung.

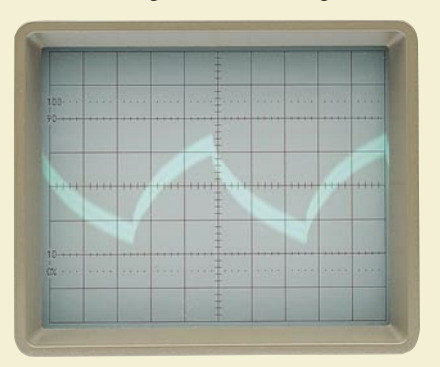

#### **Bild 51: Starke Verfälschung durch einfache Drahtverbindung**

Der größte Teil des beobachteten Rauschens sind Netzfrequenzstörungen aus Leuchtstofflampen im Prüfbereich. Der wahrscheinlich unangenehmste Effekt bei der Verwendung einfacher Drähte zur Beobachtung hochfrequenter Signale ist ihre Unvorhersehbarkeit. Jede Berührung oder Veränderung der Leitungen kann unterschiedliche und nicht wiederholbare Effekte in der beobachteten Darstellung verursachen.

#### **10.2. Vorteile beim Einsatz von Tastköpfen**

Nicht alle Tastköpfe sind gleich, und es gibt nicht für jede spezifische Anwendung einen idealen Tastkopf; sie haben aber alle gemeinsame Merkmale und Funktionen, die oft vorausgesetzt werden. Sie verbinden den Vertikaleingang eines Oszilloskops mit einem Schaltkreis. Ohne Tastkopf müßten Sie entweder das Oszilloskop nahe an die Meßstelle bringen oder die Meßstelle am Oszilloskop befestigen. Richtig eingesetzt, sind Tastköpfe eine bequeme, flexible und sichere Erweiterung eines Oszilloskops.

Eine Tastkopfspitze, entweder als Klemme oder als dünne feste Spitze ausgeführt, stellt den Kontakt genau an der Stelle her, die Sie untersuchen möchten.

Alle Tastköpfe belasten bis zu einem gewissen Grad den Prüfling - die Quelle des Signals, das Sie messen. Trotzdem sind Tastköpfe das beste Mittel, um die notwendige Verbindung herzustellen. Wie wir gesehen haben, würde ein einfaches Stück Draht den Prüfling stark belasten; so sehr, daß der Prüfling unter Umständen nicht mehr funktioniert.

Tastköpfe wurden für minimale Belastung entwickelt. Passive, nicht gedämpfte 1x-Tastköpfe bieten die höchste kapazitive Last aller Tastkopfarten - jedoch auch diese wurden entwickelt, um die Signaldämpfung so niedrig wie möglich zu halten.

Eine Drahtverbindung, wie vorstehend beschrieben, würde zusätzlich zu der Belastung des Schaltkreises wie eine Antenne wirken und Streusignale wie die 50Hz-Netzfrequenz sowie Rundfunk- und Fernsehsignale auffangen. Das Oszilloskop würde diese Signale genauso wie das interessierende Signal vom Prüfling darstellen.

Neben der Reduzierung der Belastung durch Kapazität und Widerstand erweitert ein passiver Standard-10x-Tastkof (10fache Dämpfung) die Sichtbarkeit der Signalamplitude auf dem Bildschirm um den Faktor 10. Die typische Mindestempfindlichkeit eines Oszilloskops ist 5V/Teilung. Nehmen wir an, ein vertikales Raster mit 8 Teilungen würde mit einem 1x-Tastkopf (oder einem direkten Anschluß) die Darstellung eines Signals mit maximal 40 Vss ermöglichen. Mit einem passiven Standard-10x-Tastkopf können dann 400 Vss beobachtet werden. Demnach sollte ein 100x-Tastkopf die Beobachtung von 4 kV auf dem Bildschirm ermöglichen. Die meisten 100x-Tastköpfe sind jedoch mit 1,5 kV spezifiziert, um den Streuverlust im Tastkopf selbst zu begrenzen.

Bei den Tastkopfspezifikationen sehen die meisten Anwender zuerst nach der Bandbreite. Es gibt aber viele andere Merkmale, die auch dabei helfen zu bestimmen, welcher Tatkopf für Ihre Anwendung der richtige ist. Schaltkreisbelastung, Signalabweichungen, dynamischer Bereich, Tastkopfabmessungen, Umwelteinflüsse und Erdleitungseffekte sind wichtige Aspekte bei der Tastkopfwahl.

Durch sorgfältige Beachtung der für Ihre Applikation erforderlichen Tastkopfcharakteristika erreichen Sie unverfälschte Messungen und nutzen voll die Fähigkeiten Ihres Gerätes.

Im Verlauf dieser Artikelserie werden wir auf die Thematik der Tastkopfauswahl noch näher eingehen. In Teil 12 befassen wir uns jedoch zunächst noch detailliert mit den unvermeidbaren Signalbeeinflussungen, die durch Tastköpfe hervorgeru-<br>fen werden fen werden.

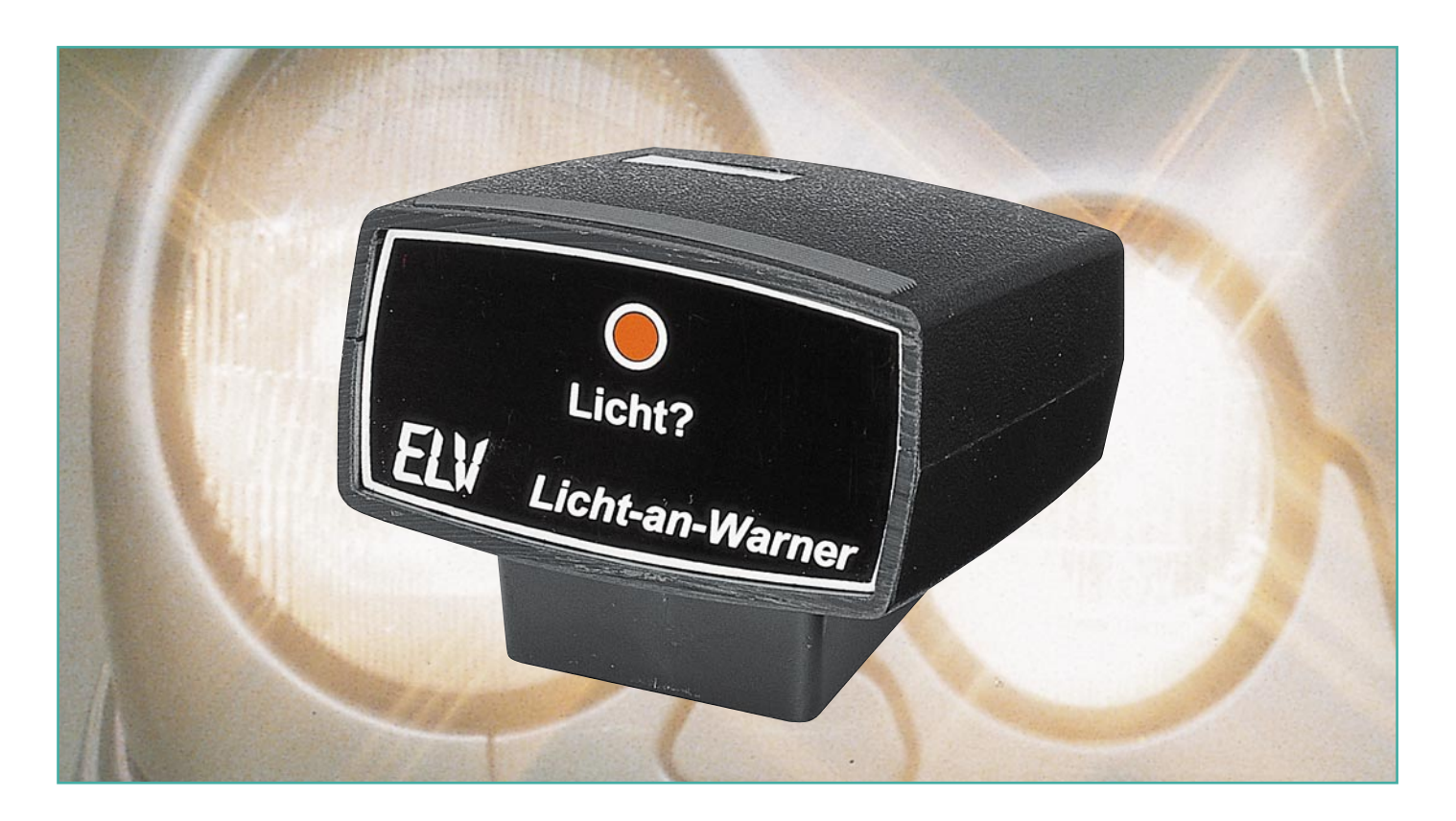

### **Licht-an-Warner**

**Bei einsetzender Dämmerung erinnert eine blinkende LED den Fahrer daran, das Licht rechtzeitig einzuschalten.**

#### **Allgemeines**

Wem ist es nicht schon einmal passiert, nach Einsetzen der Dämmerung das Fahrlicht nicht rechtzeitig einzuschalten? Man fährt in der Stadt, die Sichtverhältnisse erscheinen ausreichend, und es sind keine Besonderheiten zu verzeichnen, außer daß einige entgegenkommende Fahrzeuge mit der Lichthupe warnen - und plötzlich bemerken wir, daß vergessen wurde, das Fahrlicht einzuschalten. Da die Beleuchtung in Ortschaften meist mehr als ausreichend für eine gute Sicht ist, fällt das fehlende Fahrlicht häufig gar nicht auf. Auch bei Einbruch der Dämmerung denkt man nicht immer daran, daß es eigentlich schon lange Zeit wäre, seine Fahrzeugbeleuchtung zu aktivieren - nicht nur, um selbst besser zu sehen, sondern vor allem, damit man besser gesehen wird.

Um hier zur Steigerung der Sicherheit beizutragen, hat ELV eine Schaltung entwickelt, die den Fahrer bei Einbruch der Dämmerung oder bei Dunkelheit und ausgeschalteter Beleuchtung darauf aufmerksam macht, diese doch einzuschalten.

Hierzu besitzt das Gerät einen lichtemp-

findlichen Sensor, der die Helligkeit im Fahrzeug und somit auch die Helligkeit außerhalb des Fahrzeuges mißt und bei Unterschreiten eines einstellbaren Grenzwertes eine rote LED blinken läßt, sofern die Scheinwerfer noch nicht eingeschaltet sind.

#### **Schaltung**

Bei abnehmender Helligkeit erhöht der lichtempfindliche Widerstand R 1 seinen Widerstand. Dadurch verringert sich die Spannung am invertierenden (-)-Eingang (Pin 2) des als Komparator geschalteten IC 1 A (1/2 LM358) gegenüber dem Massepotential.

Sobald diese Spannung unterhalb des an Pin 3 anstehenden Potentials sinkt, schaltet der Komparator um, und sein Ausgang wechselt auf "high".

Da nun der Elko C 3 nicht mehr über die Diode D 2 entladen wird, beginnt der mit IC 1 B und Zusatzbeschaltung aufgebaute Oszillator mit einer Frequenz von ca. 2 Hz zu schwingen, und die LED D 3 blinkt.

Zusätzlich wird der Transistor T 1 vom Ausgang des IC 1 A durchgesteuert. Der Open-Kollektor-Ausgang ST 4 ist bord-

spannungsfest und mit 100 mA belastbar, womit z. B. ein Signalgeber aktivierbar ist.

Durch Einschalten der Fahrzeugbeleuchtung wird über die Diode D 1 der Eingang des Komparators über die Schaltschwelle gezogen und der Ausgang schaltet auf Low-Potential (Masse), wodurch der Schalttransistor T 1 sperrt und der Oszillator stoppt, d. h., auch die LED erlischt.

#### **Nachbau**

In bewährter Weise beginnt die Bestükkung der Platine anhand der Stückliste und des Bestückungsplanes mit dem Einsetzen der Widerstände und Dioden. Bei letzteren ist auf die korrekte Polung zu achten. Wie auch bei allen weiteren Komponenten werden diese Bauteile auf der Leiterbahnseite sorgfältig verlötet, um anschließend die überstehenden Drahtenden so kurz wie möglich abzuschneiden, ohne die Lötstellen selbst zu beschädigen.

Alsdann können die Kondensatoren, die Spule sowie unter Beachtung der richtigen Polung die Elkos liegend eingesetzt werden. Es folgen die Lötstifte, der LDR sowie der Transistor. Beim Einsetzen der Leucht-
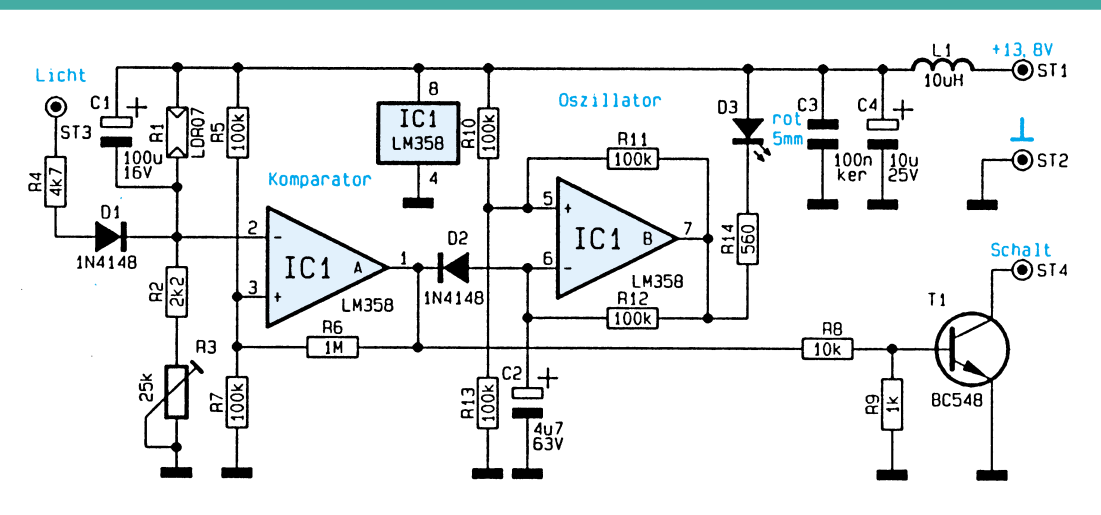

diode und des ICs ist wiederum auf die korrekte Einbaulage zu achten.

Bevor die Anschlußleitungen angebracht werden, ist die Platine auf eventuelle Bestückungs- oder Lötfehler zu prüfen. Nun sind die Anschlußleitungen von der Lötseite her an folgenden Lötstützpunkten anzuschließen:

rote Leitung an ST 1 (+13.8V) schwarze Leitung an ST 2 (Masse) gelbe Leitung an ST 3 (Licht) grüne Leitung an ST 4 (Schalt)

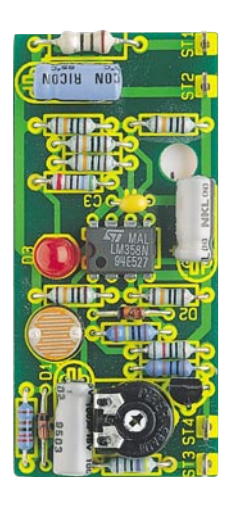

**Ansicht der fertig bestückten Leiterplatte**

Die 4 Leitungen werden nun von innen durch die Bohrung im Gehäuse gesteckt und die Platine senkrecht darin eingesetzt. Die Frontplatte sollte erst nach Abschluß des Einbaus in ein Fahrzeug vorgesetzt werden, um zuvor mit dem Trimmer R 3 die richtige Ansprechschwelle einstellen zu können.

#### **Einbau ins Fahrzeug**

Nach der Befestigung des Gehäuses am Armaturenbrett sind die Anschlußleitungen ins Innere des Armaturenbrettes zu führen, und zwar am besten in der Nähe

des Autoradios, da sich hier üblicherweise alle benötigten Anschlußleitungen befinden.

Die rote Leitung (+13,8 V) ist mit der über das Zündschloß geschalteten Versorgungsspannung des Radios und die schwarze Leitung (Masse) mit dem Chassis des Fahrzeugs zu verbinden.

Nun muß noch die gelbe Leitung (Licht) an die Instrumentenbeleuchtung des Fahrzeugs, die sich üblicherweise auch am Autoradio befindet, angeschlossen werden. Optional ist noch ein Signalgeber

# **Stückliste: Licht-an-Warner**

# **Widerstände:**

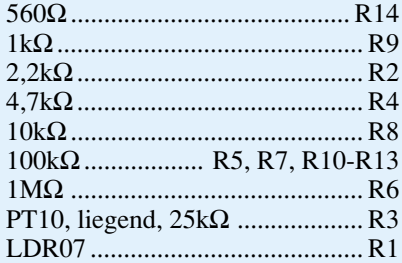

### **Kondensatoren:**

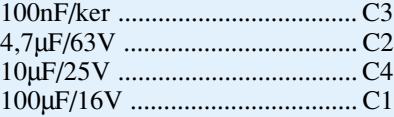

## **Halbleiter:**

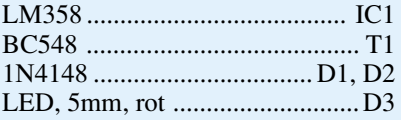

### **Sonstiges:**

Spule, 10µH ................................ L1 1 ELV-Kfz-Aufbaugehäuse 1 Frontplatte, bedruckt 2m Schaltlitze, 0,22mm<sup>2</sup>, rot 2m Schaltlitze, 0,22mm<sup>2</sup>, schwarz 2m Schaltlitze, 0,22mm<sup>2</sup>, grün 2m Schaltlitze, 0,22mm<sup>2</sup>, gelb

#### **Schaltbild des Licht-an-Warners**

zwischen der geschalteten Versorgungsspannung (rote Leitung) und dem Transistor-Schaltausgang (ST 4) anschließbar.

Die Einstellung der Schaltschwelle sollte zu dem Zeitpunkt erfolgen, wenn bei gerade eintretender Dämmerung die Fahrzeugbeleuchtung eingeschaltet werden müßte. Nun wird der Trimmer so weit verdreht, daß die LED gerade anfängt zu blinken. Dabei ist allerdings zu beachten, daß die rote Frontplatte noch eine erhebliche Menge Licht absorbiert, d. h., während

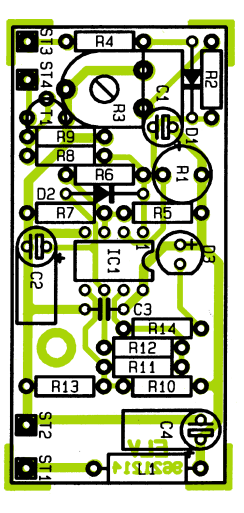

**Bestückungsplan des Licht-an-Warners**

der Veränderung des Trimmers muß die Frontplatte vor den LDR gehalten werden, ohne ihn aber dabei mit der Hand oder dem Arm zu verdecken. Nach Einstellung der Schaltschwelle und nochmaliger Überprüfung ist die Frontplatte in das Gehäuse einzusetzen und der Einbau damit abgeschlossen.

**Hinweis:** Der Licht-an-Warner soll zur Unterstützung des Fahrers dienen, die Fahrzeugbeleuchtung rechtzeitig einzuschalten. Die Verantwortung zum Einschalten der Fahrzeugbeleuchtung kann diese Schaltung dem Fahrer selbstverständlich nicht<br>abnehmen abnehmen.

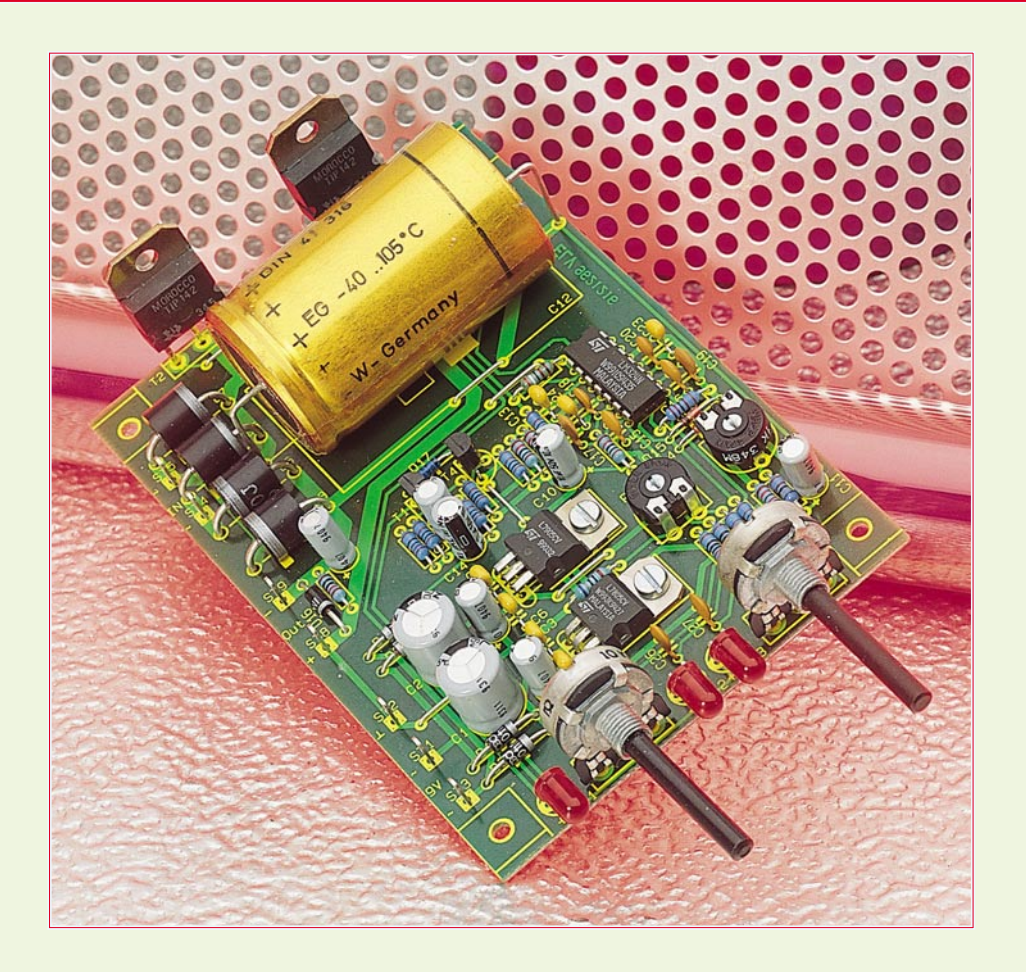

# **Universelle Netzteilplatine Universelle**

**Diese universell einsetzbare Leiterplatte ermöglicht den Selbstbau elektronisch geregelter Netzteile, bei denen Spannung und Strom stufenlos einstellbar sind.**

#### **Allgemeines**

"Netzteile kann man nie genug haben." Diese Aussage kann wohl jeder engagierte Elektroniker bestätigen.

Für besonders vielseitigen Einsatz sollten Labornetzteile über eine ausreichende Abgabeleistung verfügen, bei stufenloser Einstellmöglichkeit von Spannung und Strom.

Mit der hier vorgestellten universellen Netzteilplatine steht eine Leiterplatte zur Verfügung, die den kostengünstigen Eigenbau verschiedener Regelnetzteile ermöglicht. Durch die einfache Anpassung einiger Komponenten auf der Leiterplatte sind Individuallösungen schnell realisiert.

Standardmäßig stehen für die hier vorgestellte Netzteilplatine 2 Transformatoren zur Verfügung, mit denen ein Netzteil bis 15 V bei einem maximalen Strom von 4 A oder bis 30 V bei 2 A aufgebaut werden kann.

Die überzeugenden technischen Daten sind in Tabelle 1 zusammengefaßt.

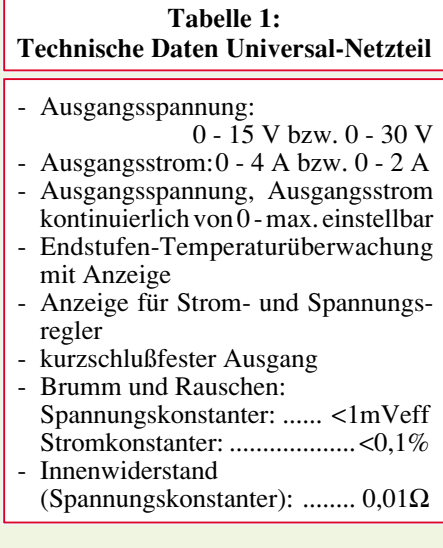

#### **Schaltung**

In Abbildung 1 ist die Schaltung, die zur universellen Netzteilplatine gehört, dargestellt.

Die 230V-Netzwechselspannung gelangt über eine Schmelzsicherung auf die Primärseite des Transformators. Auf der Sekundärseite ist eine 18V-Wicklung mit Mittelanzapfung mit den Punkten ST 1 bis ST 3 verbunden und erzeugt mit dem Brükkengleichrichter D 1 bis D 4 und den Kondensatoren C 1 bis C 4 die Betriebsspannung für die Regelelektronik.

Mit dem Spannungsregler IC 1 des Typs 7805 wird die Spannung auf 5 V stabilisiert. Die Kondensatoren C 5 und C 7 dienen zur Pufferung und Schwingneigungsunterdrückung.

IC 2 des Typs 7905 stabilisiert die negative Spannung, wobei auch hier die Kondensatoren C 6 und C 8 nachgeschaltet sind.

Die zweite Sekundärwicklung des Transformators ist mit den Punkten ST 4 und ST 5 der Schaltung verbunden. Die hier anstehende Wechselspannung gelangt über den Brückengleichrichter D 5 bis D 8 auf den Siebelko C 12. Der negative Pol dieses Kondensators liegt am Ausgangspin ST 9 und entspricht dem Minuspol des Netzteiles.

Der positive Pol des Lastkreises gelangt über die Leistungstransistoren T 2 und T 3 sowie den 1W-Lastwiderständen R 12 bis R 17 auf den Anschluß ST 8, der dem Pluspol des Netzgerätes entspricht. Dieses Potential stellt gleichzeitig den Bezugspunkt der Regelelektronik dar.

Die an den Ausgangsbuchsen ST 8 und ST 9 anliegende Ausgangsspannung wird durch den Kondensator C 22 gepuffert. Der Widerstand R 29 verhindert bei offenem Ausgang ein Hochlaufen der Spannung, während die Diode D 16 verhindert, daß negative Spannungen, die versehentlich am Ausgang angelegt werden, die Elektronik zerstören.

Durch geeignete Ansteuerung der Endstufentransistoren ist es möglich, am Ausgang die Spannung oder den Strom zu regeln.

Mit dem Transistor T 1 des Typs BC 558 und den Bauteilen R 1 bis R 3 sowie C 9 ist

#### **Bild 1: Schaltbild der universellen Netzteilplatine**

eine Konstantstromquelle realisiert, durch die ständig ein Strom von ca. 8 mA fließt.

An der Basis von T 1 liegt ein Spannungsteiler, bestehend aus den Widerständen R 2 und R 3, zur Halbierung der Spannung, so daß sich am Mittelpunkt dieses Teilers eine Spannung von 2,5 V einstellt.

Da der Transistor im Linearbetrieb zwischen Basis und Emitter einen Spannungsabfall von ca. 0,7 V aufweist, liegt über dem Widerstand R 1 eine Spannung von ca. 1,8 V an (2,5 V - 0,7 V). Diese Spannung erzeugt einen Strom von ca. 8 mA ( $1,8 \text{ V}$ /220 $\Omega$ ), der aus dem Kollektor von T 1 herausfließt und die Leistungstransistoren T 2 und T 3 des Typs TIP142 durchsteuert.

Die eigentliche Regelung ist nun in 2 Kreise aufgeteilt, die wahlweise die Ansteuerung der Endstufe wie folgt übernehmen:

Zum einen ist eine Spannungsregelung mit dem Operationsverstärker IC 3 C des Typs LM 324 realisiert. Der invertierende OP-Eingang Pin 9 ist über den Widerstand R 26 mit der Schaltungsmasse verbunden. Die Spannung am nicht-invertierenden Eingang Pin 10 wird durch den Spannungsteiler R 8 bis R 11 sowie R 28 bestimmt.

Im Spannungsreglerbetrieb liegt zwi-

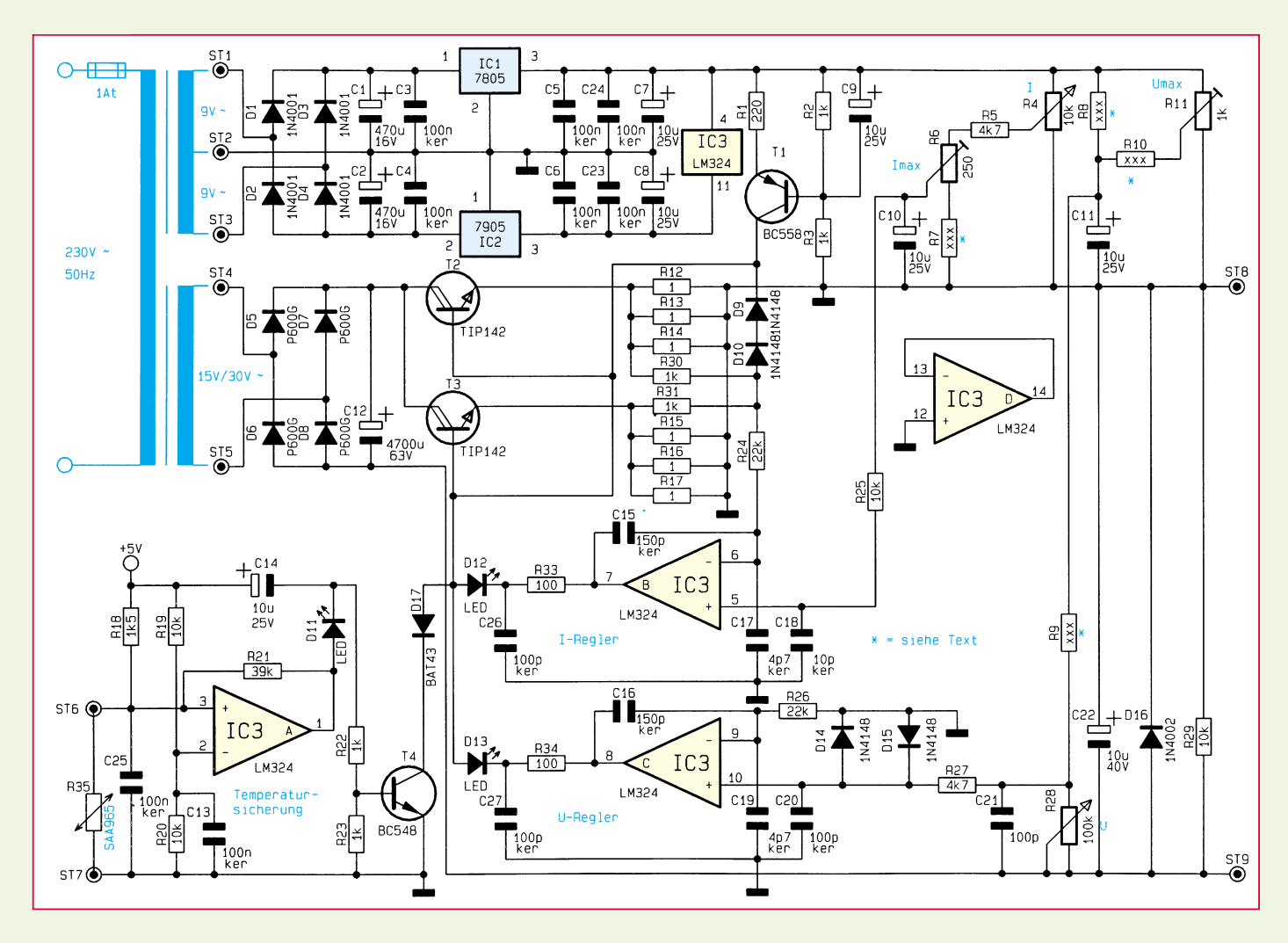

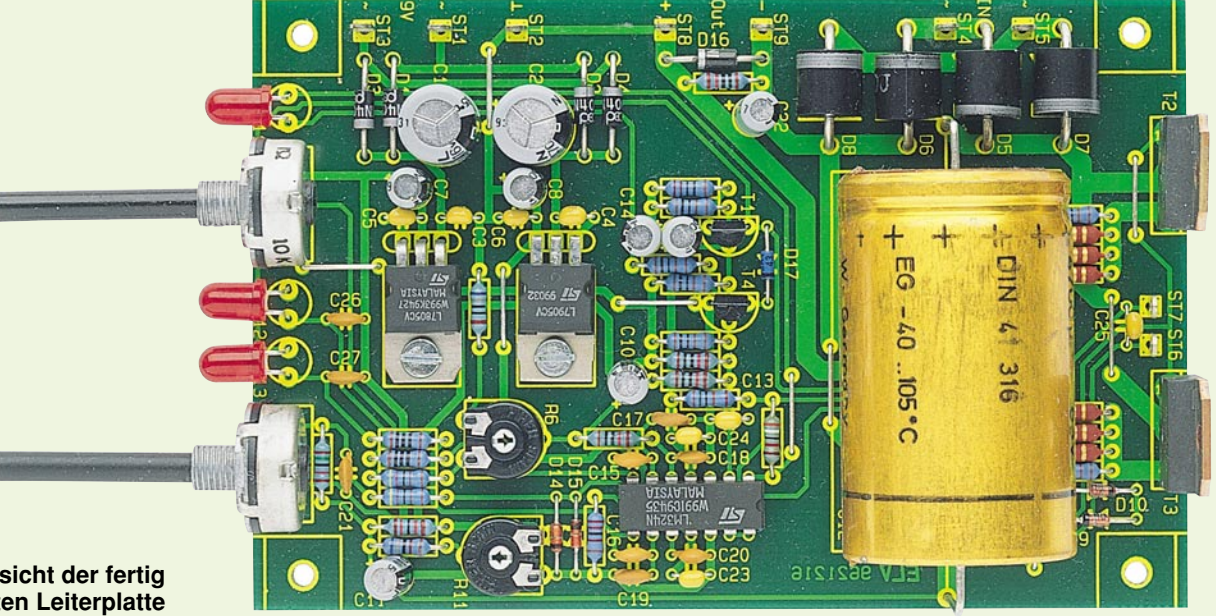

**Ansicht der fertig bestückten Leiterplatte**

> **Bestückungsplan der universellen Netzteilplatine**

schen den Eingängen des Operationsverstärkers keine Spannungsdifferenz. Über den Widerstand R 9 fließt immer ein konstanter Strom, der über das Poti R 28 abfließt und einen Spannungsabfall erzeugt, der proportional zum eingestellten Widerstand ist und der Ausgangsspannung des Netzgerätes entspricht.

Mit dem Trimmer R 11 ist der Strom durch R 9 veränderbar zum Abgleich der maximalen Ausgangsspannung.

Ist die Ausgangsspannung zu hoch, sinkt der Pegel an Pin 10 des OPs unterhalb des Pegels an Pin 9 ab. Der OP versucht daraufhin dem entgegenzuwirken und zieht seinen Ausgang weiter ins Negative.

Hierdurch fließt über den Widerstand R 34 und die Leuchtdiode D 13 der Strom der Stromquelle T 1 ab, woraufhin die Endstufe zurückgesteuert wird und die Ausgangsspannung absinkt.

Das Leuchten der LED D 13 signalisiert, daß die Spannungsregelung aktiv ist und das Netzteil eine konstante Ausgangsspannung liefert.

Die Kondensatoren C 19, C 20 und C 27 dienen zum Abblocken von hochfrequenten Störungen, die die Regelung beeinflussen könnten. C 16 unterdrückt Schwingneigungen der Regelung.

Die zweite Regelung des Netzteiles ist

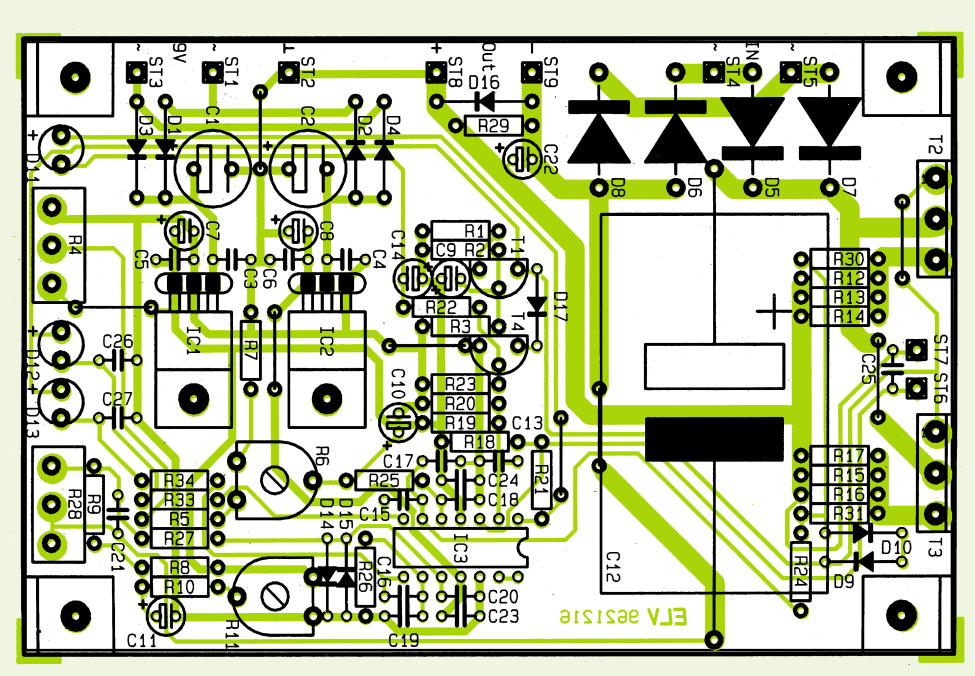

mit dem Operationsverstärker IC 3 B aufgebaut und übernimmt die Strombegrenzung.

An den Leistungswiderständen R 12 bis R 17 fällt eine Spannung ab, die positiv zur Bezugsmasse ist und proportional zum Ausgangsstrom ansteigt.

Durch die Widerstände R 30 und R 31 werden die verschiedenen Spannungen der Endstufenzweige addiert und anschließend auf den invertierenden Eingang Pin 6 des OPs geschaltet.

Die Dioden D 9 und D 10 dienen hierbei

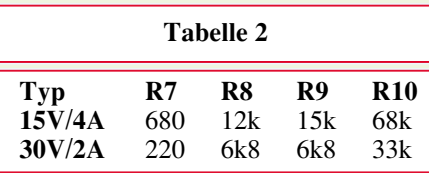

zum Schutz der Elektronik vor Impulsspitzen.

Über den Spannungsteiler R 4 bis R 7 wird der Sollwert des Stromes vorgegeben, wobei der Trimmer R 6 zum Abgleich des Maximalwertes dient.

Ohne Last liegt an Pin 6 des IC 3 keine Spannung, und die Spannung an Pin 5 ist größer als an Pin 6. Als Folge führt der OP-Ausgang High-Pegel, und die Diode D 12 ist gesperrt.

Steigt der Strom über den vorgegebenen Sollwert an, so überschreitet das Potential an Pin 6 den Sollwert an Pin 5. Als Folge wird der OP-Ausgang negativer, bis die Diode D 12 leitet und die Endstufe zurücksteuert. Auch hier dienen die Kondensatoren C 17, C 18 und C 26 zur Unterdrückung von Hochfrequenzstörungen, und C 15 verhindert Schwingneigungen.

# **Stückliste: Universelle Netzteilplatine**

#### **Widerstände:**

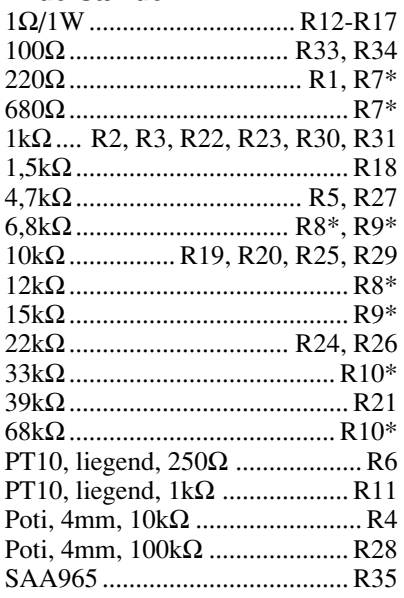

#### **Kondensatoren:**

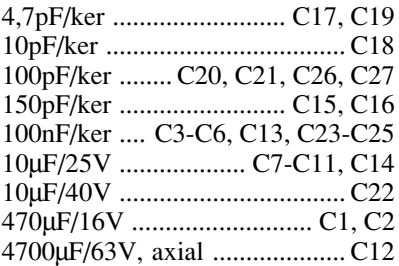

#### **Halbleiter:**

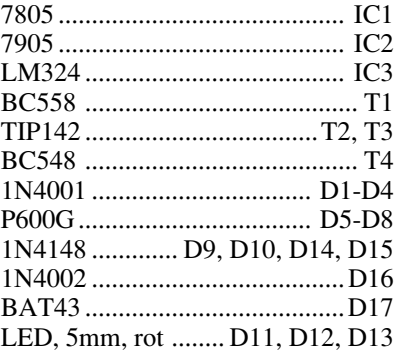

#### **Sonstiges:**

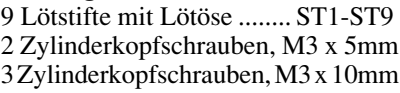

5 Muttern, M3 2 Glimmerscheiben, TO-3P

2 Isolierbuchsen

1 Schelle für den Temperatursensor

Durch das Aufleuchten der jeweiligen LED ist ersichtlich, ob die Strom- oder die Spannungsregelung aktiv ist. Lediglich im Übernahmepunkt können beide Leuchtdioden gleichzeitig mit etwas

verminderter Helligkeit aufleuchten.

Den letzten zu erklärenden Schaltungsteil stellt die Endstufen-Temperaturüberwachung mit dem Operationverstärker IC 3 A dar.

Der Temperatursensor R 35 des Typs SAA965 ist thermisch mit dem Kühlkörper verbunden, auf dem die Endstufentransistoren montiert sind.

Am invertierenden Eingang Pin 2 des OPs liegt durch den Spannungsteiler R 19, R 20 eine Spannung von 2,5 V an.

Der zweite Spannungsteiler an Pin 3, bestehend aus R 18, R 35, ist temperaturabhängig, d. h. die Spannung steigt bei größer werdender Temperatur an.

Überschreitet die Spannung an Pin 3 das an Pin 2 anstehende Potential, so wechselt der OP-Ausgang Pin 1 auf High-Pegel.

Durch die Leuchtdiode D 11 fließt dann ein Strom, der den Transistor T 4 durchsteuert, der wiederum über D 17 die Ansteuerung der Leistungsendstufe zurücknimmt und woraufhin die Ausgangsspannung des Netzteiles abgeschaltet wird.

Mit R 21 ist eine Hysterese realisiert, die das Wiedereinschalten erst nach hinreichender Abkühlung der Endstufe erlaubt.

#### **Nachbau**

Die Schaltung ist auf einer 80 x 123 mm messenden, einseitigen Leiterplatte untergebracht. In gewohnter Weise nehmen wir die Bestückung anhand der Stückliste und des Bestückungsplanes vor.

Entsprechend dem Rastermaß sind die Anschlußdrähte der Widerstände abzuwinkeln, durch die entsprechenden Bohrungen der Platine zu stecken und nach dem Umdrehen der Leiterplatte festzulöten. Wie auch bei allen weiteren Bauelementen werden überstehende Drahtenden mit Seitenschneider abgeschnitten, ohne dabei die Lötstellen selbst zu beschädigen.

In gleicher Weise sind die restlichen Bauteile zu bestücken. Bei den Elkos, Dioden und ICs ist auf die richtige Einbaulage zu achten.

Die Werte der Bauteile R 7 bis R 10 sind von der gewünschten Version des Netzteiles abhängig. Für die in diesem Artikel von uns vorgeschlagenen beiden Transformatoren sind die entsprechenden Werte in der Tabelle 2 aufgeführt.

Die Anschlußpunkte ST 1 bis ST 9 sind mit Löstiften mit Lötöse zu bestücken. Zur mechanischen Befestigung der Spannungsregler IC 1 und IC 2 auf der Leiterplatte dienen M3x5mm-Zylinderkopfschrauben mit zugehöriger Mutter.

Die Leistungstransistoren sind mit je einer M3x10mm-Zylinderkopfschraube, Glimmerscheibe, Isolierbuchse sowie einer M3-Mutter auf einem Kühlkörper zu befestigen.

Der Temperatursensor wird mit einer M3x10mm-Zylinderkopfschraube, Halteklammer und einer M3-Mutter ebenfalls auf dem Kühlkörper befestigt.

Die Schaltung dieses universellen Netzteils darf nur betrieben werden, wenn sie in ein Gehäuse eingebaut ist, wobei folgende Punkte zu beachten sind:

Vor dem Netztransformator wird zweckmäßigerweise ein Netzschalter eingefügt, zum Ein- und Ausschalten des Gerätes. Im Primärkreis ist unbedingt eine 1A-Feinsicherung (träge) einzufügen, die bei einem Defekt im Gerät die Spannungsversorgung unterbricht. Sofern andere Transformatorgrößen Einsatz finden sollen, ist die Sicherung entsprechend anzupassen.

Die Leiterplatte kann nach eigenen Vorstellungen im Gehäuse eingesetzt werden, wobei die Verbindungen zur Endstufe, zu den Potis und LEDs auch mit flexiblen Leitungen erfolgen können.

Aus Sicherheitsgründen dürfen Geräte keine berührbaren Teile aufweisen, deren Temperatur die Raumtemperatur übermäßig überschreitet. Aus diesem Grund muß auch der Kühlkörper in das Gehäuse eingebaut werden, damit dieser nicht berührbar ist.

# **Abgleich**

Da nur zwei Punkte abzugleichen sind, ist der Abgleichvorgang dieser Netzteilschaltung schnell und einfach durchführbar, wobei nur ein einfaches Multimeter benötigt wird.

Zuerst wird die Ausgangsspannung des Netzgerätes mit dem Multimeter gemessen und der Spannungsregler auf Rechtsanschlag gedreht. Mit dem Trimmer R 11 ist nun die Ausgangsspannung auf den entsprechenden Endwert (bei unserem Vorschlag 15 V bzw. 30 V) einzustellen.

Im nächsten Schritt wird das Multimeter in den Strombereich geschaltet und der Ausgangsstrom des Netzgerätes gemessen. Auch hier ist der Stromregler auf Rechtsanschlag zu drehen und mit dem Trimmer R 6 der Strom abzustimmen (in unserem Beispiel auf 4 A bzw. 2 A).

Um die spätere Einstellung des Stromund Spannungsreglers zu erleichtern, empfiehlt es sich, Markierungen auf der Frontplatte anzubringen, die den eingestellten Strom- oder Spannungswert erkennen lassen.

**Achtung!** Aufgrund der im Gerät frei geführten Netzspannung sowie eventueller individuell möglicher Ausführungs- und Aufbauformen dürfen Aufbau und Inbetriebnahme ausschließlich von Fachkräften durchgeführt werden, die aufgrund ihrer Ausbildung dazu befugt sind. Die einschlägigen Sicherheits- und VDE-Bestimmungen sind unbedingt zu beachten.

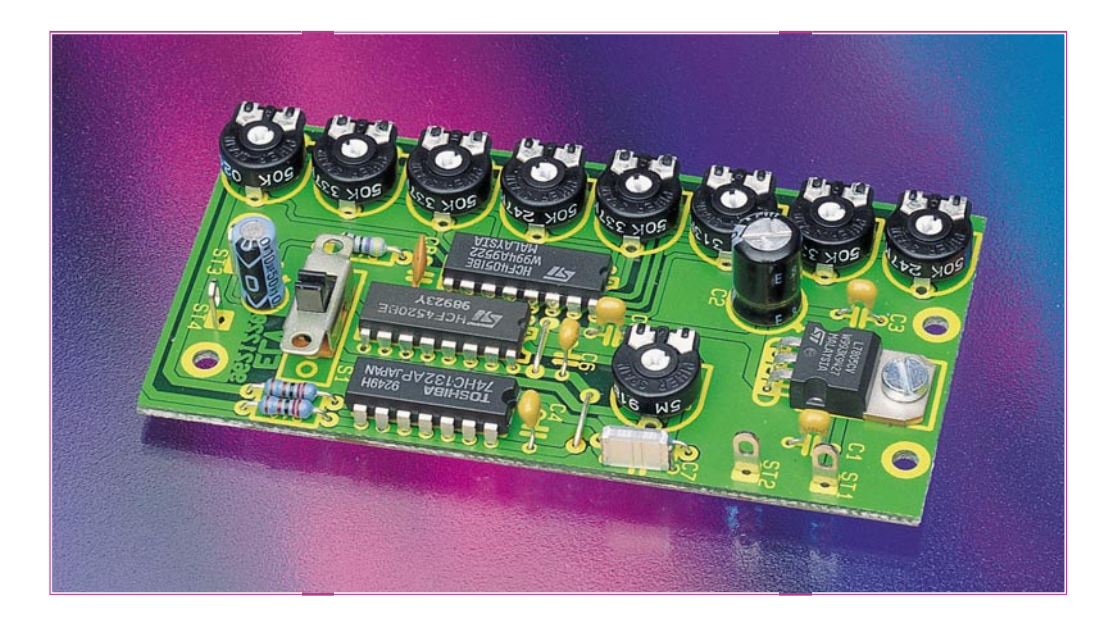

# **Kurvenform-Generator**

**Beliebige Kurvenformen, die vom Anwender einstellbar sind, können mit dieser kleinen Schaltung realisiert werden.**

#### **Allgemeines**

Zur Generierung der jeweiligen Kurvenform dient das Verfahren der Abtastung. Jedoch werden nicht wie im herkömmlichen Sinne digitale Werte über einen D/A-Wandler ausgegeben, sondern mit 8 Potentiometern sind Spannungswerte einstellbar, die nacheinander mittels eines CMOS-Multiplexers abgetastet werden.

Es ergeben sich 8 bzw. 16 Stützpunkte für das Ausgangssignal. Die Ansteuerung des Multiplexers geschieht durch einen Zähler, der durch einen integrierten RC-Generator getaktet wird.

# **Theoretische Grundlagen**

Zunächst aber zur Verdeutlichung des theoretischen Hintergrundes der im Aus-

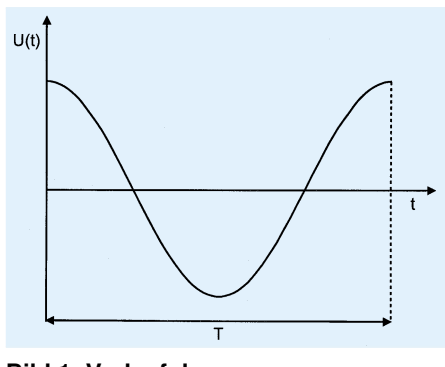

**Bild 1: Verlauf des betrachteten Cosinussignals**

gangsspektrum vorkommenden Frequenzanteile einige Vorbetrachtungen. Die Beschreibung erfolgt zur besseren Verständlichkeit an einem Cosinussignal. Abbildung 1 zeigt die Idealform des Cosinussignals nach folgendem formelmäßigem Ausdruck:

### $U(t) = \hat{U} \cdot \cos(2\cdot \pi \cdot \text{fc} \cdot t)$  mit  $fc = 1/T$

Das dazugehörige Frequenzspektrum zeigt Abbildung 2, nämlich zwei Delta-Impulse bei fc und -fc jeweils mit dem Gewicht $\frac{1}{2}$  Û. Den Delta-Impuls kann man sich als einen Rechteck-Impuls vorstellen, der theoretisch unendlich hoch ist, d. h. eine unendlich hohe Spannung aufweist, wobei seine Breite unendlich schmal ist, d. h. der Impuls dauert eine unendlich kurze Zeit. Solch ein Impuls ist in der Praxis nicht realisierbar, jedoch wird er für die

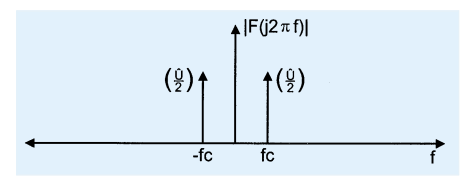

**Bild 2: Frequenzspektrum des Cosinussignals**

theoretischen Betrachtungen vorausgesetzt. Im folgenden wird die ideale Abtastung beschrieben:

Die ideale Abtastung entspricht in diesem Fall der Multiplikation der Cosinusfunktion mit einer Folge von Delta-Impulsen, jeweils mit dem Gewicht 1, der sogenannten ⊥⊥⊥-Funktion. In Abbildung 3 ist diese Funktion dargestellt, der Abstand der Impulse τ entspricht dem Kehrwert der Abtastfrequenz fa.

$$
\tau = 1/fa
$$

**Bild 3: Verlauf der** ⊥⊥⊥**-Funktion**

Im Frequenzbereich stellt die ⊥⊥⊥-Funktion ebenfalls eine Folge von Delta-Impulsen dar, die sich im Abstand von fa =  $1/\tau$ wiederholen. Abbildung 4 zeigt das zugehörige Frequenzspektrum:

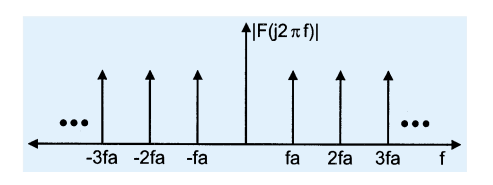

**Bild 4: Frequenzspektrum der** ⊥⊥⊥**-Funktion**

Durch die Multiplikation beider Funktionen ergeben sich die Abtastwerte nach Abbildung 5.

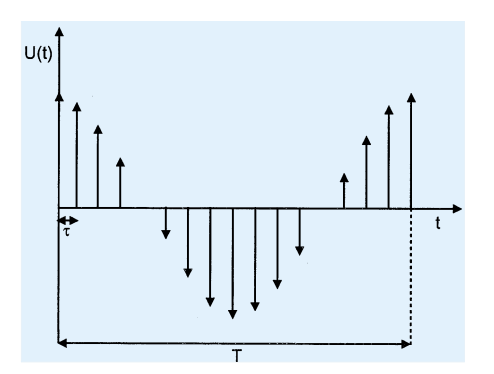

**Bild 5 zeigt die Abtastwerte des Cosinussignals**

Durch die Fourier-Transformation erhält man das Spektrum eines ideal abgetasteten Cosinussignals. Dabei ist zu beachten, daß beim Übergang vom Zeitbereich in den Frequenzbereich aus der Multiplikation zweier Funktionen eine Faltung wird, d. h., die Frequenzspektren des Cosinussignals und der ⊥⊥⊥-Funktion werden miteinander gefaltet. Das bedeutet an dieser Stelle nichts anderes als eine Wiederholung des Cosinussignalspektrums bei den Frequenzen  $\pm n \cdot$  fa, mit n = 1, 2, 3... Es entsteht das in Abbildung 6 dargestellte

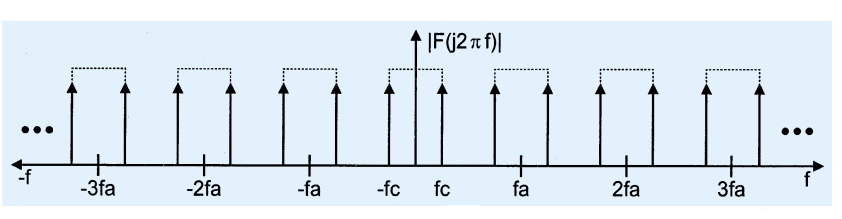

**Bild 6: Durch die Abtastung entstandenes Frequenzspektrum**

Daraus läßt sich das Shannon-Theorem ableiten, wonach die Abtastfrequenz mindestens doppelt so groß wie die höchste Signalfrequenz sein muß, da ansonsten das erste sich wiederholende Grundspektrum bei fa =  $1/\tau$  in das Grundspektrum selbst hineinrutscht und hier dann sogenannte Aliasing-Fehler verursacht.

Um das ursprüngliche Signal zurückzugewinnen, muß ein Tiefpaß nachgeschaltet werden, der Signalfrequenzen, die höher als die höchste Signalfrequenz des Grundspektrums sind, eliminiert.

Da ein Tiefpaß einen endlich steilen Übergang vom Durchlaßbereich in den Sperrbereich besitzt, ist es günstiger, wenn die Abtastfrequenz wesentlich höher als die Signalfrequenz gewählt wird.

Beim Kurvenform-Generator fallen in eine Periode T des Ausgangssignals 8 bzw. 16 Abtastintervalle τ, so daß die erste Störfrequenz bei fa - fc, also bei  $8 \cdot$  fc - fc = 7fc bzw.  $16fc - fc = 15fc$  zu finden ist.

Da in der Praxis Delta-Impulse aufgrund ihrer vorher beschriebenen Eigenschaften nicht generiert werden können, ergeben sich nicht die Abtastwerte nach Abbildung 5, sondern der Abtastwert wird für eine bestimmte Zeit, hier ein Abtastintervall, konstant gehalten. Abbildung 7 verdeutlicht diesen Zusammenhang.

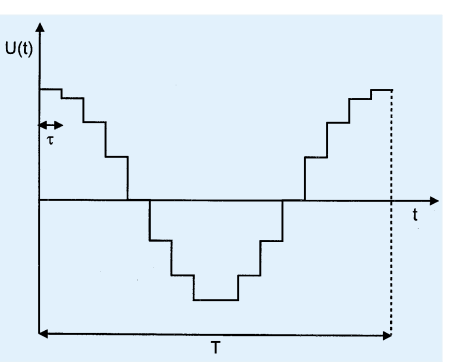

**Bild 7: Abtastwerte des Kurvenform-Generators**

Der gezeigte Spannungsverlauf entspricht der vom ELV-Kurvenformgenerator erzeugten Cosinusspannung (sofern die Koeffizienten dementsprechend eingestellt wurden). Für den Frequenzbereich bedeutet das "Festhalten" des Spannungswertes während eines Abtastintervalls, daß das in Abbildung 6 gezeigte Frequenzspektrum des Ausgangssignals mit einer sinx/x-Funktion gewichtet wird. Abbildung 8 zeigt das mit der sinx/x-Funktion gewichtete Spektrum des Ausgangssignals des Kurvenformgenerators.

Nachdem die theoretischen Betrachtungen so weit abgeschlossen sind, erfolgt die Beschreibung der Schaltungstechnik des Kurvenform-Generators.

#### **Schaltung**

In Abbildung 9 ist das übersichtlich gehaltene Schaltbild des Kurvenform-Generators dargestellt. Zentrales Bauelement stellt der CMOS-Multiplexer IC 2 (CD4051) dar, der die mit den Potentiometern R 1 - R 7 eingestellten Spannungswerte auf Pin 3 durchschaltet. Über R 13 und C 9 stehen diese Spannungswerte als Ausgangssignal zur Verfügung.

Gesteuert wird der Multiplexer durch den Binärzähler CD4520 (IC 3), der mit den Zählerausgängen Q 1 - Q 3 jeweils einen der 8 Eingangskanäle des CD4051 auswählt.

Eine besondere Funktion kommt nun dem Ausgang Q 4 zu. Steht der Schalter S 1 in Stellung 1, wird Q 4 an die Gattereingänge von IC 1 des Typs 74HC132 gelegt. Kippt Q 4, so schalten die als Inverter arbeitenden Gatter B, C und D von IC 1 die Polarität der an den Potis R 1 - R 7 liegenden Spannung um. Dadurch können punktsymmetrische Ausgangssignale mit einer horizontalen Auflösung von 16 Schritten erzeugt werden, wobei sich die Ausgangsfrequenz halbiert. Steht der Schalter S 1 in Stellung "0", so bleibt die Polarität stets

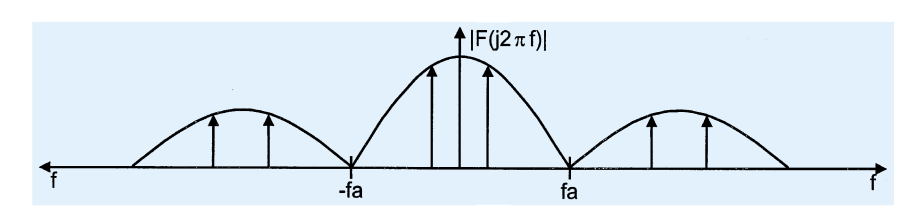

Frequenzspektrum. **Bild 8: Ausgangsspektrum des Kurvenform-Generators**

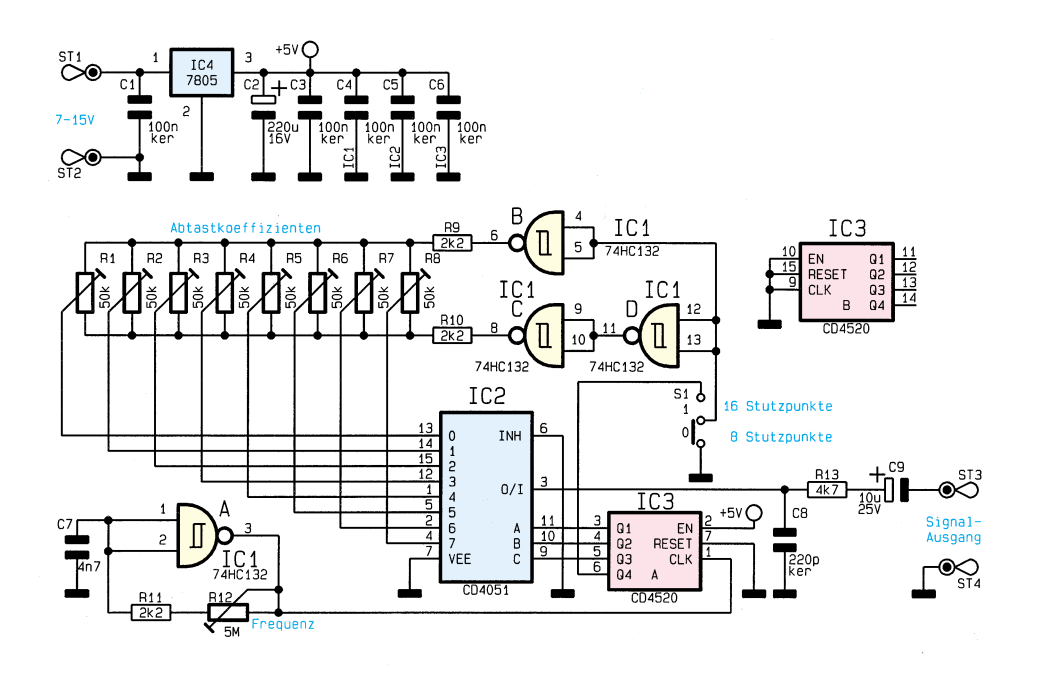

konstant, und die horizontale Auflösung beträgt 8 Schritte.

Die Erzeugung der nötigen Taktfrequenz für den Binärzähler IC 3 nimmt der mit IC 1 A, R 11, R 12 und C 7 realisierte RC-Generator vor. Der Einstellbereich liegt bei ca. 50 Hz bis 100 kHz, wodurch die maximale Ausgangsfrequenz ca. 12,5 kHz beträgt. Mit dem Festspannungsregler IC 4 wird die Versorgungsspannung auf 5 V stabilisiert.

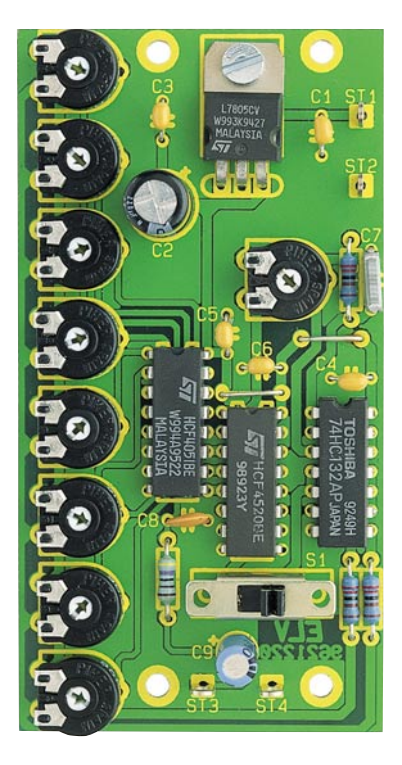

**Ansicht der fertig bestückten Leiterplatte**

#### **Nachbau**

Der Aufbau der 92 x 48,5 mm messenden Leiterplatte geht in gewohnter Weise unter Zuhilfenahme der Stückliste, des Bestückungsdruckes sowie des Platinenfotos vor sich.

Man beginnt mit den passiven Bauelementen, wie Widerständen und Kondensatoren. Bei den Elkos ist auf die richtige

# **Stückliste: Kurvenform-Generator**

#### **Widerstände:**

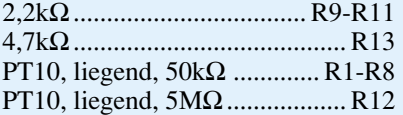

## **Kondensatoren:**

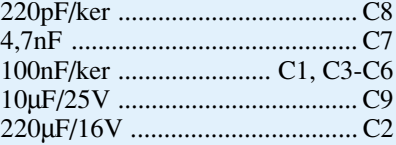

#### **Halbleiter:**

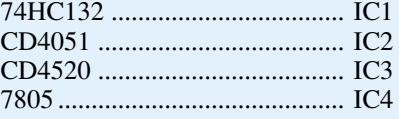

# **Sonstiges:**

Miniatur-Schiebeschalter, 1 x um S1

- 1 Zylinderkopfschraube, M3 x 5mm
- 1 Mutter, M3
- 4 Lötstifte mit Lötöse

5cm Schaltdraht, blank, versilbert

**Bild 9: Schaltbild des Kurvenform-Generators**

Polung zu achten. Der Festspannungsregler ist liegend zu montieren. Der Umschalter S 1 wird durch die vorgesehenen Löcher geschoben und verlötet.

Im letzten Arbeitsschritt erfolgt das Einsetzen und Verlöten der ICs, wobei deren Punktmarkierung mit der des Bestückungsdruckes übereinstimmen muß. Jetzt folgt die Inbetriebnahme, wobei ST 1 und ST 2 mit einer Versorgungsspannung im Bereich von 7 V bis  $15 \text{ V}$  zu verbinden sind. Unter Zuhilfenahme eines Oszilloskopes ist die gewünschte Kurvenform der Ausgangsspannung mit den Trimmern R 1 bis R 7 einstellbar. Mit S 1 wählt man aus, ob

die Kurvenform 8 oder 16 Stützpunkte pro Periode aufweisen soll, mit R 12 ist die Ausgangsfrequenz einstellbar.

Der Ausgang der Schaltung ist vor Entladung statischer Elektrizität geschützt. Eine direkte statische Entladung auf die Platine ist z. B. durch den Einbau in ein entsprechendes Gehäuse zu vermeiden. Jetzt steht dem Einsatz dieser kleinen, vielseitig einsetzbaren Schaltung nichts mehr<br>im Wege im Wege.

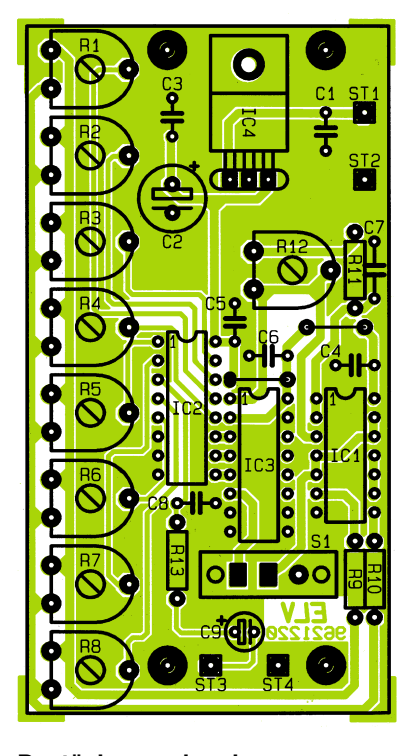

**Bestückungsplan des Kurvenform-Generators**

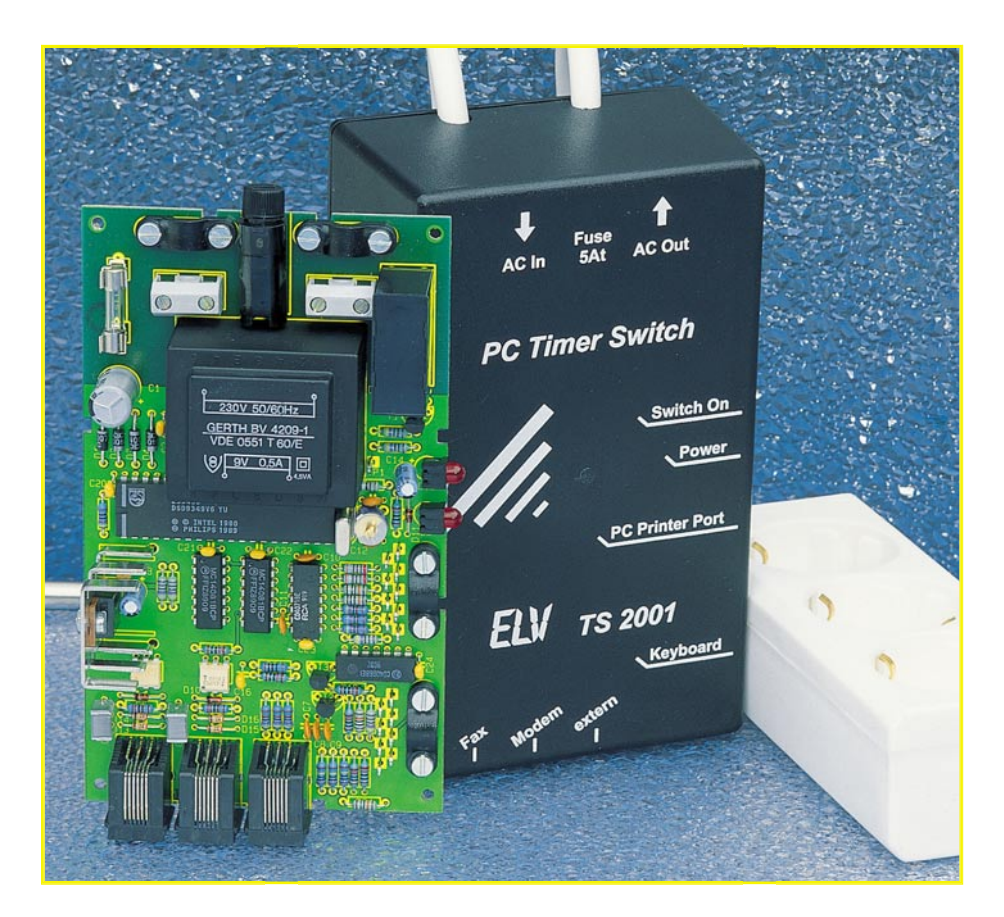

# **Ein-/Ausschalt-Automatik für PCs: PC-Timer-Switch TS 2001 Teil 2**

**Die Schaltungstechnik zum vollautomatischen Ein- und/oder Ausschalten eines PCs beschreibt der zweite Teil dieses Artikels.**

# **Schaltung**

Um die Schaltungstechnik des TS 2001 übersichtlich darstellen zu können, wurde das Schaltbild in 6 logisch zusammenhängende Teilschaltbilder aufgeteilt:

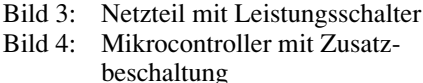

- Bild 5: Schalteingänge
- Bild 6: Innenschaltung des Parallel-Adapters
- Bild 7: Parallel-Interface
- Bild 8: Tastatur-Interface

Gemäß vorstehender Reihenfolge sollen nun die Teilschaltbilder einzeln erläutert werden.

#### **Netzteil mit Leistungsschalter (Bild 3)**

In Abbildung 3 ist das Netzteil mit dem Leistungsschalter dargestellt.

Von der Klemme KL 1 gelangt die 230V-Netzwechselspannung über die Sicherung SI 1 auf die Primärwicklung des Netztransformators TR 1.

Die 9V/0,5A-Sekundärwicklung speist die Brückengleichrichterschaltung, bestehend aus den Dioden D 1 bis D 4, die in Verbindung mit C 1 eine Gleichspannung erzeugt.

Der Festspannungsregler IC 1 des Typs 7805 generiert daraus eine stabilisierte 5V-Spannung, wobei die Transil-Schutzdiode D 17 zum Abblocken von Störspikes dient.

Um den am PC-Timer-Switch TS 2001 angeschlossenen PC (Verbraucher) zu schalten, liegt der Arbeitskontakt des Relais RE 1 im Stromkreis, der zur Klemme KL 2 führt. An KL 2 ist die 3fach-Steckdose angeschlossen.

Die Ansteuerung des Relais RE 1 erfolgt über den Transistor T 1 des Typs BC548, der wiederum direkt vom zentralen Mikroprozessor gesteuert wird.

#### **Mikrocontroller (Bild 4)**

Das Herzstück der Schaltung des PC-Timer-Switch TS 2001 bildet der Mikroprozessor des Typs ELV9612 (IC 8). Hierbei handelt es sich um einen programmierten Mikrocontroller des Typs AT89C2051 aus dem Hause ATMEL, der kompatibel zur weit verbreiteten 51er-Serie ist und über 128 Byte RAM und 2 kByte Flash-ROM verfügt. Der Programmspeicher kann im Gegensatz zu vielen anderen Controllern mehrmals überschrieben werden, ohne daß ein UV-Löschgerät erforderlich ist.

Mit den Bauteilen C 14, D 11 und R 30 ist eine Reset-Schaltung realisiert, die nach dem Anlegen der Versorgungsspannung den Mikroprozessor zurücksetzt.

Der Oszillator ist mit den Bauteilen Q 1, C 12, C 13 und C 15 aufgebaut, wobei der Trimmerkondensator C 15 die exakte Oszillatorfrequenz bestimmt. Die Leuchtdiode D 12 signalisiert die Aktivierung des Schaltausganges.

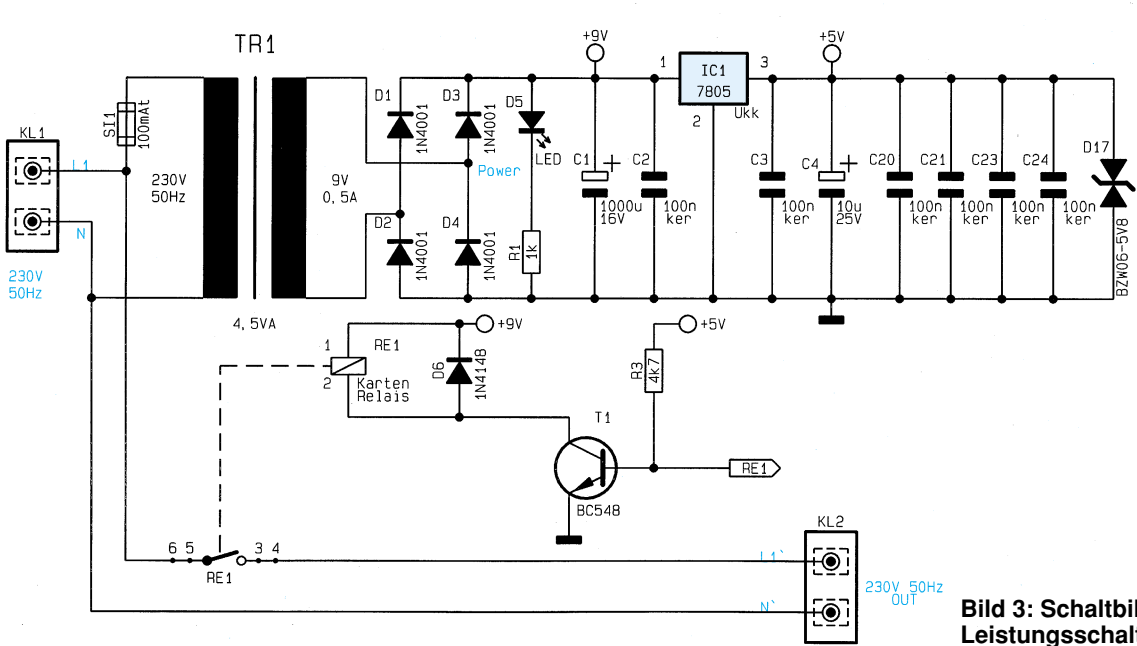

#### **Schalteingänge (Bild 5)**

Der TS 2001 besitzt u. a. zwei Telefon-Eingänge (BU 1 und BU 2), die auf ankom-

 $O+5V$ Microcontroller  $0.14$ IC<sub>8</sub> VCC<br>P3.0<br>P3.1<br>P3.2 P3.2<br>P3.3<br>P3.4<br>P3.5  $.6$ P3.7 D<sub>1</sub> 7 Reset  $Q<sub>1</sub>$  $\overline{5}$ XTAL1 IDI XTAL2 GND  $12MH$ FI V<sub>9</sub>

mende Klingelsignale reagieren. Die Klingelspannung gelangt über BU 1, die beiden Z-Dioden D 13, D 14, den Widerstand R 5 und den Kondensator C 5 auf den Optokoppler IC 2 des Typs CNY 17. Während die negative Halbwelle über D 8 kurzgeschlossen wird, erzeugt die positive Halbwelle einen Strom, der den Optokoppler durchschaltet, der daraufhin die Signalleitung "TEL 1" nach Masse zieht.

Der Schaltungsteil für den zweiten Telefoneingang "TEL 2" (BU 2) ist darunter abgebildet und identisch aufgebaut.

Bei einem ankommenden Klingelsignal überprüft der Mikrocontroller zusätzlich die Frequenz, um sicherzustellen, daß der TS 2001 nicht auf Flanken- oder Puls-Wahl-Signale auf der Telefonleitung reagiert.

Um den PC-Timer-Switch möglichst universell einsetzen zu können, stehen zusätzlich 3 Schalteingänge an der drit-

ten Eingangsbuchse (BU 3) zur Verfügung. Drei separate, jeweils auf Masse bezogene Steuereingänge, dienen dabei zur Aktivierung des Timer-Switch. Zu-

> **Bild 4: Schaltbild des Mikrocontrollers mit Zusatzbeschaltung**

#### **Bild 3: Schaltbild des Netzteils mit Leistungsschalter**

den Gattern IC 4 A, B, C des Typs 74HC08 gepuffert. Ohne Eingangssignal sorgen die Pull-up-Widerstände R 12 bis R 14 für einen definierten High-Pegel. Für eine gute Störunterdrückung wertet der Mikrocontroller ein Low-Eingangssignal nur dann aus, wenn dieses länger als 100 ms anliegt.

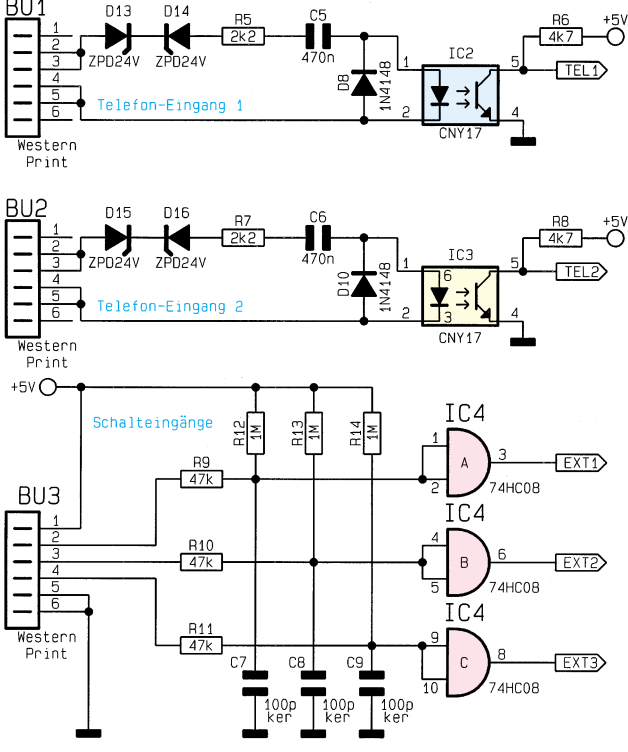

**Logik-Schalteingänge** sätzlich liegen an dieser Buchse die 5V-

**Bild 5: Schaltbild der Telefon- und**

Versorgungsspannung sowie die Schaltungsmasse an, zur Speisung externer Schaltungen.

Die Eingangssignale werden über je einen Widerstand (R 9 bis R 11) sowie einen Kondensator (C 7 bis C 9) gefiltert und mit

#### **Innenschaltung des Parallel-Adapters (Bild 6)**

Hier werden alle Leitungen vom Stecker zur Buchse durchgeschleift. Diejenigen Leitungen, die zur Datenübertragung dienen, sind über eine abgeschirmte Leitung nach außen geführt.

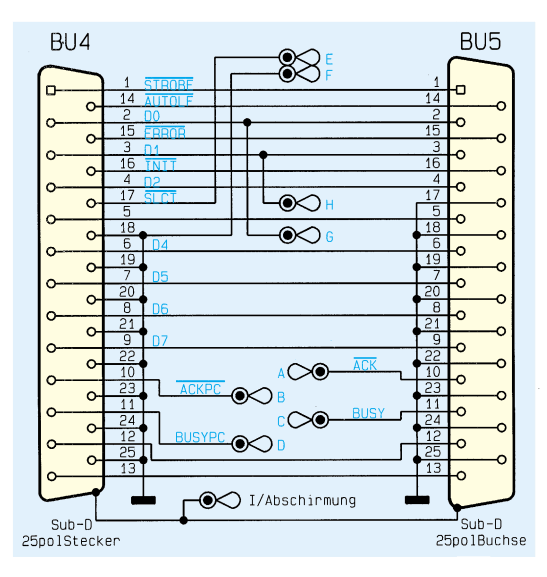

#### **Parallel-Interface (Bild 7)**

Der in Abbildung 7 gezeigte Schaltungsteil des Parallel-Interface erlaubt den Anschluß von Drucker und PC-Timer-Switch an eine Leitung. Zum Schutz vor statischen Entladungen sind alle IC-Eingänge und Ausgänge, die mit dem Parallel-Port verbunden sind, mit Widerständen beschaltet. Im Normalfall liegt die /SLCT-Leitung auf Low-Potential und die Oder-Gatter IC 6 A, B des Typs 74HC32 schalten die Signale des Druckers weiter. Das Signal DOUT führt High-Pegel, und das Gatter IC 4 D des Typs 74HC08 schaltet das Eingangssignal an Pin 12 durch. Somit werden alle Signalleitungen vom Drucker zum PC weitergeleitet zur Ausgabe von Druckerdaten.

Sollen nun Daten zwischen PC und TS 2001 übertragen werden, legt der PC die /SLCT-Leitung auf High-Pegel. Am Ausgang von IC 6 A liegt dann ein High-Pegel an, der über den BUSY-Eingang des PCs einen nicht betriebsbereiten Drucker simuliert. Somit ist sichergestellt, daß während der Kommunikation mit dem TS 2001 keine Druckerausgaben erfolgen können.

Der Schalter IC 5 D des Typs CD 4066 schaltet ein und zieht die SLCT-Leitung des Mikrocontrollers nach Masse, der auf diese Weise erkennt, daß die folgenden Daten für ihn bestimmt sind.

Am Ausgang des IC 6 B liegt ebenfalls High-Pegel an, und die Signale der DOUT-Leitung werden über das Gatter IC 4 D zum PC weitergeleitet. Die Datenübertragung vom PC zum TS 2001 erfolgt über die Datenleitungen D 0 und D 1 des Parallel-Ports. Die Signale werden über die Gatter IC 6 C, D gepuffert und auf den Mikrocontroller-Port gegeben. Der PC steuert die Datenübertragung, indem er die Daten seriell über die D1-Leitung sowie ein Synchronsignal über D 0 ausgibt.

Auch der Empfang von Daten wird vom PC gesteuert durch Vorgabe des Übertragungstaktes, wobei der Mikrocontroller

**Bild 6 (links): Schaltbild des Adapters für die Parallel-Schnittstelle**

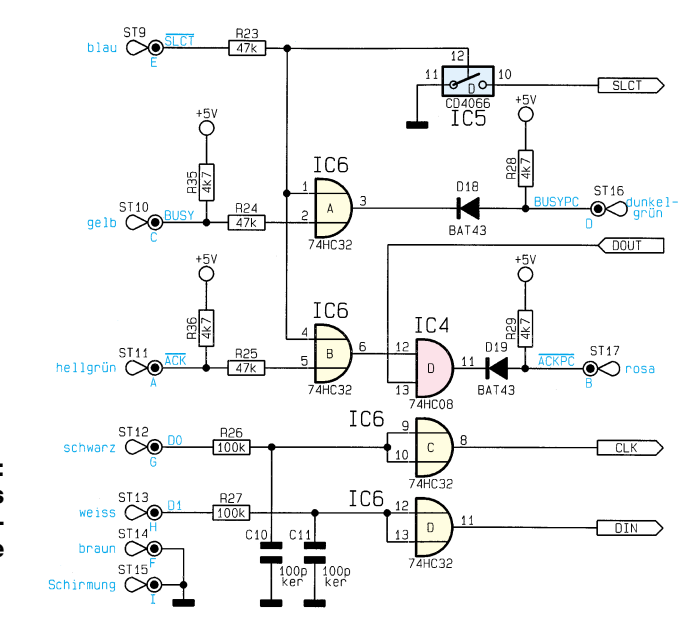

**Bild 7 (rechts): Schaltbild des Parallel-Interface**

seine Daten über die DOUT-Leitung ausgibt.

#### **Tastatur-Interface (Bild 8)**

In Abbildung 8 ist die Schaltung zur Steuerung der PC-Tastatur gezeigt. Um auf einen Tastendruck zu reagieren, muß die Tastatur immer mit Betriebsspannung versorgt werden, die in unserem Fall über den TS 2001 bereitgestellt wird. Bei eingeschaltetem PC liefert dieser eine 5V-VerFortfall der PC-Versorgungsspannung und schaltet daraufhin die CMOS-Schalter aus.

Wird nun eine beliebige Taste der PC-Tastatur betätigt, so ist eine Signalausgabe über die Daten- und Clock-Leitung die Folge. Im Ruhezustand liegt die Clock-Leitung auf High-Potential, und der CMOS-

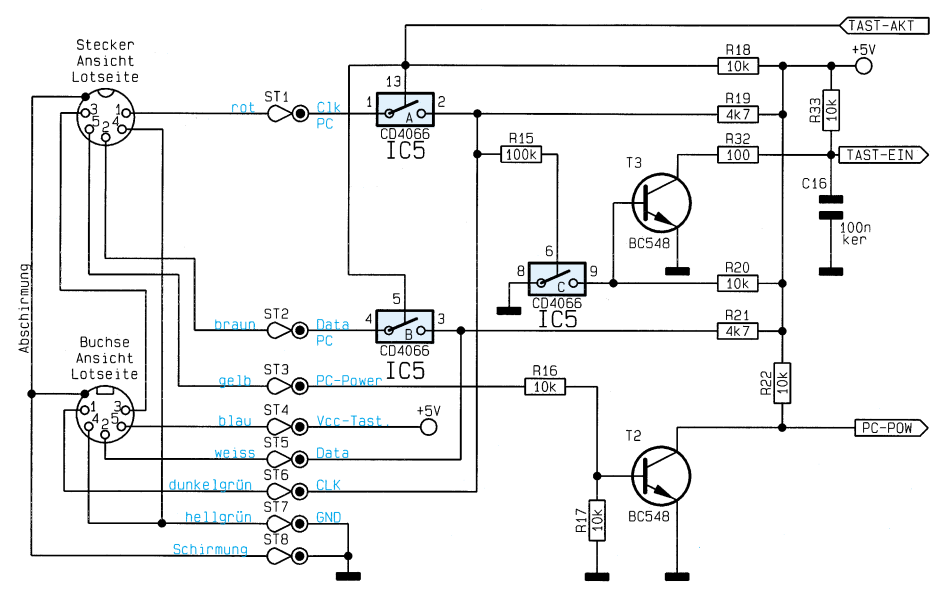

#### **Bild 8: Schaltbild des Tastatur-Interface**

sorgungsspannung, die für die Tastatur vorgesehen ist. Diese Spannung steuert nun den Transistor T 2 durch, der wiederum die Signalleitung des Mikrocontrollers ..PC-POW" auf Low-Potential zieht. Der Controller schaltet daraufhin über die Signalleitung "TAST-AKT" die CMOS-Schalter IC 5 A, B des Typs CD 4066 durch, zur Verbindung der Daten- und Clock-Leitungen von Tastatur und PC.

Wird nun der Computer ausgeschaltet oder durch den PC-Timer-Switch vom Netz getrennt, so erkennt der Mikrocontroller den Schalter IC 5 C schaltet durch. Somit sperrt der Transistor T 3, und die Signalleitung "TAST-EIN" führt ebenfalls High-Potential. Bei der Ausgabe von Clock-Signalen, wird der CMOS-Schalter kurzzeitig geöffnet und der Transistor durchgesteuert, der den Kondensator C 16 entlädt. Somit liegt während der Taktausgabe die "TAST-EIN"-Leitung auf Masse-Potential.

Damit ist die Schaltungsbeschreibung des TS 2001 abgeschlossen und wir wenden uns im folgenden Artikel dem Nach-<br>hau und der Inbetriebnahme zu bau und der Inbetriebnahme zu.

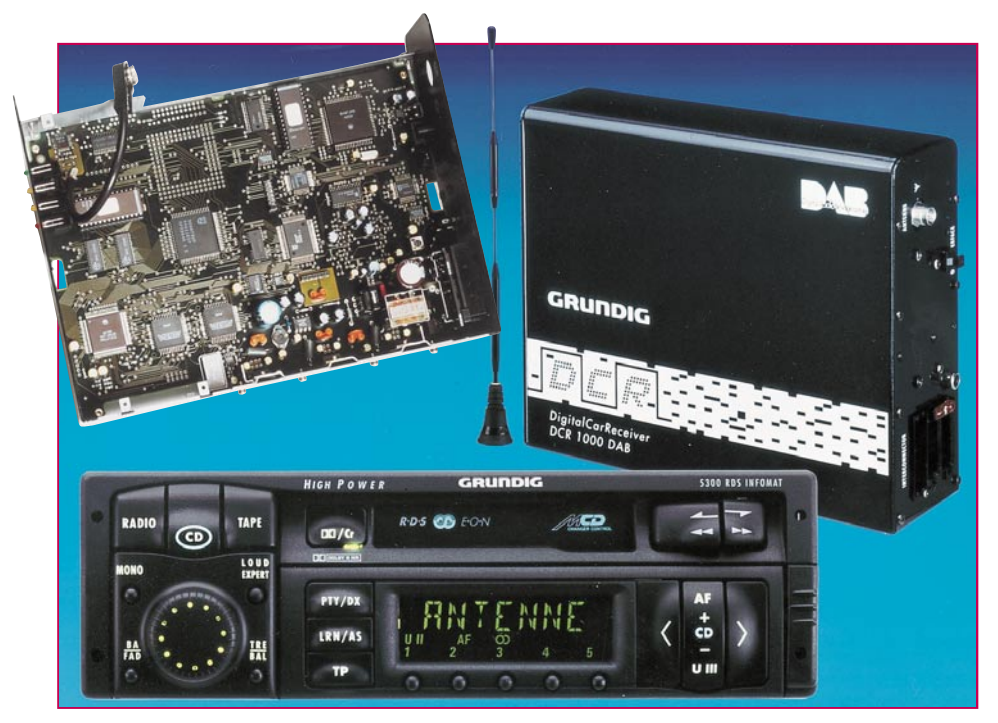

# **DAB - kommt der digitale Rundfunk? Teil 2**

**Im zweiten Teil unseres Artikels stellen wir die faszinierende Technik der DAB-Empfänger vor. Diese nahezu komplett digitalisierten Geräte arbeiten nach völlig neuen Empfangs-Konzepten und sind ein wichtiger Schritt zur Volldigitalisierung bisher analoger Empfangskonzepte.**

#### **DAB-Empfänger analog**

Zunächst unterscheiden wir deutlich in Analog- und Digitalteil des Empfängers. Der Analogteil dient primär nur zur Abmischung der zugelassenen Empfangsbereiche Band III und L-Band in eine für den nachfolgenden Digitalteil abtastbare ZF-Frequenzlage von 3,072 MHz. Es sind dabei jedoch die Breitbandigkeit und der weite Abstimmbereich eines kombinierten TV-/ Sat-Tuners mit der hohen Empfindlichkeit und Großsignalfestigkeit eines UKW-Autoradios zu koppeln.

Das auf Mehrträgermodulation aufgebaute Übertragungsverfahren sowie Dopplerverschiebungen im Mobilempfang lassen Frequenzverschiebungen erwarten. Es ist daher eine extrem hohe Abstimmgenauigkeit kleiner 0,1 ppm erforderlich, um diese Frequenzverschiebungen in möglichst weitem Rahmen tolerieren zu können. Die

digitale Abtastung läßt dabei nur sehr geringe Pegelschwankungen an der Schnittstelle zum DAB-Teil zu. Sie erwartet innerhalb eines extrem schmalen Frequenzabstands von 160 bis 170 kHz zwischen den DAB-Blöcken oder zum benachbarten Fernsehsender eine ausreichende Nachbarkanalunterdrückung. Ein Fehler an dieser Schnittstelle würde dabei sofort in einer Reduktion der effektiven Auflösung des A/D-Wandlers münden. Daß dieser HF-Teil dabei heute rechnergestützt automatisch abgleichbar ist, um eine gleichbleibende Qualität zu erzielen, versteht sich von selbst.

Nach der Antennenbuchse wird in dem in Bild 4 dargestellten Analogteil das HF-Signal zunächst in zwei geregelte, bandselektive Vorstufen für die zugelassenen Empfangsbänder geteilt. Ein Einfachmischer für Band III und ein Doppelmischer für das L-Band realisieren die erste ZF von 38,912 MHz. Dann erfolgt eine hochwertige ZF-Filterung mit Oberflächenwellen-Filtern, die eine wirksame Nachbarkanalselektion realisieren.

Eine weitere geregelte Verstärker- und Mischerstufe zur Erzeugung der zweiten ZF von 3,072 MHz läßt mit einer zusätzlichen Antialiasingfilterung die Abtastung durch den Digitalteil zu. Der Tuner kann dabei beliebige beim Mobilempfang auftretende Eingangspegel auf 2 Vss anheben. Die geforderte Abstimmgenauigkeit wird durch zwei speziell für DAB entwikkelte PLLs erreicht, deren Referenzfrequenz von 17,92 MHz (VCXO) vom Digitalteil korrigiert wird (innerhalb der Phasenvergleichsfrequenz gelegenen Auflösung).

Zusätzlich muß der Analogteil noch mit Schaltungsteilen, die zur besseren Übersichtlichkeit nicht abgebildet sind, die Grobsynchronisation des Empfängers auf das besprochene Nullsymbol sicherstellen. Für AGC, AFC und die Abstimmung der Vorstufen sind außerdem entsprechende Regelschleifen vorhanden.

#### **Der Digitalteil**

Der Digitalteil des DAB-Empfängers ist ein "Who Is Who" der Digitaltechnik. Hier wird nicht nur für die Demodulation des Signals gesorgt, sondern vor allem für seine Rückübersetzung aus dem angebotenen Datenstrom und die damit verbundene Steuerung des Analogteils.

Bei der Beschreibung des Digitalteils folgen wir hier dem Rat der Grundig-Techniker und beginnen bei der Beschreibung "hinten", nämlich dort, wo wir auf Bekanntes stoßen, unser Audiosignal.

#### **Quellendecodierung**

Ein Audiosignal in CD-Qualität beansprucht in der Sprache der Informationstheoretiker eine Kanalkapazität von 1,536 Mbit/s. Nutzt man die Verdeckungseffekte des menschlichen Gehörs aus, so kann man diese Datenrate auf 1/6 bis 1/7 ohne hörbare Qualitätseinbußen reduzieren.

Darauf basiert das MUSICAM-Verfahren. Eine derartige Datenreduktion bezeichnet man als Quellencodierung. In ihr werden redundante Informationen, also Informationen, die mehrfach im Ursignal enthalten sind, nur einmalig codiert und irrelevante Signalanteile, also Informationen, die dem menschlichen Gehörsinn nicht zugänglich sind, eliminiert.

Diese Quellencodierung erfolgt in einer systematischen Art und Weise, somit ist der Empfänger in der Lage, in seiner Quellendecodierstufe aus dem datenreduzierten Signal den ursprünglichen relevanten Informationsgehalt zurückzurechnen.

Das digitale Ausgangssignal wird mittels eines D/A-Konverters in ein analoges

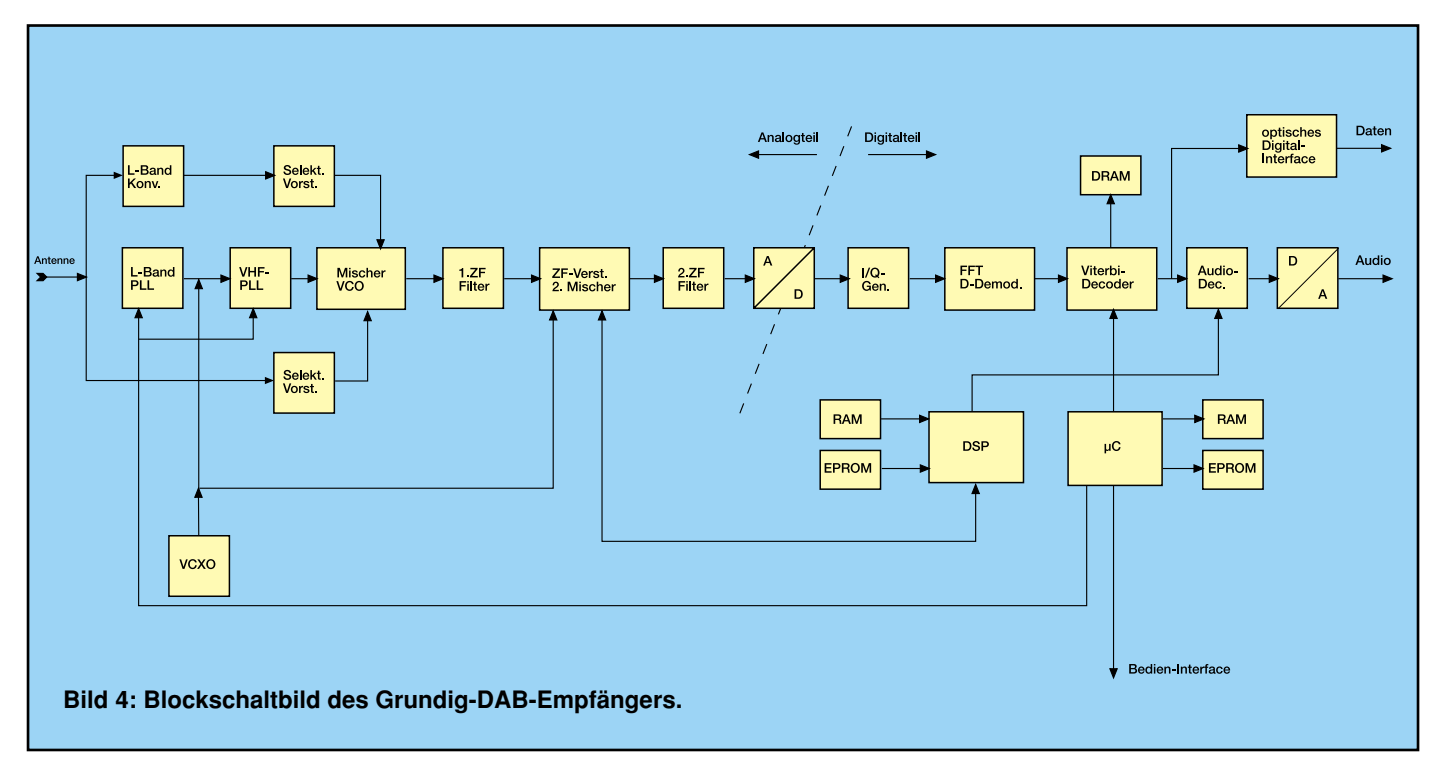

Signal umgewandelt und steht so am NF-Ausgang bereit.

#### **Viterbi-Decoder**

Der Weg weiter zurück im Digitalteil führt zum Faltungs- bzw. Viterbi-Decoder, der vor allem der Erkennung möglicher Übertragungsfehler dient. Dabei handelt es sich um die Rückgewinnung eines Signals, das durch die sogenannte Faltungscodierung eine Anzahl von Schutzbits erhält, mit deren Hilfe Übertragungsfehler erkannt und korrigiert werden können.

Das besondere der Faltungscodierung ist die Tatsache, daß die Schutzbits keine feste Stelle pro Datenwort erhalten, wie dies bei dem bekannten Parity-Bit der Computerwelt der Fall ist, sondern Informations- und Schutzbit bilden eine Einheit. Sie sind mittels Bit-Schieberegistern mit verschiedenen Abzweigungen, die in EX-OR-Gattern münden, ineinander gefaltet.

Der Vorteil dieses Vorgehens liegt in der hohen Flexibilität des Schutzgrades, d. h., es ist sehr einfach möglich, besonders schutzwürdige Daten, wie diejenigen, die dem Empfänger die Signalorganisation mitteilen, besser zu schützen als andere.

#### **Deinterleaving**

Ein weiterer Schritt zurück führt zur Deinterleaving-Stufe. Hier wird der Interleaving-Prozeß rückgängig gemacht. Unter Interleaving versteht man den Vorgang, einen festen Datenstrom systematisch in eine andere Datenreihenfolge zu bringen.

Der Zweck des Vorgehens liegt auf der Hand: durch verschiedene Störungen (Störimpulse, Fadingeinbrüche etc.) entstehen stets mehrere aufeinanderfolgende ver-

fälschte Datenbits, sog. Burstfehler. Diese sind durch den Viterbi-Decoder nicht mehr komplex korrigierbar, er kann lediglich Einzelbitfehler ausgleichen. Durch das Deinterleaving werden die Datenbits in ihre ursprüngliche Reihenfolge gebracht und damit die Burstfehler in leichter korrigierbare Einzelfehler aufgeteilt.

#### **Deltademodulator**

Unter Deltamodulation versteht man, daß nicht der Signalwert selbst als Information codiert wird, sondern die jeweilige Änderung eines Signalwertes zum vorhergehenden. Der Vorteil dieses Vorgehens liegt darin begründet, daß die absolute Phasenlage, die durch den Übertragungskanal starken Schwankungen unterworfen ist, unerheblich bleibt. Allein die Phasenlagen der zeitlich aufeinanderfolgenden Träger zueinander sind von Bedeutung. Um das ursprüngliche Signal zu generieren, muß in der Deltademodulationsstufe die Differenzbildung rückgängig gemacht werden.

#### **FFT-Stufe**

In den letzten 30 Jahren hat die Betrachtung von Signalen, außer in ihrem zeitlichen Verlauf, auch in ihrer Frequenzcharakteristik stark an Bedeutung gewonnen. Dies ist nicht zuletzt einem Verfahren zu verdanken, das man "schnelle Fourier-Transformation" (engl. Fast Fourier Transformation; FFT) nennt.

Darunter versteht man eine Rechenvorschrift für digitale Rechner, mit der man abgetastete Zeitsignale in diskrete Frequenzwerte umrechnen kann. Umgekehrt ist es mit dem inversen Verfahren (IFFT) möglich, diskrete Frequenzwerte in ihre entsprechenden Zeitabtastwerte umzurechnen. Was hat das mit dem DAB-Empfänger zu tun?

Auf der Senderseite wird das codierte Signal nicht nur einem Träger in der Phase aufmoduliert, sondern einer großen Anzahl von Trägern mit äquidistantem Frequenzabstand. Damit ist die optimale Ausnutzung des Übertragungsbandes gewährleistet.

Um das Signal abstrahlen zu können, ist sein zeitlicher Verlauf notwendig. Diesen Verlauf erhält man durch die oben angeführte IFFT.

Für den Empfänger besteht damit die Aufgabe, das ursprüngliche informationstragende Spektrum mittels FFT wieder zu errechnen. Falls Übertragungsfehler entstanden sind, werden diese durch den oben beschriebenen Deinterleaving- und Viterbi-Decodierungsprozeß aufgehoben.

## **Inphase/Quadraturphase-Aufspaltung**

Der erste Schritt der digitalen Signalverarbeitung ist die Aufspaltung des digitalisierten Empfangssignals in eine Inphaseund Quadraturkomponente. Dies entspricht der Multiplikation des Signals einmal mit einem Sinussignal und einmal mit einem Cosinussignal jeweils gleicher Frequenz.

Da der Sinus seine Nulldurchgänge zu den Zeitpunkten hat, zu denen der Cosinus seine Extremwerte erreicht, spaltet man das Signal in zwei Komponenten auf. Da jetzt noch ein zeitlicher Versatz zwischen beiden Komponenten besteht, muß zusätzlich eines der beiden Signale auf seine Zwischenwerte interpoliert werden.

Allein diese Zwischenwerte der einen Signalkomponente sowie die entsprechenden Signalwerte der anderen Signalkomponente werden als (komplexes) Eingangssignal für die FFT-Stufe benötigt. Die übrigen Werte tragen keine zusätzliche Information und können deshalb vernachlässigt werden.

#### **Steuerung durch den Prozessor**

Die zentrale Steuerung all der beschriebenen Vorgänge realisieren ein digitaler Signalprozessor (DSP) und ein Mikroprozessor mit der zugehörigen Speicherperipherie. Der DSP hat die wichtige Aufgabe der Synchronisation von empfangenem Signal- und internen Systemfrequenzen einerseits und der Ablaufsteuerung der Signalverarbeitung andererseits. In der Realisierung dieser Synchronisation liegt ein wesentliches technisches Qualitätsmerkmal, an dem zukünftig Geräte verschiedener Hersteller aneinander gemessen werden.

Der Mikroprozessor ist der sog. Master des DAB-Empfängers: er empfängt vom Autoradio Steuerbefehle (bei Grundig dient dazu derzeitig das WKC 5300 RDS) und gibt diese an die betroffenen Stufen des DAB-Empfängers weiter. Umgekehrt ist er für Rückmeldungen an das Bediengerät zuständig wie Programmname, Programmtyp, Verkehrsfunkdurchsagen und Systemzustand. Da die Organisation eines DAB-Signals, z. B. an welcher Stelle innerhalb des Signalstroms sich welches Programm befindet, nicht festliegt, sondern erst durch Organisationsinformationen innerhalb des gleichen DAB-Signals mitgeteilt wird, muß

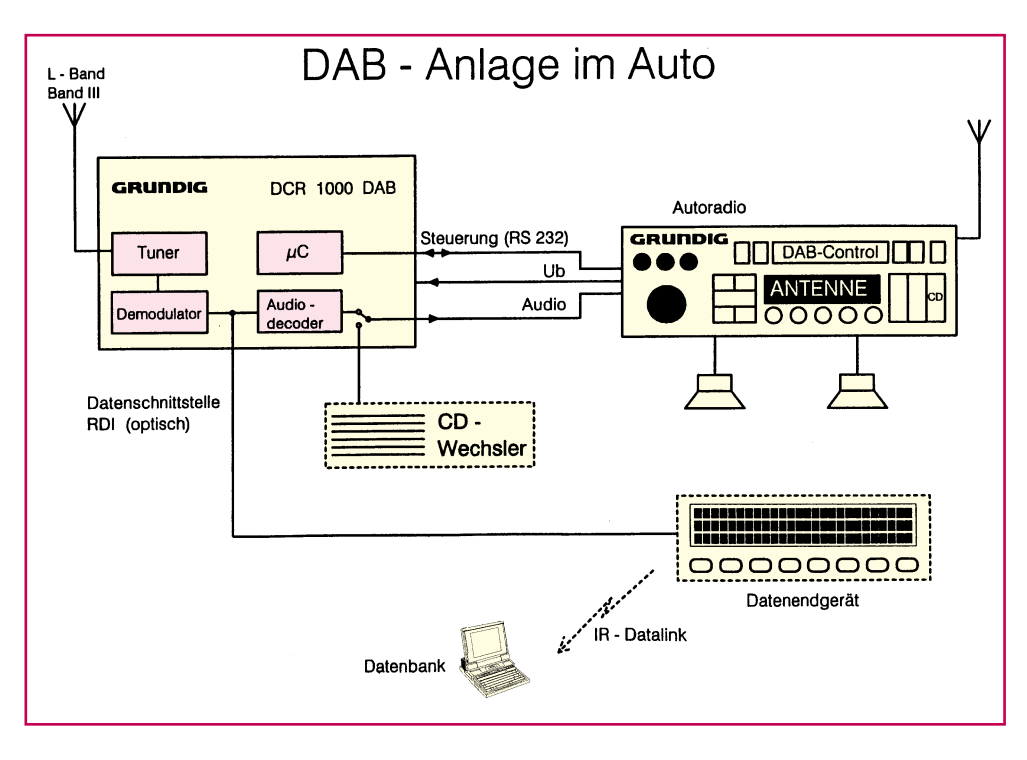

**Bild 5: So sieht die mobile DAB-Anlage im Auto aus, Datenendgerät und CD-Wechsler sind Optionen. (Grafik: Grundig)**

der Mikroprozessor die Organisationsinformationen decodieren und damit den Viterbi-Decoder steuern.

Die optische Digitalschnittstelle schließlich ermöglicht das Weiterreichen von digitalen Daten an ein Datenendgerät wie etwa ein Display. Die Steuerung dieser Vorgänge erfolgt ebenfalls unmittelbar am Bediengerät (Bild 5).

Die vorstehende Empfängerbeschreibung läßt ahnen, welcher Entwicklungsaufwand in dem unscheinbaren schwarzen Kasten steckt, der abgesetzt vom Bediengerät im Fahrzeug montiert wird. Für den Empfang des L-Bands beherbergt der DAB-Empfänger übrigens auch den zugehörigen LNC, um eine Antennenmontage so einfach wie möglich zu machen.

Apropos so einfach wie möglich. Die vorstehende Beschreibung klingt recht kompliziert, so kompliziert ist die Bedienung des DAB-Empfängers bei weitem nicht. Sie entspricht im wesentlichen der eines Autoradios nach heutigem Standard mit Programmspeicherung etc.

Stationäre DAB-Empfänger sind in der

ersten Phase vorrangig als Datendienstempfänger in Verbindung mit einem Standard-PC vorgesehen, für den Hörrundfunkempfang muß der PC mit einer Soundkarte ausgestattet sein (Bild 6).

Damit ist die serienreife Bereitstellung von kompletten DAB-Systemen heute schon realisiert. Es liegt nun nur noch an der allgemeinen Akzeptanz sowohl von Anbieterseite von DAB als auch der der Hörer, daß DAB ab 1997 zum preiswerten Rundfunkstandard gehört. **FIV** 

**Bild 6: Die stationäre DAB-Anlage läßt vielfältige Datenauswertemöglichkeiten mittels PC-Interface zu. (Grafik: Grundig)**

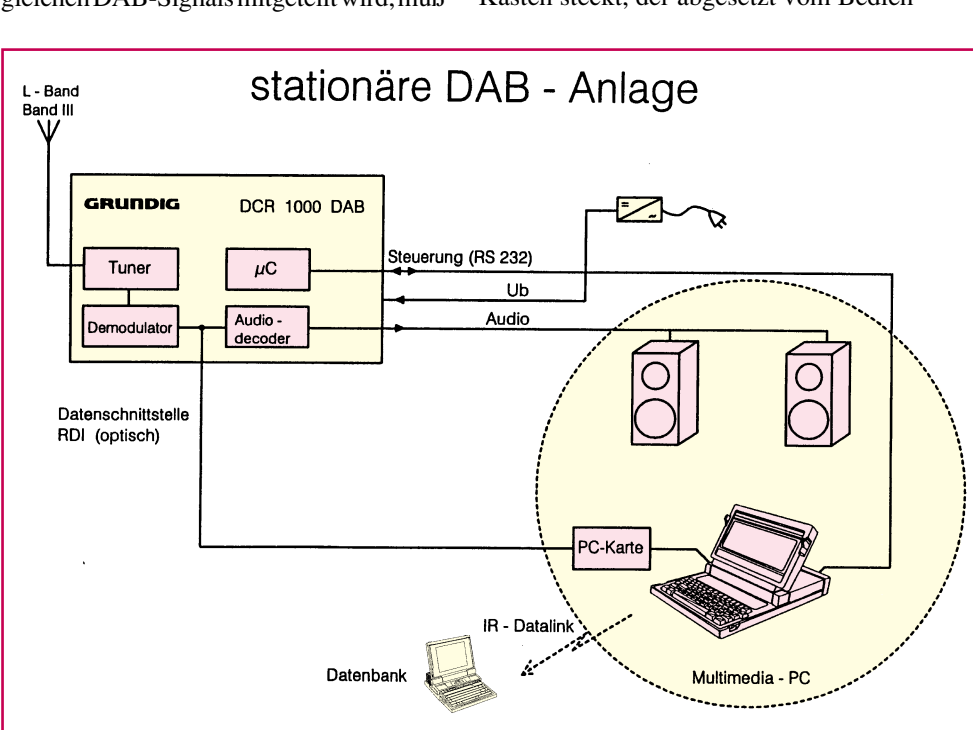

# **Sound-Trainer**

**Eigenständiges Handgerät zum Testen und Trainieren der Prosodie, mit ähnlichen Funktionen wie sie** die im "ELVjournal" 1/96 vorgestellte Software bietet.

## **Allgemeines**

Bei der "Prosodie" handelt es sich kurz gesagt um die Fähigkeit der Wortbetonung bei der Aussprache (genaue Beschreibung "ELVjournal" 1/96). Voraussetzung hierfür ist jedoch, daß die kleinen Tonhöhenunterschiede in der eigenen Sprache überhaupt wahrgenommen werden. Mit dem hier vorgestellten Handgerät kann diese Fähigkeit zur Tonhöhenunterscheidung getestet und trainiert werden.

Im einzelnen unterscheiden sich die Abläufe zwischen dem PC-Programm und dem Handgerät insofern, als das Handgerät durch den bloßen Anschluß des zugehörigen Kopfhörers allein betriebsfähig ist, während das PC-Programm eine zusätzliche Soundkarte erfordert. Dafür liefert das PC-Programm einige komfortable Abläufe, die das Testen und Trainieren etwas vielseitiger machen.

#### **Bedienung und Funktion**

Normalerweise können wir im hier interessierenden Bereich der menschlichen Grundstimme bis zu etwa 500 Hz noch Tonhöhenunterschiede von einem Hertz (!) wahrnehmen. Das wären bei 500 Hz gerade 0,2 % und bei 100 Hz genau 1 %. Aber orientierende Vorversuche haben ergeben, daß zahlreiche Menschen bei zwei unmittelbar aufeinanderfolgenden Tönen nicht einmal Tonhöhenunterschiede von mehr als 10 % (!) bestimmen können, ohne daß ihnen dies bisher überhaupt bewußt war.

Deshalb liefert das Handgerät jeweils zwei kurze Töne unterschiedlicher Tonhöhe dicht oberhalb 500 Hz von etwa 200 Millisekunden Dauer, die unmittelbar auf-

ELViournal 2/96 51

einanderfolgen. Die Aufgabe des Benutzers ist es dann, sich durch Betätigen einer von zwei Tasten zu entscheiden, ob der tiefere Ton zuerst oder zuletzt wahrgenommen wurde. Ist diese Entscheidung mehrmals richtig, so wird nach einem vorgegebenen Algorithmus der Schwierigkeitsgrad erhöht, also der Abstand zwischen den beiden Tönen verkleinert. Ist die Entscheidung einmal falsch, so wird der Schwierigkeitsgrad nach demselben Algorithmus verringert, also der Abstand zwischen den beiden Tönen vergrößert. So gelangt der Benutzer sehr bald an seine persönliche Grenze des Tonhöhenunterscheidungsvermögens. Dasselbe Handgerät dient dann auch dazu, diese Fähigkeit zu trainieren.

Äußerlich ähnelt der Sound-Trainer sehr dem Synchro-Trainer und dem Brain-Boy, die sich übrigens zunehmend zu ELV-Bestsellern entwickeln. Aber schon die Skalierung des Leuchtdiodenbandes aus 15 grünen LEDs läßt erkennen, daß es sich um ein anderes Gerät handelt: Die LEDs sind von 15 % bis 1 % beschriftet.

Schließt der Benutzer an eine der beiden Buchsen an der Stirnseite des Gerätes einen Kopfhörer an, setzt ihn auf und drückt die rote Starttaste in der Mitte, so leuchtet die grüne LED mit den 10 % auf, und er hört unmittelbar nacheinander zwei kurze Töne unterschiedlicher Tonhöhe. Jetzt soll er entscheiden, welcher der beiden Bursts der tiefere Ton war - der erste oder der zweite. Dementsprechend betätigt er die linke, mit 1 bezeichnete, oder die rechte, mit 2 bezeichnete, Taste. Hat er richtig entschieden, so leuchtet zunächst wieder die grüne LED (10 %) auf. Hat er viermal richtig entschieden, so verkürzt sich das Intervall zwischen den beiden Tönen auf

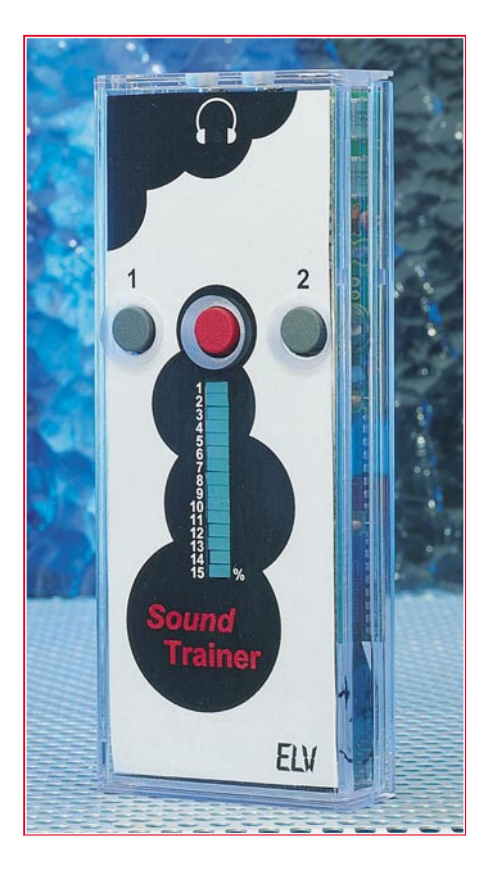

9 % usw. Bei einer falschen Entscheidung vergrößert sich das Intervall um 1 Prozent.

#### **Schaltungsbeschreibung**

Die Schaltung des Sound-Trainers ist in Abbildung 1 dargestellt. Das Gerät wird durch eine 9V-Blockbatterie mit Betriebsspannung versorgt. Durch den Einsatz von CMOS-Halbleitern ist der Ruhestromverbrauch so gering, daß auf einen Einschalter verzichtet wurde und eine Batterie für mehrere Monate ausreicht.

Durch die Betätigung des Reset-Tasters T 1 wird die Leitung "R" auf Low-Potential gezogen und der Zähler IC 1 vom Typ CD 40193 mit den Signalen an J 1 bis J 4 geladen. Gleichzeitig wird über die Diode D 16 Pin 5 des IC 7 B nach Masse gezogen, was zu einem High-Pegel am Ausgang Pin 4 führt.

Über den Widerstand R 18 und die interne Schutzdiode des nachgeschalteten Gatters IC 7 D wird der Elko C 12 entladen. Nach dem Loslassen des Reset-Tasters wechselt der Ausgang des IC 7 B auf Low-Potential, und am Ausgang von IC 7 D liegt High-Pegel.

Über D 17 wird der Elko C 9 aufgeladen und der mit IC 7 C aufgebaute Quarzoszillator über den Eingang Pin 8 freigegeben.

Die Ausgangsfrequenz gelangt auf den Zähler IC 6 B, an dessen Ausgang Q 1 die halbe Oszillatorfrequenz anliegt.

Über den Widerstand R 16 wird der Elko

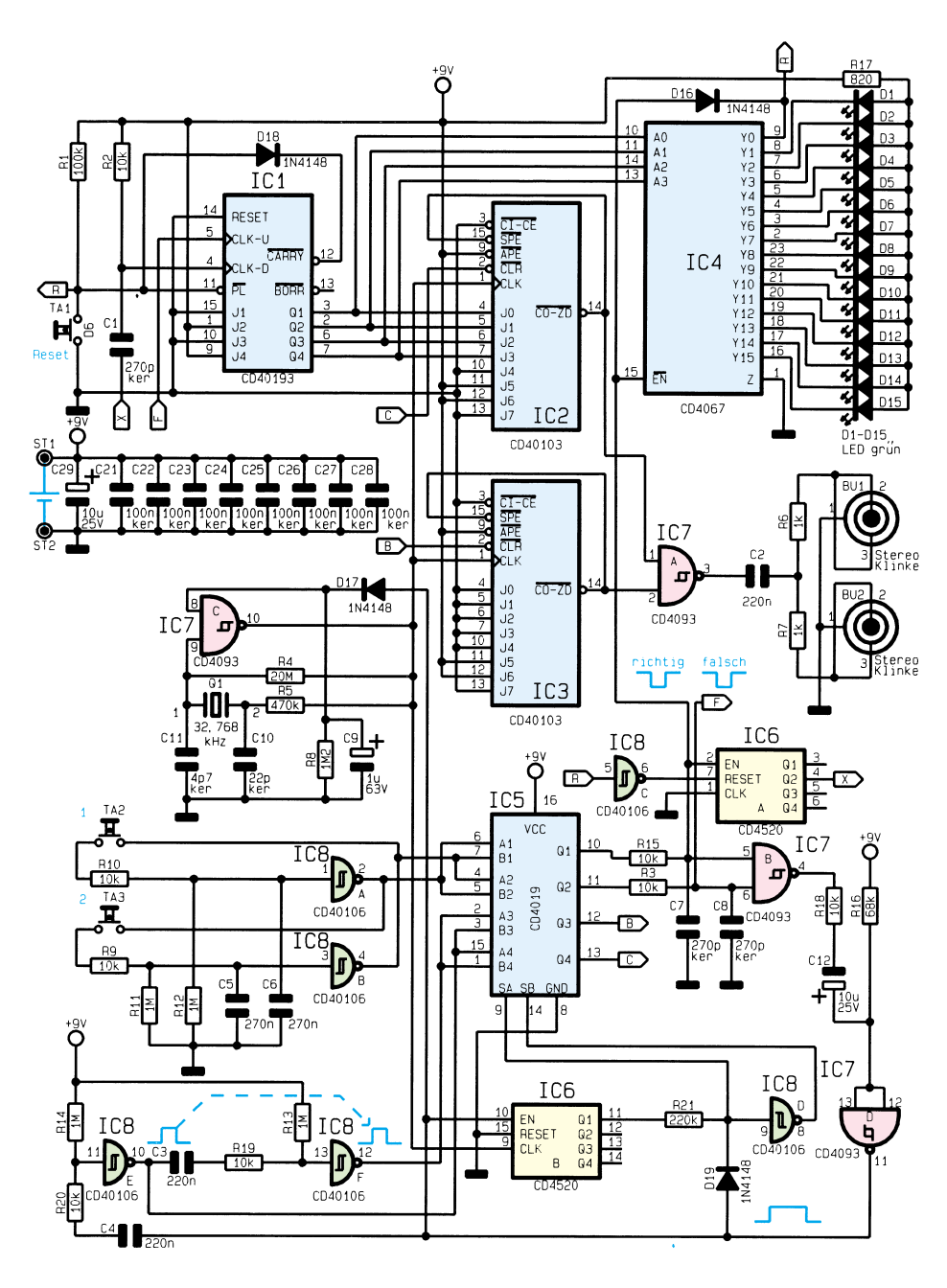

#### **Bild 1: Schaltbild des Sound-Trainers**

C 12 langsam aufgeladen, und beim Überschreiten der Schaltschwelle des IC 7 D wechselt dessen Ausgang zurück auf Low-Potential. Somit wird der Zähler IC 6 B über den Enable-Eingang (Pin 10) gestoppt, und am Ausgang Q 1 liegt ein zufälliges High- oder Low-Signal an.

Durch die Zeitverzögerung von C 9 und R 8 bleibt der Oszillator IC 7 C noch für ca. 1 Sekunde aktiviert.

Die Oszillatorfrequenz gelangt ebenfalls auf die Zähler IC 2 und IC 3 vom Typ CD 40103. Es handelt sich hierbei um synschrone voreinstellbare Abwärtszähler, die bis Null zählen, ein Signal ausgeben und den voreingestellten Wert laden. Die Ausgangsfrequenz an Pin 14 der Zähler ist somit abhängig vom Ladewert, der an den Eingängen J 0 bis J 7 anliegt.

Der Ladewert für den Zähler IC 3 ist fest vorgegeben und der Wert für IC 2 wird über den Zählerstand von IC 1 bestimmt.

Durch die steigende Flanke des Gatters IC 7 D wird das mit C 4, R 20, R 14 und IC 8 E aufgebaute Mono-Flop getriggert, an dessen Ausgang ein ca. 0,2s-High-Impuls anliegt. Durch die abfallende Flanke dieses Impulses wird anschließend das nachgeschaltete Mono-Flop getriggert, das ebenfalls einen 0,2s-High-Impuls erzeugt.

Die beiden nacheinanderfolgenden Impulse sind auf den 4poligen Digital-Umschalter IC 5 vom Typ CD 4019 geführt. Dieses IC ist so beschaltet, daß in Abhängigkeit des zuvor beschriebenen Zufallsgenerators jeweils eine der Signalleitungen Ax oder Bx auf den Ausgang Qx durchgeschaltet wird.

Der Zufall bestimmt also, in welcher Reihenfolge die High-Impulse an den Ausgängen Q 3 und Q 4 erscheinen. Diese Signale geben nun nacheinander die Zähler IC 2 und IC 3 frei, an deren Ausgängen eine feste Frequenz (IC 3) und eine variable Frequenz (IC 2) anliegt.

Die Ausgangssignale werden über das Gatter IC 7 A geleitet und auf den angeschlossenen Kopfhörer gegeben.

Ist die Zeit (C 9 und R 8) abgelaufen, so stoppt der Oszillator, und der Stromverbrauch sinkt auf ein Minimum ab.

Der Benutzer ist nun aufgefordert, mit einem Tastendruck auf die Taster TA 2 oder TA 3 zu entscheiden, ob der tiefere Ton als erster oder zweiter ausgegeben wurde.

Durch die Zusatzbeschaltung mit den Gattern IC 8 A und B wird eine gegenseitige Verriegelung der Taster erreicht, die immer nur die Betätigung der zuerst betätigten Taste auswertet. An den Gatterausgängen liegt entsprechend der Tasterbetätigung ein negativer Impuls mit einer Länge von ca. 0,25s an, der ebenfalls auf den Auswahlschalter IC 5 geschaltet ist. In Abhängigkeit vom Zufallsgenerators wird hier entschieden, ob die Antwort richtig oder falsch ist.

Im Falle einer korrekten Antwort erscheint am Ausgang Q 1 ein Low-Impuls, der den Zähler IC 6 A um eins weitersetzt und den Demultiplexer IC 4 vom Typ CD 4067 freigibt. Dadurch wird eine der Leuchtdioden D 1 bis D 15 aktiviert, die den Zählerstand des IC 1 anzeigen, die dem Tonhöhenunterschied zwischen den Tönen entspricht.

Wurde die falsche Taste betätigt, so erscheint am Ausgang Q 2 des IC 5 ein Low-Impuls, der über die Signalleitung "F" den Zähler IC 1 um eins aufwärtszählt. Als Folge davon wird der Tonhöhenunterschied zwischen den nächsten Tönen erhöht.

Wurde viermal hintereinander die richtige Antworttaste betätigt, so schaltet der Ausgang Q 2 des Zählers IC 6 A um, und der Zähler IC 1 wird um eins verringert. Hieraus erfolgt die Verringerung des Tonhöhenunterschiedes.

Nach dem Betätigen einer Taste wird durch das Gatter IC 7 B ein Low-Impuls erzeugt, der einen neuen Ablauf startet.

Im Falle eines Über- oder Unterlaufes des Zählers IC 1 wird die Schaltung zurückgesetzt. Bei einem Überlauf wechselt der Ausgang Pin 12 des IC 1 auf Low-Potential und aktiviert dadurch die Reset-Leitung.

Bei einem Unterlauf geschieht das Rücksetzen der Schaltung durch den Y0-Ausgang des IC 4. Dieser wird bei der Zählerstellung Null nach Masse gezogen und aktiviert somit ebenfalls die Reset-Leitung.

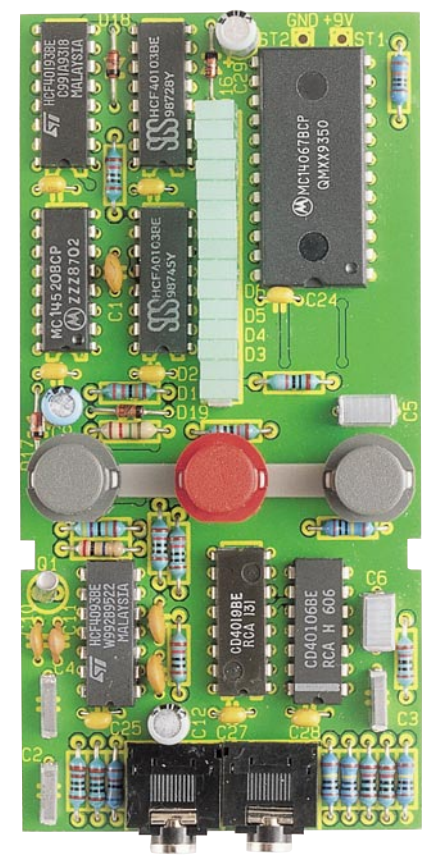

**Ansicht der fertig bestückten Leiterplatte**

#### **Nachbau**

Die Schaltung des Sound-Trainers ist auf einer 53 mm x 108 mm messenden, doppelseitigen Leiterplatte untergebracht. Die Bestückung erfolgt in gewohnter Weise anhand des Bestückungsplanes und der Stückliste. Zuerst werden die niedrigen Bauteile, gefolgt von den höheren Bauteilen bestückt und verlötet. Die Leuchtdioden D 1 bis D 15 werden auf den Kunststoff-Abstandshalter aufgesteckt und anschließend die Anschlußbeinchen durch die entsprechenden Bohrungen der Leiterplatte gesteckt. Der Abstandshalter muß auf der Platine aufliegen und die LEDs sind soweit herunterzudrücken, so daß diese auf dem Abstandhalter aufliegen.

Die Taster TA 1 bis TA 3 sind ebenfalls mit einem Abstandshalter zu montieren, der so auf die Leiterplatte zu legen ist, daß die Montagenippel in die Bohrungen unter TA 2 und TA 3 fassen. Alsdann sind die Taster aufzusetzen und zu verlöten. Die rote Reset-Taste ist hierbei in der Mitte zu montieren.

Den Abschluß bildet das Anbringen des 9V-Batterieclips, dessen Anschlußleitungen auf 60 mm zu kürzen sind, um sie dann direkt an die Anschlußpads ST 1 und ST 2 zu löten (rote Leitung an ST 1).

Es ist darauf zu achten, daß die Anschlußbeinchen der Bauteile auf der Be-

# **Stückliste: Sound-Trainer**

# **Widerstände:**

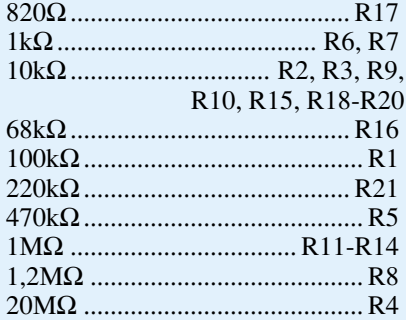

# **Kondensatoren:**

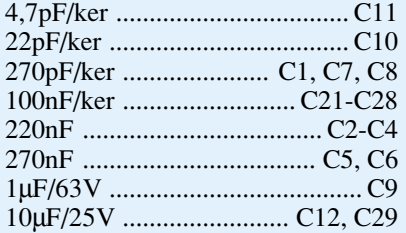

# **Halbleiter:**

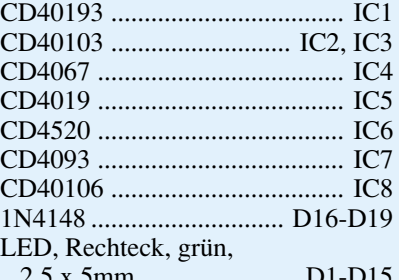

2,5 x 5mm ....................... D1-D15

#### **Sonstiges:**

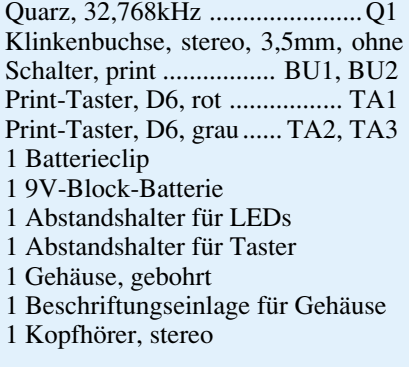

stückungsseite nicht mehr als 1mm überstehen, damit beim anschließenden Gehäuseeinbau das Verkratzen des Gehäuseunterteiles vermieden wird. Überstehende Drahtenden sind mit einem Seitenschneider zu kürzen, ohne dabei die Lötstellen selbst zu beschädigen.

Alsdann erfolgt der Einbau in das glasklare Profilgehäuse, das bereits mit allen erforderlichen Bohrungen versehen ist. Durch Auseinanderschieben der beiden Gehäusehälften ist das Gehäuse leicht zu öff-

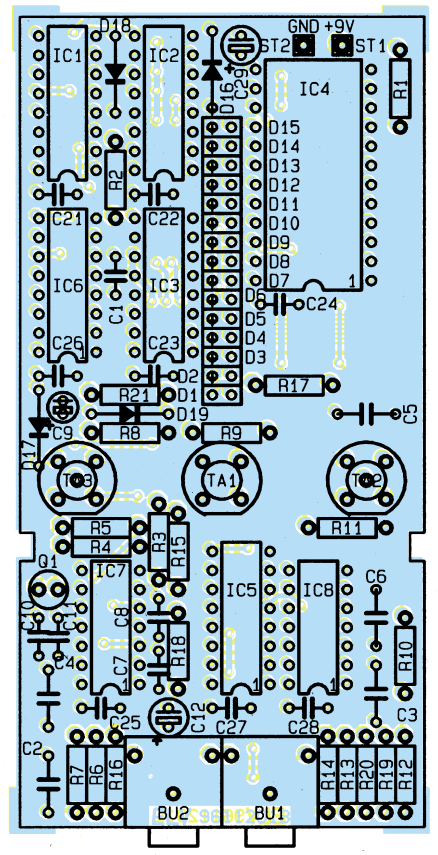

#### **Bestückungsplan des Sound-Trainers**

nen. Zuerst werden die Beschriftungseinlage und die Leiterplatte in das Gehäuseoberteil gelegt, so daß die Taster und die Klinkenbuchsen durch die entsprechenden Bohrungen ragen.

In der Platine befinden sich zwei Einkerbungen, die um die Stege im Gehäuseoberteil fassen und die Leiterplatte fixieren.

Nun ist die Batterie anzuschließen und neben die Leiterplatte ins Gehäuse zu legen.

Abschließend kann das Gehäuseunterteil vorsichtig aufgeschoben werden.

Damit ist der Aufbau des Sound-Trainers abgeschlossen, und das Gerät steht zum Einsatz bereit.

### **Batteriewechsel**

Wenn das Gerät nicht mehr einwandfrei arbeitet, so ist dies ein Zeichen für eine verbrauchte Batterie, die dann auszutauschen ist.

Zum Batteriewechsel ist das Gehäuse zu öffnen, indem das Gehäuseunterteil nach unten abgezogen wird. Danach kann die Batterie entnommen, ausgetauscht und das Gehäuseoberteil wieder aufgeschoben werden.

Da das Gerät mit empfindlichen Bauteilen aufgebaut ist, sollten die Leiterplatte und die Bauteile nicht unnötig berührt werden, damit es aufgrund statischer Elektrizität nicht zu Beschädigungen des Gerä-<br>tes kommt. tes kommt.

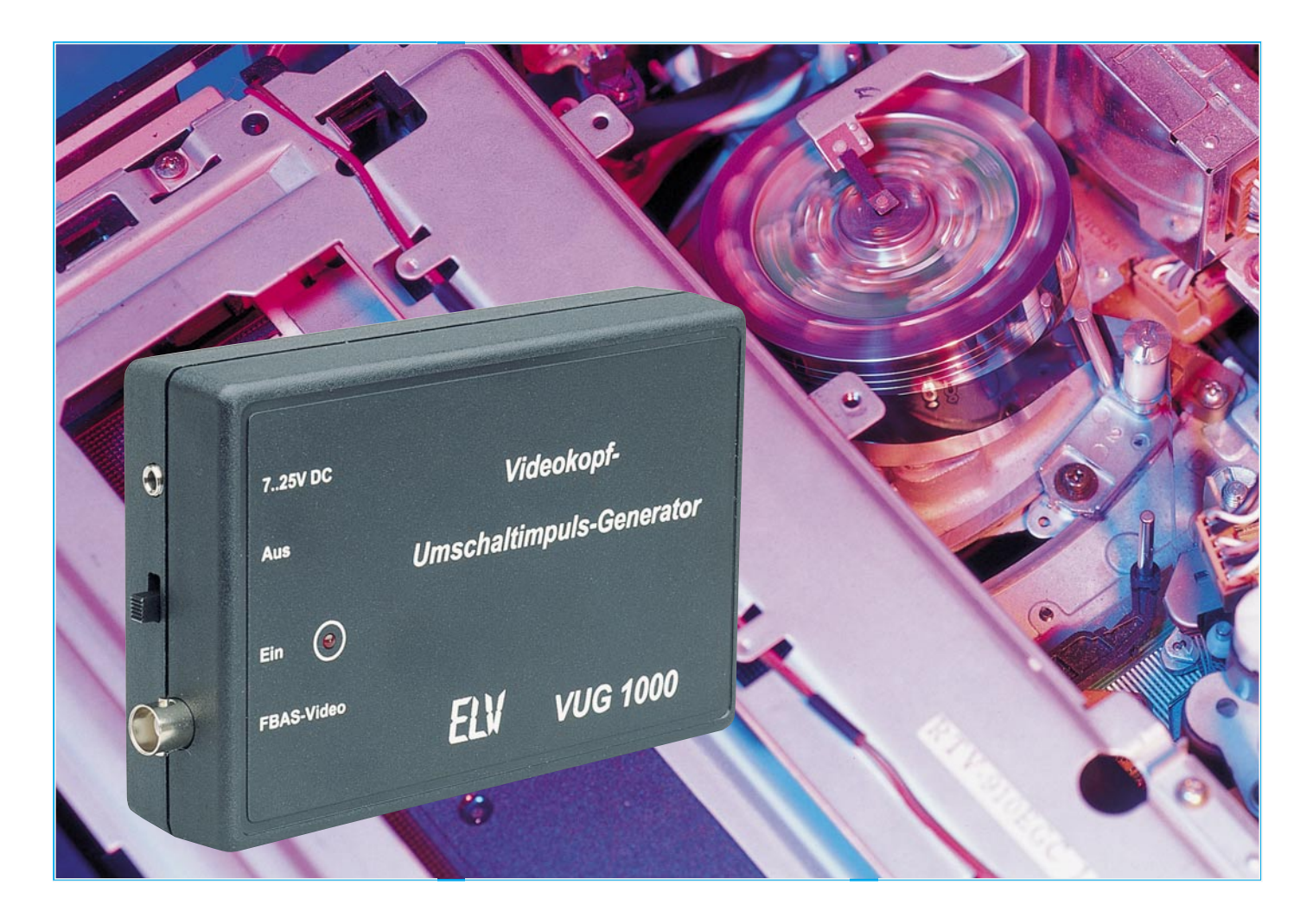

# **Videokopf-Umschaltimpuls-Generator VUG 1000**

**Überprüfung und Einstellung der Videokopf-Umschaltung ohne Oszilloskop ermöglicht dieses speziell für den Videorecorder-Service entwickelte Gerät.**

#### **Allgemeines**

Im Bereich der Unterhaltungselektronik zählen Videorecorder mit zu den kompliziertesten Geräten, und dementsprechend schwierig und zeitaufwendig ist der Service. Der Videokopf-Umschaltimpuls-Generator ermöglicht einen sehr einfachen Test und Abgleich des Videokopf-Umschaltzeitpunktes ohne 2-Kanal-Oszilloskop oder weitere Meßgeräte.

Doch was ist nun der Videokopf-Umschaltzeitpunkt? Um diese Frage beantworten zu können, müssen wir zunächst die grundsätzliche Funktionsweise der Video-Bandaufzeichnung betrachten.

#### **Grundlagen**

Aufgrund der sehr hohen Videosignal-Bandbreite von <50Hz bis hin zu 5 MHz ist eine direkte magnetische Aufzeichnung unmöglich. Des weiteren würden Bandkontaktfehler starke Amplitudenverfälschungen verursachen. Aus diesem Grunde erfolgt die Aufzeichnung des Videosignals frequenzmoduliert.

Da aufgrund der hohen Videosignal-Bandbreite eine dementsprechend hohe Bandgeschwindigkeit erforderlich ist, nutzt man für die Videoaufzeichnung das Schrägspurverfahren. Dazu sind 2 Videoköpfe um 180° versetzt auf einer rotierenden

#### **Technische Daten: Videokopf-Umschaltimpuls-Generator**

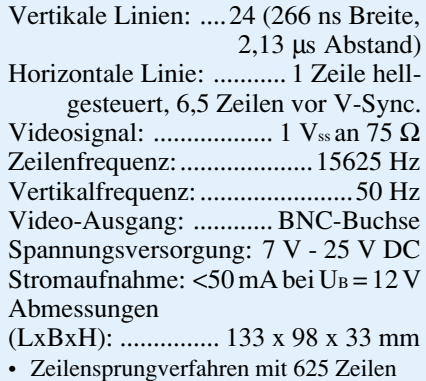

• Bildwechsel mit Vor- und Nachtrabanten

Kopfscheibe angeordnet. Das Band wird nun schräg zum Kopfrad geführt, so daß sich bei einer geringen Längsgeschwindigkeit des Bandes eine hohe Relativgeschwindigkeit zwischen den Videoköpfen und dem Band er-

gibt.

Bei der Aufzeichnung, und natürlich auch bei der Wiedergabe wird nun das Kopfrad et-

was mehr als 180° vom Magnetband umschlungen. Jeder Videokopf ist dabei für die Aufzeichnung eines Halbbildes, also 312,5 Zeilen, verantwortlich.

Sobald nun der erste Videokopf nach einer halben Umdrehung des Kopfrades das Magnetband verläßt, muß der zweite Videokopf mit der Aufzeichnung bzw. mit der Wiedergabe des zweiten Halbbildes beginnen. Durch die sogenannte " $\Omega$ -Umschlingung" wird der Band-Kopfkontakt zu Beginn der Aufzeichnung sichergestellt.

Da eine absolut verzögerungslose Umschaltung zwischen den Videoköpfen technisch nicht möglich ist, muß der Umschaltzeitpunkt so gewählt werden, daß weder Störungen im sichtbaren Bild auftreten, noch die vertikale Synchronisation beeinträchtigt wird.

Mit 6,5 Zeilen vor dem ersten Hauptimpuls der vertikalen Synchronisation wurde der Umschaltpunkt zwischen den beiden Videoköpfen nun so gewählt, daß er bereits außerhalb des sichtbaren Bildes, aber noch vor dem Bildwechselimpuls liegt.

#### **Funktionsprinzip**

Nach der grundsätzlichen Funktionsweise der Videobandaufzeichnung zurück zum VUG 1000. Der Generator erzeugt senkrechte Linien, und genau 6,5 Zeilen vor dem vertikalen Synchronimpuls, also ge-

nau dort, wo die Umschaltung zwischen den beiden Videoköpfen erfolgen muß, wird eine Zeile hellgetastet (waagerechte weiße Linie).

Zur Überprüfung eines Videorecorders ist zuerst das BAS-Videosignal des VUG 1000 mit einem einwandfrei arbeitenden bzw. abgeglichenen Videorecorder aufzuzeichnen. Danach wird das Videoband mit dem zu überprüfenden Recorder wiedergegeben. Bei etwas zurückgenommener Bildamplitude am angeschlossenen Monitor oder Fernsehgerät ist der Umschaltzeitpunkt, der eine Lücke im Videosignal (auch als GAP bezeichnet) verursacht, direkt sichtbar.

Anhand des Schirmbildes ist dann ohne Meßgeräte ein exakter Abgleich schnell und einfach möglich, wobei die Einstellung so vorgenommen wird, daß der Umschaltzeitpunkt exakt auf die hellgetastete Zeile fällt.

Während Abbildung 1 die Wiedergabe eines ordnungsgemäß abgeglichenen Vi-

*Überprüfung der korrekten Einstellung der Videokopf-Umschaltung ohne Öffnen des Gerätes*

> deokopf-Umschaltpunktes zeigt, ist in Abbildung 2 der GAP-Impuls (Phasensprung) innerhalb des sichtbaren Bildes zu sehen.

#### **Schaltung**

Dank eines hochintegrierten Video-Timing-Generators ist die schaltungstechnische Realisierung unseres Videokopf-

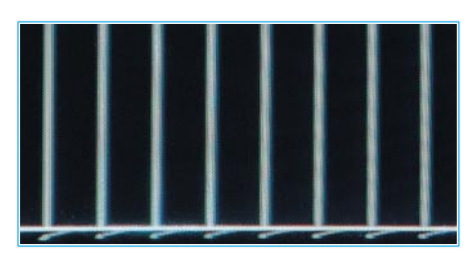

**Bild 1: Korrekt abgeglichener Videokopf-Umschaltimpuls**

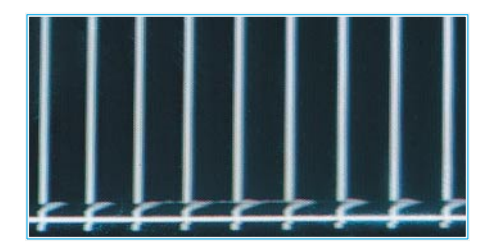

**Bild 2: Phasensprung (GAP) innerhalb des sichtbaren Videobildes durch falsch abgeglichenen Videokopf-Umschaltimpuls**

Umschaltimpuls-Generators recht einfach. Außer dem Single-Chip-Timing-Generator werden nur noch 4 weitere ICs und wenige externe Komponenten benötigt.

Abbildung 3 zeigt die Schaltung des VUG 1000, wobei der als zentrales Bauelement fungierende Timing-Generator (IC 2) des Typs SAA 1101 von Philips im Schaltbild links mit den zugehörigen externen Komponenten zu sehen ist.

Dieser hochintegrierte Baustein liefert normgerechte Synchron- und Austast-Impulse sowie sämtliche zur Bildrastererzeugung benötigten Signale. Ohne diesen Baustein wäre die Erzeugung von normgerechten Synchron- und Austastimpulsen mit Vor- und Nachtrabanten im Zeilensprungverfahren mit 625 Zeilen in konventioneller Schaltungstechnik kaum mit vertretbarem Aufwand zu bewerkstelligen.

Der chipinterne Taktoszillator des SAA 1101 ist an Pin 5 und Pin 6 zugänglich und wird extern mit einem 15MHz-Quarz, 2 Keramikkondensatoren (C 14, C 15) sowie

den beiden Widerständen R 2 und R 3 beschaltet.

Über einen integrierten Pufferverstärker steht das Taktsignal an

Pin 24 zur Steuerung weiterer Stufen zur Verfügung.

Die Auswahl der Fernsehnorm erfolgt an Pin 25 bis Pin 27, und an Pin 23 wird die Anzahl der Zeilen des Systems festgelegt ("high" =  $624$  Zeilen, "low" =  $625$ Zeilen).

Von den zur Verfügung gestellten Ausgangssignalen des SAA 1101 werden im VUG 1000 neben dem Clock-Signal an Pin 24 das Composite-Sync. an Pin 18, das Composite-Blank an Pin 17 und der vertikale Austastimpuls an Pin 21 genutzt.

Da chipintern sämtliche zum Bildaufbau benötigen Signale vom 15MHz-Quarzoszillator abgeleitet werden, ist innerhalb des VUG 1000 kein Abgleich erforderlich. Durch die vollkommen digitale Signalerzeugung ist eine hohe Genauigkeit bei absoluter Langzeitkonstanz sichergestellt.

Betrachten wir zunächst die Generierung der horizontalfrequenten (senkrechten) Linien. Das vom gepufferten Oszillatorausgang (Pin 24) des IC 2 gelieferte 15MHz-Taktsignal gelangt direkt auf den Clock-Eingang des 12stufigen Binärzählers IC 4. Sobald der Ausgang des Zählers den Zählerstand 12 erreicht hat, wechselt der Ausgang des UND-Gatters IC 5 B (Pin 6) von "low" nach "high" und beim Zählerstand 16 wieder auf Low-Potential. Am Ausgang des UND-Gatters erhalten wir somit einen 266 ns langen High-Impuls.

Dieser Vorgang wiederholt sich nun mit

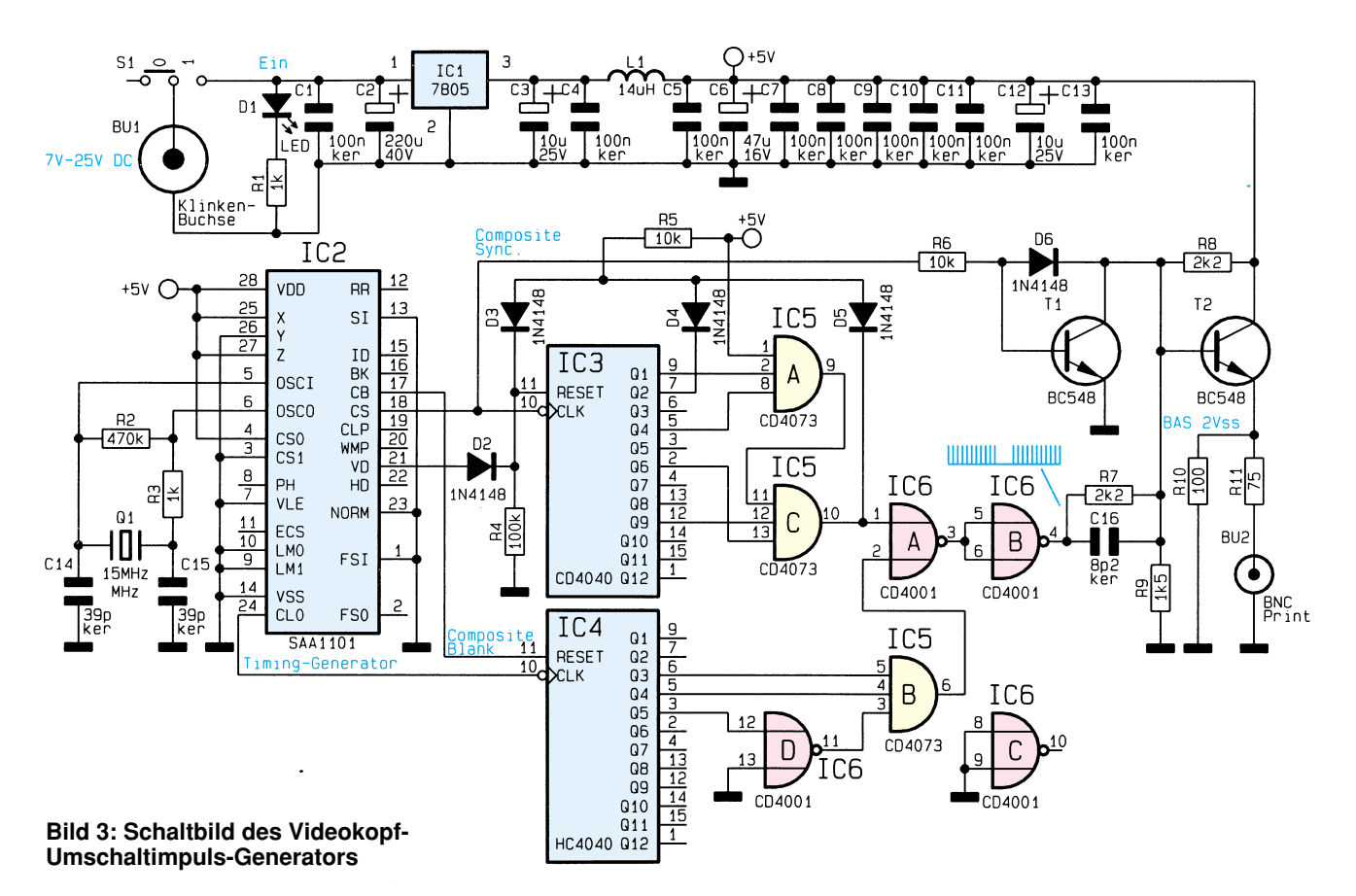

jedem 64. Taktimpuls am Clock-Eingang (Pin 10) des Zählers, so daß wir auf dem Bildschirm insgesamt 24 senkrechte Linien mit 266 ns Breite und 2,13 µs Abstand erhalten.

Getriggert wird IC 4 am Reset-Eingang durch das vom Timing-Chip (IC 2) gelieferte Composite-Blank-Signal.

Zur exakten Markierung des 6,5 Zeilen vor dem vertikalen Synchronimpuls liegenden Videokopf-Umschaltpunktes dient eine waagerechte Linie. Diese genau eine Zeile breite Linie wird mit dem 12stufigen Binärzähler IC 3 und externer Beschaltung generiert.

Beginnend mit dem vertikalen Synchronimpuls ist zunächst der Zähler am Reset-

Eingang durch ein von IC 2 (Pin 21) kommendes vertikalfrequentes Signal exakt für die Dauer von 10 Zeilen gesperrt. Danach

zählt der Baustein mit jedem horizontalfrequenten Taktimpuls am Clock-Eingang (Pin 10) einen Zählerstand weiter.

Erreicht der Ausgang des IC 3 den binären Zählerstand 297, so wechselt der Ausgang des UND-Gatters IC 5 C (Pin 10) von "low" nach "high".

Beim Erreichen des nächsten Zählerstandes (298) wechselt Q 2 des Zähler von "low" nach "high" und setzt über D 3 den Binärzähler auf 0 zurück. Mit dem näch-

sten vertikalen Synchronimpuls beginnt dann der zuvor beschriebene Ablauf von neuem.

Über das NOR-Gatter IC 6 A erfolgt nun die Verknüpfung der senkrechten Linien mit der 6,5 Zeilen vor dem vertikalen Austastimpuls liegenden hell getasteten Zeile.

Nach einer Invertierung mit IC 6 B gelangt das Signalgemisch über den Spannungsteiler R 7 bis R 9 auf den mit T 2 aufgebauten, in Kollektorschaltung arbeitenden, Ausgangstreiber.

Über den als Schalter nach Masse arbeitenden Transistor T 1 wird das Composite-Sync.-Signal des Single-Chip-Timing-Generators zugemischt.

Während die über R 1 mit Spannung versorgte Leuchtdiode D 1 die Betriebsbereitschaft signalisiert, liefert der Ausgang des Spannungsreglers eine stabilisierte Betriebsspannung von 5 V.

C 3 dient zur Schwingneigungsunterdrückung, und die Drosselspule L 1 verhindert in Verbindung mit den keramischen Abblockkondensatoren hochfrequente Störeinflüsse.

#### **Nachbau**

Der praktische Aufbau des Videokopf-Umschaltimpuls-Generators VUG 1000 ist besonders einfach und in weniger als einer Stunde zu bewerkstelligen. Zum

> Nachbau steht eine doppelseitig durchkontaktierte Leiterplatte zur Verfügung, wobei die Massefläche auf der Platinenun-

*Videokopf-Umschaltimpuls-Abgleich ohne 2-Kanal-Oszilloskop oder weitere Meßgeräte*

> Letztendlich gelangt das komplette Videosignal über den zur Impedanzanpassung dienenden Widerstand R 11 (75  $\Omega$ ) zur BNC-Ausgangsbuchse BU 2.

> Zur Stromversorgung des VUG 1000 dient eine unstabilisierte Gleichspannung zwischen 7 V und 25 V, die an der Klinkenbuchse BU 1 zugeführt wird. Die Spannung gelangt über den Schalter S 1 auf den Pufferelko C 2 sowie Pin 1 des Festspannungsreglers IC 1.

terseite ausschließlich zur Abschirmung dient.

Entgegen der sonst üblichen Praxis befinden sich sämtliche Leiterbahnen auf der Bestückungsseite der Platine. Durch diese Maßnahmen konnte trotz der zum Teil steilen Signalanstiegsflanken auf ein Metallabschirmgehäuse komplett verzichtet werden.

Doch nun zur Bestückung der Leiterplatte. Zuerst werden zur Aufnahme des

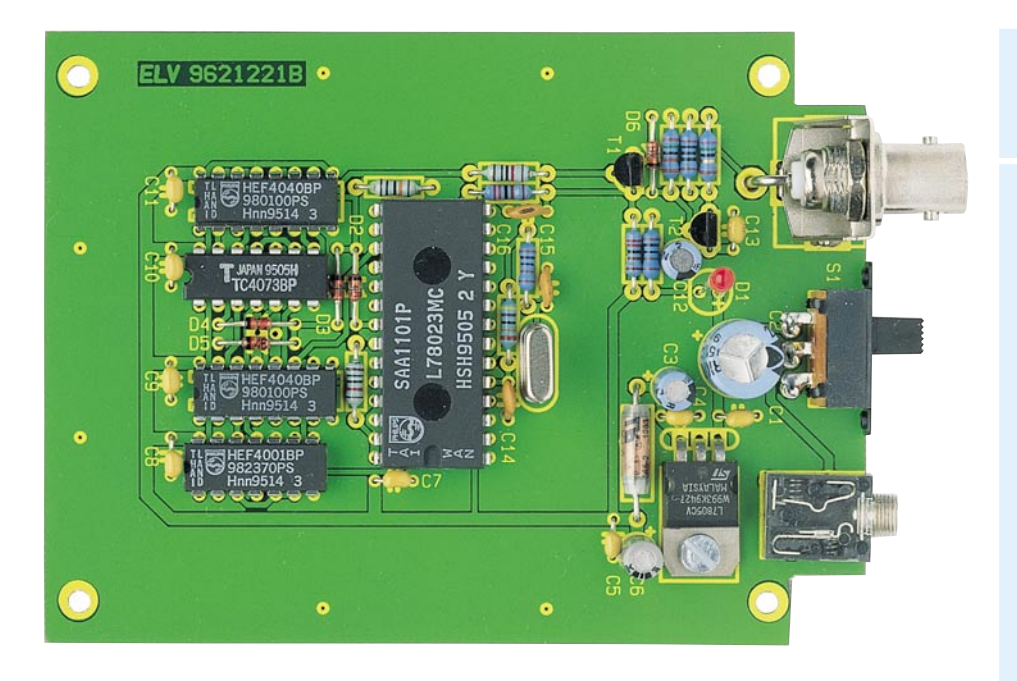

#### **Ansicht der fertig bestückten Leiterplatte**

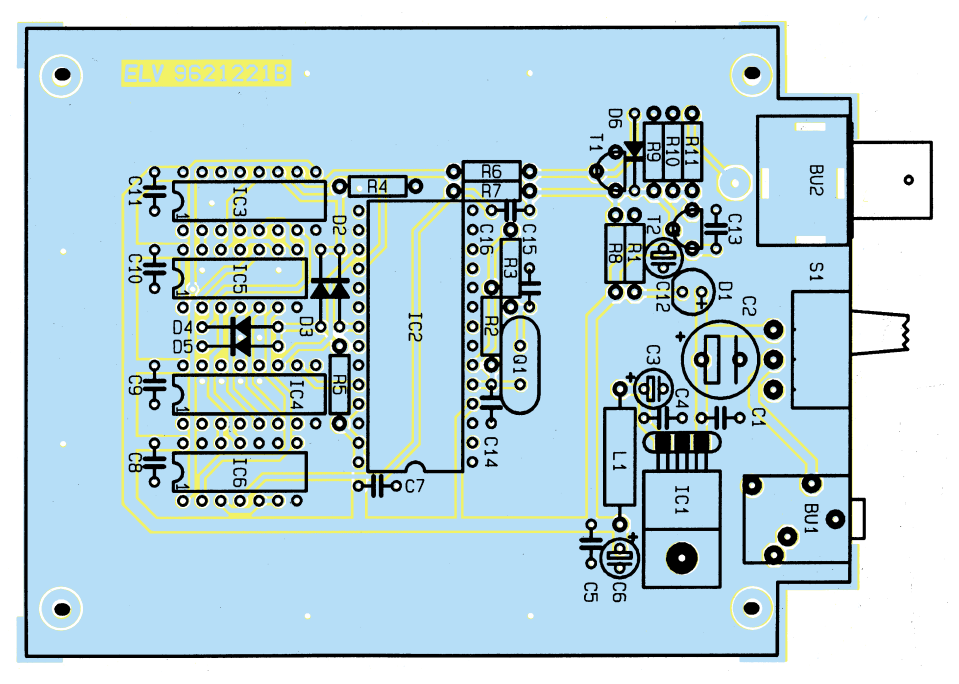

**Bestückungsplan des Videokopf-Umschaltimpuls-Generators**

Ein-/Ausschalters 3 Lötstifte stramm in die dafür vorgesehene Bohrungen der Platine gepreßt. Nach dem sorgfältigen Verlöten ist der Schalter in liegender Position an die Lötstifte anzulöten.

Danach sind entsprechend der Stückliste und des Bestückungsplanes die 11 Metallfilmwiderstände und die 5 Dioden einzusetzen. Es folgen die keramischen Kondensatoren, die mit möglichst kurzen Anschlußbeinchen einzulöten sind.

Die Anschlußbeinchen der beiden Kleinsignaltransistoren werden vor dem Festsetzen ebenfalls so weit wie möglich durch die zugehörigen Platinenbohrungen geführt.

Alsdann sind die integrierten Schaltkreise so einzusetzen, daß die Gehäusekerbe des Bauelements mit dem Symbol im Bestückungsdruck übereinstimmt.

Der 5V-Spannungsregler wird vor dem Verlöten mit einer Schraube M3 x 5 mm und zugehöriger Mutter auf die Leiterplatte geschraubt.

Nach Einlöten der Drosselspule L 1 folgen die Elkos unter Beachtung der korrekten Polarität. Der 15MHz-Quarz wird stehend eingelötet. Die 3,5mm-Klinkenbuchse (BU 1) sowie die BNC-Buchse in Print-Ausführung (BU 2) sind mit ausreichend Lötzinn festzusetzen.

Die 3mm-Kontroll-LED (D 1) benötigt

# **Stückliste: Videokopf-Umschaltimpuls-Generator**

# **Widerstände:**

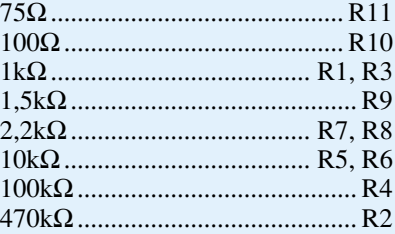

# **Kondensatoren:**

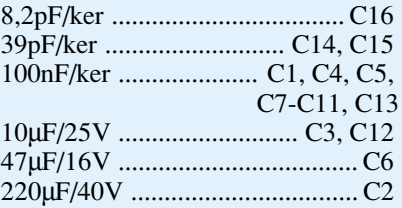

# **Halbleiter:**

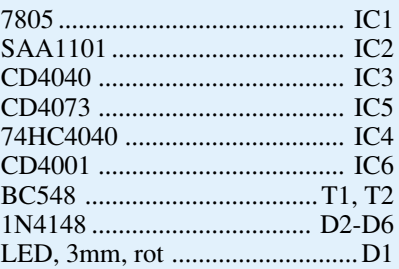

#### **Sonstiges:**

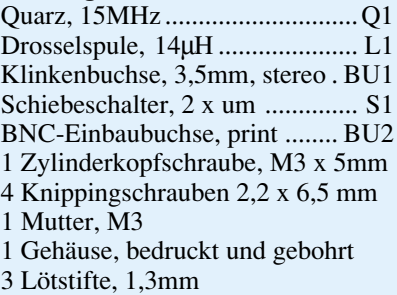

eine Einbauhöhe von 24 mm, gemessen von der Leuchtdiodenspitze bis zur Platinenoberfläche.

Damit ist die Leiterplatte nun komplett bestückt. Vor dem ersten Funktionstest ist es sinnvoll, die fertig aufgebaute Platine hinsichtlich Bestückungs- und Lötfehler zu überprüfen.

Die fertig bestückte Leiterplatte ist mit 4 Knippingschrauben 2,2 x 6,5 mm in die Gehäuseunterhalbschale des dafür vorgesehenen Gehäuses zu schrauben. Nach dem Aufsetzen und Verschrauben des Gehäuseoberteils steht ein weiteres interessantes Meßgerät für den Videogeräteservice zur Verfügung.

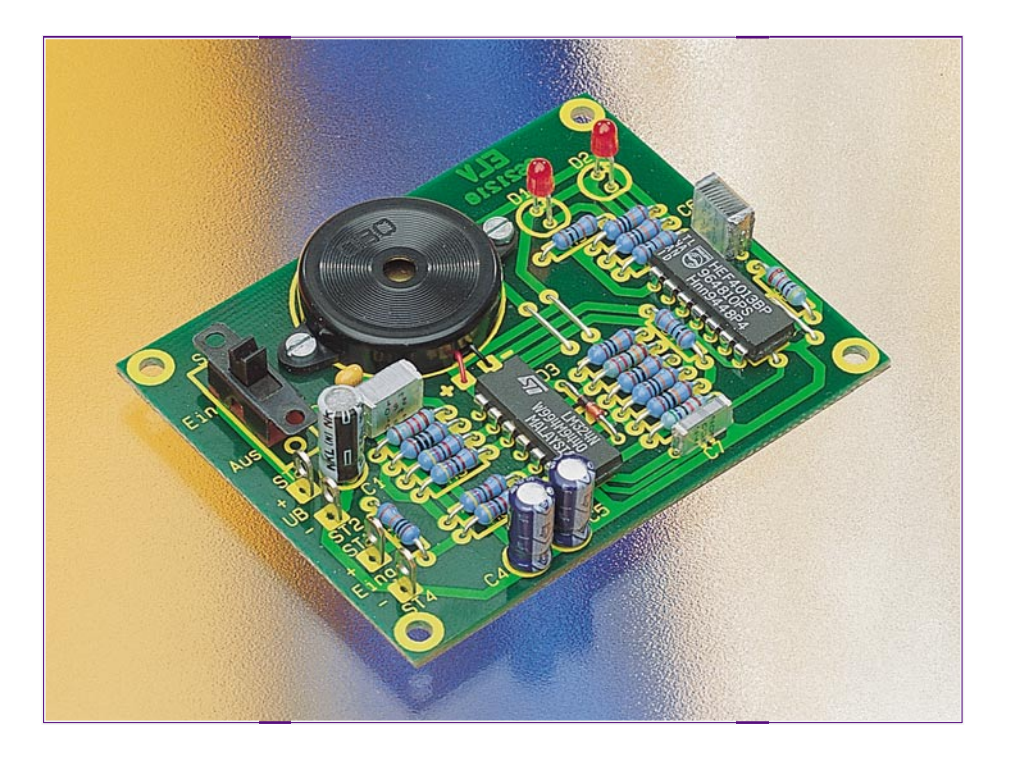

# **Spannungsausfall-Indikator**

**Kleine Schaltung zur Spannungsüberwachung. Ideal zur Fehlersuche in elektronischen Schaltungen, bei denen ein Fehler nur zeitweise auftritt.**

#### **Allgemeines**

Mit dieser kleinen Schaltung lassen sich auf einfache Weise Gleichspannungen bis zu 42 V überwachen. Dabei wird sowohl ein Ausfall als auch ein Anstieg der Spannung festgestellt. Auch kurzzeitige Änderungen werden detektiert, was z. B. bei der Fehlersuche in elektronischen Schaltungen sehr hilfreich sein kann.

2 Leuchtdioden speichern den aufgetretenen Fehler, und ein Piezosummer gibt zusätzlich ein akustisches Signal ab. Auch ohne daß ein Spannungsmeßgerät ständig beobachtet wird, ermöglicht dieser Spannungsausfallindikator eine sofortige Signalisierung auftretender Spannungsschwankungen.

### **Schaltung**

Das Schaltbild des Spannungsausfall-Indikators ist in Abbildung 1 dargestellt.

Die zu überwachende Spannung wird an den Klemmnen ST 3 (+) und ST 4 (-) zugeführt. Die Widerstände R 1 - R 3 bilden einen Spannungsteiler, wobei der Spannungsabgriff an R 2 erfolgt. Der Widerstand R 2 ist im Verhältnis zu R 1 und R 3

relativ klein, so daß hier nur eine geringe Spannung abfällt.

Diese Spannung, die je nach Eingangsspannung nur wenige Millivolt beträgt, wird jeweils über die Widerstände R 4, R 5 und R 6, R 7 auf die Eingänge der beiden Spannungskomparatoren IC 1 A und IC 1 B gegeben. Die Polarität der OP-Eingänge wurde so gewählt, daß beide OP-Ausgänge in diesem Zustand Low-Pegel führen.

Damit die beiden Spannungskomparatoren auf Spannungsschwankungen reagieren können, befindet sich am nichtinvertierenden Eingang von IC 1 A und am invertierenden Eingang von IC 1 B ein Elko (C 4 und C 5). Diese Elkos bewirken, daß z. B. beim Absinken der Meßspannung an ST 3 sich die Spannung an C 4 langsamer ändert als am invertierenden Eingang Pin 2 (IC 1 A). Folgedessen liegt für kurze Zeit eine Spannung mit entge-

#### **Technische Daten**

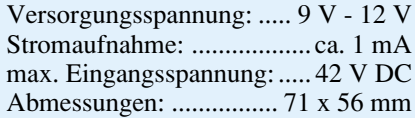

gengesetzter Polarität an den beiden OP-Eingängen von IC 1 A an, wodurch der Ausgang Pin 1 auf High-Potential wechselt. Dieser Ausgang ist mit dem Clock-Eingang (Pin 3) des Flip-Flops IC 2 A verbunden.

Der am D-Eingang (Pin 5, IC 2 A) anliegende Low-Pegel wird durch den Clock-Impuls ins Flip-Flop übernommen, wodurch auch der Q-Ausgang Pin 1 (IC 2 A) auf "low" wechselt. Die Leuchtdiode D 1 leuchtet und signalisiert optisch ein Absinken bzw. Aussetzen der Eingangsspannung.

In gleicher Weise arbeiten IC 1 B und IC 2 B zusammen, nur mit dem Unterschied, daß IC 1 B auf einen Spannungsanstieg reagiert. Die beiden Flip-Flops IC 2 A und IC 2 B werden beim Einschalten der Betriebsspannung durch C 6 gesetzt.

Über R 10 und R 11 werden beide Flip-Flop-Ausgänge zusammengeführt und ergeben mit IC 1 D eine "Oder"-Funktion, d. h. wenn die Q-Ausgänge von IC 2 A oder IC 2 B Low-Potential annehmen, erscheint am Ausgang von IC 1 D (Pin 14) ein High-Pegel.

Die Diode D 3 sperrt und gibt den Oszillator, der aus IC  $\overline{1}$  C, R 15 - R 18 und C 7 besteht, frei. Über R 19 gelangt das Oszillatorsignal auf den Piezo-Summer SU 1.

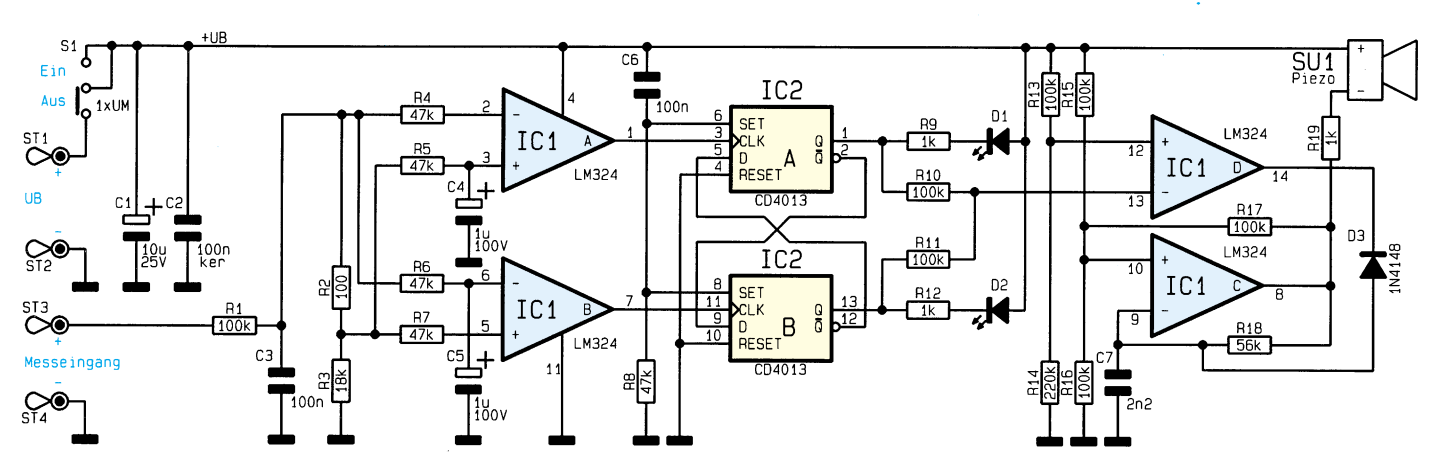

**Bild 1: Schaltbild des Spannungsausfall-Indikators**

#### **Nachbau**

Für den Nachbau steht eine einseitige Platine mit den Abmessungen 71 x 56 mm zur Verfügung.

Anhand der Stückliste und des Bestükkungsplans werden zunächst die Drahtbrücken und Widerstände bestückt. Diese sind gemäß dem Rastermaß abzuwinkeln und dann in die entsprechenden Bohrungen zu stecken. Als nächstes werden die Anschlußdrähte auf der Platinenunterseite verlötet und überstehende Drahtenden mit

# **Stückliste: Spannungsausfall-Indikator**

#### **Widerstände:**

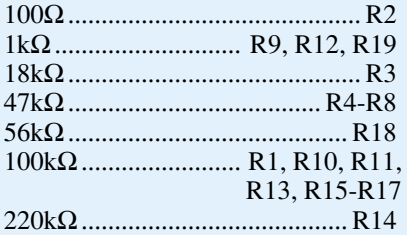

#### **Kondensatoren:**

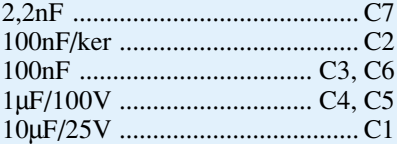

#### **Halbleiter:**

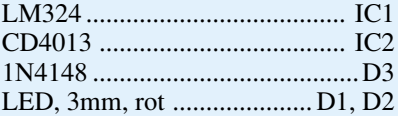

#### **Sonstiges:**

Miniatur-Schiebeschalter, 1 x um S1 Piezo-Summer .......................... SU1 4 Lötstifte mit Lötöse 2 Zylinderkopfschrauben, M2 x 8mm 2 Mutter, M2 6cm Schaltdraht, blank, versilbert

einem Seitenschneider abgekniffen. In gleicher Weise wird mit den restlichen Bauteilen verfahren. Bei den Halbleitern und den Elkos ist unbedingt auf die richtige Polung zu achten.

Der Piezosummer wird mit Hilfe von zwei M2x8mm-Schrauben und zugehörigen Muttern auf der Platine befestigt. Die Anschlußpunkte für den Piezosummer sind am Bestückungsaufdruck erkennbar, wobei das rote Kabel mit dem mit "+" gekennzeichneten Platinenanschlußpunkt und das schwarze Kabel mit "-" zu verbinden ist.

Nachdem alle Bauteile so weit montiert sind, folgt der Schaltungstest. Hierzu ist zunächst eine Versorgungsspannung zwischen 9 V und 12 V (z. B. eine 9V-Blockbatterie) an die Platinenanschlußpunkte ST  $1 (+)$  und ST  $2 (-)$  anzulegen.

Die Anschlüsse ST 3 und ST 4 werden zweckmäßigerweise an ein regelbares Netzteil angeschlossen und die Spannung z. B. auf 10 V eingestellt. Nach dem Einschalten sollte keine der beiden Leuchtdioden aufleuchten.

Erhöht man jetzt die Spannung, muß LED D 2 aufleuchten und der Piezosummer einen Signalton abgeben. Erst nach einmaligem Aus- und Einschalten wird die Schaltung zurückgesetzt. Bei einer Verringerung der Eingangsspannung hingegen wird die Leuchtdiode D 1 aktiviert. Nach erfolgreichem Test kann die Schaltung ihren bestimmungsgemäßen Betrieb<br>aufnehmen aufnehmen.

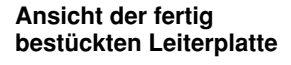

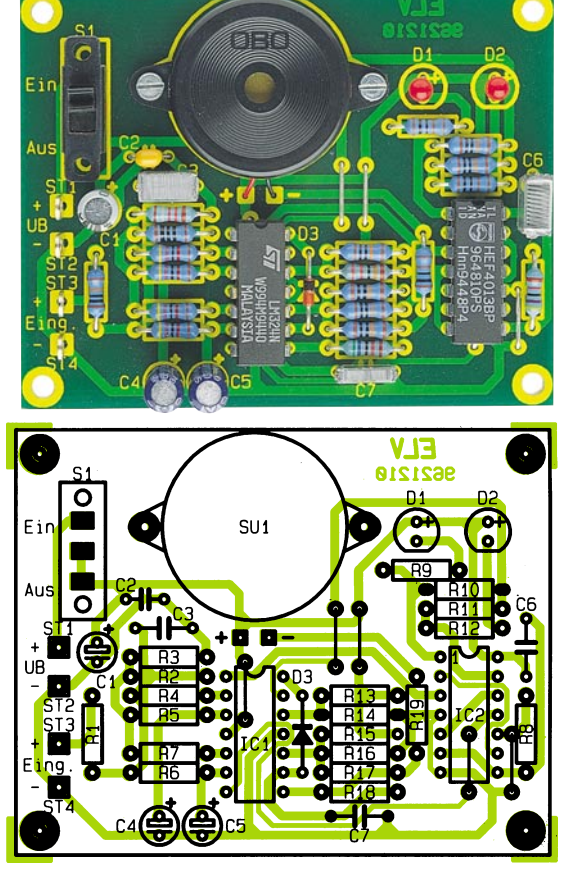

**Bestückungsplan des Spannungsausfall-Indikators**

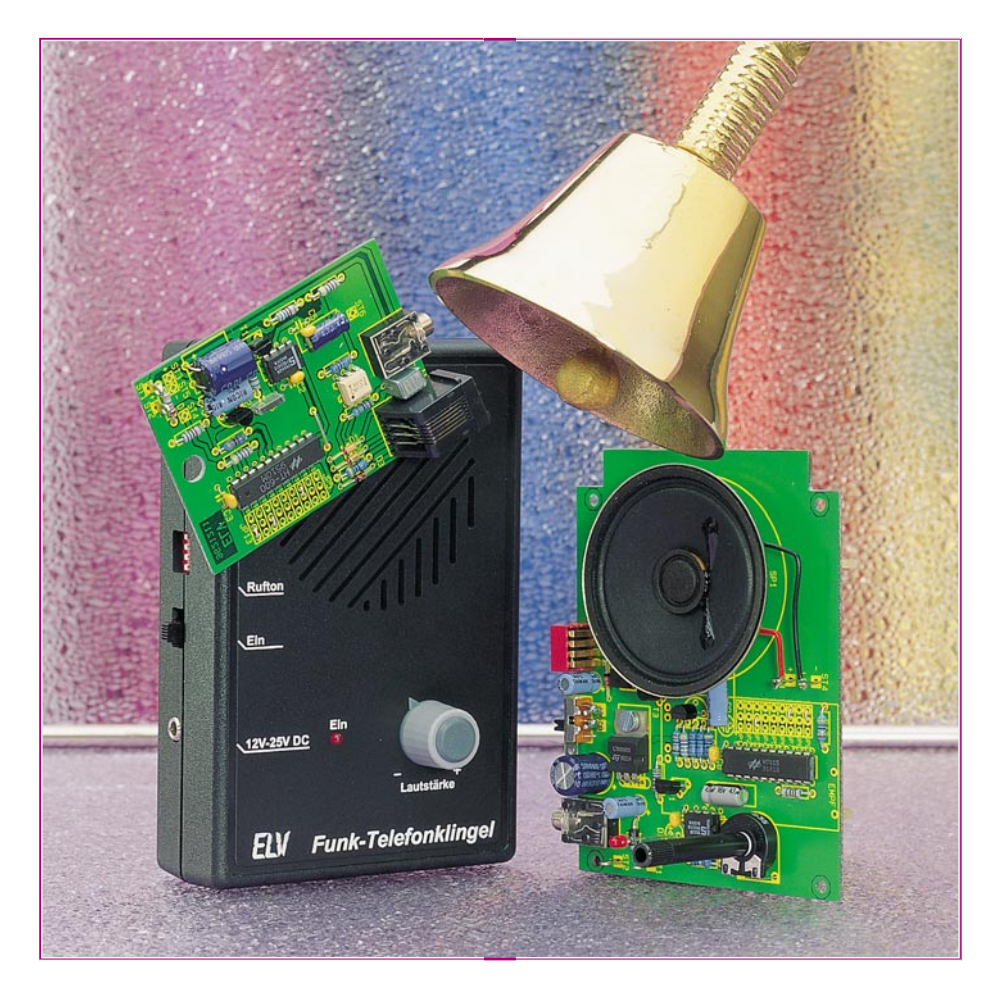

# **Funk-Telefonklingel**

**Auch ohne Funktelefon keinen wichtigen Anruf mehr versäumen! Ob Sie sich im Garten, im Hobbyraum oder im Wohnzimmer aufhalten, stets können Sie diese neue drahtlose Telefonklingel mitnehmen, bei einer Reichweite bis zu 100 m.**

#### **Allgemeines**

Aus verschiedenen Gründen verzichten viele auf die Anschaffung eines Funktelefons, wobei der Anschaffungspreis eines derartigen Gerätes wohl eher eine untergeordnete Rolle spielt. Argumente, die gegen eine Anschaffung sprechen, sind vielmehr die mangelhafte Abhörsicherheit bei den meisten Modellen und das elektromagnetische Feld im Bereich der Antenne.

Die meisten Mobiltelefone, und hier besonders preiswerte Modelle, arbeiten mit analoger Signalübertragung, wobei das NF-Signal direkt, völlig unverschlüsselt, auf einen HF-Träger aufmoduliert wird.

Mit nahezu allen in Deutschland völlig legal zu erwerbenden Hand- und Tischscannern ist das Abhören eines derartigen Funktelefons ein Kinderspiel.

Dazu ist einfach nur der für Mobiltelefone reservierte Frequenzbereich abzufragen. Unter Umständen hat sogar der unbefugte Mithörer eine bessere Tonqualität als der Gesprächspartner am anderen Ende der Leitung. Angesichts eines stark boomenden Scannermarktes gewinnt die Abhörsicherheit stark an Bedeutung.

Wer ohne Funktelefon keinen wichtigen Anruf mehr versäumen möchte, kann die ELV-Funk-Telefonklingel einsetzen. Diese besteht aus einem 433MHz-Sender und einem handlichen Empfänger, der innerhalb der Reichweite des Senders (je nach örtlichen Gegebenheiten 30 m bis 100 m) einsetzbar ist.

Sowohl der Sender als auch der Empfänger sind wahlweise mit einer 9V-Blockbatterie oder einem Steckernetzteil zu betreiben.

Das in einem kleinen Kunststoffgehäuse mit den Abmessungen 140 x 60 x 25 mm (LxBxH) untergebrachte Sendemodul benötigt im Ruhezustand keinen Strom.

Bei jedem Klingelsignal aktiviert eine integrierte Timersteuerung nur 4,7 Sekunden den Sender. In Verbindung mit der geringen Stromaufnahme von 30 mA sind somit rund 12.000 Klingelsignal-Übertragungen mit einer 9V-Blockbatterie möglich, so daß in den meisten Fällen ein Batteriewechsel erst nach mehreren Jahren erforderlich ist.

Über eine 6polige Western-Modular-Buchse wird der potentialfreie Eingang des Senders einfach parallel zu einem bestehenden Telefonapparat angeschlossen. Die Aktivierung der Schaltung erfolgt durch das Telefonklingelsignal (Wechselspannung bis zu  $100 \text{ V}_\text{ss}$ ). Des weiteren besteht für andere Einsatzfälle die Möglichkeit, den Sender durch eine potentialfreie Spannung zwischen 2 V und 25 V zu aktivieren.

Da grundsätzlich keine Übertragung der Toninformation erfolgt, besteht auch keine Abhörgefahr, und mit 0,03 V in 1 m Abstand vom Sender ist die elektromagnetische Feldstärke vernachlässigbar klein. Davon abgesehen arbeitet der Sender nur während des Klingelns.

Eingebaut in ein handliches Kunststoffgehäuse mit den Abmessungen 134 x 89 x 33 mm (LxBxH) ist die mit einem speziellen Schaltkreis zur Ruftonerzeugung aus-

#### **Technische Daten: Funk-Telefonklingel**

Tonerzeugung: ...... 16 typische Klingelsignale über DIP-Schalter programmierbar (4 im Tonfolge-ROM gespeicherte Sequenzen aus jeweils 16 Tönen sind mit 4 unterschiedlichen Geschwindigkeiten abrufbar) Reichweite der HF-Übertragung: 30 m bis 100 m je nach örtlichen Gegebenheiten Spannungsversorgung des Senders:......... DC 7V- bis 15V- oder 9V-Blockbatterie Stromaufnahme des Senders:............ 25 mA im Betrieb, keine Stromaufnahme im Stand-by. Betriebsdauer mit einer 9V-Blockbatterie mehrere Jahre möglich Spannungsversorgung des Empfängers: DC 12V- bis 25V- oder 9V-Blockbatterie Stromaufnahme des Empfängers: ................ Stand-by-Betrieb, im 3,7Sek.-Zyklus, 3,58 Sek. -> 259 µA, 120 ms -> 25 mA Abmessungen: Sender (LxBxH):............................................. 140 x 60 x 25 mm Empfänger (LxBxH): ....................................... 133 x 89 x33 mm

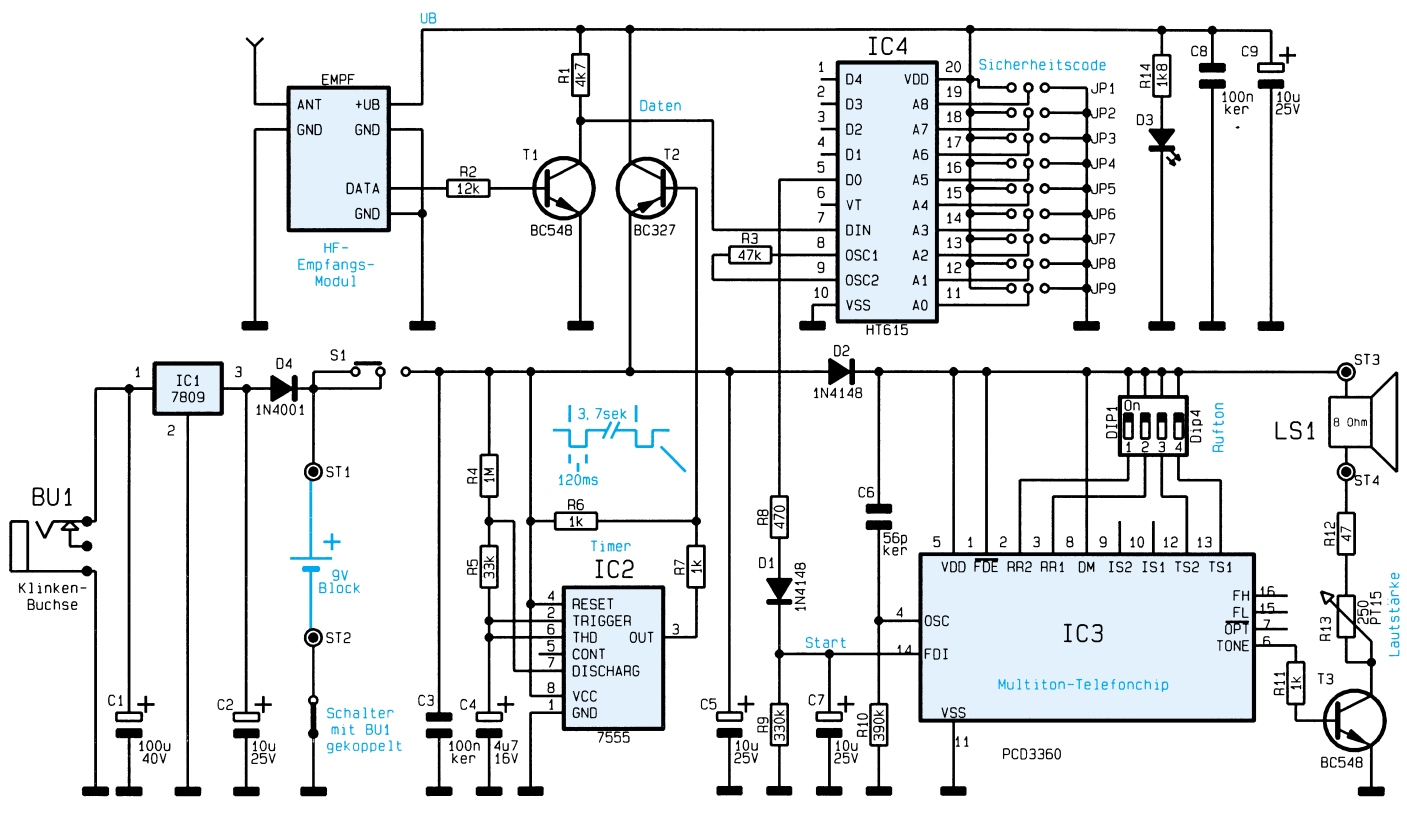

**Bild 1: Schaltbild des Empfängers der Funk-Telefonklingel**

gestattete Empfangsschaltung völlig mobil einsetzbar.

Zur Verringerung der Stromaufnahme wird das HF-Empfangsmodul periodisch im Abstand von 3,7 Sekunden für 120 ms eingeschaltet. Lediglich die mit ca. 250 µA sehr wenig Strom verbrauchende Bereitschaftselektronik ist ständig in Betrieb. Eine 9V-Alkali-Mangan-Batterie reicht somit für ca. 500 h, entsprechend 20 Tage Bereitschaftsbetrieb, rund um die Uhr.

Zur Erzeugung eines angenehm klingenden Ruftons ist der Empfänger mit einem programmierbaren Multiton-Telefonchip mit 16 unterschiedlichen, typischen Telefonklingelsignalen ausgestattet.

#### **Schaltung des Empfängers**

In Abbildung 1 ist die mit relativ geringem Aufwand realisierte Schaltung des Empfängers zu sehen, die im wesentlichen aus dem HF-Empfangsmodul, 3 integrierten Schaltkreisen und einer Handvoll externer Komponenten besteht.

Die Spannungsversorgung des Empfängers ist sowohl mit einer 9V-Blockbatterie als auch mit einem Steckernetzteil möglich.

Damit der Spannungsregler die Batterie nicht belastet, wird die Batteriespannung hinter dem Spannungsregler zugeführt und (in diesem Zusammenhang etwas ungewöhnlich) eine Stereo-Klinkenbuchse eingesetzt. Die Zuführung der Betriebsspannung an BU 1 kann trotzdem durch einen Mono-Klinkenstecker erfolgen.

Sobald die Zuführung der Versorgungs-

spannung über die Stereo-Klinkenbuchse erfolgt, trennt der integrierte Schalter den Minusanschluß der Batterie (ST 2) von der Schaltungsmasse. Bei Batteriebetrieb verhindert D4 einen rückwärtigen Stromfluß über den Spannungsregler (IC 1).

Über den Ein-/Ausschalter S 1 gelangt die Betriebsspannung direkt zum Timer-Baustein IC 2 sowie über D 2 zum Multiton-Telefonchip des Typs PCD3360 von Philips.

Da die Stromaufnahme des HF-Empfangsmoduls mit ca. 25 mA keinen Batterie-Dauerbetrieb zuläßt, werden das Empfangsmodul und der Decoderchip (IC 4) über den Längstransistor T 2 periodisch eingeschaltet.

Der mit IC 2 aufgebaute astabile Multivibrator übernimmt die Steuerung des Längstransistors, mit den frequenzbestimmenden Bauelementen R 4, R 5 und C 4. Gleichzeitig ist durch diese Bauteile das Puls-/Pausenverhältnis des Ausgangssignals so eingestellt, daß der Empfänger im Abstand von 3,7 Sekunden nur 120 ms aktiviert wird. Zur Signalisierung der vergleichsweise kurzen Einschaltzeiten dient die Leuchtdiode D 3.

Die vom HF-Empfangsmodul über die Antenne empfangenen und aufbereiteten Daten gelangen über die mit T 1 aufgebaute Inverter- und Pufferstufe zum Dateneingang des Decoderchips IC 4.

Mit Hilfe des über JP 1 bis JP 9 einstellbaren 9-Bit-Trinär-Codes wird die Empfangsdaten-Decodierung eingestellt. Entspricht die eingestellte Codierung der Sendedatencodierung, so steht die zu übertragende Information an den Datenausgängen (D 0 bis D 4) wieder in paralleler Form an.

Zur Aktivierung des Ruftonbausteins (IC 3) ist in unserer Schaltung ausschließlich der Datenausgang D 0 erforderlich.

Kommen wir nun zur Tonerzeugung mit dem von Philips speziell zur Telefonrufsignalerzeugung konzipierten Baustein PCD3360 (unten rechts). Dieser Baustein erlaubt 16 unterschiedliche Telefonklingelsignale, die aus 7 abgestuften Tonfrequenzen (Abbildung 2) zusammengestellt werden.

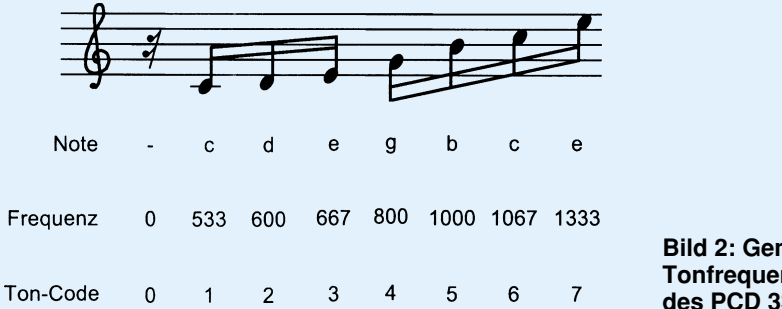

**Bild 2: Generierbare Tonfrequenzen des PCD 3360**

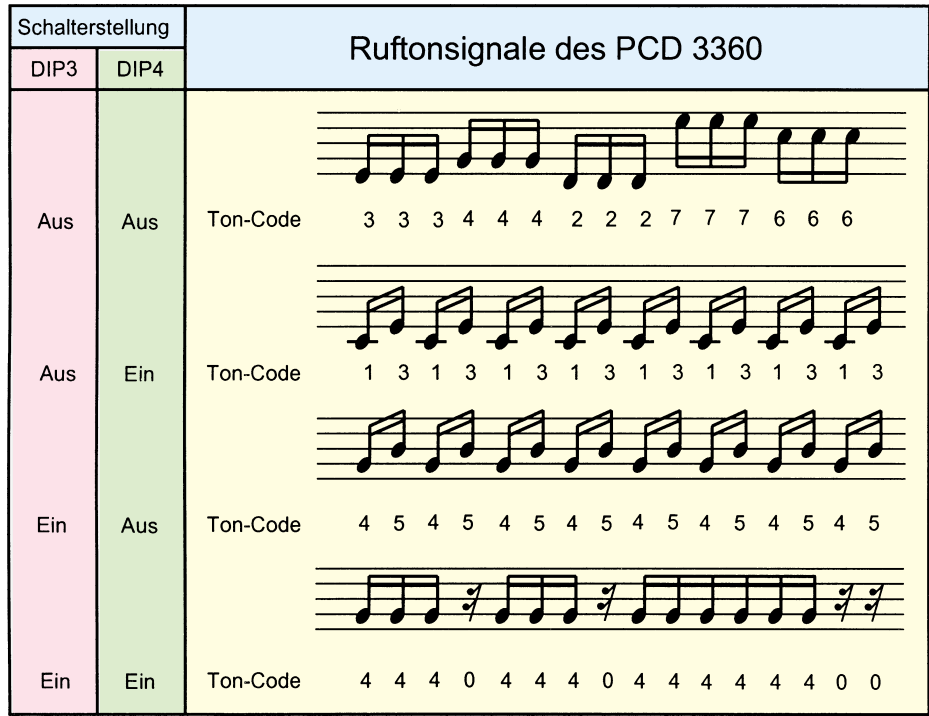

#### **Bild 3: Programmierbare, im internen ROM des PCD 3360 gespeicherte Signale**

Über die DIP-Schalter (DIP 1 bis DIP 4) sind 4 verschiedene Tonfolgen und 4 unterschiedliche Tonwiederholraten programmierbar. Jede Ruftonsequenz besteht aus 15 oder 16 gleich langen Zeitintervallen, in denen entweder eine der 7 möglichen Frequenzen oder eine Pause ausgegeben wird (Abbildung 3).

Während die Selektion der in einem internen ROM abgelegten Rufsignale mit DIP 3 und DIP 4 möglich ist, dienen DIP 1

und DIP 2 zur Einstellung der Tonwiederholrate (Geschwindigkeit). Bei nominaler Oszillatorfrequenz von 64 kHz kann dabei die Länge eines Einzeltons 15 ms, 30 ms, 45 ms oder 60 ms betragen.

Eine chipinterne Logik sorgt dafür, daß beim Aktivieren des Chips grundsätzlich mit dem ersten Ton der jeweils programmierten Sequenz begonnen wird.

Ausgegeben wird das Rufsignal über

#### **Bild 4: Schaltbild des 433MHz-Senders**

den als Impedanzwandler arbeitenden Treibertransistor T 3, in dessen Kollektorkreis sich der Kleinlautsprecher und das Poti zur Lautstärkeeinstellung befinden.

### **Schaltung des 433MHz-Senders**

Die Schaltung des 433MHz-Senders ist in Abbildung 4 zu sehen. Neben dem HF-Sendemodul sind auch hier nur 3 ICs und wenige externe Komponenten erforderlich.

Die Spannungsversorgung des Senders kann wahlweise durch ein an BU 1 anschließbares Steckernetzteil oder durch eine 9V-Blockbatterie erfolgen. Da die Schaltung keine Ruhestromaufnahme hat, hängt die Lebensdauer der Batterie, einmal abgesehen von Alterung und Selbstentladung, ausschließlich von der Anzahl der Klingelsignalübertragungen ab.

Bei jeder Aktivierung durch das Telefonklingelsignal wird der Sender 4,7 Sekunden über den Längstransistor T 1 eingeschaltet.

Doch betrachten wir zunächst die Ankopplung an die Telefonanlage. Die 6polige Western-Modular-Buchse kann einfach parallel zu einem bestehenden Telefonapparat angeschlossen werden. Das Klingelsignal (Wechselspannung bis zu  $100 \text{ V}_\text{ss}$ ) wird an Pin 3 und Pin 4 der Western-Modular-Buchse angelegt und gelangt über die zur Spannungsbegrenzung dienenden Bauelemente D 1, D 2, C 4 und R 7 auf die in IC 1 integrierte Sendediode.

Sobald das Telefonklingelsignal detektiert wird, steuert der Ausgangstransistor des Optokopplers (IC 1) durch. Über R 8 und R 3 wird der Längstransistor T 1 in den leitenden Zustand versetzt und der Trigger-

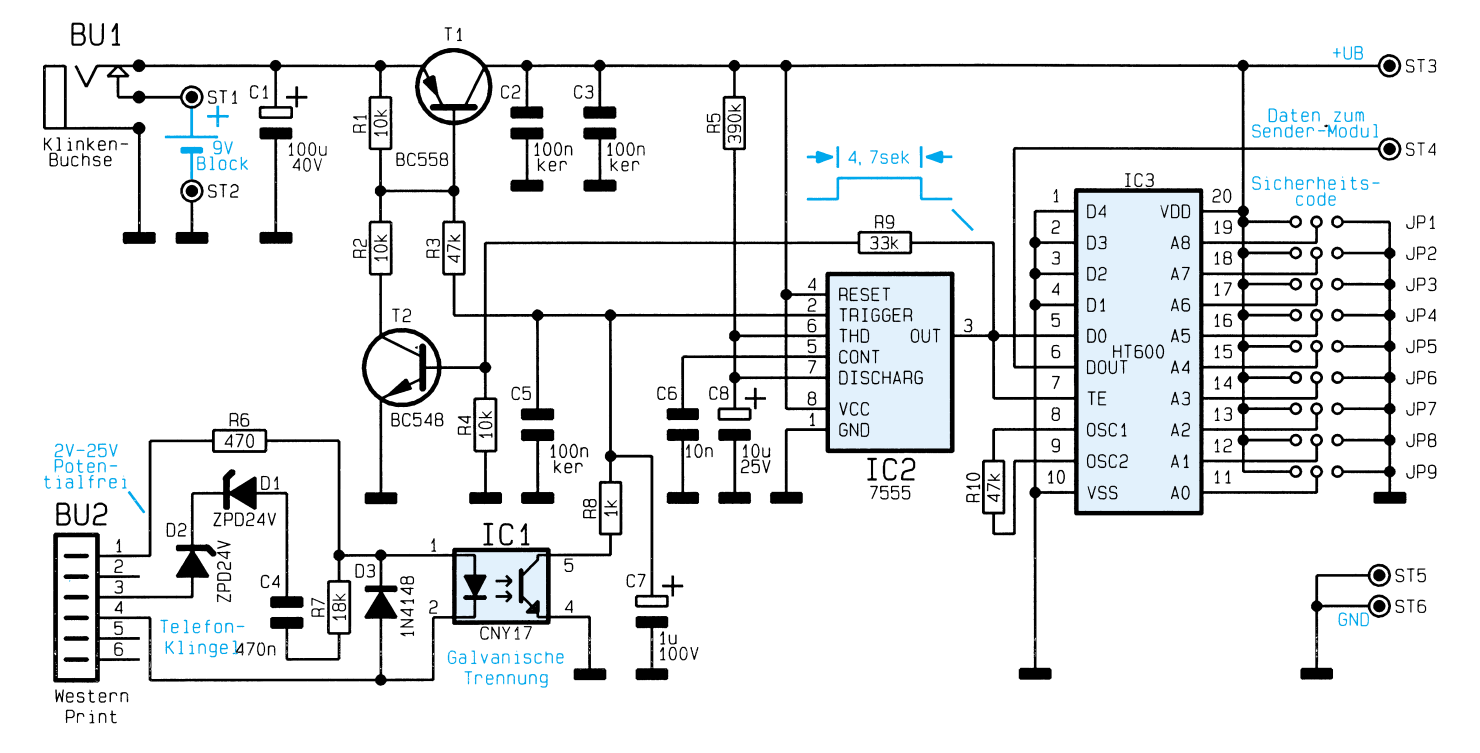

eingang des als monostabile Kippstufe arbeitenden Timers wird auf Massepotential gezogen. Abhängig von der mit R 5 und C 8 festgelegten Zeitkonstante wechselt der Ausgang (Pin 3) für 4,7 Sekunden auf High-Potential.

Der Ausgang des Timers steuert zum einen den Encoder (IC 3), und zum anderen wird über den als Inverter arbeitenden Transistor T 2 der Längstransistor für die Monozeit des Timers durchgesteuert.

Wird am Transmit-Enable-Eingang (Pin 7) des Encoder ein High-Pegel detektiert, so startet dieser die Übertragung der entsprechenden Sendedaten und aktiviert über den Datenausgang (Pin 6) das Sendemodul.

Über die Codierbrücken JP 1 bis JP 9 ist ein 9-Bit-Trinär-Sicherheitscode ("high", "low", "offen") einstellbar. Insgesamt stehen somit 19683 verschiedene Codierungen zur Verfügung.

Die Arbeitsfrequenz des in IC 3 inte-

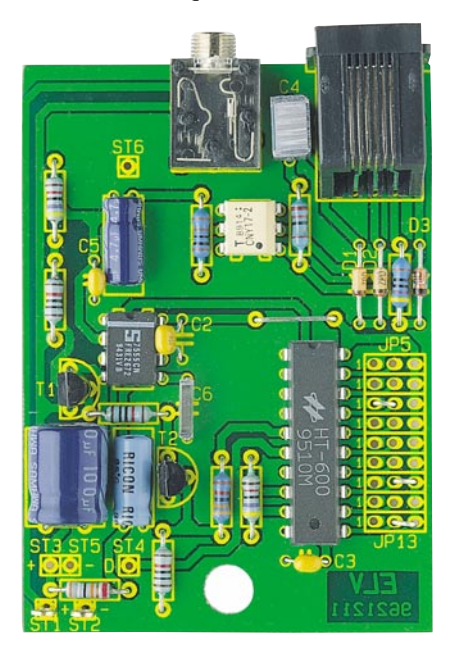

#### **Ansicht der fertig bestückten Leiterplatte des Senders**

grierten Oszillators wird durch den Widerstand R 10 festgelegt. Sowohl im Encoder als auch im Decoder ist unbedingt der gleiche Widerstandswert erforderlich.

## **Nachbau des 433MHz-Senders**

Der Nachbau des Senders ist einfach und schnell erledigt. Beim Nachbau halten wir uns genau an die Stückliste und den Bestückungsplan.

Zuerst sind zum Anschluß des 9V-Batterieclips 2 Lötstifte mit Öse in die zugehörigen Bohrungen der Platine zu pressen und sorgfältig zu verlöten.

Nach Einlöten einer kleinen Drahtbrükke sind die Metallfilmwiderstände einzubauen. Danach folgen in gleicher Weise

die Diode D 3 und die beiden Z-Dioden D 1 und D 2. Wie auch bei den folgenden Bauelementen sind überstehende Drahtenden so kurz wie möglich abzuschneiden, ohne dabei die Lötstellen selbst zu beschädigen.

Die Folienkondensatoren C 4 und C 6 werden, gefolgt von den keramischen Blockkondensatoren, eingebaut. In liegender Position sind alsdann die Elektrolyt-Kondensatoren zu bestücken, deren Minuspol üblicherweise gekennzeichnet ist.

Die Anschlußbeinchen der beiden Kleinsignaltransistoren werden vor dem Verlöten so weit wie möglich durch die zugehörigen Bohrungen der Platine geführt.

Danach sind die integrierten Schaltkreise so einzusetzen, daß die Gehäusekerbe des Bauelements mit dem Symbol im Bestückungsdruck übereinstimmt. Beim Optokoppler (IC 1) ist Pin 1 durch eine Punktmarkierung gekennzeichnet.

# **Stückliste: Funk-Telefonklingel/Sender**

#### **Widerstände:**

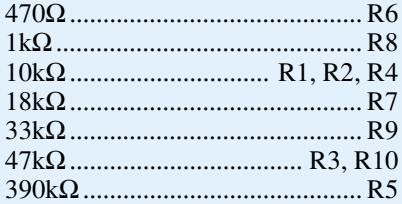

## **Kondensatoren:**

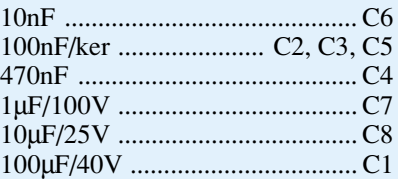

#### **Halbleiter:**

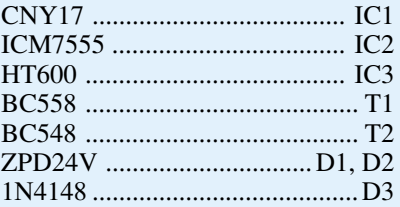

#### **Sonstiges:**

Klinkenbuchse, 3,5mm,

- stereo ..................................... BU1 Western-Modular-Einbaubuchse,
- 6polig .................................... BU2 2 Lötstifte mit Lötöse
- 1 Batterieclip
- 1 Gehäuse, bedruckt und gebohrt
- 1 ELV-433MHz-Sendermodul
- 12cm Schaltdraht, blank, versilbert

Beim Einlöten der 6poligen Western-Modular-Buchse und der Klinkenbuchse BU 1 ist eine zu große Hitzeeinwirkung zu vermeiden. Die rote Ader des Batterieclips ist mit ST 1 und die schwarze Ader mit ST 2 zu verbinden.

Der 9-Bit-Trinär-Sicherheitscode wird durch Einlöten von Drahtbrücken (JP 1 bis JP 9) ausgewählt. Sowohl beim Encoder als auch beim Decoder ist unbedingt die gleiche Code-Einstellung erforderlich.

Die Montage des Sendemoduls erfolgt im "Huckepack-Verfahren" auf die Bestückungsseite der Leiterplatte. Das Modul ist so tief wie möglich einzusetzen, und nach dem Verlöten sind die überstehenden Kontaktstifte so kurz wie möglich abzuschneiden.

Nach Überprüfung der fertig aufgebauten Leiterplatte hinsichtlich Löt- und Bestückungsfehler erfolgt der Einbau in das zugehörige Gehäuse aus der ELV-Softline-Serie.

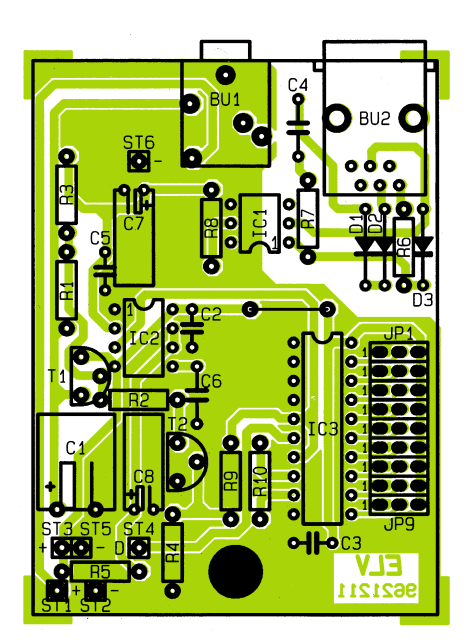

**Bestückungsplan des 433MHz-Senders**

#### **Nachbau des Empfängers**

Zum Nachbau des Empfängers steht eine doppelseitig durchkontaktierte Leiterplatte zur Verfügung. Auch hier sind zuerst 4 Lötstifte mit Öse zum Anschluß des Batterieclips und des Lautsprechers sowie 2 Lötstifte für den Ein-/Auschalters einzupressen.

Danach werden in gewohnter Weise, genau wie beim Sender, die einzelnen Bauteile bestückt. Folgende Besonderheiten sind beim Aufbau des Funkempfängers zu beachten:

- Der 9V-Spannungsregler ist vor dem Verlöten mit einer Schraube M3 x 5 mm und zugehöriger Mutter auf die Leiterplatte zu schrauben.

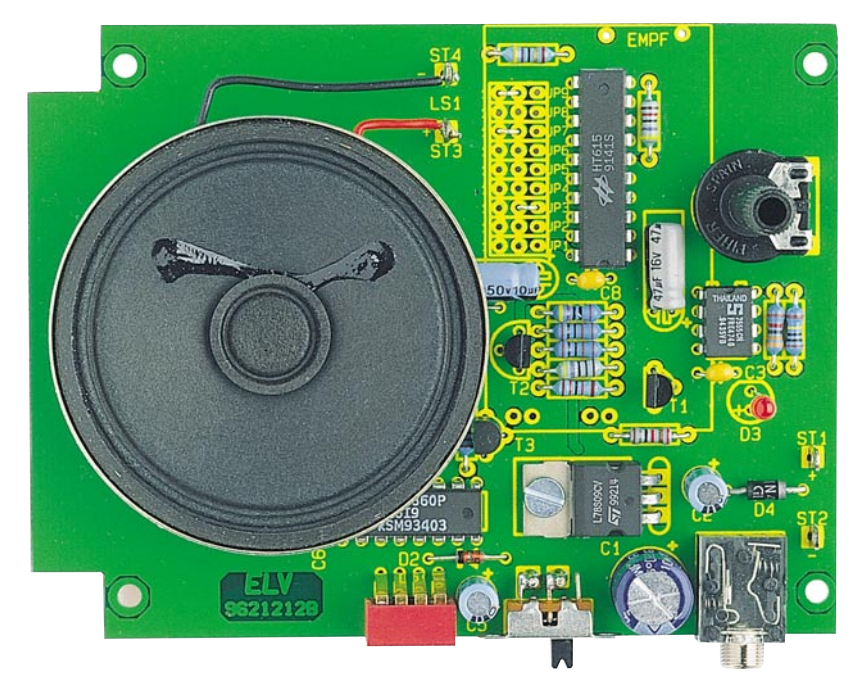

**Ansicht der fertig bestückten Empfängerplatine**

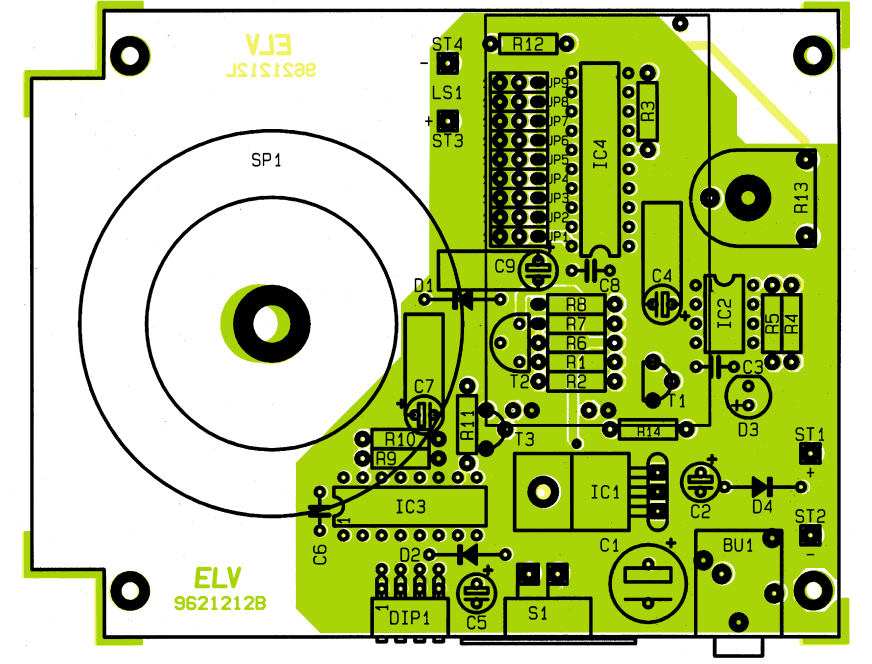

#### **Bestückungsplan der Empfängerplatine**

- Die Leuchtdiode benötigt einen Einbauabstand von 24 mm, gemessen von der Leuchtdiodenspitze bis zur Platinenoberfläche.
- Vor dem Verlöten sind die Anschlußbeinchen der Kleinsignaltransistoren so weit wie möglich durch die zugehörigen Bohrungen der Platine zu führen.
- Die Elektrolyt-Kondensatoren C 4, C 7 und C 9 sind in liegender Position einzulöten.
- Der Schalter S 1 wird an die dafür vorgesehenen Lötstifte angelötet.
- Der Miniatur-Lautsprecher ist über 2 einadrig isolierte Leitungen von 4 cm Länge mit ST 3 und ST 4 zu verbinden. Danach wird der Lautsprecher mit dem

Magneten in die dafür vorgesehene Öffnung der Platine eingeklebt.

- Nach Anlöten des Batterielips mit der roten Ader an ST 1 und mit der schwarzen Ader an ST 2 ist der Sicherheitscode durch Einlöten von Drahtbrücken einzustellen. Wie bereits erwähnt, ist hier unbedingt die gleiche Codeeinstellung wie beim Sender erforderlich.

Alsdann wird die Platine hinsichtlich kalter Lötstellen und Bestückungsfehler überprüft und das Empfangsmodul im "Huckepack-Verfahren" so tief wie möglich auf die Bestückungsseite der Leiterplatte gesetzt. Nach dem Verlöten sind auch hier die Kontaktstifte des Empfangsmoduls auf die erforderliche Länge zu kürzen.

# **Stückliste: Funk-Telefonklingel/Empfänger**

#### **Widerstände:**

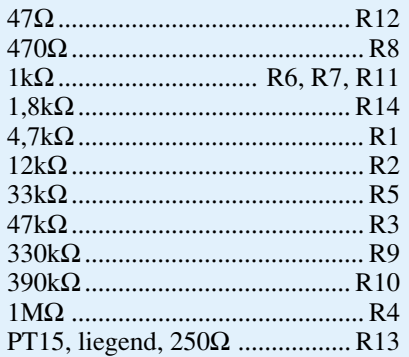

## **Kondensatoren:**

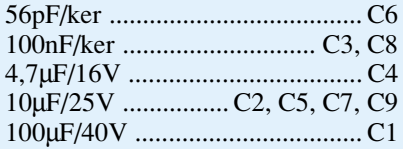

# **Halbleiter:**

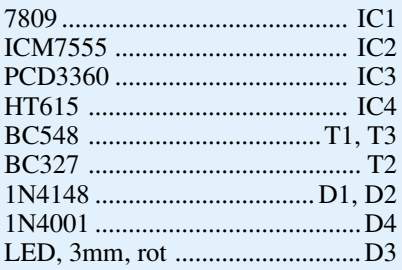

#### **Sonstiges:**

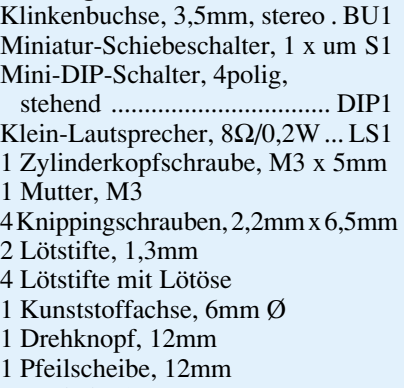

- 1 Deckel, 12mm
- 1 Batterieclip für 9V-Blockbatterie
- 1 Gehäuse, bedruckt und gebohrt
- 1 ELV-433MHz-Empfangsmodul
- 10cm Schaltdraht, blank, versilbert
- 10cm Schaltlitze, 0,22mm Ø

Mit 4 Knippingschrauben 2,2 x 6,5 mm wird die fertig bestückte Platine in der Gehäuseunterhalbschale festgesetzt.

Zuletzt bleibt nur noch das Verschrauben des Gehäuses und die Montage des Lautstärkeknopfes. Dem Einsatz dieser neuen drahtlosen Telefonklingel steht nun<br>nichts mehr im Wege nichts mehr im Wege.

# **Drucker-Dummy**

**Fehlgeleitete Druckaufträge und fehlerhafte Ausdrucke lassen sich mit dem ELV-Drucker-Dummy einfach abbrechen, um so lange Wartezeiten auf die Beendigung des Druckvorgangs und unnötigen Papierverbrauch zu vermeiden.**

#### **Allgemeines**

Besonders bei der Entwicklung von Programmen, die formatierte Druckaufträge erstellen, Ausdrucke im Postscript-Format erzeugen oder Grafiken drucken, tritt während der Entwicklung häufig das Problem auf, daß der Probeausdruck schon von Anfang an fehlerhaft ist. Daraufhin ergibt sich dann die Schwierigkeit, daß der bereits als fehlerhaft erkannte Ausdruck nicht so ohne weiteres abzubrechen ist. Ein Ausschalten des Druckers bringt normalerweise nicht den gewünschten Erfolg, weil nur der Puffer im Drucker gelöscht wird und der PC seinen Ausdruck nun solange unterbricht, bis der Drucker seine heute meist umfangreiche und langwierige Initialisierungssequenz abgeschlossen hat. Oft fängt in diesem Moment dann auch noch das Chaos im Ausdruck in Form von kryptischen Zeichen und vielen Seitenvorschüben an, weil die ankommenden Daten zu einer Grafik gehören, der Drucker sich aber nach dem Einschalten im Text-Modus befindet.

Um diese Probleme zu beseitigen, besitzt der zwischen PC und Drucker installierbare ELV-Drucker-Dummy einen Umschalter, der nach Betätigung erstens dem PC eine ständige Empfangsbereitschaft des Druckers simuliert und somit eine maximale Datenübertragung ermöglicht, wobei

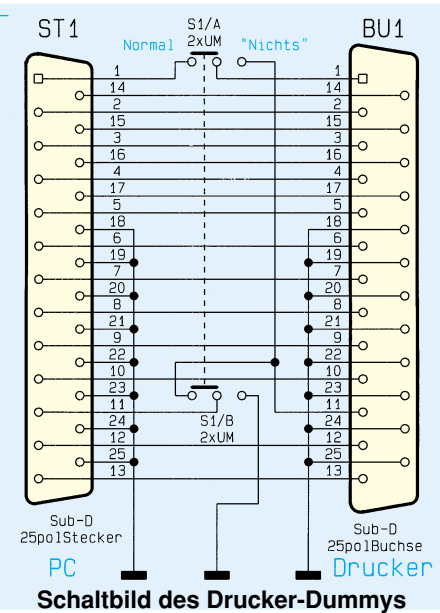

die Daten allerdings nicht vom Drucker übernommen werden, weil dieser zweitens keine Strobe-Signale mehr bekommt. Der fehlerhafte Ausdruck wird somit schnellstmöglich vom PC ins "Nichts" geschickt.

Durch Verwendung eines Adaptergehäuses mit 25poligem Sub-D-Stecker und Buchse läßt sich der Drucker-Dummy einfach zwischen PC und Druckerkabel anschließen und durch den seitlich angebrachten Schiebeschalter ebenso einfach bedienen.

#### **Funktion**

Die Funktion des Drucker-Dummys ist schnell beschrieben. Im normalen Betriebsfall sind alle Daten- und Steuerleitungen des Druckerports direkt durchgeschaltet, so daß eine normale Funktion des angeschlossenen Druckers gewährleistet ist. Durch die Betätigung des Schiebeschalters S 1 wird der BUSY-Eingang des Parallelports (Pin 11 der 25poligen Sub-D-Buchse) auf GND geschaltet, so daß die Software im PC nie auf den Drucker zu warten hat und die Datenübertragung mit größtmöglicher Geschwindigkeit erfolgen kann.

Damit der Drucker keine "wilden" Zeichen aus den an seinem Port "vorbeisausenden" Daten auswertet, wird sein STRO-BE-Eingang (Daten gültig, Pin 1) mit seinem BUSY-Ausgang verbunden. Da dieser im Normalfall logisch ..0" ist, bekommt er auch kein STROBE-Signal und übernimmt somit auch keine Daten.

Für den Fall, daß der Drucker nicht bereit ist (BUSY logisch "1"), würde er zwar ein Strobe-Signal erhalten, die Daten aber nicht übernehmen, da er ja sowieso nicht bereit ist.

#### **Nachbau**

Da das gesamte Gerät nur aus 5 Teilen besteht, ist der Nachbau innerhalb weniger Minuten erledigt.

Die Platine wird auf beiden Seiten zwischen die Pins der Sub-D-Buchse sowie des Sub-D-Steckers gesteckt und verlötet. Dabei ist darauf zu achten, daß die Sub-D-Buchse und Sub-D-Stecker auf der richtigen Seite und in der korrekten Orientierung, wie aus dem Bestückungsplan ersichtlich, montiert werden.

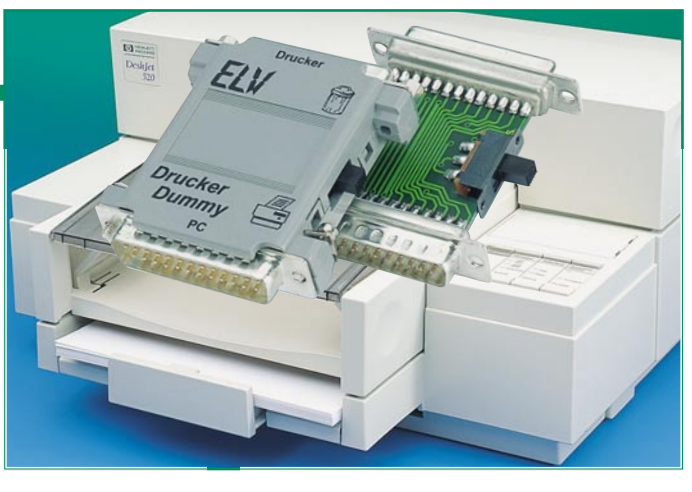

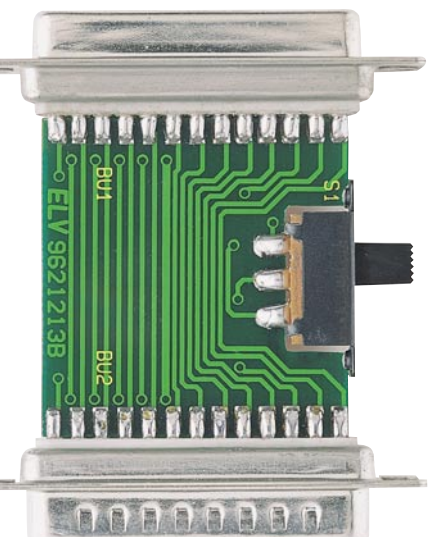

**Fertig bestückte Leiterplatte**

#### **Stückliste: Drucker-Dummy**

Schiebeschalter, 2 x um ..................... S1 SUB-D-Buchsenleiste, 25polig ...... BU1 SUB-D-Stiftleiste, 25polig .............. ST1 1 Sub-D-Adapter-Leergehäuse, bedruckt und gebohrt 2 Befestigungsbolzen

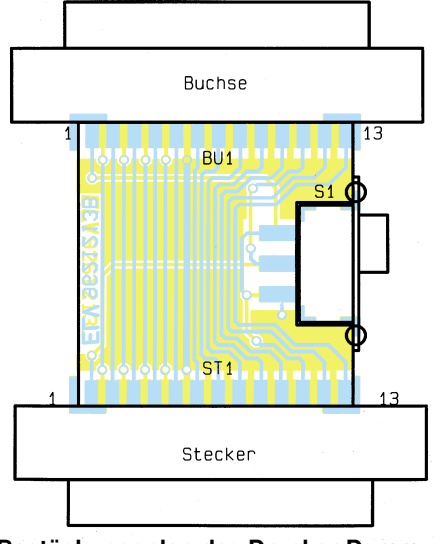

**Bestückungsplan des Drucker-Dummys**

Anschließend ist der Schiebeschalter so zu montieren, daß sich die Platine zwischen seinen Anschlußbeinchen befindet.

Nach dem abschließenden Einbau in das Adaptergehäuse ist der ELV-Drucker-<br>Dummy einsatzbereit Dummy einsatzbereit.

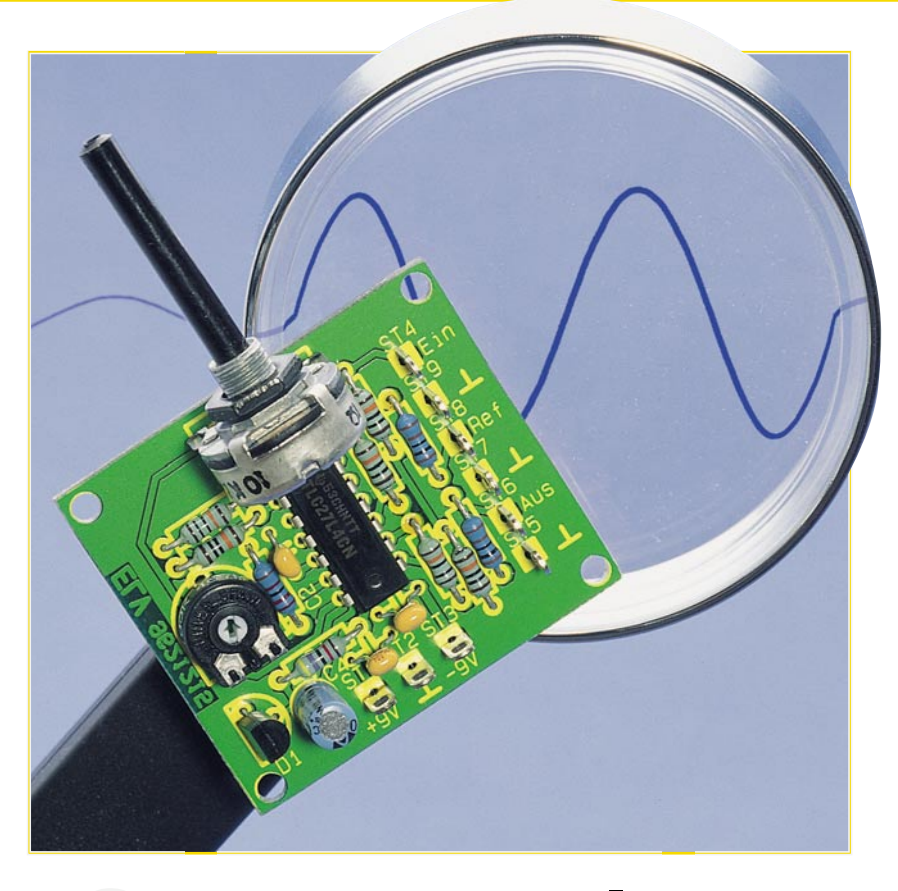

# **Spannungslupe**

**Mit Hilfe dieser Zusatzschaltung können kleine Spannungsänderungen bis in den Millivolt-Bereich betrachtet werden, auch wenn sie mit einem großen Offset behaftet sind.**

#### **Allgemeines**

In der Meßtechnik stellt sich häufig die Aufgabe, relativ kleine Spannungsänderungen mit einem großen Offset zu betrachten, so z. B. den Ripple auf einer Versorgungsspannung.

Will man diese Brummspannung nun hinreichend aussagefähig messen, so müßte das betreffende Meßgerät in einen empfindlichen Meßbereich gebracht werden, was aber aufgrund des hohen Offsets nicht möglich ist (der Meßeingang würde übersteuert).

Abhilfe schafft hier eine Schaltung, die vom Meßsignal eine konstante Spannung subtrahiert, die der Höhe des Offsets entspricht. Man erhält am Ausgang der Schal-

#### **Technische Daten**

Versorgungsspannung: ............. ±9 V Eingangsspannung: ........ max. ±18 V Offset: ................ ±2,5 V bis ±13,7 V Maximal-Frequenz: ............... 1 MHz tung somit eine Spannung im Bereich um 0 Volt, so daß ein überlagerter Ripple nun mit hoher Auflösung meßbar ist.

Einen ähnlichen Effekt würde man durch eine AC-Ankopplung (ähnlich wie bei einem Oszilloskop) erreichen, jedoch mit dem Nachteil, daß sehr langsame Ände-

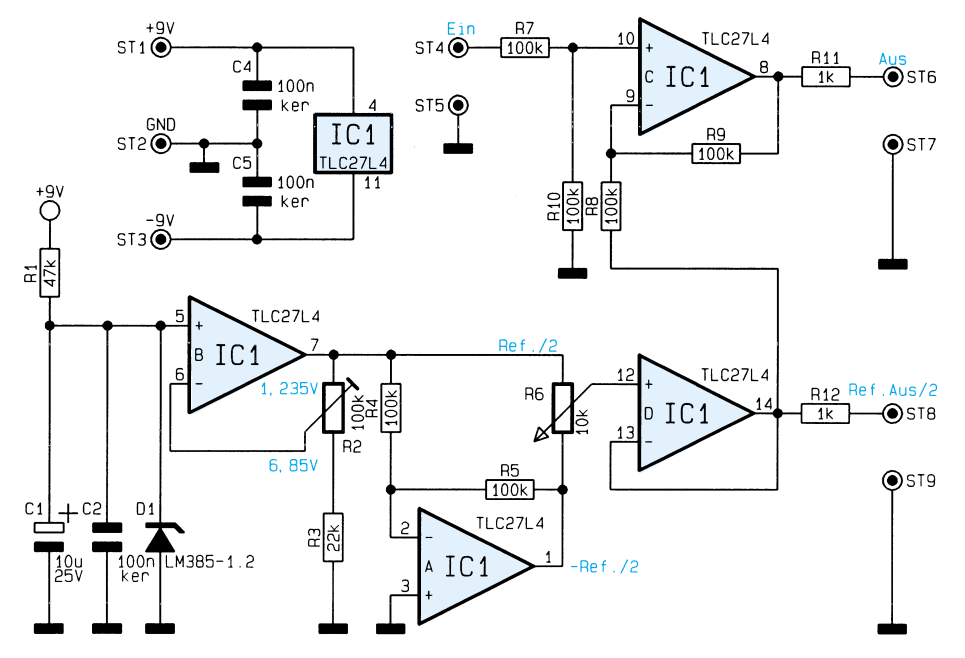

**Schaltbild der Spannungslupe** rungen (z. B. Drifterscheinungen) nicht zu registrieren wären.

Hier bietet sich der Einsatz der ELV-Spannungslupe an, bei der vom Meßsignal eine einstellbare Spannung im Bereich von max. ±13,7 V subtrahierbar ist. Zusätzlich kann am Ref./2-Ausgang der Spannungslupe noch die Hälfte derjenigen Spannung gemessen werden, die vom Eingangssignal abgezogen wurde.

#### **Schaltung**

Mittels der integrierten Spannungsreferenz D 1 wird eine stabile 1,235V-Spannung erzeugt und dem einstellbaren Verstärker IC 1 B zugeleitet. Mit dem Trimmer

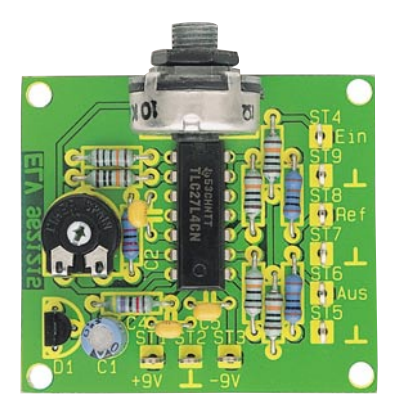

**Ansicht der fertig bestückten Leiterplatte**

R 2 ist der Verstärkungsfaktor dieses Verstärkers einstellbar, so daß sich an seinem Ausgang eine Spannung von 1,24 V bis 6,85 V ergibt.

Diese Spannung wird sodann mit dem Inverter IC 1 A invertiert und beide Spannungen dem Poti R 6 zugeleitet. Mit diesem ist nun je nach Stellung von R 2 eine Spannung im Bereich von ±1,24 V bis ±6,85 V wählbar, welche nach Pufferung von IC 1 D vom Eingangssignal über den Subtrahierer IC 1 C abgezogen wird.

# **Nachbau**

In bewährter Weise beginnen wird den Nachbau mit der Bestückung der Widerstände anhand der Stückliste und des Bestückungsdruckes, gefolgt von den drei Kondensatoren und dem Trimmer.

Nachdem diese Bauteile verlötet und die überstehenden Anschlußdrähte so kurz wie möglich, aber ohne die Lötstelle zu beschädigen, abgeschnitten sind, können die restlichen Bauteile sowie die Lötstifte plaziert und verlötet werden.

Sind auch deren überstehenden Anschlußbeine gekürzt, ist die fertig bestückte Platine auf eventuelle Bestückungsfehler sowie mögliche Kurzschlüsse durch Lötzinnbrücken zu prüfen. Nach erfolgreicher Prüfung steht nun dem Einsatz der Spannungslupe nichts mehr im<br>Wege Wege.

# **Stückliste: Spannungslupe**

#### **Widerstände:**

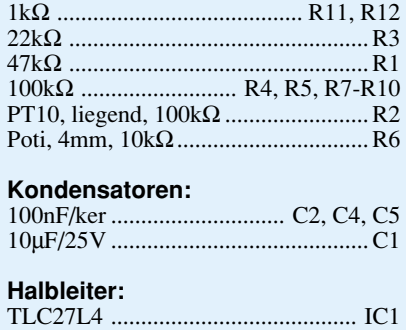

# LM385 .............................................. D1

#### **Sonstiges:**

9 Lötstifte mit Lötöse

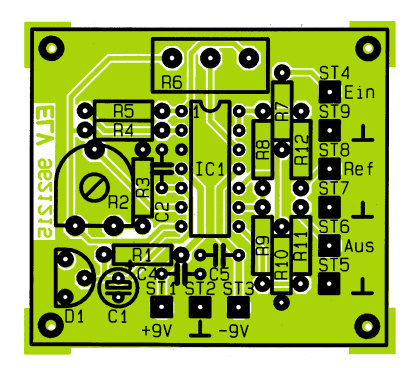

**Bestückungsplan der Spannungslupe**

#### **Belichtungsvorgang**

Zur Erzielung einer optimalen Qualität und Konturenschärfe bei der Herstellung von Leiterplatten mit den ELV-Platinenvorlagen gehen Sie bitte wie folgt vor:

- 1. Die transparente Platinenvorlage so auf die fotopositiv beschichtete Platine legen, daß die bedruckte Seite zur Leiterplatte hinweist, d. h. die auf der Vorlage aufgedruckte Zahl ist lesbar (nicht seitenverkehrt).
- 2. Glasscheibe darüberlegen, damit sich ein direkter Kontakt zwischen Platinenvorlage und Leiterplatte ergibt.
- 3. Belichtungszeit: 3 Minuten (1,5 bis 10 Minuten mit 300Watt-UV-Lampe bei einem Abstand von 30 cm oder mit einem UV-Belichtungsgerät).

#### **Achtung:**

Bitte beachten Sie beim Aufbau von Bausätzen die Sicherheits- und VDE-Bestimmungen.

Netzspannungen und Spannungen ab 42 V sind lebensgefährlich. Bitte lassen Sie unbedingt die nötige Vorsicht walten und achten Sie sorgfältig darauf, daß spannungsführende Teile absolut berührungssicher sind.

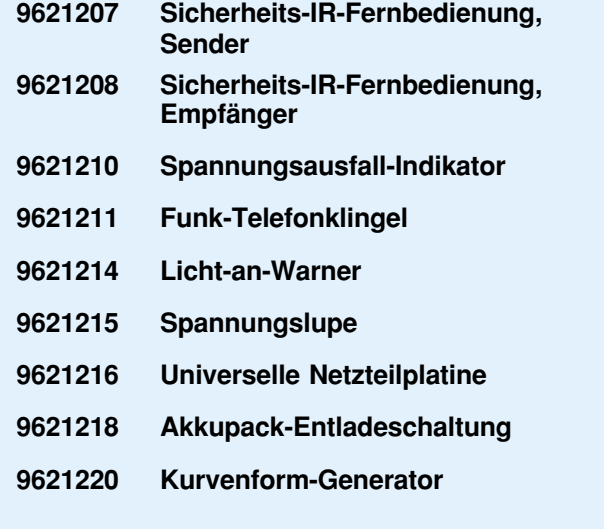

# **Gleitende Genauigkeit durch Fuzzy-Logik Teil 4**

# **In den unscharfen Übergängen liegt der Gewinn**

**Die programmtechnische Realisierung der Fuzzy-Simulations-Software und die ausführliche Darstellung einer Beispielregelung mit Optimierung beschreibt der vorliegende, abschließende Teil dieser Artikelserie.**

#### **Programmtechnische Realisierung der Fuzzy-Software**

Das Programm läuft auf jedem IBMkompatiblen PC mit VGA-Graphikkarte. Es ist keine Fuzzy-Hardware notwendig, da die Fuzzyfizierung und Defuzzyfizierung durch die Software realisiert ist. Um die Simulation wirklichkeitsnah darstellen zu können, sollte ein 386 DX-Prozessor im Rechner vorhanden sein.

Die Konzeption des Programms ist so ausgelegt, daß der Anwender weder über Programmierkenntnisse noch über eine große Erfahrung auf dem Gebiet der EDV verfügen muß.

Durch das integrierte Online-Hilfesystem ist es dem Benutzer möglich, zu fast allen Menüpunkten einen entsprechenden Hilfetext aufzurufen. Weiterhin wird beim Eingeben von Zahlen ein kontextbezogener Bereich vorgegeben, innerhalb dessen der Eingabewert liegen muß. Auch werden Menüpunkte desaktiviert, wenn deren Ausführung - bezogen auf die jeweilige Situation - nicht sinnvoll ist.

Nach dem Aufruf des Programms erscheint ein Startmenü, in dem der Anwender sich für eins der drei Simulationsmodelle entscheiden kann. Ist die Wahl getroffen, wird das Hauptmenü des jeweiligen Modells aufgerufen.

#### **Beschreibung der Fuzzy-Software anhand einer Beispiel-Regelung**

Zur Verdeutlichung der Funktionsweise des Fuzzy-Simulationsprogramms wird im folgenden eine einfache Regelung unter Verwendung des Kugel-Modells beschrieben.

Die zu entwickelnde Regelung soll den Winkel der Wippe so stellen, daß die Kugel von ihrer Startposition aus in die Mitte der Wippe rollt und dort zum Stehen kommt. Um die Regelung möglichst einfach zu gestalten, teilen wir jede linguistische Variable in nur drei Zugehörigkeitsfunktionen auf:

**erste Eingangsvariable:**<br>Geschwindigkeit v {neg {negativ klein, null, positiv klein} **zweite Eingangsvariable:**

Position *x* {negativ klein, null,

# **Ausgangsvariable:**

Winkel der Wippe  $\alpha$  {negativ klein, null, positiv klein}.

positiv klein}

Der Zusatz "klein" ist auf die Möglichkeit zurückzuführen, daß bis zu elf Zugehörigkeitsfunktionen mit vordefinierten Namen (..,ZR, PK, PG,...) pro linguistischer Variable gewählt werden können. In der Beispiel-Regelung differenzieren wir aber nur zwischen den Bereichen negativer, positiver oder Null-Position bzw. -Geschwindigkeit. Daher steht der Zusatz "klein" in diesem Fall auch für die maximale Position bzw. Geschwindigkeit.

Es werden nur UND-Regeln benutzt sowie Dreiecke als Zugehörigkeitsfunktionen, die symmetrisch auf den Grundbereich verteilt sind. Aus der Betrachtung von charakteristischen Situationen im Ablauf der Kugelbewegung und -position stellen wir Reaktionen für die Wippenstellung auf, d. h., wir verfolgen einen heuristischen Ansatz zur Formulierung der Regeln:

Liegt die Kugel auf der rechten Wippenhälfte (positive Position; Geschwindigkeit  $v = 0$ ), sollte die Wippe links unten geneigt sein (Ausgangs-Zugehörigkeitsfunktion: Winkel  $\alpha$  = PK [positiv klein]), um die Kugel zur Mitte rollen zu lassen. Formal läßt sich diese Regel schreiben als:

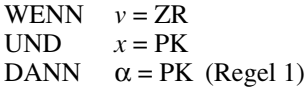

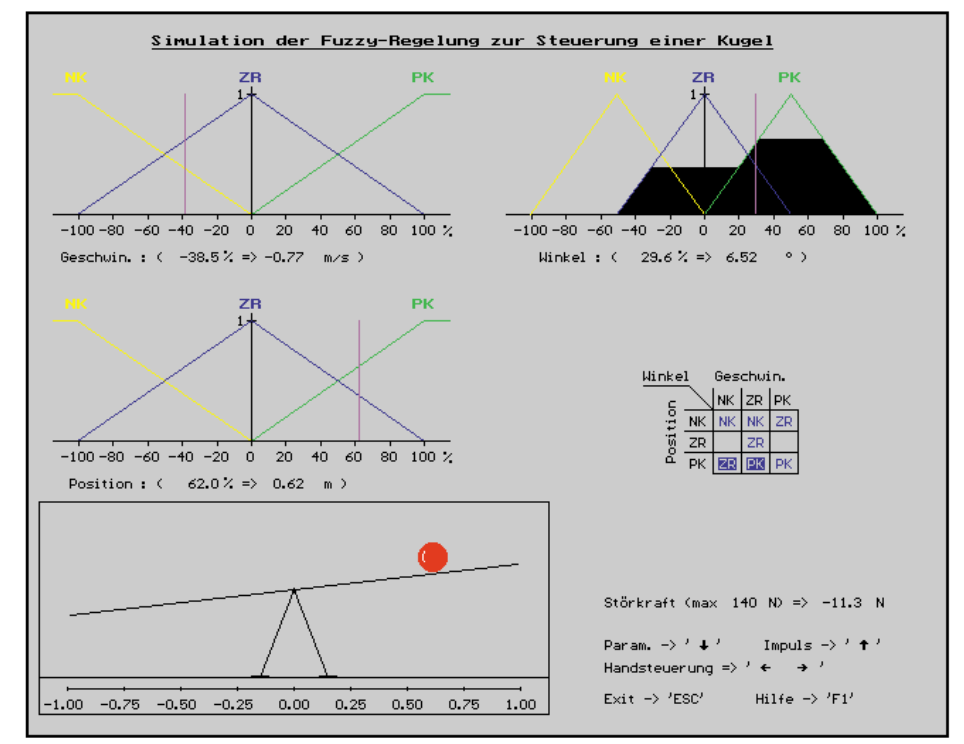

**Bild 1: Bildschirmausgabe einer Fuzzy-Regelung (Kugel-Simulation)**

Von den 9 möglichen Kombinationen der Eingangsvariablen ziehen wir insgesamt 7 zur Formulierung von Regeln heran:

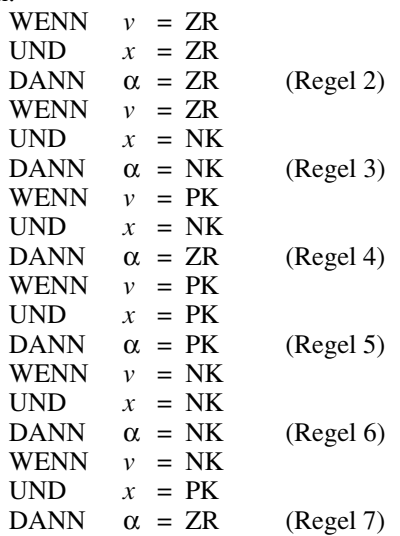

Übersichtlicher zeigt die zugehörige Regeltabelle den Sachverhalt an, wie sie in der Abbildung 1 zu finden ist.

Diese Graphik erhält der Benutzer, wenn er nach dem Programmstart der Fuzzy-Software das Kugel-Modell auswählt und danach unter dem Menüpunkt "Erstellen einer neuen Regelung" einen Regelungsnamen angibt. Die Zahl der Zugehörigkeitsfunktionen für die Eingangsvariablen wird im Menüpunkt "Erstellen bzw. Verändern von Fuzzy-Regeln" auf jeweils 3 festgelegt. Graphisch können jetzt die zu den oben aufgeführten Geschwindigkeits-/Positions-Zugehörigkeitsfunktionen gehörenden Ausgangs-Zugehörigkeitsfunktionen in die Regeltabelle eingetragen werden. Anschließend erstellt der Benutzer durch den Aufruf des Menüpunktes "Automatisches Erstellen von Zugehörigkeitsfunktionen" ohne weitere Angaben alle Zugehörigkeitsfunktionen.

Danach kann bereits der Menüpunkt "Simulation der Fuzzy-Regelung" aufgerufen werden, denn die physikalischen Modellparameter und Grundbereiche der linguistischen Variablen besitzen sinnvolle Vorgabewerte, auf die auch hier zurückgegriffen wurde. Die bewegte graphische Bildschirmdarstellung der Simulation vermittelt ihm einen Eindruck von dem Ablauf der Regelung. Durch den Aufruf des Menüpunktes, Simulations-Datenaufzeichnung' erhält er einen Überblick über den zeitlichen Verlauf der Regelung.

In der Abbildung 2 fällt die große Überschreitung des Zielpunktes und das starke Schwingungsverhalten auf. Um diese Effekte zu minimieren oder gar zu beheben, bietet das Programm Hilfsmittel für eine effizientere Regelungsgestaltung an, wie sie im nächsten Abschnitt beschrieben werden.

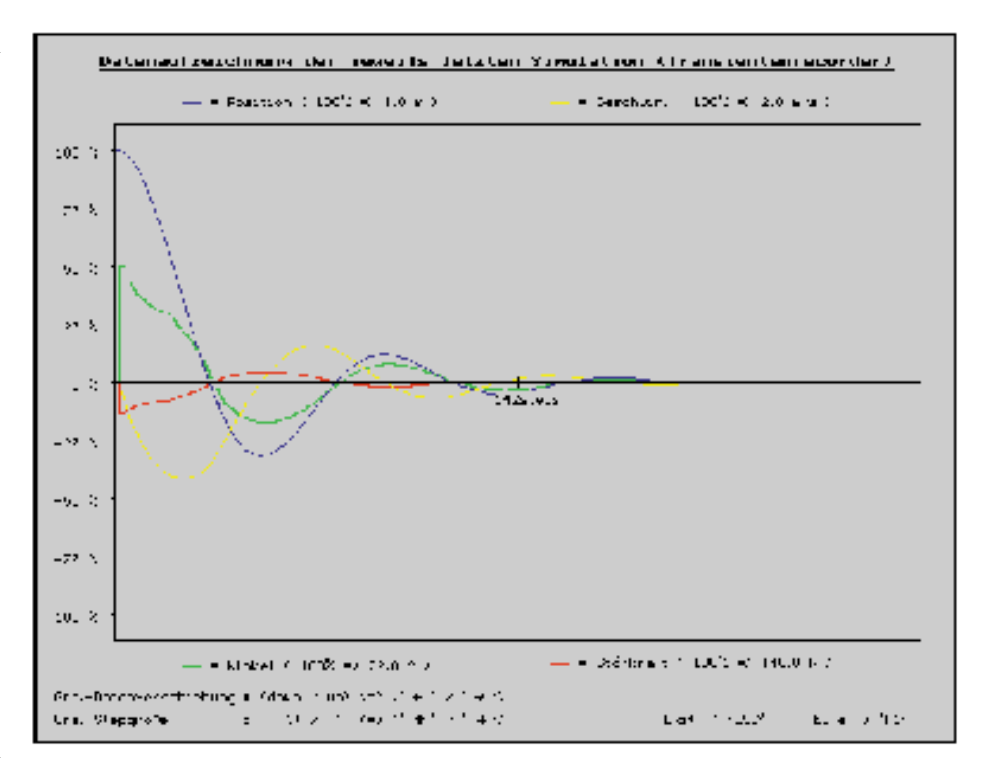

**Bild 2: Datenaufzeichnung zur Kugel-Simulation (Regelsatz I)**

## **Optimierung der Beispiel-Fuzzy-Regelung**

Zur Verbesserung des Regelverhaltens bietet das Programm - neben den Möglichkeiten der Abspeicherung und des Nachladens von Regelungsdateien zum direkten Vergleich - einfache Methoden, die Zahl der Eingangs- und Ausgangs-Zugehörigkeitsfunktionen zu erhöhen und zu verkleinern, bereits vorhandene Regeln zu modifizieren oder neue Regeln hinzufügen; genauso wie das Ändern der Form einer jeden Zugehörigkeitsfunktion, das Zuweisen von Werten für den Grundbereich der Variablen und der physikalischen Modellparameter.

Greifen wir das Beispiel des letzten Abschnitts auf, gilt es, in Erfahrung zu bringen, warum die Kugel so weit über den Zielpunkt hinausläuft und beim Einlauf so stark schwingt. Wählt der Anwender den Menüpunkt "Fuzzy-Regelungskontrolle", kann er sich für charakteristische Situationen das Verhalten der Regelung vor Augen führen.

Um herauszufinden, warum die Kugel nicht abgebremst wird, wenn sie sich dem Nullpunkt nähert, bewegt der Anwender im Menüpunkt "Fuzzy-Regelungskontrolle" - die Kugel mit Hilfe der Tastatur, z. B. leicht nach rechts vom Nullpunkt und gibt ihr, wiederum mit Hilfe der Tastatur, eine hohe negative Geschwindigkeit. Man erkennt, daß keine Gegensteuerung greift, obwohl die Geschwindigkeit hoch ist und sich die Kugel in der Nähe des Nullpunktes befindet. Erst wenn die Kugel eine negative Position erreicht hat, wird ein Winkel eingestellt, der dem Kugellauf entgegenwirkt.

Wir schließen aus diesem Sachverhalt, daß die Regelung im Bereich um die Zielposition unvollständig formuliert wurde. Um diesen sensitiven Aspekt zu berücksichtigen, führen wir zwei weitere Regeln ein:

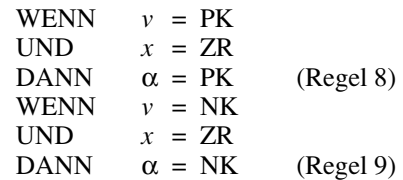

Damit sind nun in unserem einfachen Beispiel alle Eingangsvariablen-Kombinationen abgedeckt (Abbildung 3).

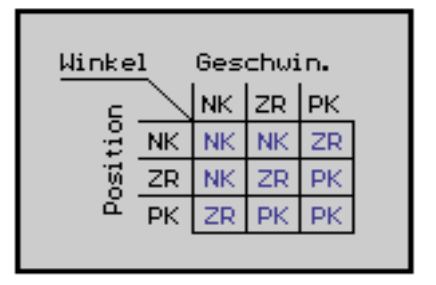

**Bild 3: Regeltabelle zum Regelsatz II**

Die Auswirkung dieser Erweiterung sehen wir in Abbildung 4. Bereits vor dem Erreichen des Nullpunktes wird die Kugel abgebremst, da jetzt - im Gegensatz zur ersten Regelung - durch das Vorhandensein der

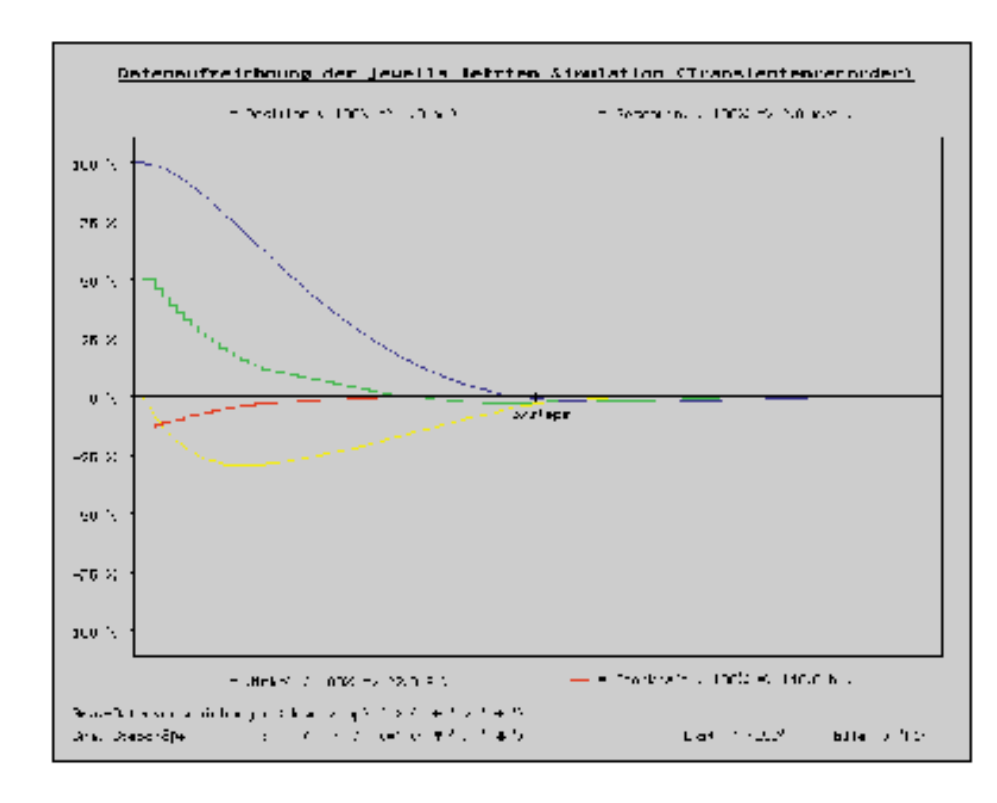

Regel 9 die zuvor geschilderte Situation zu einem völlig anderen Resultat führt. Während im ersten Fall der Flächenschwerpunkt nur mit den Zugehörigkeitsfunktionen PK und ZR gebildet wurde (woraus sogar noch eine positive Winkelstellung resultierte), dominiert nunmehr die Ausgangs-Zugehörigkeitsfunktion NK. Dies hat zur Folge, daß sich bei der Schwerpunktsbildung ein negativer Wert für den Winkel ergibt und somit die Kugel schon vor dem Erreichen der Nullpunkts abgebremst wird.

Zum einen fehlt jetzt das starke Überschwingen und zum anderen erreicht die Kugel nach nur ca. einem Drittel der Zeit bereits ihre Sollposition - insgesamt gesehen, stellt sich ein großer qualitativer Sprung durch die Optimierung des Regelsatzes heraus.

Neben der skizzierten Vorgehensweise gibt es weitere Möglichkeiten, Fuzzy-Regelungen zu optimieren, indem Lage und Form der Zugehörigkeitsfunktionen besser an physikalische Sachverhalte angepaßt werden sowie der Überprüfung, ob der Grundbereich der Variablen korrekt erfaßt wurde.

#### **Tips zur Optimierung von Fuzzy-Regelungen**

Die Beschränkung auf wenige Zugehörigkeitsfunktionen, sowohl bei den Eingangsvariablen als auch bei der Ausgangsvariable, führt zu einer wenig differenzierten Betrachtung der Eigenschaften und somit zu einer unvollständiger Beschreibung des Systems. Die Aufsplittung auf sehr viele Zugehörigkeitsfunktionen läßt das Regelsystem kaum noch überschaubar anwachsen, wodurch die inneren Zusammenhänge überdeckt werden und Optimierungen nur noch schwer durchführbar sind. Bei einer praktischen Umsetzung darf auch nicht die erheblich gesteigerte Rechenzeit zur Auswertung der Eingangsgrößen übersehen werden, die mit der Ausweitung der Anzahl der Zugehörigkeitsfunktionen und der damit einhergehenden signifikanten Erhöhung der Anzahl der Regeln verbunden ist.

Bei der Erstellung der Regelbasis ist insbesondere darauf zu achten, daß möglichst alle im System denkbaren Verknüpfungen in Form von Regeln erfaßt werden. Wird dies außer acht gelassen, so kann es zu unbefriedigenden Regelungsverläufen kommen. Ein Hauptgrund hierfür ist, daß in Situationen, wo der Einsatz von Regeln nicht notwendig erscheint, andere Regeln mit sehr kleinen Erfülltheitsgraden einen starken Einfluß auf den Ausgangswert erlangen. Diese Regeln sind aber aufgrund ihrer geringen Erfüllung nicht für diese Situationen bestimmt und führen daher zum Fehlverhalten. Befindet sich z. B. bei der Mobil-Simulation das "Auto" in der Nähe des anzufahrenden Punktes, mit einer Geschwindigkeit, die es genau auf den Punkt rollen läßt, ist auf den ersten Blick das Setzen einer Regel nicht notwendig. Doch gerade in diesem Fall ist es wichtig, eine Regel zu definieren, die besagt, daß kein Eingriff erfolgen soll. Unterbleibt dies, kommt es zu dem zuvor beschriebenen Fehlverhalten. Im Fuzzy-Simulationsprogramm kann diese Thematik anhand zwei**Bild 4: Datenaufzeichnung zur Kugel-Simulation (Regelsatz II)**

er Beispiel-Datensätze nachvollzogen werden.

Die Breite der Zugehörigkeitsfunktion .*ZR*" in der linguistischen Ausgangsvariable, bezogen auf die im Simulationsprogramm verwendeten Modelle, ist ein signifikantes Maß für die Dynamik des Fuzzy-Ausgabewertes. Ist zum Beispiel die Zugehörigkeitsfunktion "ZR" der linguistischen Ausgangsvariable sehr breit (relativ großer Abstand des Anfangs- und Endwertes vom Nullpunkt), so verlagert sich der Ausgabewert bei der Schwerpunktsbildung mehr zum Nullpunkt, d. h. die Ausgabegröße wird verkleinert und gedämpft.

Bei einem Großteil der Fuzzy-Regelungen ist es zweckmäßig, im Grundbereich nur einen bestimmten Ausschnitt der Eingangsvariable zu betrachten. So wird man beispielsweise bei der Mobil-Simulation für die Position des Fahrzeuges einen Grundbereich definieren, der sich auf eine kleine, um den Zielpunkt liegende, Fahrstrecke bezieht. Der Vorteil, der sich daraus ergibt, liegt in der besseren Betrachtung des für die Regelung wichtigen Bereiches. Dies setzt aber voraus, daß Zugehörigkeitsfunktionen und Regeln definiert werden, die festlegen, in welcher Weise das System gesteuert wird, wenn die Eingangsvariable außerhalb des Grundbereichs liegt. Im Fuzzy-Simulationsprogramm sind derartige Zugehörigkeitsfunktionen daran zu erkennen, daß sie in der graphischen Darstellung mit einer Wertigkeit von eins über +/- 100% des Grundbereiches hinausgehen. Betrachtet man z. B. in der Abbildung 1 die Zugehörigkeitsfunktionen "NK" der linguistischen Variable für die Geschwindigkeit, so ist diese so lange zu eins erfüllt, bis der Wert der Geschwindigkeitsvariable größer als -100% ist.

#### **Ausblick**

Das hier vorgestellte Fuzzy-Simulationsprogramm ist eine Software-Realisation für Fuzzy-Einsteiger. In folgenden Artikeln stellen wir eine Hardware-Realisierung eines Fuzzy-Reglers vor. Dieser kann mit der dazugehörigen Windows-Software von einem PC aus konfiguriert werden, arbeitet aber vollkommen eigenständig und ist daher sehr gut für eigene Anwendungen ELV geeignet.

**Autoren:** Tilo Könnecke, Detlef Puchert, Fachhochschule Braunschweig/Wolfenbüttel

# **Mikrocontroller-**Grundlagen Teil 16

**Im sechzehnten Teil dieser Artikelserie zeigen wir anhand ausführlicher Beispiele die praktische Programmierung und Funktion der Interrupts der MCS51-Familie.**

#### **6.4 Praktische Interrupt-Programmierung**

In den folgenden Kapiteln wollen wir anhand praktischer Beispiele die Interrupt-Möglichkeiten der MCS51-Familie näher beschreiben, um eine Grundlage für weitere Entwicklungsschritte zu schaffen.

Für die korrekte Funktion der folgenden Beispielprogramme ist es erforderlich, daß an dem Port P1 der Mikrocontroller-Grundlagenplatine die 8-Bit-LED-Ausgabeeinheit angeschlossen ist, während an dem Port P3 die 8-Bit-Schaltereinheit adaptiert wird.

Abbildung 129 zeigt den allgemeinen Aufbau einer Interrupt-Service-Routine, deren erster Sprungbefehl, wie in Kapitel 6.3 beschrieben, an der zu der Interrupt-Quelle gehörenden Einsprungadresse beginnen muß. Die eigentliche Interrupt-Verarbeitungs-Routine, die sich in einem beliebigen Bereich des Code-Speichers des Mikrocontrollers befinden kann, sichert zunächst den Inhalt des Akkumulators und des Programmstatuswortes auf dem Stack.

Üblicherweise beginnt nach der Anwahl des benötigten Registersatzes die eigentliche Interrupt-Bearbeitung. In den zu diesem Grundlagenartikel gehörenden Beispielprogrammen werden die Programmunterbrechungsroutinen von unterschied-

lichen Programmteilen, die über die beiden 10fach-Drehschalter einzustellen sind, benutzt.

In der betreffenden Interrupt-Service-Routine ist nun der richtige Programmteil auszuführen, wozu zunächst der Inhalt der Variablen "SCH\_NR", die beim Start des Mikrocontrollers mit der Programmnummer geladen wird, in den Akkumulator zu kopieren ist. Der darauffolgende CJNE-Befehl vergleicht nun den Inhalt des Akkumulators mit der Nummer der Interrupt-Service-Routine und springt zur nächsten, wenn diese nicht übereinstimmt.

Ist nun der benötigte Programmteil gefunden, arbeitet der Mikrocontroller den sich dort befindenden Programmcode ab, an dessen Abschluß ein Sprung zum Ende der Interrupt-Routine steht. Dort werden der Inhalt des Programmstatuswortes und des Akkumulators wiederhergestellt und anschließend die Programmunterbrechung durch Ausführung des RETI-Befehls beendet.

#### **6.4.1 Externer Interrupt**

Abbildung 130 zeigt das Testprogramm 43 mit der dazugehörenden Interrupt-Service-Routine, die mit jeder fallenden Flanke am INT0-Anschlußpin des Mikrocontrollers eine Programmunterbrechung veranlaßt, in welcher der Inhalt des Ports P1 jeweils um 1 inkrementiert wird.

Nachdem das Programm den Inhalt des Ports P1 zunächst auf 0 initialisiert, erfolgt die Vorbereitung der Interrupt-Freigabe. Durch Setzen des direkt adressierbaren Bits IT0 erfolgt eine Interrupt-Auslösung nur nach einer fallenden Flanke an dem INT0- Anschlußpin des Mikroprozessors, während die Zulassung des externen Interrupts 0 durch das Setzen des EX0-Flags erfolgt.

Die Priorität des Interrupts wird in diesem Beispiel auf niedriger Ebene festgelegt, wobei bei der Benutzung nur eines Interrupts in einem Anwenderprogramm die Prioritätsvergabe keine Rolle spielt, da die Ausführung der Programmunterbrechung jederzeit möglich ist.

Den Abschluß der Initialisierung bildet das Setzen des allgemeinen Interrupt-Freigabebits IEA, wonach die Auslösung der Programmunterbrechung freigegeben ist. Das Hauptprogramm könnte jetzt unabhängig von einer Interrupt-Anforderung beliebige andere Aufgaben wahrnehmen. In dem vorliegenden Beispiel sind keine weiteren Aktivitäten des Hauptprogrammes erforderlich, weshalb sich am Ende des Programmes eine Endlosschleife befindet.

Mit Auslösung eines Interrupts sichert der Mikrocontroller den aktuellen Programmzählerinhalt auf dem Stack und setzt die Programmabarbeitung ab der Adresse 0003H (externer Interrupt 0-Vektor) fort,

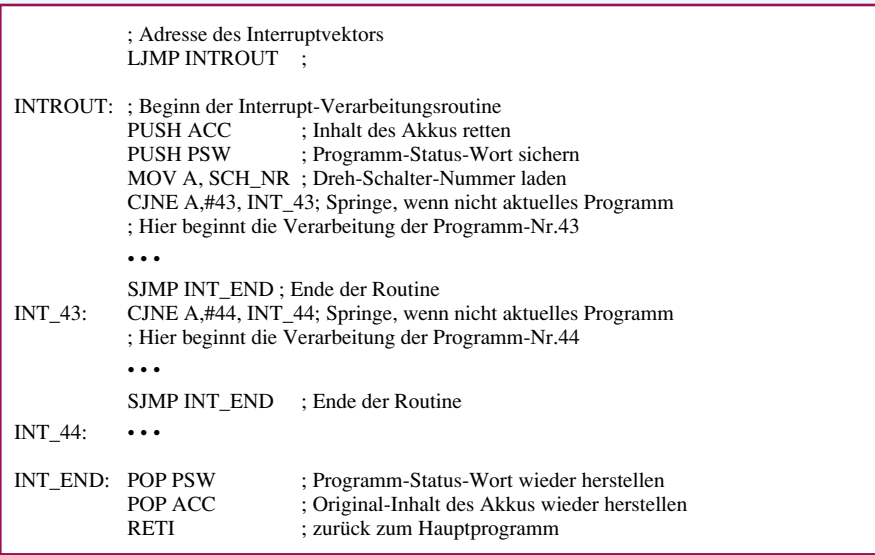

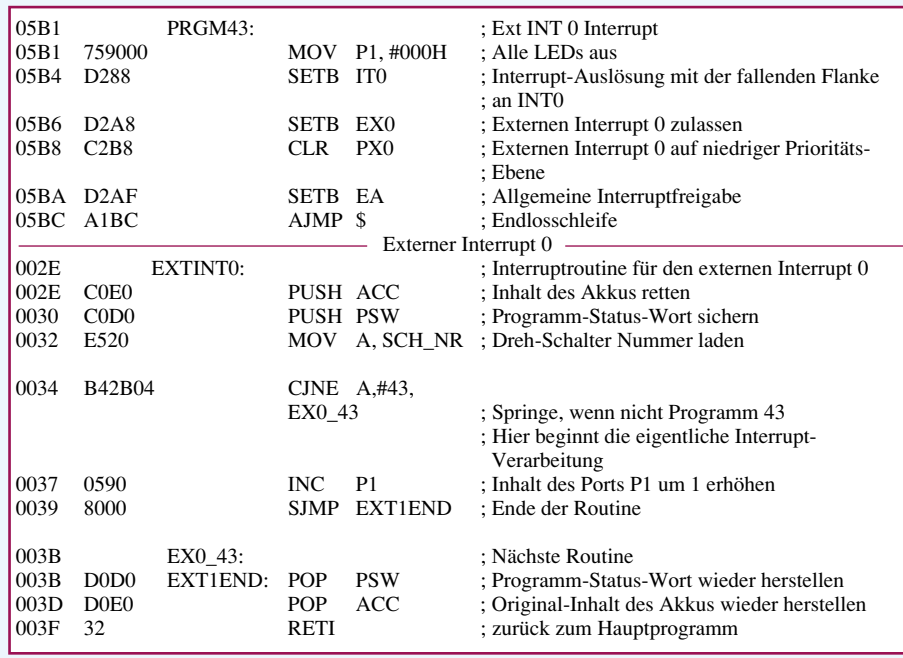

**Bild 130: Testprogramm 43 mit der dazugehörenden Interrupt-Service-Routine**

wo ein Sprung zur eigentlichen Interrupt-Service-Routine EXTINT0 steht.

Nach dem Sichern des Akku- und Programmstatuswort-Inhaltes und der Programmnummernabfrage beginnt die eigentliche Interrupt-Verarbeitung.

In dem vorliegenden Beispiel wird lediglich der Inhalt des Ports P1 um 1 erhöht. Am Ende der Interrupt-Verarbeitung werden die Inhalte des Programmstatuswortes und des Akkumulators in umgekehrter Reihenfolge vom Stack zurückgelesen.

Den Abschluß der Interrupt-Service-Routine bildet die Ausführung des RETI-Befehls, der zum einen dafür sorgt, daß das Hauptprogramm an die zuvor verlassene Stelle zurückkehrt und zum anderen das IPP-Flip-Flop zurücksetzt.

Liegt nach dem Einschalten und Start des Prozessors der Pegel des Schalters S 2 der Schalterplatine auf "low", so wertet dies der Prozessor bereits als eine fallende Flanke, woraufhin bereits der erste Interrupt ausgelöst wird, welcher den Port-Inhalt von P3 auf 1 setzt.

Mit jeder über den Schalter S2 verursachten High-Low-Flanke erhöht die aufgerufene Interrupt-Service-Routine den Inhalt des P1-Zählers um 1.

# **6.4.2 Timer-Interrupt, 16-Bit-Zähler**

Abbildung 131 zeigt das Testprogramm 44, das die Timer-Interrupt-Programmierung näher beleuchtet. Im Hauptprogramm wird zunächst die Timer-Initialisierung und anschließend die Interrupt-Freigabe vorgenommen.

Der Mode 1 des Timers 0 steuert die zu einem 16-Bit-Zähler zusammengeschalteten 8-Bit-Zähler TL0 und TH0 mit einem durch 12 geteilten Oszillatortakt an. Bei unbeeinflußtem Zähler würde somit nach jedem 786432. (12 • 256 • 256) Oszillatortakt das Timer-Flag TF0 gesetzt werden.

Nach der Freigabe der Timer-Ansteuerung durch das Steuerbit TR0 erfolgt die Timer0-Interrupt-Freigabe, das Festlegen der niedrigen Prioritätsebene für den Timer-Interrupt und die allgemeine Interrupt-Freigabe. Auch in diesem Hauptprogramm sind nach der Initialisierung keine weiteren Aktionen erforderlich, was zu einer Endlosschleife führt.

In der Interrupt-Service-Routine TI0\_INT erfolgt nach dem Sichern der Akku- und PSW-Inhalte das Neuladen der beiden 8-Bit-Zähler TL0 und TH0. Bei freilaufendem Zählerinhalt würde der Timer0-Interrupt ca. 14mal pro Sekunde (11,0592 MHz geteilt durch 12 • 256 • 256) ausgelöst werden, da der 16-Bit-Zähler beim Überlauf automatisch wieder mit dem Zählerstand "0" beginnt.

In dem vorliegenden Beispiel wird der Zählerinhalt mit einem neuen Zahlenwert geladen. Dieser setzt den Zählerstand auf 7936 (1F00H) vor. Damit sind bis zur nächsten Interrupt-Auslösung nicht mehr 65565, sondern nur noch 57600 (65536 - 7936) Maschinentakte erforderlich, wodurch der Zähler im Idealfall 16 Interrupts pro Sekunde generiert.

Durch die Interrupt-Reaktionszeit von 1 bis 4 Maschinenzyklen und die Abarbeitung der ersten 5 Interrupt-Befehle (ca. 13 Maschinenzyklen) muß zu dem Interrupt-Zeitabstand von 62,5 ms (1 geteilt durch 16 INT/s) noch die Reaktionszeit hinzugezählt werden.

Da in diesem Beispiel die unteren 8 Bit des Zählers TL0 mit dem Zahlenwert 000H geladen werden, könnte in diesem speziellen Beispiel das Neuladen des niederwertigen 8-Bit-Zählers ersatzlos entfallen, was dann die Wiederholgenauigkeit wesentlich erhöht.

#### **Bild 131: DasTestprogramm 44 generiert über einen 16-Bit-Timer ca. 16 Interrupts pro Sekunde**

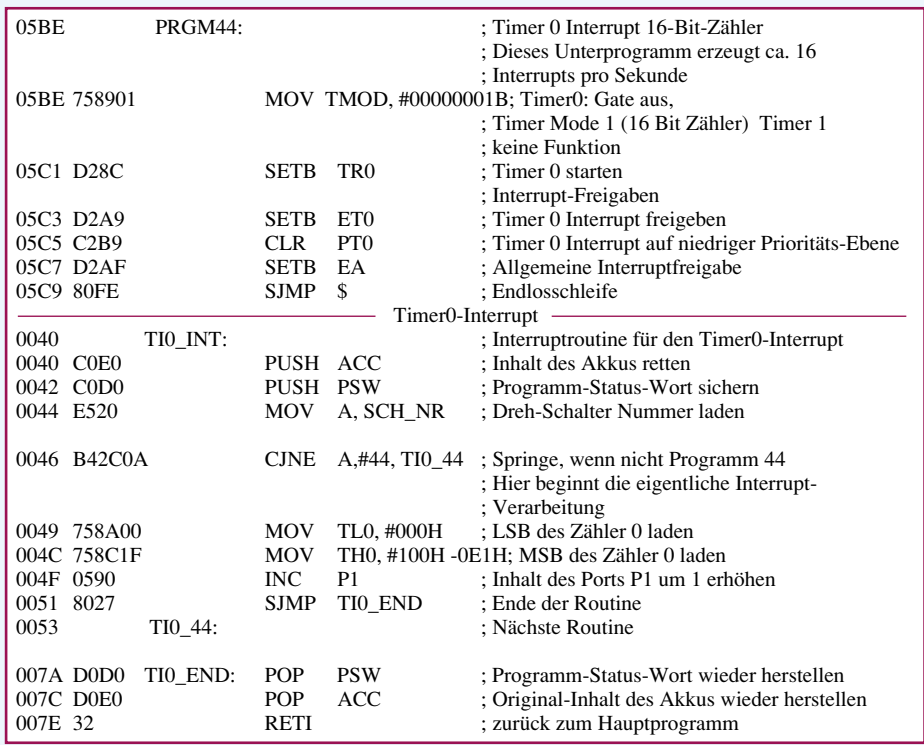
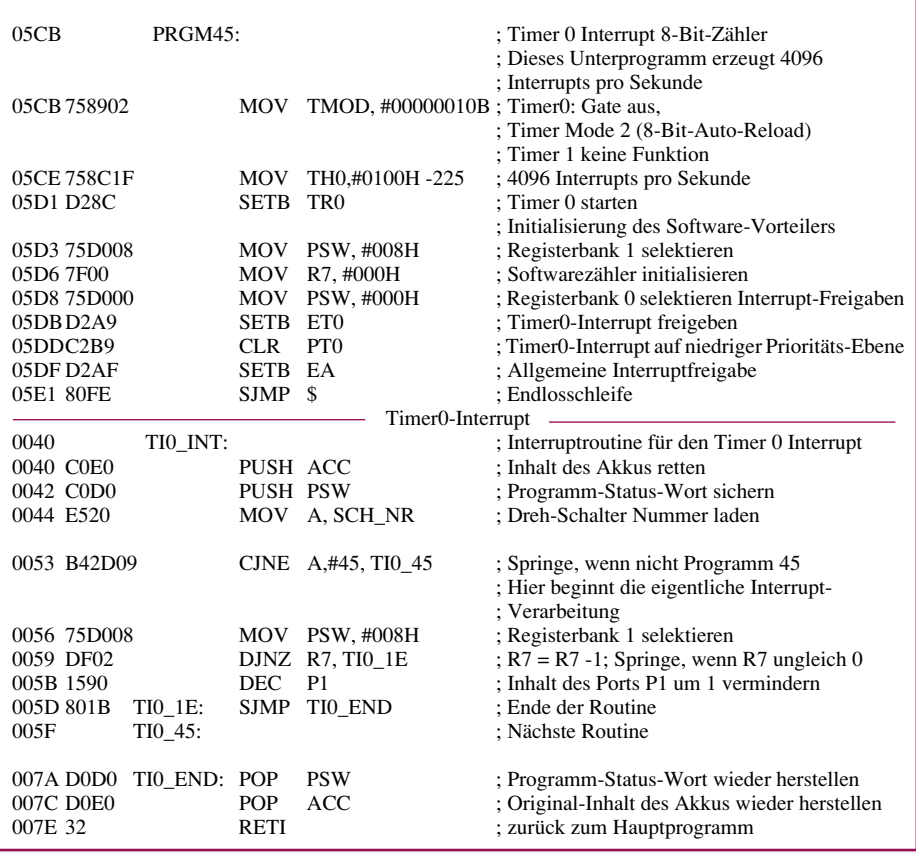

Der Vorteil des Timer-Mode 1 liegt darin, daß sich durch den recht großen Zähler (16 Bit) relativ große zeitliche Abstände zwischen 2 Interrupts realisieren lassen. Nachteilig wirkt sich allerdings die höhere Ungenauigkeit durch das Neuladen des Zählers aus. In der Interrupt-Routine wird der Inhalt des Ports P1 jeweils um 1 erhöht.

### **6.4.3 Interrupt-Timer, 8-Bit-Zähler**

Abbildung 132 zeigt das Testprogramm 45, welches 4096 Interrupts pro Sekunde generiert und durch einen Software-Vorteiler den Inhalt des Ports P1 genau 16mal pro Sekunde abwärts zählt. Der Timer 0 wird dazu in der Auto-Reload-Betriebsart 2 initialisiert, die nach dem Überlauf des niederwertigen Zählers automatisch den Inhalt des höherwertigen Zählers (TH0) übernimmt. Durch die Vorbesetzung des Zählers auf den Wert 31 (0100H - 225) werden genau 4096 (11,0592 MHz geteilt durch 12 • 225) Interrupts pro Sekunde ausgelöst.

Nach dem Setzen der Timerfunktion erfolgt die Anwahl der Registerbank 1 durch das Neuladen des Programmstatuswortes. In dieser durch die Interrupt-Routine verwendeten Registerbank wird zunächst der in der Interrupt-Routine benötigte Vorteiler initialisiert und anschließend auf die Registerbank 0 zurückgeschaltet.

Den Abschluß der Initialisierung bildet das Freigeben des Timer0-Interrupts, das Setzen der Prioritätsebene sowie die allgemeine Interrupt-Freigabe, wonach das Programm in eine Endlosschleife läuft.

Die Interrupt-Service-Routine TI0\_INT wird 4096mal pro Sekunde durch den 8- Bit-Timer aufgerufen. Nachdem in der Routine die Registerbank 1 selektiert worden ist, wird durch den nachfolgenden DJNZ-Befehl der Inhalt des als Vorteiler verwendeten Registers R 7 um 1 dekrementiert. Hat das Register den Wert 0 erreicht, wird nicht zu dem angegebenen Ziel gesprungen, sondern der folgende DEC-P1-Befehl ausgeführt, der den Inhalt des Ports P1 um 1 herunterzählt, was genau 16mal (4096 : 256) pro Sekunde erfolgt.

Der Vorteil bei Verwendung der Betriebsart 2 liegt darin, daß durch die Auto-Reload-Funktion ein sehr genauer Teilungsfaktor zu erzielen ist. Nachteilig ist die häufigere Interrupt-Anforderung an den Prozessor, welches zu einer höheren Gesamtbelastung führt.

### **6.4.4. Zwei Timer-Interrupts**

Abbildung 133 zeigt das Testprogramm 46, welches die beiden Timer 0 und 1 unabhängig voneinander verwendet. Beide Zähler werden in diesem Beispielprogramm im Mode 2 betrieben, wobei der Timer 0 mit einem Reload-Wert von 31 (0100H - 225) und Timer 1 mit einem Reload-Wert von 30 (0100H - 226) geladen werden. Damit generiert der Timer 0 4096 Interrupts pro Sekunde, während der Timer 1 durch den kleineren Reload-Wert **Bild 132: Das Testprogramm 45 generiert 4096 Interrupts pro Sekunde und zählt durch einen Software-Vorteiler den Inhalt des Ports P1 genau 16mal pro Sekunde abwärts.**

nur ca. 4078 Interrupts pro Sekunde erzeugt.

Der Timer0-Interrupt soll die unteren 4 Bit (D 0 bis D 3) des Ports P1 hochzählen, während der Timer-Interrupt 1 die Bits D 4 bis D 7 ansteuert.

Es folgt die Initialisierung der Register R 6 und R 7 in den Registerbänken 1 und 2, die von den beiden Interrupt-Serivce-Routinen für den Timer0- bzw. Timer1-Interrupt verwendet werden. Es folgt die Interrupt-Freigabe und die Zuweisung der Interrupt-Prioritäten sowie die allgemeine Interrupt-Freigabe.

Für die beiden Timer-Inerrupts wurden gleiche Interrupt-Prioritäten gewählt, damit zu keinem Zeitpunkt während eines laufenden Interrupts der zweite den ersten unterbrechen kann. Da beide Routinen auf den gleichen Port P1 zugreifen, würde der quasi gleichzeitige Zugriff zu Funktionsstörungen führen.

Auch in diesem Programmbeispiel sind im Hauptprogramm keine weiteren Aktionen notwendig, weshalb auch dieses in einer Endlosschleife mündet.

Die Timer0-Interrupt-Routine TI0\_INT selektiert nach der Ablage des Akkumulator- und PSW-Inhaltes auf dem Stack die Registerbank 1. Das Register 7 wird hierbei als Vorteiler durch 256 verwendet, während das Register 6 eine Teilung durch 16 (10H) vornimmt. Mit den nachfolgenden Befehlen wird der Inhalt der niederwertigen 4 Bit des Ports P1 um 1 erhöht.

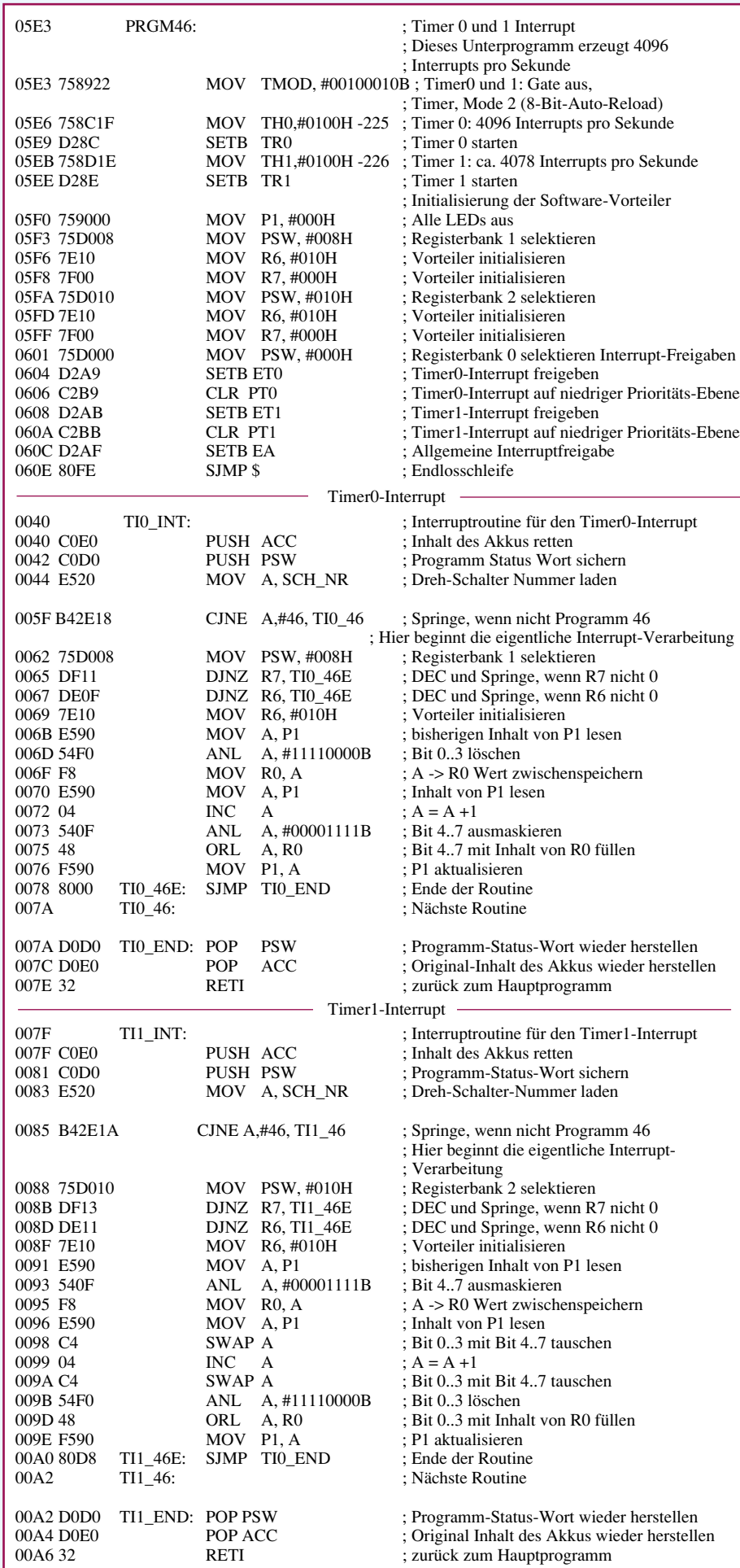

### **Bild 133: Das Testprogramm 46 verwendet unabhängig voneinander die Timer 0 und 1**

Die Timer-Interrupt-Routine TI1\_INT ist ähnlich der Timer0-Interrupt-Routine aufgebaut. Diese unterscheidet sich lediglich dadurch, daß hier die Registerbank 2 verwendet und der Zählerstand durch die 4 Leuchtdioden (D 4 bis D 7) von P1 angezeigt wird.

Nach dem Start des Programmes sind die Zählerstände, die durch die Leuchtdioden D 0 bis D 3 und D 4 bis D 7 angezeigt werden, scheinbar gleich. Wartet man allerdings einen Durchlauf ab (ca. 16 Sekunden), läßt sich bereits feststellen, daß die Timer0-Interrupt-Routine etwas häufiger aufgerufen wird, was sich dadurch bemerkbar macht, daß der durch die Leuchtdioden D 0 bis D 3 angezeigte Zählerstand geringfügig schneller hochzählt.

### **6.4.5 Serieller Interrupt**

Abbildung 134 zeigt das Testprogramm 47, welches die über die serielle Schnittstelle empfangenen Daten interruptgesteuert einliest und auf den Port P1 ausgibt.

Die im zweiten Teil dieser Artikelserie vorgestellte Mikrocontroller-Grundschaltung erlaubt es, mit Hilfe des RS232C/ V24-Treibers eine Verbindung zwischen der Schaltung und einem PC herzustellen. Dazu sind der auf der Platine befindliche Steckverbinder JP1 mit Hilfe eines Jumpers zu schließen und der PC mit einem 9poligen Sub-D-Verlängerungskabel (1 : 1) über seine serielle Schnittstelle anzuschließen. Die Schalterplatine ist für dieses Testprogramm zu entfernen.

Auf dem PC ist nach dem Laden des Betriebssystems ein Terminalprogramm zu starten, dessen Übertragungsparameter mit 9600 Baud, 8 Datenbits und einem Stoppbit einzustellen sind, um so die über die Tastatur eingegebenen Daten zu übertragen und deren ASCII-Code über die an P1 angeschlossenen Leuchtdioden anzuzeigen.

In dem vorliegenden Testprogramm wird zunächst der Port 1 gelöscht, um nach dem Start des Programms alle LEDs auszuschalten. Anschließend erfolgt die Initialisierung des Timers 1, dessen Teilungsfaktor so berechnet ist, daß eine Übertragungsrate von 9600 Baud an der seriellen Schnittstelle realisiert wird. Weitere Übertragungsparameter sind mit 8-Bit-Nutzdaten und einem Stoppbit festgelegt. Die folgenden Initialisierungen sind weitestgehend identisch mit den vorhergehenden Beispielprogrammen.

Nach dem Empfang eines seriellen Datenwortes löst der Mikrocontroller einen Interrupt aus, in dessen Routine zunächst,

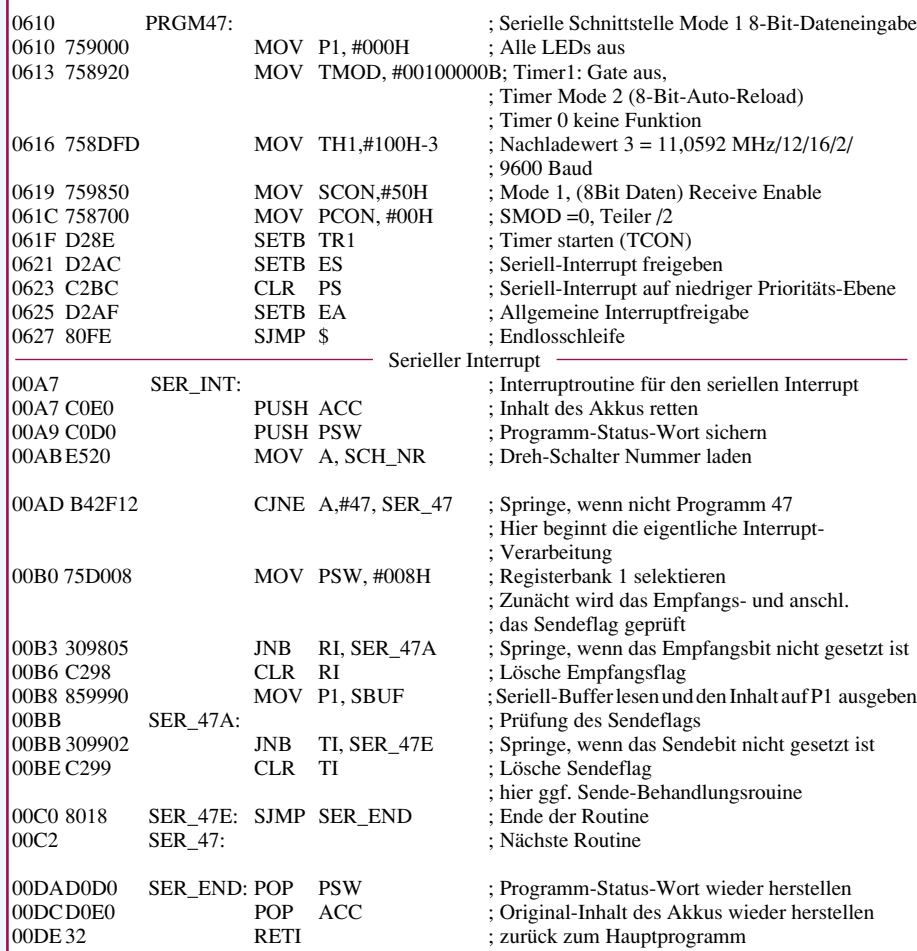

**Bild 134: Das Testprogramm 47 liest die über die serielle Schnittstelle empfangenen Daten interruptgesteuert ein und gibt sie auf den Port P 1 aus.**

wie bereits beschrieben, die Sicherung der Register sowie das Umschalten auf die benötigte Registerbank erfolgt. Da die Programmunterbrechung sowohl nach dem Senden eines seriellen Datenwortes als auch nach dem Empfang ausgelöst wird, ist in der Interrupt-Routine zu prüfen, welche Interruptquelle die Programmunterbrechung ausgelöst hat.

In unserem Beispiel wird nach der Detektierung eines Empfangsinterrupts das RI-Flag gelöscht, der serielle Datenbuffer ausgelesen und dessen Inhalt auf den Port P1 ausgegeben. Anschließend erfolgt die Überprüfung des Sende-Interrupt-Bits TI, welches gegebenenfalls gelöscht wird. Den Abschluß der Interrupt-Service-Routine

**Bild 135 zeigt die Weiterentwicklung des in Bild 134 beschriebenen Testprogramms, dessen Initialisierung bzw. Hauptprogramm übernommen wurde.** bildet, wie bei den anderen Beispielprogrammen auch, das Zurücksichern der Register und die anschließende Ausführung des Befehls RETI.

### **6.4.6 Serieller Interrupt mit Daten senden**

Abbildung 135 zeigt die Weiterentwicklung des in Abbildung 134 beschriebenen Testprogrammes, dessen Initialisierung bzw. Hauptprogramm übernommen wurde. Die Interrupt-Verarbeitungs-Routine unterscheidet sich lediglich darin, daß das empfangene Datum aus dem Empfangsbuffer ausgelesen und sofort wieder in den Sendebuffer zurückgeschrieben wird, welches das über das angeschlossene Terminalprogramm übertragene Zeichen zurücksendet.

Am Ende der Sende-Datenübertragung löst die serielle Schnittstelle des Mikrocontrollers einen Sende-Interrupt aus, der üblicherweise für die Übergabe des nächsten Zeichens an den Sendebuffer genutzt wird. Das vorliegende Beispiel gibt das empfangene bzw. gesendete Datenwort zur Kontrolle an den Port P1 aus.

Im siebzehnten Teil der Mikrocontroller-Grundlagenserie beschreiben wir zunächst ausführlich den I2 C-Bus, gefolgt von mehreren Beispielen, die die Ansteuerung zeigen.**FIV** 

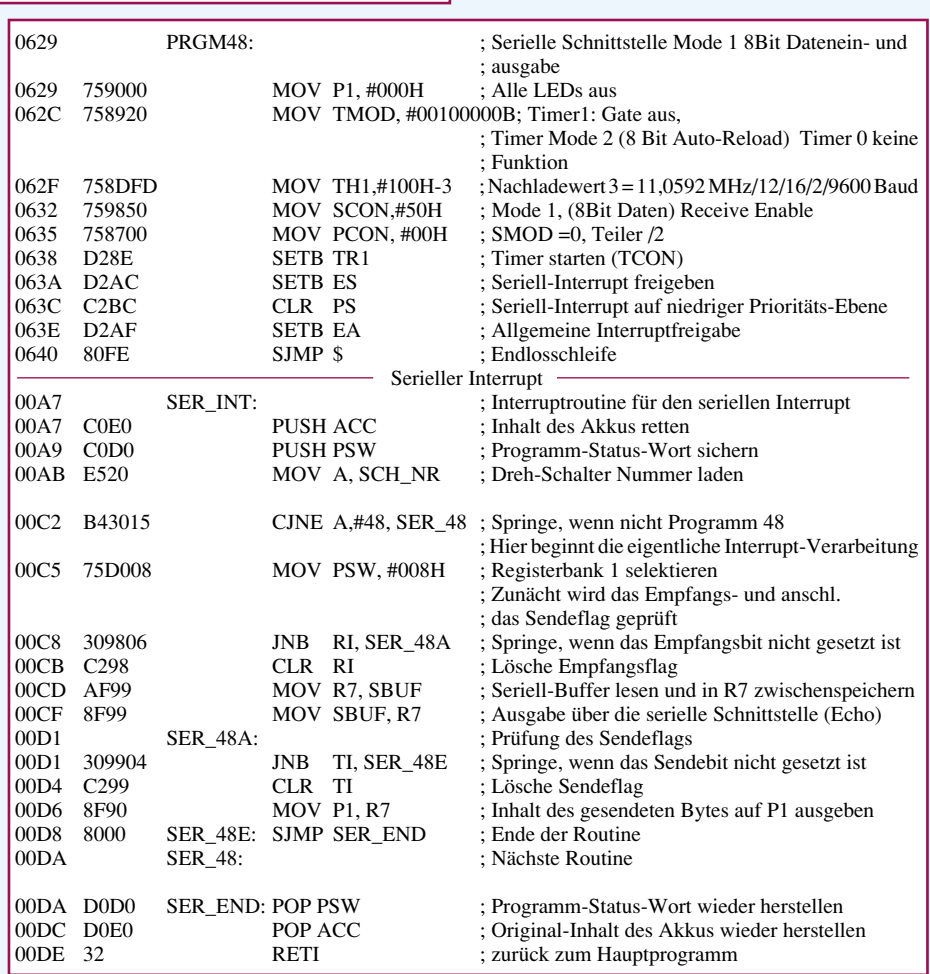

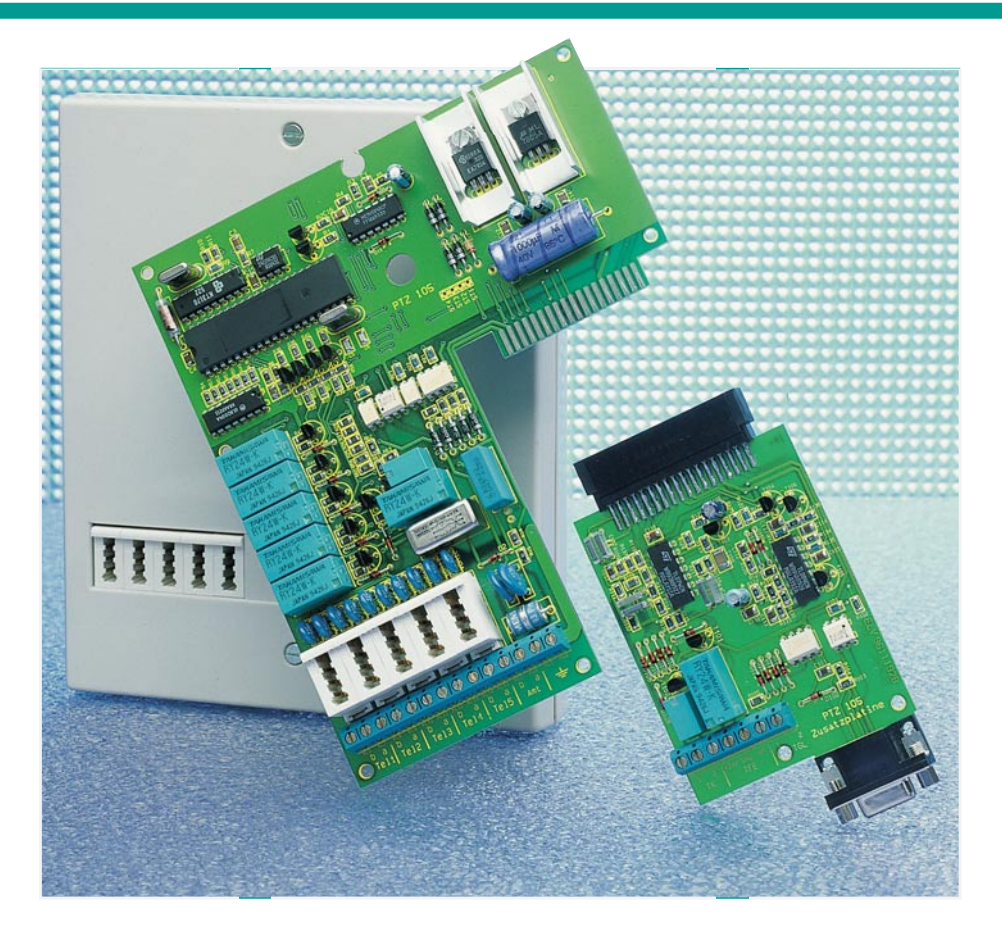

## **ELV-Telefonzentrale PTZ 105 elefonzentrale**

**Zahlreiche Zusatzfunktionen bietet die Erweiterungseinheit, die nachträglich einfach an die Hauptplatine ansteckbar ist. Die Beschreibung der vielfältigen Funktionen lesen Sie im vorliegenden Artikel, gefolgt von der Schaltungstechnik. Teil 2** 

### **Zusatzfunktionen der Erweiterungseinheit**

Durch die optionale Zusatzplatine stehen bei der ELV-Telefonzentrale PTZ 105 weitere Komfortmerkmale zur Verfügung, die über die Funktionen einer "normalen" Telefonanlage deutlich hinausgehen.

- Die V24/RS232C-Schnittstelle erlaubt eine direkte Kommunikation mit dem angeschlossenen PC.
- Mit einem potentialfreien Relaiskontakt lassen sich unterschiedlichste Schaltfunktionen wie Türöffneransteuerung, Fernsteuerung, Amtsklingeln, Tag-Nacht-Umschaltung sowie das Schalten zusammen mit dem Klingeln einer definierten Nebenstelle ausführen.
- Ein Gleich- oder Wechselspannungseingang kann für die Klingeltasterfunktion, die Tag-Nacht-Betriebsumschaltung oder als Alarmeingangsfunktion konfiguriert werden.
- An die Türfreisprech-Schnittstelle läßt sich eine Türstation anschließen.
- Die automatische Faxweiche übernimmt die Erkennung eines Faxanrufes und die Durchschaltung des Gespräches zum Faxgerät.
- Eine Gebührenimpulserkennung erlaubt bei gleichzeitiger Durchschaltung der Gebührenimpulse auf die aktive Nebenstelle die anschließende Auswertung über die V24-Schnittstelle.

Nachfolgend sollen die einzelnen Punkte vertieft werden, wobei eine ausführliche Beschreibung in dem Handbuch gegeben ist, das jeder PTZ beiliegt.

### **V24/RS232C-Schnittstelle**

Zur Kommunikation der PTZ 105 mit der Außenwelt ist eine V24/RS232C-Schnittstelle vorgesehen, um die PTZ zu konfigurieren und zu programmieren. Ebenfalls werden über die galvanisch getrennte Schnittstelle die Gesprächsdaten nach Beendigung eines Amtsgespräches ausgegeben.

Die Schnittstelle ist mit einer 9poligen Sub-D-Buchse ausgestattet, so daß die Verbindung mit der seriellen Schnittstelle eines PCs über ein 9poliges 1:1-Sub-D-Anschlußkabel erfolgt. Darüber hinaus ist der Anschluß an einen Drucker mit serieller Schnittstelle, einem Seriell-Parallel-Wandler und daran angeschlossenem Drucker mit paralleler Schnittstelle oder eines V24- Spoolers möglich.

Bei Anschluß eines Druckers mit serieller Schnittstelle lassen sich die aufgelaufenen Gesprächs- und Gebühreninformationen nach Gesprächsende ausdrucken. Bei Anschluß eines PCs an die serielle Schnittstelle sind weitere Bedien- und Set-Up-Funktionen verfügbar, wozu auch eine komfortable Telefon-Wähl-Software gehört.

Die Datenübertragungsrate der seriellen Schnittstelle ist auf 9600 Baud, 8 Datenbits, 1 Stopbit und keine Parität eingestellt.

Beim Anschluß an die serielle Schnittstelle eines Druckers ist zu beachten, daß die RTS-Handshake-Leitung (Pin 7) gegenüber der gemeinsamen Masse (Pin 5) auf positivem Pegel (+3 bis +15 V) liegen muß, während die DTR-Handshake-Leitung (Pin 4) auf negativem Potential (-3 bis -15V) liegen muß. Die aufgebauten Amtsverbindungen lassen sich so problemlos auf einem Drucker dokumentieren.

Standardmäßig werden keine Ausdrukke vorgenommen. Über entsprechende Programmierung werden von der PTZ 105 Informationen über alle abgehenen Amtsgespräche, die ein Gebührenaufkommen verursacht haben, übertragen. Hierzu gehört neben der Gesprächsart die angewählte Teilnehmernummer, das Datum, Beginn, Ende und Dauer des Gespräches, die Nummer der Nebenstelle, die Anzahl der Gebühreneinheiten und die daraus resultierenden Gebühren.

Weiterhin läßt sich durch entsprechende Programmierung die PTZ 105 so einstellen, daß auch nicht gebührenpflichtige Amtsgespräche dokumentiert werden. Diese Einstellung ist auch erforderlich, wenn der Gebührenimpuls der Telekom nicht freigeschaltet ist.

Eine weitere Programmiermöglichkeit erlaubt die Dokumentation eingehender Amtsgespräche. Natürlich ist der Ausdruck der Teilnehmernummer hierbei nicht möglich.

Durch entsprechende Programmierung können ebenfalls zusätzlich noch Extern-Anrufversuche (Klingeln ohne Abnehmen einer Nebenstelle) dokumentiert werden. Tabelle 5 zeigt einen Beispielausdruck.

### **Bedien- und Set-Up-Software**

Eine komfortable Bedien-, Setup-, Telefon-Wähl- und Gesprächsauswertesoftware, die auf jedem IBM-kompatiblen PC unter Windows ab Version 3.1 lauffähig ist, ermöglicht eine Reihe von Einstellungs- und Auswertefunktionen.

So kann mit der Bedien- und Setup-Software auf komfortable und übersichtli-

### **Tabelle 5: Beispielausdruck der Daten, die von der PTZ 105 ausgegeben werden können**

che Weise die Einstellung bzw. Kontrolle der Parameter der PTZ 105 erfolgen.

Eine weitere Software (Wähl- und Verwaltungs-Software) ermöglicht die Verwendung der PTZ 105 zusammen mit einem PC als Telefon-Wählgerät, wozu aus einer Datenbank die gewünschte Telefonnummer des anzurufenden Teilnehmers ausgewählt und zur PTZ 105 übertragen wird, woraufhin diese nach der Wahl der Nummer die Amtsverbindung zu der gewünschten Nebenstelle herstellt.

Durch einen Treiber lassen sich auch die Amtsgesprächsinformationen, die normalerweise über einen angeschlossenen Drukker ausgegeben werden, in eine PC-interne Datenbank zur späteren Auswertung übernehmen. Dazu ist es erforderlich, daß während bzw. kurz nach der Gesprächsführung der PC eingeschaltet und der entsprechende Treiber aktiviert ist.

Alternativ läßt sich auch der im "ELVjournal" 6/94 vorgestellte V24/RS232C-Spooler zwischenschalten, um einen Verlust der Daten bei ausgeschaltetem PC zu verhindern.

### **Schaltrelais**

Das Schaltrelais der PTZ 105 ist für mehrere Aufgabengebiete einsetzbar und kann eine potentialfreie Last von maximal 40 V/1 A schalten. Standardmäßig erfüllt es die Türöffnerfunktion. Die Länge der Betätigungszeit läßt sich im Bereich zwischen 1 Sek. und 10 Sek. variieren. Weiterhin kann das Relais "parallel" zum Amtsklingeln geschaltet werden, z. B. zur Ansteuerung einer zentral gelegenen Hupe o. ä., die dann ertönt, sobald ein Amtsgespräch ansteht. Auch kann das Relais "parallel" zu einer Nebenstelle liegen, so daß eine "Verstärkung" des Klingelsignales möglich ist.

Durch die vielfältigen Programmiermöglichkeiten ist das Relais auch als universelles Schaltrelais verwendbar. In dieser Funktion kann von jeder Nebenstelle aus durch die Wahl von 961 das Relais eingeschaltet und durch 960 wieder ausgeschaltet werden (z. B. Hofbeleuchtung, Alarmanlagenaktivierung usw.).

Im Amtsklingelmodus sind unterschiedliche Relaisanzugsarten einstellbar:

- Das Relais zieht im Rhythmus des Amts

klingeln an. Hierdurch läßt sich eine externe Hupe o. ä. direkt an den Relaisschaltkontakt anschließen.

- Im zweiten Mode zieht das Relais mit dem ersten Amtsklingeln an und fällt erst wieder ab, wenn eine der Nebenstellen das Gespräch angenommen hat. Anschließbar wäre in diesem Fall eine Signallampe, die in geräuschträchtiger Umgebung optisch auf einen Anruf aufmerksam machen kann.
- Über den dritten Mode zieht das Relais an, sobald das Amtsklingeln erfolgt und fällt erst wieder ab, wenn ein angenommes Gespräch beendet wurde. An diesem Relaiskontakt würde dann z. B. ein PC mit einer Fax- oder Modemkarte und entsprechender Software anschließbar sein, welcher beim ersten Amtsklingeln eingeschaltet wird und nach dem Hochbooten das Gespräch annimmt. Ist nun die Faxübertragung oder Modemkommunikation abgeschlossen, legt der Computer wieder auf. Die PTZ 105 detektiert diesen Vorgang und schaltet ihrerseits nach einer kurzen Verzögerungspause den PC über das Relais ab.

Passend zur PTZ 105 wird in einer der nächsten Ausgaben des "ELVjournal" eine kleine Schaltung vorgestellt, die direkt an den Relaiskontakt der PTZ 105 anschließbar ist und die 230V-Versorgungsspannung für den Anschluß der Zusatzgeräte schalten kann.

Das Schaltrelais kann alternativ auch durch die prozessorinterne Uhr ein- bzw. ausgeschaltet werden. Hierzu dienen als Schaltzeiten die für die Tag-Nacht-Umschaltung programmierten Einstellungen. Ist also die Tag-Nacht-Umschaltzeit erreicht, so zieht das Relais an, während umgekehrt das Relais abfällt. Hierdurch ist zusätzlich zur Tag-Nacht-Umschaltung die PTZ 105 für unterschiedliche andere Funktionen nutzbar, wie z. B. für eine zeitgesteuerte Hofbeleuchtung.

### **Fernsteuerfunktion**

Zur Aktivierung der Fernsteuerfunktion müssen die Relaisfunktion und das dazugehörige Paßwort über eine Nebenstelle oder die PC-Setup-Software konfiguriert sein.

Wie schon bei den Relaisfunktionen

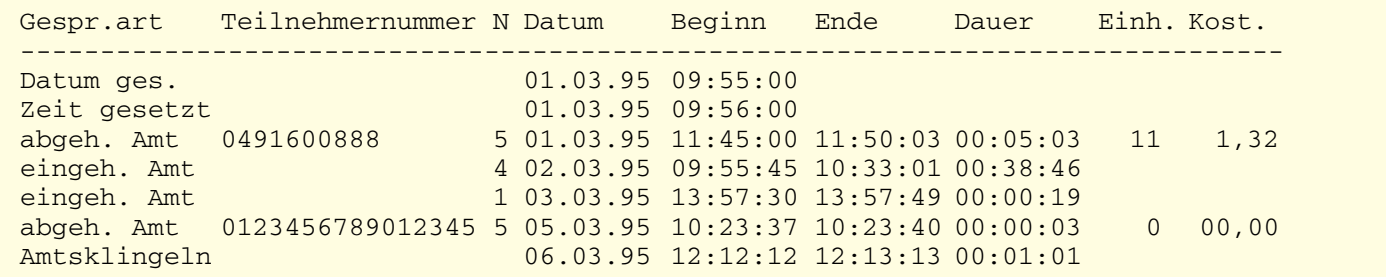

beschrieben, erlaubt die PTZ105-Erweiterungsplatine die Fernsteuerung des auf dieser Platine untergebrachten Schaltrelais, dessen potentialfreier Schließerkontakt auf 2 Schraubklemmen geführt ist. Damit läßt sich von jedem Punkt auf der Erde das Relais ein- bzw. ausschalten.

Typische Anwendungen liegen dabei in der Steuerung der Gartenbewässerung während der Urlaubszeit, der Alarmanlage, der Beleuchtung usw.

Die eigentliche Steuerung erfolgt über das Multi-Frequenz-Wählverfahren MFV oder auch Tonwahl genannt. Die Tongenerierung wird entweder über das Telefon, womit gerade angerufen wird, oder über einen separaten MFV-Geber übernommen, der vielfach bei Anrufbeantwortern Einsatz findet.

Für die Fernsteuerfunktion muß naturgemäß die Amtsverbindung zur PTZ 105 hergestellt sein, welche entweder durch die aktivierte Faxweiche der PTZ 105 oder beispielsweise durch einen Anrufbeantworter erfolgen kann. Nach der Kontaktaufnahme horcht die PTZ 105 in das laufende Gespräch hinein und registriert die übertragenen MFV-Ziffern.

Nach Erkennung des richtigen Paßwortes und anschließender Übertragung einer 0 oder 1 blendet die PTZ 105 in das Gespräch einen

Quittierton ein und setzt das Relais entsprechend der Vorgabe. Sollte einmal während der Eingabe ein Fehler unterlaufen sein, so kann ohne weiteres die Eingabesequenz durch das Drücken der "\*"-Taste erneut begonnen werden.

### **Potentialfreier Schalteingang**

Der galvanisch getrennte Gleich- bzw. Wechselspannungseingang läßt sich für die Türklingel-Erkennung, Tag-Nacht-Umschaltung oder Alarmauslösung konfigurieren. Zur Aktivierung muß an diesem potentialfreien Eingang eine Gleich- oder Wechselspannung von 5 bis 15 V anliegen.

Zur Verwendung der Klingeltaster-Erkennung sind die beiden Anschaltepunkte parallel oder anstelle der vorhandenen Türklingel anzuschließen. Die Betätigung des Klingeltasters aktiviert nun die PTZ 105, die die für den Türruf freigegebenen Nebenstellen anklingelt und nach Abnahme einer der Nebenstellen diese mit der Türsprechstelle verbindet.

Bei der Konfiguration des Schalteinganges für die Tag-Nacht-Umschaltung erfolgt der Nacht-Betrieb der PTZ 105 bei angelegter Steuerspannung, während bei fehlender Ansteuerung der Tag-Betrieb eingestellt ist. Die Steuerung kann z. B.

durch Anschluß einer Schaltuhr erfolgen, an der ein Klingeltrafo angeschlossen ist, dessen Sekundäranschlüsse mit den Anschlußklemmen des potentialfreien Einganges verbunden sind.

Bei der Konfiguration als Alarmeingang schaltet die PTZ nach Detektierung des Alarmfalles sich selbständig an das Amt, wählt die zuvor programmierte Telefon-Nummer an und blendet gleichzeitig zur Kennzeichnung des Alarmzustandes den in Tabelle 3 ("ELVjournal" 1/96, Seite 80) beschriebenen Fehlerton kontinuierlich ein. Nach Ablauf von 60 Sekunden beendet die PTZ 105 automatisch die Verbindung. Sollte nach Ablauf von ca. 4 Minuten nach der Erkennung der ersten Alarmauslösung dieser immer noch anstehen, wiederholt die PTZ 105 die vorbeschriebene Prozedur im vierminütigen Raster.

### **Türsprechstelle**

Die Türsprechstelle läßt sich von jeder Nebenstelle aus direkt ansprechen. Nachdem der Klingeltaster betätigt wurde, klingelt (sofern freigegeben), jede Nebenstelle einmal mit der Türruffunktion. Jetzt kann die Verbindung zur Türsprechstelle inner-

*Die Erweiterungskarte zur PTZ 105 erlaubt die Ausführung vieler nützlicher Zusatzfunktionen*

> halb der nächsten zehn Sekunden durch Abnehmen eines Hörers hergestellt werden.

> Für die Anrufbeantworter-Nebenstelle besteht die Möglichkeit, nach der Erkennung der Klingeltasterbetätigung mehrere Ruf- bzw. Klingelsignale zum Anrufbeantworter zu schicken. Damit kann, auch wenn niemand zu Hause ist, der Besucher eine individuelle Nachricht zurücklassen.

> Ist die beschriebene Time-Out-Zeit abgelaufen, so läßt sich ebenfalls durch Abnehmen des Hörers und Wahl der Nummer 6 die Verbindung zur Türsprechstelle herstellen.

> Wird während der Türklingelbetätigung gerade ein Amtsgespräch geführt, so blendet die PTZ 105 in dieses Gespräch einen Anklopfton ein, um auf das Türklingeln aufmerksam zu machen. Durch die Wahl der Ziffer 6 bei IWV-Telefonen bzw. Betätigen der Flash-Taste und anschließender Wahl der Ziffer 6 bei MFV-Telefonen wird die Verbindung zur Türsprechstelle hergestellt, wobei gleichzeitig das laufende Amtsgespräch gehalten wird.

> Nach Beendigung des Türgespräches wird durch die Wahl einer beliebigen Ziffer oder durch Betätigen der Flash-Taste (MFV-Telefon) das Amtsgespräch wieder

aufgenommen. Alternativ kann auch der Hörer der Nebenstelle aufgelegt werden. Kurz darauf beaufschlagt die PTZ 105 die Nebenstelle mit der Klingelrufwechselspannung, um auf das noch gehaltene Amtsgespräch aufmerksam zu machen. Durch Abnehmen des Hörers wird automatisch die zuvor bestandene Verbindung mit dem Amtsgesprächsteilnehmer wieder hergestellt.

Nach Beendigung des Türgespräches läßt sich der Türöffner durch Wahl einer 7 bzw. bei MFV-Telefonen durch Betätigen der Flash-Taste und Wahl einer 7 aktivieren.

Der Türöffner läßt sich übrigens auch, ohne daß ein Gespräch mit der Türsprechstelle geführt werden muß, direkt durch die Wahl der Ziffer 7 betätigen. Die Türöffner-Auslösedauer ist im Bereich zwischen 1 und 10 Sekunden nach individuellen Erfordernissen einstellbar.

### **Faxweiche**

Zur Erkennung eines Faxanrufes ist es notwendig, daß die Verbindung zwischen dem Anrufer und dem Angerufenen hergestellt ist. Bei Verwendung der aktiven Faxweiche nimmt deshalb die Telefonzentrale

nach der Klingeldetektierung das Gespräch automatisch an und blendet dem Anrufenden zur Bestätigung ein Freizeichen ein,

dessen Frequenzlage über dem der Telekom liegt, um eine Unterscheidung zu ermöglichen.

Bei Erkennung des Faxanrufsignals stellt die PTZ 105 das Gespräch automatisch zur angeschlossenen Fax-Nebenstelle durch, während anderenfalls nach Ablauf der Detektierungszeit (9 Sekunden) die Nebenstellen gerufen werden, um das "normale" Gespräch zu vermitteln.

Ist nach 45 Sekunden Anrufzeit das Gespräch immer noch nicht entgegengenommen worden, so beendet die PTZ 105 automatisch das gehaltene Amtsgespräch.

In der zweiten Betriebsart verhält sich die PTZ 105 bei einem ankommenden Gespräch zunächst neutral, d. h., es klingeln in gewohnter Weise die freigegebenen Nebenstellen. Nach der Annahme des Amtsgespräches durch eine Nebenstelle (Teilnehmer oder Anrufbeantworter), hört" die Faxweiche der PTZ 105 in das angenommene Gespräch hinein und stellt automatisch bei Erkennung eines Faxgerätes zur Faxnebenstelle durch. Sollte einmal die Faxweiche ein nicht vorhandenes oder zu leises Faxanrufsignal nicht detektieren können, so läßt sich selbstverständlich die Weitervermittlung zum Faxgerät auch manuell vornehmen.

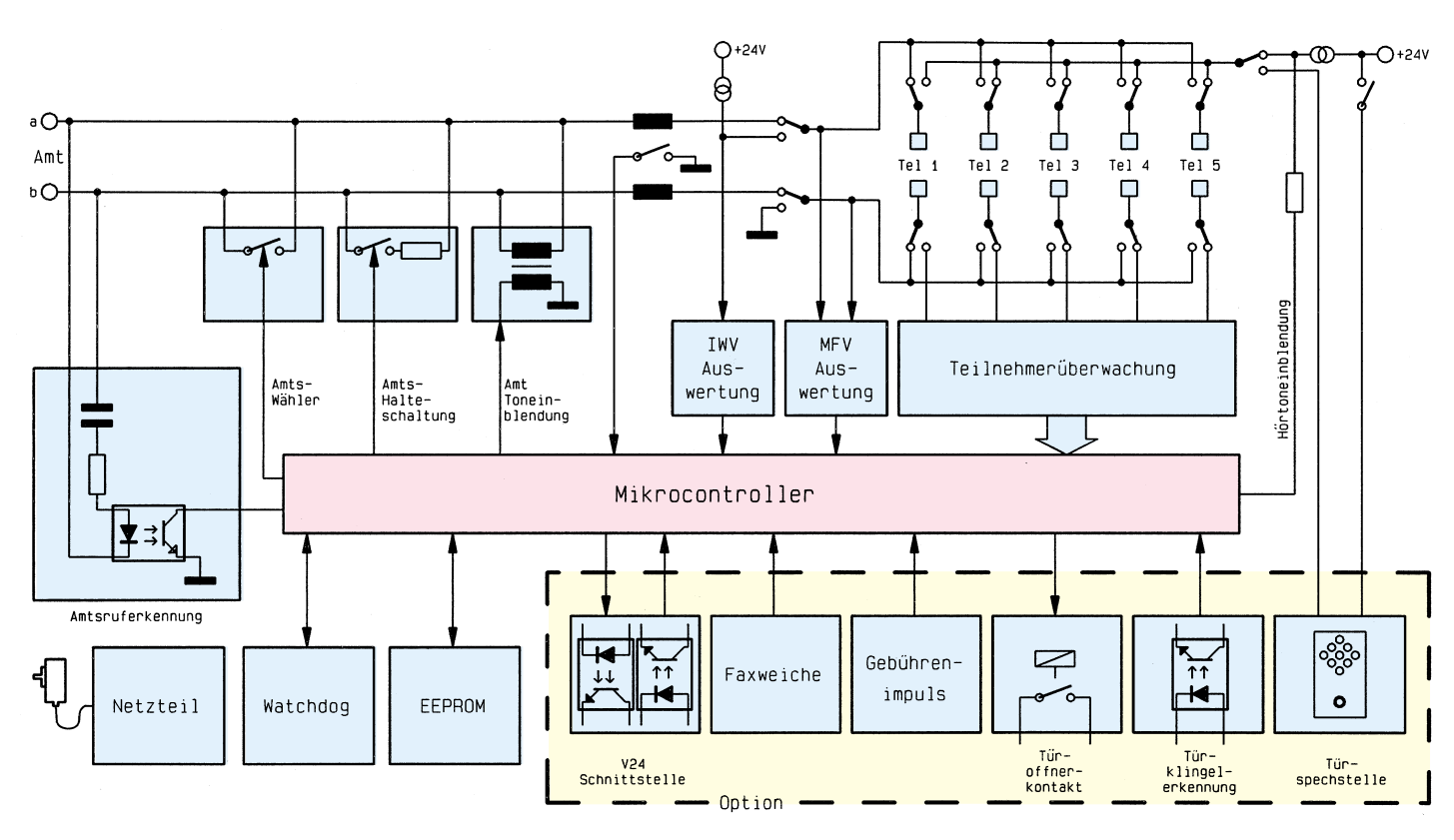

**Bild 1: Blockschaltbild der Prozessor-Telefonzentrale PTZ 105**

### **Gebührenimpuls-Erkennung**

Zur Kontrolle durch den Kunden überträgt die Telekom auf Antrag einen 16kHz-Gebührenimpuls, der synchron zum Takt des Gebührenzählers der Telekom übertragen wird. Auf der PTZ105-Erweiterungsplatine ist ein 16kHz-Filter untergebracht, der die Auswertung der übertragenen Impulse ermöglicht, wobei diese auch zu der angschlossenen Nebenstelle durchgeschaltet werden, wo zusätzlich eine herkömmliche Gebührenzählung erfolgen kann. Es ist zu beachten, daß die Gebührenauswertung der PTZ 105 nicht rechtlich bindend sein kann, da allein schon aus Gründen des unterschiedlichen Ablesezeitpunktes die Gebührendokumentation und Telefonrechnung differieren können.

### **Programmierung**

Die Programmierung der Prozessor-Telefonzentrale ist auch ohne PC über ein konventionelles Telefon möglich. Gemäß vorstehender Beschreibung sind umfangreiche Features verfügbar, die anhand einer im Handbuch enthaltenen ausführlichen Beschreibung leicht programmierbar sind.

### **Installation**

Die Installation der PTZ 105 darf von jedermann durchgeführt werden, d. h. die PTZ 105 besitzt eine allgemeine Anschalteerlaubnis. Eine ausführliche Anleitung hierzu ist ebenfalls in dem zugehörigen Handbuch enthalten.

### **Blockschaltbild**

In Abbildung 1 ist das Blockschaltbild der Telefonanlage PTZ 105 dargestellt. Links oben im Bild sind die beiden Amtsanschlußleitungen a und b zu sehen. Direkt darunter ist die elektronische Amtsruferkennung angeordnet. Rechts daneben liegen das elektronische Wähl- sowie das Amthalterelais. Zum einen wird damit bei MFV-Nebenstellen sowie bei der automatischen Wahl (IWV) die Rufnummer gewählt und zum anderen die Amtsleitung gehalten, solange eine interne Rücksprache erfolgt.

Daneben ist die Amtstoneinblendung angeordnet, die während der Rücksprachen, Alarmwahl und automatischer Annahme des Gespräches (Faxweiche) die Toneinblendung für den Amtsteilnehmer vornimmt.

Das Schleifenstrom-Erkennungsrelais ist aktiv, sobald ein Amtsgespräch geführt wird. Ist nun das Amtsgespräch beendet oder erfolgt eine Nummernwahl, so wird dieses vom Relais detektiert und dem Mikroprozessor über einen potentialfreien Relaiskontakt gemeldet.

Hinter dem Amtsumschaltrelais sehen wir die interne Amtsschiene, an die die Telefone jeweils mit einem Wechslerkontakt angeschlossen sind. Von hier aus wird auch der MFV-Wahlverfahrensauswerter mit Informationen versorgt.

Das Relais für das erste Telefon ist öffnerseitig mit dieser Schiene verbunden, so daß im Falle einer Stromversorgungsunterbrechung das erste Telefon automatisch an die Amtsleitung geschaltet wird. Über die Wechsler erfolgt der Anschluß der internen Telefone einerseits mit der Amtsschiene und andererseits mit der internen Verbindungsschiene, die von einer Stromquelle gespeist wird. Hierüber erfolgt auch die Signaltoneinblendung.

Während eines Gespräches mit der Türsprechstelle wird die Stromspeisung über die Türsprechstelle vorgenommen, die ihrerseits über einen Relaiskontakt die +24V-Versorgungsspannung erhält.

Der zentrale Mikrocontroller koordiniert die angeschlossenen Peripheriebausteine wie Watchdog, EEPROM, MFV-, IWV-Wahlverfahrensauswerter und die Teilnehmerdetektierung. Weiterhin steuert dieser Baustein die Funktionen der auf der Erweiterungsplatine enthaltenen seriellen Schnittstelle, Faxweiche, Gebührenimpulsauswertung, Türöffnerkontakt, Türklingelerkennung und Türsprechstelle.

Die Watchdog-Schaltung stellt sicher, daß keine undefinierten Reaktionen des Mikrocontrollers bei kurzzeitigem Stromausfall (< 0,5 s) erfolgen und sich die Telefonzentrale "aufhängt".

In dem seriellen EEPROM werden die individuell vorgenommenen Programmierungen gespeichert, die somit auch nach einem längeren Stromausfall wieder voll verfügbar sind.

In der kommenden Ausgabe des "ELVjournal" beschreiben wir ausführlich die Schaltungstechnik, gefolgt von der Darstellung der praktischen Realisation.

### -/ W EMV-Meßtechnik-Neuheiten

### **Harmonics 1000**

Wie der Transient 1000 ist auch der Harmonics 1000 ein Kombinationsprüfgerät, mit dem gleich mehrere Prüfungen und Messungen im Rahmen der CE-Kennzeichnungspflicht preisgünstig und normenkonform erbracht werden können.

Die Grundversion des Harmonics 1000 ist zur Prüfung der Emission und Immunität von Netz-Oberschwingungen und Flicker gemäß IEC 1000-3-2/IEC 1000- 3-3 und den davon abgeleiteten Normen ausgelegt. Ein neuartiges, patentgeschütztes aktives Netzteil erlaubt diese Messungen ohne die Verwendung eines sonst üblichen Leistungsverstärkers. Die Bedienung des Gerätes erfolgt über eine Windows-Software mit zahlreichen Darstellungs- und Protokollierungs-Möglichkeiten. Dem Anwender steht ein umfangreiches Hilfesystem zur Verfügung. Mit dem POT-Konzept (Protokollorientiertes Testen) kann der Anwender die Prüfungen komfortabel direkt aus einer Textverarbeitung (z. B. Winword) kontrollieren.

Optional kann der Harmonics 1000 mit einem Funkstörmeßempfänger und einer CISPR-Netznachbildung erweitert werden, so daß in Verbindung mit entsprechenden Antennen auch Pre-Compliance-Messungen der leitungsgeführten und gestrahlten Störaussendungen möglich sind.

### **Leistungsmerkmale:**

- Compliance-Prüfung nach IEC 1000- 3-2 (IEC 1000-3-3
- Darstellung von Spannung und Strom als KO-Bild oder als Balkengrafik bis zur 40. Oberschwingung

### **Transient 1000**

Beim Transient 1000 handelt es sich um ein Prüfsystem der neuen Generation zum Nachweis der Störfestigkeit bezüglich leitungsgeführter Störgrößen wie EFT (Burst), Unterbruch und Spannungsvariationen, Surge sowie der elektrostatischen Entladung (ESD). Erstmals sind diese wesentlichen Prüfnachweise im Rahmen des EMVGs mit nur einem kompakten und normenkonformen Prüfgenerator möglich.

Trotz der vielfältigen Prüfmöglichkeiten ist die Bedienung des Transient 1000 dank Menüführung über das alphanumerische LC-Display einfach und übersichtlich.

Die Mikroprozessorsteuerung bietet Speichermöglichkeiten für anwenderspezifische Prüfabläufe, so daß auch komplette Prüfungen auf Knopfdruck automatisch ausgeführt werden.

Für alle Teilprüfungen erstellt der Transient 1000 auf Wunsch ein entsprechendes Prüfprotokoll. Die Ausgabe erfolgt direkt auf einem entsprechenden Drucker über die serienmäßig vorhandene RS232-Schnittstelle. Neben der Gerätevollversion ist der Transient 1000 auch mit verschiedenen Teilfunktionen lieferbar, wobei eine spätere Aufrüstung jederzeit möglich ist.

### **Transient 1000 TRA 1H01 B** (Vollversion ESD/EFT/Surge/Unterbruch, jedoch ohne ESD-Pistole)

**Best.Nr.: 22-199-78 .... 43.413,-** (37.750,43 + 5.662,57 MwSt.)

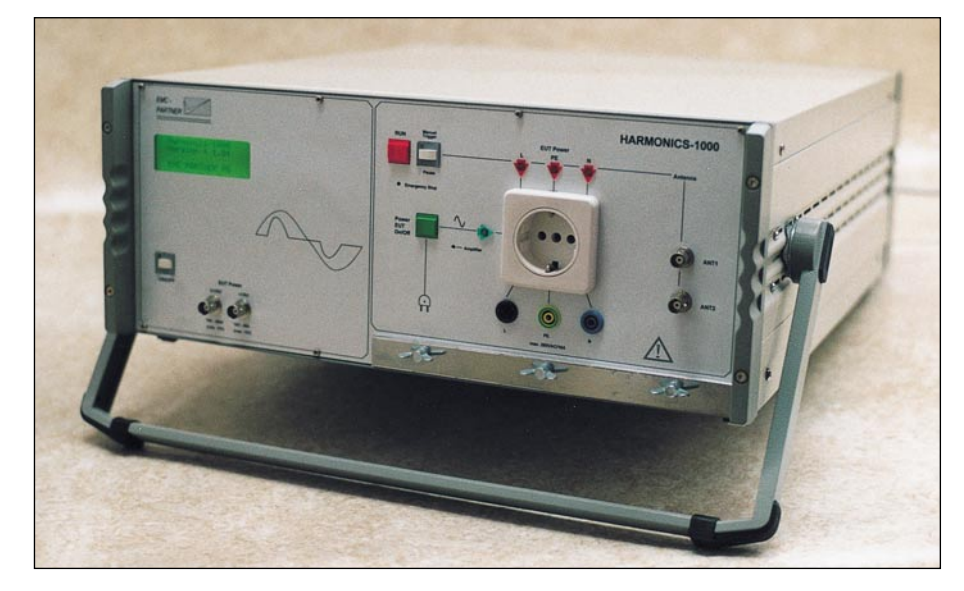

- Flukturierende Oberschwingungsmessung in Echtzeit
- Automatische Gut/Schlecht-Erkennung nach den IEC-Grenzwerten
- Automatische Erkennung der Klasse-D-Kriterien
- Durch das eingebaute Filter ist bei Netzverzerrungen von bis zu ±15 % UNenn kein Leistungsverstärker notwendig.
- Kostengünstige Erweiterung auf 3- Phasen-Betrieb möglich

### **Harmonics 1000**

(Version Oberwellen und Flicker) inkl. 16A-Aktivnetzteil, Steuer- und Auswertesoftware

**Best.Nr.: 22-223-28 .. 33.235,-** (28.900,- + 4.335,- MwSt.)

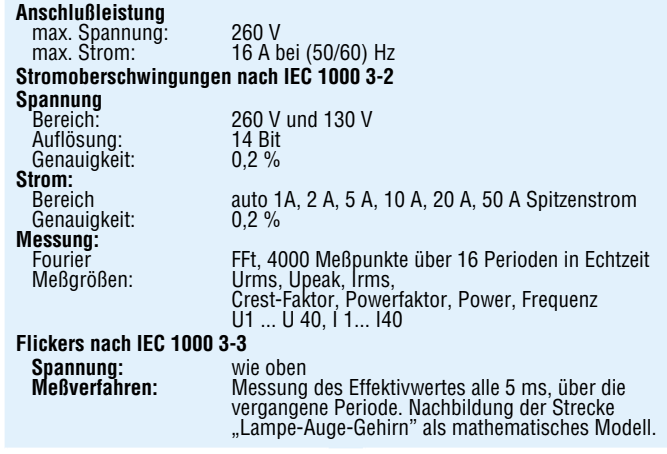

**Technische Daten**

### **Vier Prüfgeräte vereint: ESD, EFT, Surge, Unterbruch und Spannungsvariation.**

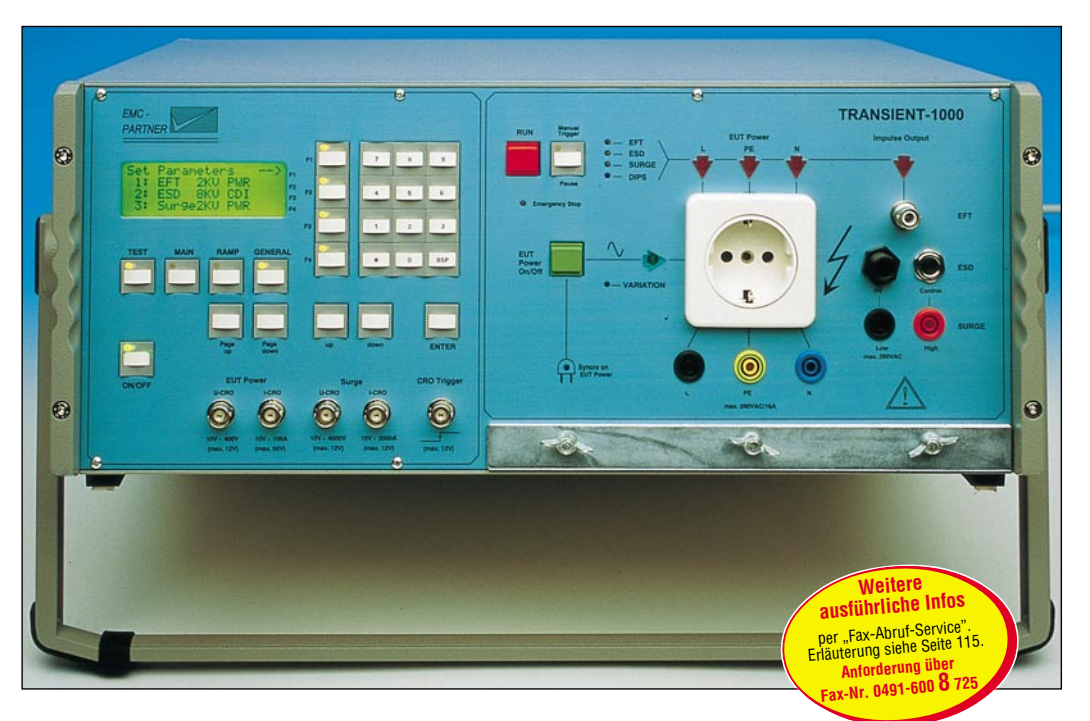

**Transient 1000 TSD 1H 30C'** (Version ESD/EFT inkl. ESD-Pistole) **Best.Nr.: 22-199-25 .... 25.875,-** (22.500,- + 3.375,- MwSt.)

**Transient 1000 DIP 1H 20A** (Version Unterbruch und Variation)<br>Best.Nr.:22-215-56 ....  $18.975$ . **Best.Nr.: 22-215-56 .... 18.975,-** (16.500,- + 2.475,- MwSt.)

82 ELVjournal 2/96 **Transient 1000 SRG 1H 35D** (Version Surge 1,2/50, 8/20) **Best.Nr.: 22-215-57 .... 22.425,-** (19.500,- + 2.925,- MwSt.)

# EAV **Produktangebote**

**Meßtechnik 95 EMV-Meßtechnik 94 Stromversorgungen \* PC-Hardware 99 PC-Software \* Video- und Fernsehtechnik 103 Audiotechnik 105 Laser- und Lichttechnik \* Beleuchtungstechnik \* Haustechnik 107 Mobilfunk 111 Telefon-/Kommunikationstechnik 108 Sicherheitstechnik 112 Hobby und Freizeit \* Kfz-Elektronik \* Umwelttechnik \* Medizintechnik \* Ausbildung/Weiterbildung\* Industrietechnik \* Lötgeräte und Zubehör \* Werkstattzubehör 113 Einzelteile \* Bücher 114 Bestellhinweise 115**

**Die mit Sternchen gekennzeichneten Positionen und weitere Angebote aus allen Bereichen finden Sie im großen ELV-Katalog 1996**

**ELV • 26787 Leer • Tel.: 04 91/600 888**

# Die Neuen

### **Funk-Telefonklingel** (ELV 2/96)

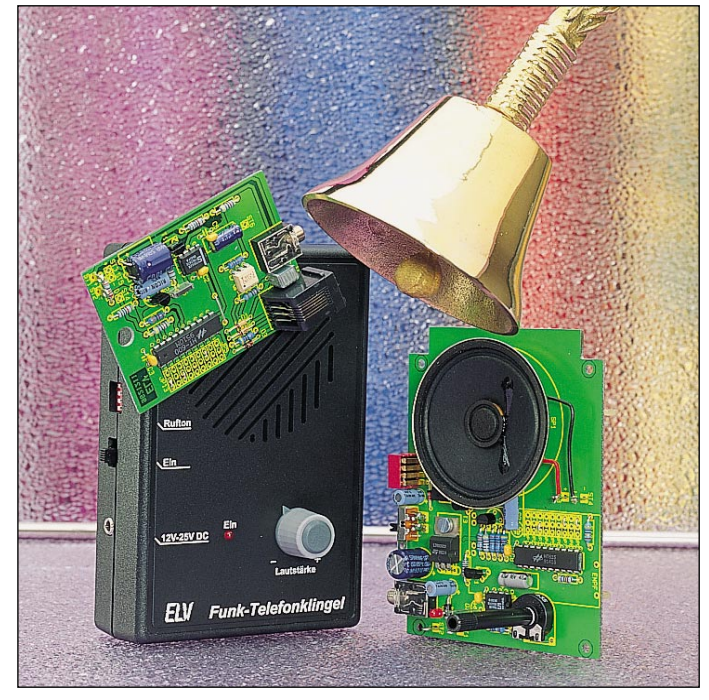

**Auch ohne Funktelefon keinen wichtigen Anruf mehr versäumen! Ob Sie sich im Garten, im Hobbyraum oder im Wohnzimmer aufhalten, stets können Sie diese neue drahtlose Telefonklingel mitnehmen, bei einer Reichweite bis zu 100 m.**

Wer ohne Funktelefon keinen wichtigen Anruf mehr versäumen möchte, kann die ELV-Funk-Telefonklingel einsetzen. Diese besteht aus einem 433MHz-Sender und einem handlichen Empfänger, der innerhalb der Reichweite des Senders (je nach örtlichen Gegebenheiten 30 m bis 100 m) einsetzbar ist. Sowohl der Sender als auch der Empfänger sind wahlweise mit einer 9V-Blockbatterie oder einem Steckernetzteil zu betreiben. Das in einem kleinen Kunststoffgehäu-

se mit den Abmessungen 140 x 60 x

### **Sicherheits-IR-Fernbedienung** (ELV 2/96)

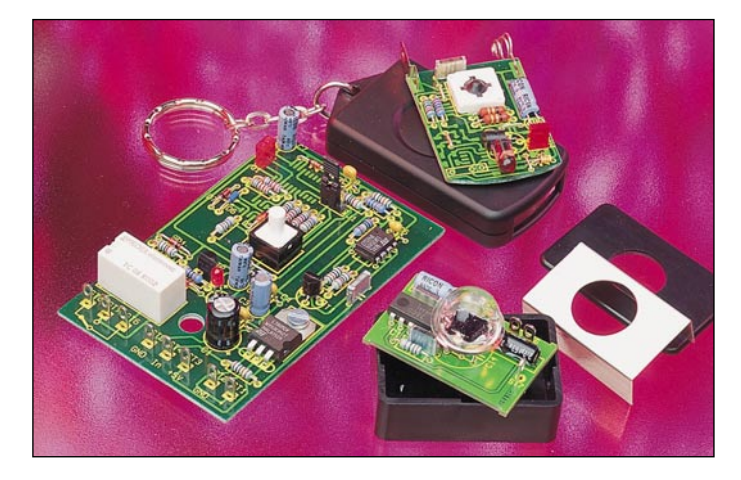

**Hohe Sicherheit bietet dieses Universal-IR-Fernbedienungssystem. Der Übertragungscode wird stetig geändert, wodurch das System für den Einsatz in sicherheitsrelevanten Bereichen besonders geeignet ist.**

Bei dem hier vorgestellten Fernbedienungssystem wird der gesendete Code nach jeder Übertragung verändert, ohne daß der Empfänger noch auf einen zuvor gesendeten Code reagiert.

Da Sender und Empfänger nach dem gleichen Rechenalgorithmus arbeiten, wird der veränderte Sendecode vom Empfänger als richtig erkannt und daraufhin ein Schaltvorgang ausgelöst. Der Rechenalgorithmus ist dabei von der Grundprogrammierung des Senders abhängig und kaum zu entschlüsseln. Wird der Sender mehrmals betätigt, ohne

daß eine Verbindung mit dem Empfänger besteht, so erhält der Empfänger beim nächsten Mal einen Sendecode, der nicht dem erwarteten Code entspricht.

Dann prüft der Empfänger durch Weiterschalten des erwarteten Codes, ob eine der folgenden 16 Codes dem Empfangenen Code entspricht. Ist dies der Fall, so wird ein Schaltvorgang ausgeführt und der Empfänger neu synchronisiert.

Wurde der Sender häufiger als 16mal betätigt, so synchronisiert der Empfänger nicht und führt keinen Schaltvorgang aus.

Wird die Fernbedienung nun aber ein zweites Mal betätigt, so erkennt der Empfänger zwei Datenpakete, die nach dem geforderten Algorithmus erzeugt wurden und löst einen Schaltvorgang aus

25 mm (LxBxH) untergebrachte Sendemodul benötigt im Ruhezustand keinen Strom.

Bei jedem Klingelsignal aktiviert eine integrierte Timersteuerung nur 4,7 Sekunden den Sender. In Verbindung mit der geringen Stromaufnahme von 30 mA sind somit rund 12.000 Klingelsignal-Übertragungen mit einer 9V-Blockbatterie möglich, so daß in den meisten Fällen ein Batteriewechsel erst nach mehreren Jahren erforderlich ist.

Über eine 6polige Western-Modular-Buchse wird der potentialfreie Eingang des Senders einfach parallel zu einem bestehenden Telefonapparat angeschlossen. Die Aktivierung der Schaltung erfolgt durch das Telefonklingelsignal (Wechselspannung bis zu 100 Vss). Des weiteren besteht für andere Ein-satzfälle die Möglichkeit, den Sender durch eine potentialfreie Spannung zwischen 2 V und 25 V zu aktivieren.

Da grundsätzlich keine Übertragung der Toninformation erfolgt, besteht auch keine Abhörgefahr, und mit 0,03 V in 1 m Abstand vom Sender ist die elektromagnetische Feldstärke vernachlässigbar klein. Davon abgesehen arbeitet der Sender nur während des Klingelns.

### **Technische Daten: Funk-Telefonklingel**

Tonerzeugung: ........ 16 typische Klingelsignale über DIP-Schalter programmierbar (4 im Tonfolge-ROM gespeicherte Sequenzen aus jeweils 16

Tönen sind mit 4 unterschiedlichen Geschwindigkeiten abrufbar) Reichweite der HF-Übertragung: .. 30 m bis 100 m je nach örtlichen Gegebenheiten Spannungsversorgung des S Stromaufnahme des Sender Stand-by. Betriebsd Spannungsversorgung des E

Stromaufnahme des Empfän Abmessungen: Sender (L

Empfänger

**IR-Fernbedienungssystem mit hoher Sicherheit durch stetige Änderung des Übertragungscodes**

gleichzeitiger Neusynchronisation des Empfängers auf den betreffenden Sender (damit bei nachfolgenden Betätigungen der Schaltvorgang jeweils bei der ersten Betätigung erfolgt).

Vorstehende Verfahrensweise bedeutet dabei keinesfalls, daß ein beim Empfänger nicht "angemeldeter" Sender ebenfalls durch mehrmalige Betätigung einen Schaltvorgang auslösen könnte. Hier sorgt das ausgeklügelte Sicherheitssystem für eine zuverlässige Unterscheidung zwischen angemeldeten und nicht zugelassenen Sendern.

Insgesamt kann ein Empfänger bis zu 5 zugehörige Sender unabhängig vonein-ander verwalten.

Eine häufige Anwendung dieses Fernsteuersystems besteht z. B. darin, einen Türöffner freizuschalten oder eine Alarmanlage ein- bzw. auszuschalten. Für diesen Anwendungsbereich reicht die An-zahl von 5 Fernbedienungen im Regelfall aus.

Das System ist so flexibel in der Anwendung, daß der Anwender jederzeit eine zusätzliche Fernbedienung hinzukaufen kann, die dann selber einprogrammiert wird.

Ebenfalls kann der Anwender auf einfache Weise eine verlorene Fernbedie-nung löschen, damit diese nicht mehr akzeptiert wird.

### **Sicherheits-IR-Fernbedienung**

**Komplettbausatz Sender** (o. Batterie) **Best.Nr.: 22-225-49 ........ 39,95** Eingebaut in ein handliches Kunststoffgehäuse mit den Abmessungen 134 x 89 x 33 mm (LxBxH) ist die mit einem speziellen Schaltkreis zur Ruftonerzeugung ausgestattete Empfangsschaltung völlig mobil einsetzbar.

Zur Verringerung der Stromaufnahme wird das HF-Empfangsmodul periodisch im Abstand von 3,7 Sekunden für 120 ms eingeschaltet. Lediglich die mit ca. 250 µA sehr wenig Strom verbrauchende Bereitschaftselektronik ist ständig in Betrieb. Eine 9V-Alkali-Mangan-Batterie reicht somit für ca. 500 h, entsprechend 20 Tage Bereitschaftsbetrieb, rund um die Uhr.

Zur Erzeugung eines angenehm klingenden Ruftons ist der Empfänger mit einem programmierbaren Multiton-Telefonchip mit 16 unterschiedlichen, typischen Telefonklingelsignalen ausgestattet.

### **Funk-Telefonklingel**

**Komplettbausatz Sender** inkl. betriebsfertig abgeglichenem Sender **Best.Nr.: 22-225-74 ......... 69,-**

**Komplettbausatz Empfänger** inkl. betriebsfertig abgeglichenemEmpfänger **Best.Nr.: 22-225-23 ......... 89,-**

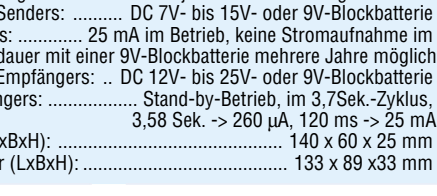

### **Technische Daten**

### **Sender:**

Spannungsversorgung:12V-Batterie Stromaufnahme (senden): ca. 50mA Reichweite: ........................ ca. 10m Abmessungen: .... 35 x 65 x 14 mm

### **Empfänger:**

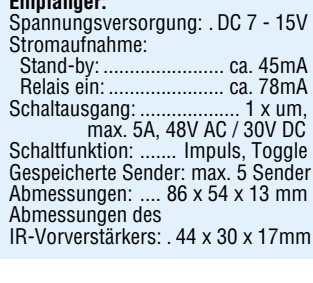

84 ELVjournal 2/96 **Fertiggerät Sender** (ohne Batterie) **Best.Nr.: 22-227-71 ........ 59,95 passende Batterie (12 V) Best.Nr.: 22-145-13 .......... 6,95 Komplettbausatz Empfänger** (ohne Gehäuse, jedoch mit Sensorgehäuse **Best.Nr.: 22-225-22 ........ 69,85 Fertiggerät Empfänger** (ohne Gehäuse, jedoch mit Sensorgehäuse) **Best.Nr.: 22-227-73 ........ 89,85 Gehäuse zum Einbau des Empfängers (unbearbeitet) Best.Nr.: 22-031-01 .......... 9,80**

### **Berührungsloser Digital-Drehzahlmesser** (ELV 2/96)

**Sowohl die Ermittlung von Propellerdrehzahlen durch Unterbrechung einer Lichtquelle als auch die Erfassung von Wellendrehzahlen mittels eines Reflexionsstreifens ist mit diesem neuen Drehzahlmesser berührungslos möglich. Als Besonderheit besitzt der Drehzahlmesser eine Infrarot-Lichtquelle, die bei Bedarf zuschaltbar ist.**

**Durch Mikroprozessorsteuerung bietet das Gerät einen hohen Bedienungskomfort, einschließlich der Möglichkeit zur Voreinstellung und Berücksichtigung der Anzahl der Rotorblätter.**

Besonders geeignet für den Einsatz in der Modellfliegerei, bietet dieser innovative Digital-Drehzahlmesser darüber hinaus vielseitige Einsatzmöglichkeiten, da die Messungen sowohl im Durchlicht- als auch im Reflexionsverfahren vorgenommen werden können. Durch die per Tastendruck zuschaltbare IR-Lichtquelle sind Messungen unabhän-

### **Technische Daten**

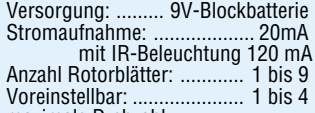

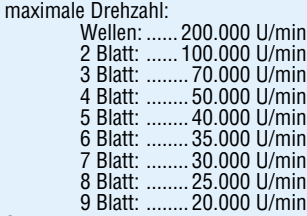

Sonstiges: - Haltefunktion der Anzeige

- Low-Bat-Anzeige

### **Akkupack-Entladeschaltung** (ELV 2/96)

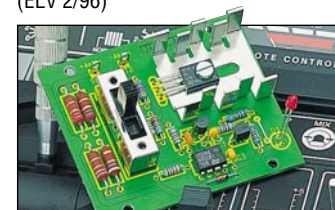

Diese Schaltung kann die Lebensdauer Ihrer wertvollen Nickel-Cadmium (NC)- Akkupacks wesentlich verlängern.<br>Der sogenannte "Memory-Effekt" wird vermieden, wenn vor jedem fünften bis zehnten Ladezyklus eine Entladung bis zur Entladeschlußspannung erfolgt, wie dies von der hier vorgestellten Akku-

### **Spannungslupe** (ELV 2/96)

In der Meßtechnik stellt sich häufig die Aufgabe, relativ kleine Spannungsänderungen mit einem großen Offset zu be-

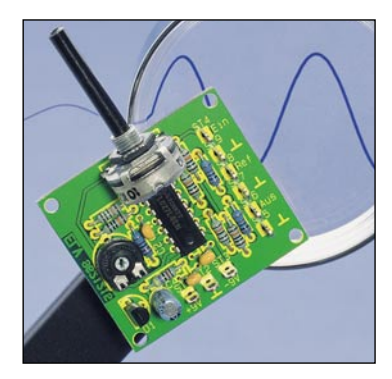

gig von der Umgebungshelligkeit möglich, so daß selbst Drehzahlmessungen von rotierenden Wellen an schwer zugänglichen Stellen durchführbar sind. Einfach durch die Registrierung von Lichtintensitätsschwankungen, die ein rotierender Propeller verursacht, mißt dieser prozessorgesteuerte Drehzahlmesser berührungslos. Dabei ist es egal, wieviele Blätter der Propeller besitzt, da dank des integrierten Mikrocontrollers nach Vorgabe der Blattzahl eine automatische Umrechnung der Intensitätsschwankungen in Drehzahlen erfolgt. Zur kontaktlosen Messung an rotierenden Wellen muß lediglich ein Reflexions-aufkleber (z. B. selbstklebende Alufolie) auf die Welle aufgebracht werden. Die Photodiode registriert nun die bei jeder Umdrehung entstehende Lichtreflexion. Besonders vorteilhaft ist hierbei die bereits eingangs erwähnte zuschaltbare IR-Lichtquelle, die stirnseitig unmittelbar neben der Photodiode im Drehzahlmesser integriert ist. So sind auch in dunklen Bereichen ohne zusätzliche Hilfsmittel Drehzahlmessungen möglich, wie z. B. die Feststellung der Motordrehzahl an der Schwung- oder Riemenscheibe.

Ein weiterer Vorteil des hier vorgestellten Digital-Drehzahlmessers liegt in

**Technische Daten**

spannungen: 6 V, 7,2 V, 9,6 V, 12 V Entladestrom: bei 6 V ca. 840 mA

Verlustleistung: .................. ca. 5 W • Spannungsversorgung durch den zu entladenden Akkupack • Stromaufnahme nach Erreichen der Entladeschlußspannung: ca. 1mA

pack-Entladeschaltung vorgenommen wird. Geeignet für 6V-, 7,2V-, 9,6V- und 12V-Akkupacks. Durch Dimensionierungsänderung ist leicht eine Anpassung an andere Akku-Nennspannungen

bei 7,2 V ca. 650 mA bei 9,6 V ca. 510 mA bei 12 V ca. 400 mA

Akku-Nenn-

**Technische Daten** Versorgungsspannung: ........... ±9 V Eingangsspannung: ...... max. ±18 V Offset: ............... ±2,5 V bis ±13,7 V Maximal-Frequenz: ............... 1 MHz

**Best.Nr.: 22-225-27 ........ 19,95**

trachten, so z. B. den Ripple auf einer

Hier bietet sich der Einsatz der ELV-spannungslupe an, bei der vom Meßsignal eine einstellbare Spannung im Bereich von maximal ±13,7 V subtrahierbar ist, die der Höhe des Offsets ent-

Man erhält am Ausgang der Schaltung somit eine Spannung im Bereich um 0V, so daß ein überlagerter Ripple nun mit hoher Auflösung meßbar ist. **Komplettbausatz Best.Nr.: 22-225-31 ........ 15,95**

Versorgungsspannung.

spricht.

möglich. **Komplettbausatz**

# Die Neuen

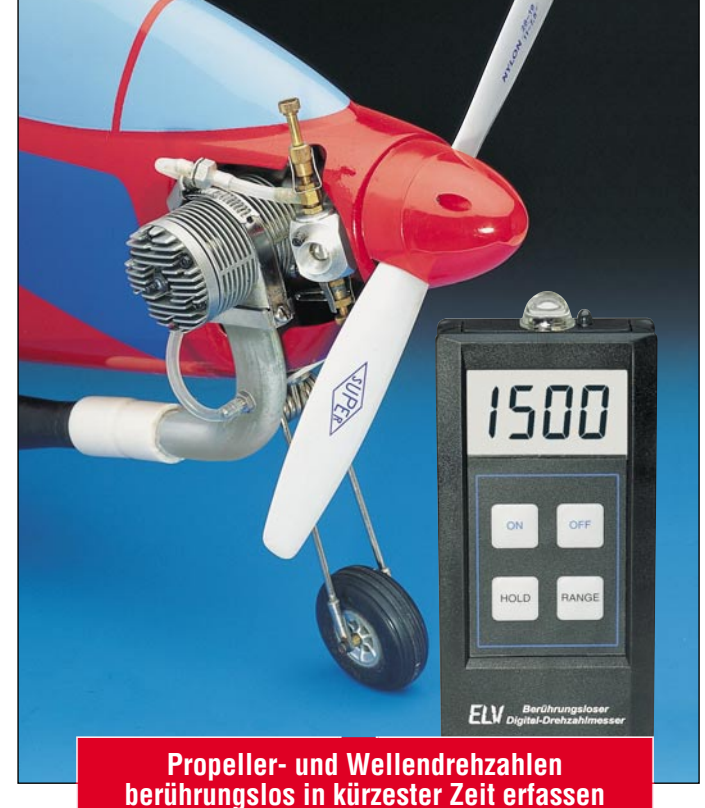

der schnellen Meßfolgefrequenz. Innerhalb von 0,25 Sekunden ist die Mes-sung mit voller Genauigkeit abgeschlossen, sofern in dieser Zeit mindestens 2 Intensitätsimpulse vorhanden waren.

### **Berührungsloser Digital-Drehzahlmesser Komplettbausatz Best.Nr.: 22-222-46 ......... 128,- Fertiggerät Best.Nr.: 22-227-66 ......... 198,-**

### **Licht-an-Warner** (ELV 2/96)

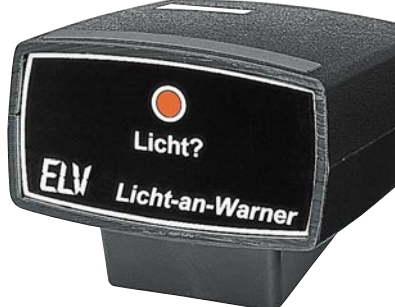

**Bei einsetzender Dämmerung erinnert eine blinkende LED den Fahrer daran, das Licht rechtzeitig einzuschalten.**

### **Spannungsausfall-Indikator** (ELV 2/96)

Mit dieser kleinen Schaltung lassen sich auf einfache Weise Gleichspannungen bis zu 42 V überwachen. Dabei wird sowohl ein Ausfall als auch ein Anstieg der Spannung festgestellt. Auch kurzzeitige Änderungen werden detektiert, was z. B. bei der Fehlersuche in elektronischen Schaltungen sehr hilfreich sein kann.

2 Leuchtdioden speichern den aufgetretenen Fehler, und ein Piezosummer gibt zusätzlich ein akustisches Signal ab. Auch ohne daß ein Spannungsmeßgerät ständig beobachtet wird, ermöglicht dieser Spannungsausfallindikator eine sofortige Signalisierung auftretender Spannungsschwankungen.

**Komplettbausatz Best.Nr.: 22-225-29 ........ 18,40**

ELVjournal 2/96 Bestellhinweis: Seite 115 85

Zur Steigerung der Sicher-heit hat ELV eine Schaltung entwickelt, die den Fahrer bei Einbruch der Dämmerung oder bei Dunkelheit und ausgeschalteter Beleuchtung darauf aufmerksam macht, diese doch einzuschalten. Hierzu besitzt das Gerät einen lichtempfindlichen Sensor, der die Helligkeit im Fahrzeug und somit auch die Helligkeit außerhalb des Fahrzeuges mißt und bei Unterschreiten eines einstellbaren Grenzwer-

tes eine rote LED blinken läßt, sofern die Scheinwerfer noch nicht eingeschaltet sind.

**Komplettbausatz Best.Nr.: 22-225-28 ........ 28,50**

### **Technische Daten**

 Versorgungsspannung: 9 V - 12 V Stromaufnahme: ............. ca. 1 mA max. Eingangsspannung: 42 V DC Abmessungen: .......... 71 x 56 mm

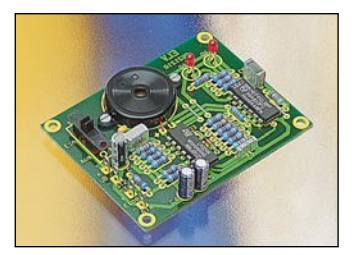

# Die Neuen

### **DigiTrace - Neuer PC-Logiksimulator mit Pfiff** (ELV 2/96)

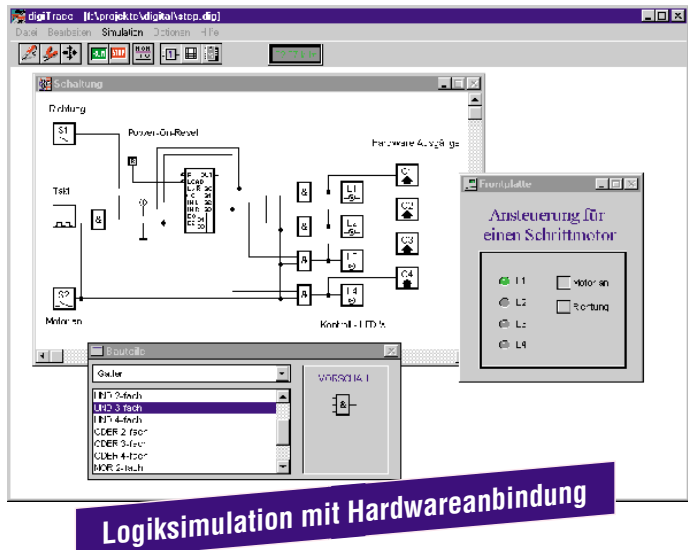

**Die Simulation digitaler Schaltungen ist im professionellen Einsatz bereits weit verbreitet. Doch inzwischen gibt es auch leistungsfähige PC-Software mit sehr günstigem Preis-Leistungsverhältnis, die dem Profi und dem Hobbyanwender den Einstieg in die Welt der Schaltungssimulation ermöglicht, ohne daß sein Geldbeutel übermäßig strapaziert wird. Ein neues Produkt dieser Kategorie stellt der Logiksimulator DigiTrace dar, der mit seinem neuen Konzept besonders für Praktiker interessant ist.**

ren sind vielseitig. Bisher dienten sie jedoch häufig nur als Entwicklungshilfe in der Entwurfsphase digitaler Schaltungen. Einen besonders anwenderfreundlichen Weg beschreitet nun das neue Simulationsprogramm DigiTrace. Neben der reinen Simulation digitaler Schaltungen bietet DigiTrace die Möglichkeit, zugehörige Hardware in die Software mit einzubeziehen.

Bereits mit einem parallelen Drucker-port, der an jedem PC zu finden ist, eröffnen sich interessante Möglichkeiten für den Elektroniker, simulierte Schaltungsteile mit bestehenden Hardwarekomponenten zu verbinden.

Die Einsatzgebiete von Logiksimulato-

### **ELV-Fuzzy-Trainer** (ELV 5/95 bis 2/96)

**Fuzzy-Logik ist eine Technologie, die sich in den letzten Jahren weltweit etabliert hat. Menschliche Denkweisen und umgangssprachliche Formulierungen können nun mathematisch dargestellt werden. Ein Rechner ist somit in der Lage menschliches Verhalten nachzubilden und entsprechende Handlungsanweisungen zu geben. Mit dem ELV-Fuzzy-Trainer kann jeder die Funktionsweise der Fuzzy-Logik anhand mehrerer anschaulicher Modelle erlernen und vertiefen.**

Mit Hilfe des hier vorgestellten ELV-Fuzzy-Trainers wird auf einfache und verständliche Weise der Einstieg in die Fuzzy-Logik erleichtert. Die Software versetzt den Anwender in die Lage, für physikalische Modelle Fuzzy-Regelungen<br>zu entwerfen, zu verändern und zu opti-<br>mieren (Mobil-, Kugel-, Pendel-Modell).<br>Mit der integrierten Simulation, die eine<br>wirklichkeitsnahe Darstellung des Regelungsverlaufs mittels bewegter Farb-graphiken ermöglicht, kann überprüft

werden, ob der aufgestellte Regelansatz<br>die gestellten Erwartungen erfüllt.<br>Mehrere einfache Fuzzy-Beispiel-Rege-<br>Iungen stehen zum Einarbeiten für jedes<br>Modell zur Verfügung. Die so erworbe-<br>nen Kenntnisse und Fertigkeite nen später bei eigenen regelungstech-nischen Problemstellungen angewen-det werden.

Der ELV-Fuzzy-Trainer ist eine DOS-Software, die auf jedem IBM-kompati-blen PC-AT mit VGA-Graphikkarte - auch unter Windows 3.1/95 - läuft. **ELV-Fuzzy-Trainer auf 3,5"-Disketten**

**Best.Nr.: 22-227-65 ........... 49,-**

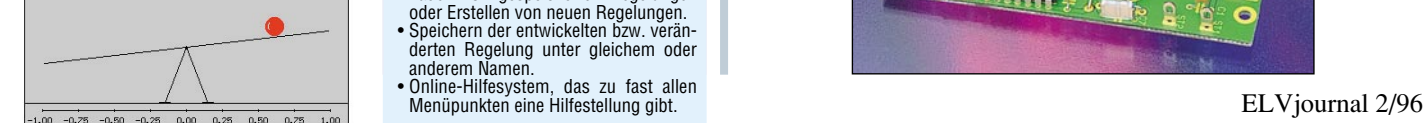

### **Eigenschaften des ELV-Fuzzy-Trainers**

- Simulation der vom Anwender entwikkelten Fuzzy-Regelung mit realistischer Darstellung des Simulations-Modells und des Regelungsverlaufs mittels bewegter
- Farbgraphiken. Graphische Darstellung des Simulations-
- verlaufes über der Zeit mit Zoom-Funkti-on (Datenaufzeichnung). Kontrolle der Regelung durch Verändern der Eingangswerte unter Beobachtung
- des Ausgangswertes. Aktive Regeln werden sowohl bei der Simulation als auch bei der Regelungs-Kontrolle mittels einer inversen Darstel-
- lung hervorgehoben. Das Eingeben, Ändern oder Löschen von
- Regeln ist zu jeder Zeit möglich. Bis zu 122 Regeln und bis zu 11 Zugehörigkeitsfunktionen pro linguistischer Va-riable können in einer Regelung verwendet werden.
- Es können UND- und ODER-Regeln erstellt und beliebig kombiniert werden. • Die Zahl der Zugehörigkeitsfunktionen
- für jede linguistische Variable ist frei wählbar.
- Automatisch wird durch die Eingabe der kleinsten oder größten Ausgangs-Zuge-hörigkeitsfunktion die Zahl der Zugehö-rigkeitsfunktionen für die linguistische Ausgangsvariable bestimmt (Symmetrie).
- Normierte Zugehörigkeitsfunktionen können für alle oder jede einzelne lingui-stische Variable automatisch erstellt werden.
- Alle Zugehörigkeitsfunktionen der lin-guistischen Variablen können z. B. zum Optimieren einzeln selektiert und geändert werden.
- Änderung der Parameter des jeweiligen physikalischen Modells und der zugehö-
- rigen Grundbereiche. Laden von gespeicherten Regelungen oder Erstellen von neuen Regelungen. Speichern der entwickelten bzw. verän-
- derten Regelung unter gleichem oder anderem Namen.
- 

Ein weiteres Feature, das man bei vergleichbaren Produkten meist vergeblich sucht, ist ein integrierter Frontplatten-Editor, bei dem eine Vielzahl von Anzeige- und Bedienungselementen zur Verfügung steht. Mit seiner Hilfe erweckt man die simulierte Schaltung zum Leben, und er gibt dem Projekt den letzten Schliff. Ein TTL-Katalog mit den

wichtigsten Standardbausteinen und eine Berichtsfunktion, mit deren Hilfe man schnell einen Überblick über die Bauteile der Schaltung erhält, runden das praxisorientierte Softwarepaket ab.

### **PC-Logiksimulator DigiTrace**

**auf 3,5"-Diskette Best.Nr.: 22-225-26 ........... 69,-**

### **Technische Daten: Logiksimulator DigiTrace**

### **Haupt-Leistungsmerkmale:**

- Boardgröße bis zu 1000 x 1000 Rasterpunkte 300 Bauteile pro Schaltung
- 
- 100 Hardware-Eingänge
- 100 Hardware-Ausgänge **Programm-Features: Logiksimulator DigiTrace**
- 
- Einfache Schaltungseingabe durch schematic-entry<br>• Sichere Bauteilnlazierung durch Magnet-Fangmodu • Sichere Bauteilplazierung durch Magnet-Fangmodus
- Raster ein-/ausblendbar
- **Beschriftungsfunktion**
- Einfache Hardware-Anbindung über LPT-Ports, ELV-Digital-Analyzer oder ELV PIO 32-Karte
- Große Bauteilbibliothek<br>• TTI Katalog für praxish
- TTL-Katalog für praxisbezogenes Arbeiten Berichtsfunktion für tabellarische Auflistung aller benutzten Bauteile
- 
- Komfortable Bedienungselemente: Schalter, Taster, Hex-Eingabe • Ansprechende Anzeigeelemente: LEDs und 7-Segment-Anzeigen, verschie-
- dene Farben **•** Erstellung eigener Frontplatten mit allen Anzeige- und Bedienungselemen-
- ten Ihrer Schaltung Alle Anzeige- und Bedienungselemente erscheinen automatisch auf der **Frontplatte**
- 
- Echtzeit-Frequenzanzeige der Simulationsgeschwindigkeit Anzeige der Leitungszustände während der Simulation
- Frei skalierbarer Ausdruck der erstellten Schaltungen
- Online-Hilfe im Programm
- Einfache Installation
- **Hardware-Voraussetzungen**
	- IBM-kompatibler PC 286 / 386 / 486 / Pentium Windows 3.1 / Windows 3.11 / Windows ´95
	-
	- mind. 2 MB RAM • VGA-Grafikkarte (oder besser)
	- Drucker
- 

### **Drucker-Dummy** (ELV 2/96)

Fehlgeleitete Druckaufträge und fehlerhafte Aus-drucke lassen sich mit dem ELV-Drucker-Dummy einfach abbrechen, um so lange Wartezeiten auf die Beendigung des Druckvorgangs und un-nötigen Papierverbrauch zu vermeiden.

my besitzt einen Umschalter, der nach Betätigung dem Drucker eine ständige Empfangsbereitschaft simuliert, ohne daß die Daten übernommen werden.

### **Kurvenform-Generator** (ELV 2/96)

#### **Beliebige Kurvenformen, die vom Anwender einstellbar sind, können mit dieser kleinen Schaltung realisiert werden.**

Zur Generierung der jeweiligen Kurvenform dient das Verfahren der Abtastung. Jedoch werden nicht wie im herkömmlichen Sinne digitale Werte über einen

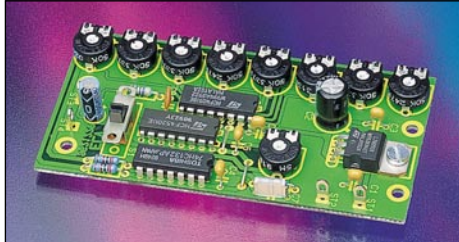

schnellstmöglich vom PC ins "Nichts" geschickt.

**Drucker-Dummy Komplettbausatz Best.Nr.: 22-225-25 ........ 16,45**

D/A-Wandler ausgegeben, sondern mit 8 Potentiometern sind Spannungswerte einstellbar, die nacheinander mittels eines CMOS-Multiplexers abgetastet werden

**Komplettbausatz**

**Best.Nr.: 22-225-30 ........ 19,95**

Der zwischen PC und Drucker installierte ELV-Drucker-Dum-Der fehlerhafte Ausdruck wird somit

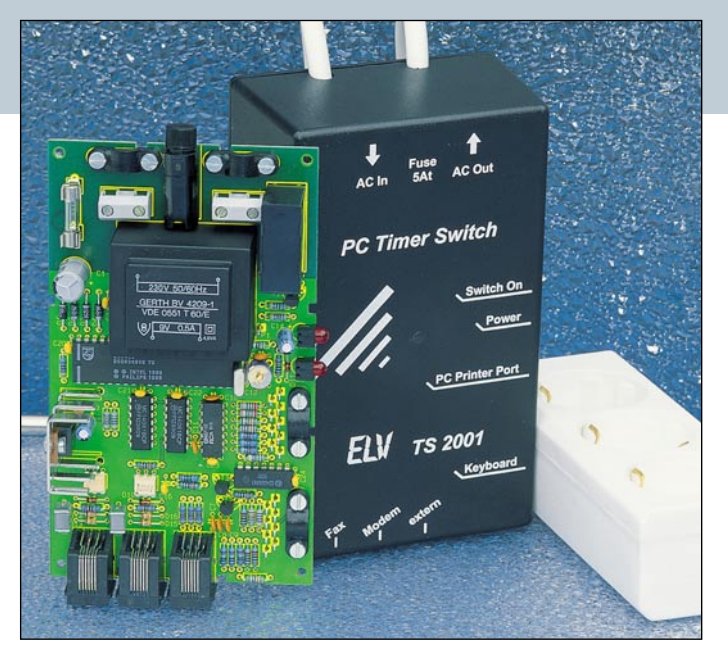

### **Ein-/Ausschaltautomatik für PCs PC-Timer-Switch TS 2001** (ELV 1, 2 und 3/96)

**Vollautomatisches Ein- und/oder Ausschalten eines PCs ermöglicht dieses innovative Schaltsystem.**

Haben Sie Ihren PC und die Zusatzgeräte bisher immer manuell ein- und ausgeschaltet? Dann gönnen Sie sich doch den Komfort einer Ein-/Ausschalt-Automatik, die zudem wirksam hilft, Energie zu sparen und damit die Umwelt schont - der PC-Timer-Switch TS 2001 von ELV macht es möglich.

Lief Ihr Rechner bei einer Datensicherung am Abend die ganze Nacht durch, obwohl die Sicherung bereits nach einer Stunde abgeschlossen war, so nimmt der TS 2001 zum richtigen Zeitpunkt automatisch die Abschaltung vor. Warten Sie auf den Empfang einer Faxnachricht und haben früher den PC dazu längere Zeit eingeschaltet gelassen, so nimmt heute der TS 2001 beim Klingeln des Telefons automatisch die Einschaltung und nach Abschluß des Empfangs auch wieder das Abschalten vor.

Beim TS 2001 handelt es sich um ein innovatives Zusatzgerät, das den Rechner immer nur dann aktiviert, wenn Arbeiten zu verrichten sind. Das Gerät besteht aus einem Leistungsschalter mit integrierter Elektronik sowie einer Bedien- und Steuersoftware für DOS und Windows. Das Auslösen eines Schaltvorganges kann dabei auf verschiedene Weisen erfolgen:

Per einfachem Tastendruck auf die<br>PC-Tastatur -Tastatur

### **Video-Umschaltimpuls-Generator VUG 1000** (ELV 2/96)

**Überprüfung und Einstellung der Videokopf-Umschaltung ohne Oszilloskop ermöglicht dieses speziell für den Videorecorder-Service entwickelte Gerät.**

Der Generator erzeugt senkrechte Linien, und genau 6,5 Zeilen vor dem vertikalen Synchronimpuls, also genau dort, wo die Umschaltung zwischen den beiden Videoköpfen erfolgen muß, wird eine Zeile hellgetastet (waagerechte weiße Linie).

Zur Überprüfung eines Videorecorders ist zuerst das BAS-Videosignal des VUG 1000 mit einem einwandfrei arbeitenden bzw. abgeglichenen Videorecorder aufzuzeichnen. Danach wird das Videoband mit dem zu überprüfenden Recor-

der wiedergegeben. Bei etwas zurückgenommener Bildamplitude am angeschlossenen Monitor oder Fernsehgerät ist der Umschaltzeitpunkt, der eine Lücke im Videosignal (auch als GAP bezeichnet) verursacht, direkt sichtbar. Anhand des Schirmbildes ist dann ohne Meßgeräte ein exakter Abgleich schnell und einfach möglich, wobei die Einstellung so vorgenommen wird, daß der Umschaltzeitpunkt exakt auf die hellgetastete Zeile fällt.

**Videokopf-Umschaltimpuls-Generator VUG 1000 Komplettbausatz Best.Nr.: 22-225-24 ........ 89,50**

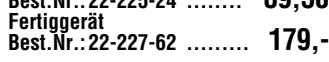

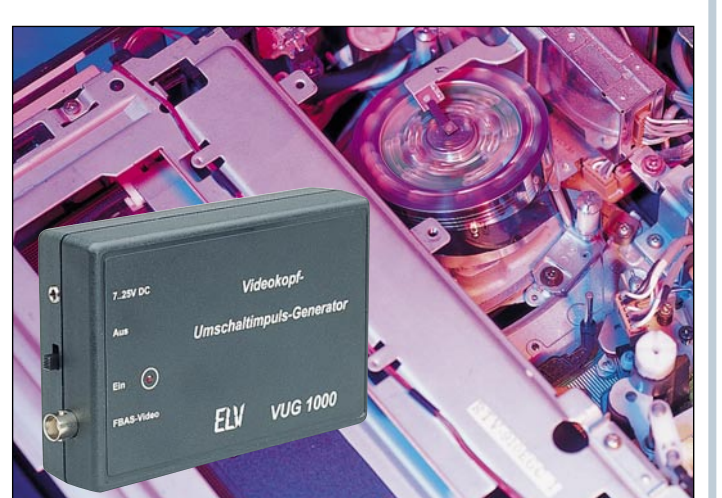

### Die Neuen

### **Was der PC-Timer-Switch alles für Sie meistert:**

- **Bequemes Einschalten** Ihres PCs durch einfachen Tastendruck auf Ihre PC-Tastatur. Diese wird bei ausgeschaltetem PC über das Netzteil des TS 2001 versorgt.
- **Ausschalten Ihres PCs per Tastatur**: Hierzu geben Sie einen vorprogrammierten Steuer-befehl über die Tastatur ein, woraufhin Ihr PC das Ausschaltsignal zum TS 2001 sendet, der dann den PC nebst angeschlossener Peripherie abschaltet. Auf diese Weise wird der unter Umständen an ungünstiger Stelle positionierte Netzschalter des PCs nicht mehr
- benötigt. **Ein- und Ausschalten des PCs über vorprogrammierten Timer:** So kann der PC z. B. in der Nacht kurzzeitig eingeschaltet werden, um eine Datensicherung vorzunehmen. Die Steuersoftware des TS 2001 nimmt neben dem Einschaltvorgang zusätzlich auch das
- vorprogrammierte Starten der von Ihnen gewünschten Programme vor.<br>
 Vollautomatisches Ausschalten des PCs nach Beendigung von Programmen: Sobald<br>
die von Ihnen einprogrammierte Ausschaltzeit erreicht ist oder aber auch da 2001 gesendet, der Vorgang selbst aber noch nicht ausgeführt, da zunächst das System<br>automatisch heruntergefahren wird. Windows schließt dann alle geöffneten Dateien und<br>speichert diese ab. 1st der Vorgang abgeschlossen, b
- 
- 
- schlossen sein. Wird ein Klingelsignal detektiert, schaltet der TS 2001 Ihren PC ein und<br>starte tautomatisch die Fax-Software, um nach Empfangsende wieder abzuschalten.<br>Fernbedienung Ihres PCs: Der TS 2001 kann in Verbindu
- Vorprogrammiert, zeitgesteuert per Timer
- Vollautomatisch nach Beendigung eines Programms (Ausschalten)
- Selbsttätig bei einem Anruf durch ein Telefon, Modem oder Fax (hierzu stehen 2 Telefoneingänge zur Verfügung) Per externem Schaltsignal (hierzu ste-
- hen 3 externe Schalteingänge zur Verfügung)

Mit dem TS 2001 kann der PC noch effizienter, mit zum Teil erheblichen Laufzeiteinsparungen, genutzt werden.

### **Universelle Netzteilplatine** (ELV 2/96)

**Diese universell einsetzbare Leiterplatte ermöglicht den Selbstbau elektronisch geregelter Netzteile, bei denen Spannung und Strom stufenlos einstellbar sind.**

"Netzteile kann man nie genug haben." Diese Aus-sage kann wohl jeder engagierte Elektroniker be-

stätigen. Für besonders vielseitigen Einsatz sollten Labornetzteile über eine ausreichende Abgabeleistung verfügen, bei stufenloser Ein-

stellmöglichkeit von Spannung und Strom.

Mit der hier vorgestellten, universellen Netzteilplatine steht eine Leiterplatte zur Verfügung, die den kostengünstigen Eigenbau verschiedener Regelnetzteile er-

#### **Technische Daten**

- Ausgangsspannung: 0 - 15 V bzw. 0 - 30 V
- Ausgangsstrom: 0 4 A bzw. 0 2 A - Ausgangsspannung, Ausgangs-
- strom kontinuierlich von 0 max. einstellbar - Endstufen Temperaturüberwachung
- mit Anzeige - Anzeige für Strom- und Spannungs-
- regler - kurzschlußfester Ausgang
- Brumm und Rauschen:
- Spannungskonstanter: ... <1mVeff Stromkonstanter: .............. <0,1%
- Innenwiderstand (Spannungskonstanter): .... 0,01Ω
- 

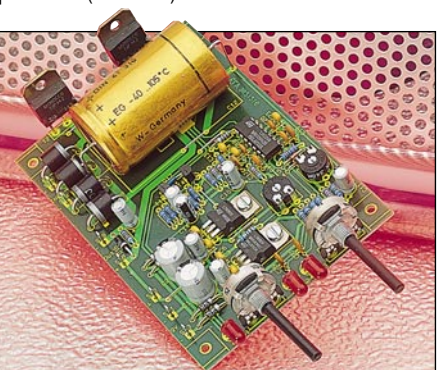

möglicht. Durch einfache Anpassung einiger Komponenten sind Individuallösungen schnell realisiert.

**PC-Timer-Switch TS 2001** inkl. Dosund Windows-Software (3.1x/95)

**Best.Nr.: 22-215-26 ........... 99,-**

**Best.Nr.: 22-220-34 ......... 198,- Telefon-Anschlußkabel** zur Verbindung des TS 2001 mit dem Telefonnetz, 6 m<br>Best.Nr.: 22-220-37 **Best.Nr.: 22-220-37 .......... 9,95 Windows-Software (3.1x/95)** für Vor-

**Best.Nr.: 22-220-36 ........... 49,-**

**Komplettbausatz**

gängermodell TS 2000

**Fertiggerät**

Standardmäßig stehen für die hier vorgestellte Netzteilplatine 2 Transformatoren zur Verfügung, mit denen ein Netzteil bis 15 V bei einem maximalen Strom von 4 A oder bis 30 V bei 2 A aufgebaut werden kann.

Die überzeugenden technischen Daten sind in einer Tabelle zusammengefaßt.

**Universelle Netzteilplatine, Komplettbausatz** mit allen erforderlichen Komponenten, jedoch ohne Netztrafo und

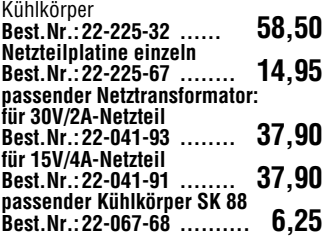

ELVjournal 2/96 Bestellhinweis: Seite 115 87

### **Wir sind gerne für Sie da**

**Bestellen ohne Risiko**

**Rücksendegarantie:** Wenn einmal ein Artikel nicht Ihren Vorstellungen<br>entspricht, können Sie ihn innerhalb von 14 Tagen nach Erhalt ohne<br>Gebrauchsspuren in der Originalverpackung zurücksenden. Bitte benut-<br>zen Sie hierfür

Lieferscheines.<br>Die Gutschrift erfolgt ganz nach Ihrem Wunsch: Geld zurück oder<br>Verrechnung mit Neukauf. Vom Rückgaberecht ausgenommen sind Zeitschriften, Bücher, Software,<br>Platinen, Batterien, Einzelteile sowie Bausätze u

### **Zahlen ganz bequem**

**Am günstigsten per Bankeinzug:**<br>So sparen Sie Nachnahmegebühren und Zeitaufwand. Sie brauchen uns nur einmal Ihren Abbuchungs-<br>auftrag zu erteilen (Karte am Katalogende), wir buchen den jeweiligen Rechnungsbetrag dann aut Den Nachnahmebetrag begleichen Sie dann direkt bei Lieferungsannahme bar oder per Euro-Scheck/Scheckkarte an die Post oder Spedition. Diese erheben zusätzlich eine Einzahlungsgebühr.

Die Katalogpreise sind Endpreise inkl. der gesetzlichen Mehrwertsteuer (wird auf der Rechnung<br>gesondert ausgewiesen). Aufgrund der für den Büchermarkt geltenden Preisbindung müssen wird<br>Preisänderungen hierfür unverzüglich

#### **Wiederverkäufern senden wir gerne unsere Händlerkonditionen: Tel: 0491/600 888**

**Elke Elling Redaktion:**

#### **Herausgeber:**

Elektronik-Literatur-Verlag GmbH, 26787 Leer Telefon 0491 / 60080, Telefax 0491 / 70 16, Modem 04 91 / 70 91 **Verlagsleitung und Chefredaktion:** Dipl.-Ing. H.-G. Redeker, verantw.

**Technische Leitung:** Heinz Wiemers

**Anzeigen-Redaktion:** Carola Albrecht, verantw. **Technisches Layout:**

William Helling, Sylvia Lindemann, Wolfgang Meyer, Annette Schulte, Dipl.-Ing. Günter Slink **Satz und Layout:**

### **Impressum**

Dipl.-Ing. Harald Albers, Wilhelm Brückmann, Dipl.-Ing. Enno Fasse, Gerhard Gatena, Heinz Gödiker,<br>Volkmar Hellmers, Dipl.-Ing. Heinz Hotze, Dipl.-Ing. Wilfried Martens,<br>Helga Redeker, Dipl.-Ing. Ernst Richter, Dipl.-Ing. Lothar Schäfer,

Dipl.-Ing. Peter Schneider **Grafikdesign:**

Marion Schilberth, 70619 Stuttgart **Foto:**

**Ran**

WIP Fotografie, 70176 Stuttgart, Telefon 07 11 / 63 98 63

**Lithografie:** Kruse Reproduktion, Vreden, Telefon: 02564-862 **Druck:**

Westermann Druck GmbH, 38104 Braunschweig

 **an die Box!**

**Erscheinungsweise:** "ELVjournal" erscheint zweimonatlich, jeweils zu Beginn der Monate Februar, April, Juni, August, Oktober, Dezember. **Abonnementpreis:** 6 Ausgaben DM 39,80 (inkl. Versandkostenanteil).<br>Ausland DM 69,80.<br>**Postscheck- und Bankverbindungen:** Postscheckamt Hannover,

BLZ 25010005- und Dankverbindungen: Posischeckami Hannover, BLZ 25010030, Kto.-Nr. 335816308, Sparkasse Leer Weener, BLZ 28550000, Kto.-Nr. 528513 **Urheberrechte:** Die in diesem Magazin veröffentlichten Beiträge

einschließlich der Platinen sind urheberrechtlich geschützt. Eine auch<br>auszugsweise Veröffentlichung und Verbreitung ist grundsätzlich nur<br>mit vorheriger schriftlicher Zustimmung des Herausgebers gestaltet.<br>**Patente und Wa** gen ohne Berücksichtigung eines eventuellen Patent- oder Gebrauchsmusterschutzes. Bei den verwendeten Warenbezeichnungen kann es sich um geschützte Warenzeichen handeln, die nur mit Zustimmung ihrer Inhaber warenzeichenmäßig benutzt werden dürfen.

**Eingesandte Beiträge:** Der Herausgeber ist nicht verpflichtet, un-<br>verlangt eingesandte Manuskripte oder Geräte zurückzusenden. Eine<br>Haftung wird für diese Gegenstände nicht übernommen.<br>**Gesetzliche und postalische Bestim** 

gesetzlichen und postalischen Bestimmungen hinsichtlich Erwerb, Herstellung und Inbetriebnahme von Sende- und Empfangseinrichtungen sind zu beachten.

**Haftungsausschluß:** Der Herausgeber übernimmt keine Haf-<br>lung für die Richtigkeit der veröffentlichten Schaltungen und sonstigen<br>Anordnungen sowie für die Richtligkeit des technischen Inhalts der<br>veröffentlichten Aufsätze

**nser Service für Sie** 

**ELV-Info-Box: 0491/7091**

**So einfach funktioniert´s:**

Sie rufen an Ihrem Computer das Terminal-/ Modem-Programm auf, . . .

> . . . geben die Telefonnummer der ELV-Info-Box ein und starten den Wählvorgang . . . Nachdem die Verbindung aufgebaut ist, geben Sie Ihren Namen und - zu Ihrer Sicherheit - Ihr persönliches Paß-wort ein, das Sie bei erstmaliger Benutzung selbst festlegen

Bei telefonischer Bestellung **bis 13.00 Uhr** erfolgt in der Regel die **Auslieferung noch am selben Tag ohne Aufpreis** ▲▲

### **Liefern schnell und sicher**

Ist ein bestellter Artikel nicht sofort lieferbar, informieren wir Sie über den voraussichtlichen Liefertermin.

### **Teillieferungen erfolgen kostenfrei.**

Für Aufträge ab DM 250,- übernehmen wir alle Verpakkungs- und Versandkosten bis zum Bestimmungsort. Sie<br>tragen nur die evtl. anfallenden geringen Zustell- und Nach-<br>nahme-Gebühren. Lediglich bei Sonderwünschen (Luftpost,<br>Bahnexpreß, Schnellpaket) berechnen wir die anfallen

### **ELV-Elektronik weltweit**

**Schweiz**<br>ELV Gr

Postfach 1000 4452 Itingen Tel.: 061-9711344 Fax: 061-9711341

Kunden aus der Europäischen Union zahlen die in unseren Katalogpreisen enthaltene deut-**Mehrwertsteuer von zur** Zeit 15 %. Für Firmenkunden aus der EU mit UST-ID-Nr. und für Kunden

aus allen anderen Ländern zie-hen wir die deutsche Mehrwertsteuer automatisch ab. Sie zahlen per Vorauskasse. Wir berechnen die tatsächlichen **Österreich**: Wien-Schall Krichbaumgasse 25 A 1120 Wien Tel.: 0222-81155DW300 Fax: 0222-81155DW180

Transport- und Versicherungs-kosten und wählen die kostengünstigste Versandart für Sie. Bitte beachten Sie, daß wg. jeweils geltender Bestimmungen<br>programm lieferbar ist und daß<br>eine Auslieferung bereits am<br>Bestelltage aufgrund vorge-<br>schriebener Formalitäten nicht

garantiert werden kann. Rücksendungen richten Sie bitte ebenfalls an die jeweilige Be-stelladresse Ihres Landes. 6/Fl., 1 Section 207 Factory Bld. Nanyou 2nd, Industrial

Estate Nanshan District Shenzhen 518054 Tel.: (0755) 664-9048 Fax: (0755) 668-9404 **Hong Kong:**<br>ELV HK LTD,<br>Unit 14, 15/f., Block A<br>Veristrong Ind. Centre<br>34-36 Au Pui Street<br>Fotan, N. T. Tolan, N.T.<br>Tal · 609 5499 Fax: 609 5166

**China:** ELV China Co., LTD,

**USA:**<br>ELV USA, Inc.,<br>2476 Palma Drive<br>Suite A<br>Ventura, CA 93003 Tel.: (805) 644-1797 Fax: (805) 644-1814

### **Rund um die Uhr:**

- **aktuelle Reparatur-**▲ **hinweise abrufen**
- **Bestellungen absenden mit dem Technischen Kundendienst kommunizieren** ▲ ▲
- **neueste Sonderangebote erfragen** ▲
- **Demo-Versionen überspielen** ▲

### **Probieren Sie es aus!**

Komplettbausätze von ELV beinhalten sämtli-<br>che zum Aufbau erforderlichen elektronischen che zum Aufbau erforderlichen elektronischen<br>und mechanischen Teile einschließlich Platinen,<br>Gehäuse mit gebohrter und bedruckter Front-<br>platte, Netztrafos, Schrauben, Muttern usw. Es<br>finden ausschließlich hochwertige Mark Gehäuse betriebsfertig und komplett abgegli-chen geliefert. Sämtliche ELV-Bausätze und ELV-Fertiggeräte sind mit 1%-Metallfilm-widerständen ausgerüstet. Technische Ände-rungen vorbehalten.

**Hinweise zu Qualität und Sicherheit**

Bitte beachten Sie beim Aufbau von Bausätzen die Sicherheits- und VDE-Bestimmungen. Netz-spannungen und Spannungen ab 42 V sind lebensgefährlich. Bitte lassen Sie unbedingt die nötige Vorsicht walten und achten Sie sorgfältig darauf, daß spannungsführende Teile absolut berührungssicher sind. Zahlreiche ELV-Bausätze, insbesondere solche, bei denen für den Betrieb der fertigen Geräte Netzspannung erforderlich ist, dürfen ausschließlich von Profis aufgebaut werden, die aufgrund ihrer Ausbil-dung dazu befugt und hinreichend mit den einschlägigen Sicherheits- und VDE-Bestimmungen vertraut sind.

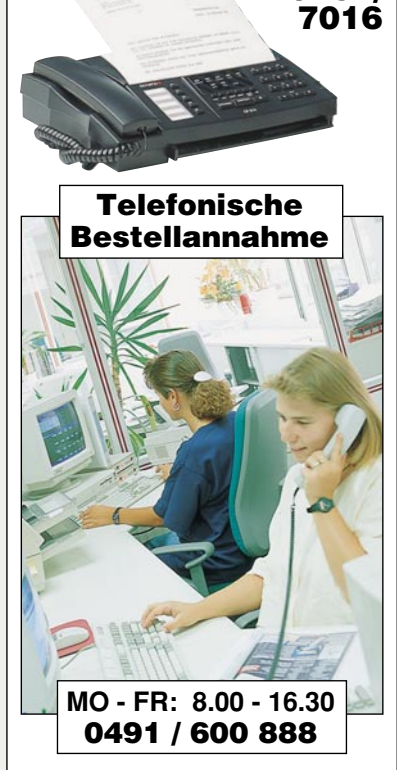

 **Rund um die Uhr**

**per Fax:**  $^{10}$  0491/

### **So geht´s ganz schnell:**

Bitte nennen Sie uns > Kundennummer ▶ Zahlungswunsch ▶ Bestellnummern

**Dankeschön!**

Wir reservieren Ihnen gerne die gewünsch-ten Artikel, informieren Sie gleich, ob die Ware sofort lieferbar ist und beraten Sie in allgemeinen Fragen zu Angebot und Lieferung. Für weitergehende technische Auskünfte nutzen Sie bitte die qualifizierte Fachberatung unseres technischen Kundendienstes. Ein Fax oder Brief genügt.

### **Kundenbetreuung**

**Für Auskünfte zu Rücksendungen oder Reklamationen wählen Sie bitte direkt**: (Bitte haben Sie Verständnis,daß technische Fragen an dieser Stelle nicht beantwortet werden

können.)  $\frac{1}{2}$ 

**Tel.: 0491/6008-455 Fax: 0491/6008-459**

### **Kontostand**

Fragen hierzu richten Sie bitte direkt an:

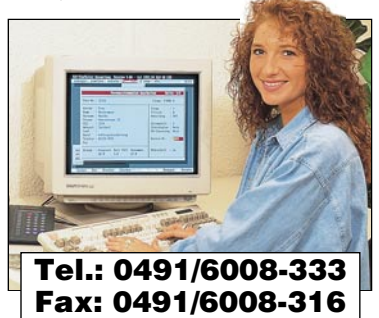

**ELV GmbH, 26787 Leer**

**Keine Anmelde- oder Grundgebühren!**

Sie zahlen nur die<br>üblichen Telefongebühren

### **Technische Anfragen**

Für spezielle technische Fragen nutzen Sie bitte unseren **Technischen Kundendienst**, der Ihmen gerne umfassende und qua-<br>Iifizierte Auskünfte erteilt. Bitte haben Sie jedoch Verständnis,<br>daß wir solche Auskünfte erteilt. B

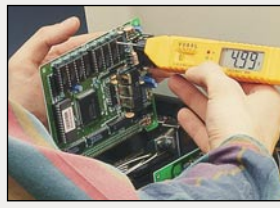

**Reparatur-Service**

Für Geräte, die Sie aus ELV-Bausätzen herstellen, bieten wir Ihnen einen kostengünstigen Repara-tur-Service an. Im Sinne einer schnellen Abwicklung führen wir eine Reparatur sofort durch, wenn die Reparaturkosten den halben Komplettbausatz-preis nicht überschreiten. Bei einem größeren Defekt erhalten Sie vorab einen unverbindlichen Kostenvoranschlag. Bitte senden Sie Ihr Gerät an den **ELV-Reparatur-Service • 26789 Leer**

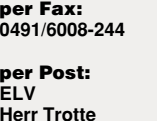

**Neu Aktuelle Reparaturhinweise rund um die Uhr in der ELV-Info-Box abrufbar!**

**Herr Trotte 26787 Leer**

 Daten abrufen. • Einfach an Ihrem Fax den Abrufbzw. Polling-Modus einstellen • Die im Hinweiszeichen angege-▲ ▲

**En Jan Angelie Service 115.** ausführliche und technische

Zu Angeboten mit diesem Zeichen können Sie sich jetzt<br>
mit Ihrem Fax

 **rund um die Uhr**

**Fax-Abruf-Service**

Funktion.

. . . vom Hauptmenü ausgehend wählen Sie nun die gewünschte

**Weitere ausführliche Infos** per "Fax-Abruf-Service". Erläuterung siehe Seite 115. **Anforderung über Fax-Nr. 0491-6008-777\***

**EMV-Service: Seminare • Beratung • Miet- und Meßservice**

**Neu**

- bene Fax-Nummer eingeben und auf Start" drücken.
- Und schon empfängt Ihr Fax die ▲ gewünschten Informationen!

**\* Unter der hier angegebenen Rufnummer erhalten Sie das Inhaltsverzeichnis**

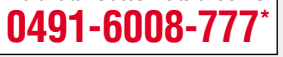

# **Vorschau**

### **Schwerpunkt-Projekte Info-Serien PC-Technik**

### **Video-Motion-Switch VMS 7000**

Ein automatischer Video-Signalquellen-Umschalter für bis zu 4 Kameras (Eingangssignalquellen) mit Motion-Sensor und Anschlußmöglichkeit für PIR-Sensoren ermöglicht die perfekte Objektüberwachung. Sobald sich der Bildinhalt innerhalb einer einstellbaren Fläche des Kamerabildes ändert, wird Alarm ausgelöst und der entsprechende Videoeingang automatisch selektiert. Die Ansprechempfindlichkeit ist in weiten Grenzen einstellbar. Bei Alarmauslösung schaltet ein Relais-Ausgang.

### **WM1 - Drahtloses Universalmikrofon**

Viele neue Möglichkeiten im Bereich der Video- und Audiotechnik eröffnet das drahtlose Universalmikrofon WM1. Der Artikel beschreibt ausführlich die interessante Schaltungstechnik dieses mit Breitband-FM arbeitenden, BZTzugelassenen Funksystems.

### **Prozessor-Telefonzentrale PTZ 105**

Im dritten und abschließenden Teil dieses Artikels beschreiben wir die Schaltungstechnik, gefolgt von der Darstellung der praktischen Realisierung.

### **Frequenzzählermodul**

Universelles 6stelliges Frequenzzählermodul, das TTL-Signale bis zu einer Frequenz von 20 MHz verarbeitet. Vorgesehen für den Bau eines Low-Cost-Frequenzzählers sowie zum nachträglichen Einbau in bereits vorhandene Geräte. Das Modul kann sowohl als Frequenzzähler mit verschiedenen Torzeiten und wahlweiser Anzeige der Frequenz oder Periode als auch als Ereigniszähler eingesetzt werden.

### **Li-Ion-Akku-Check**

Bei den neuen Lithium-Ionen-Akkus kann der aktuelle Energie-Inhalt zu jedem Zeitpunkt recht genau bestimmt werden, um z. B. die Rest-Betriebszeit eines angeschlossenen Gerätes zu ermitteln. Im "ELVjournal 3/96" wird die dazu erforderliche Schaltung vorgestellt, die zur Überprüfung von 3,6V-, 7,2Vund 10,8V-Akkus geeignet ist.

### **Mini-Schaltungen**

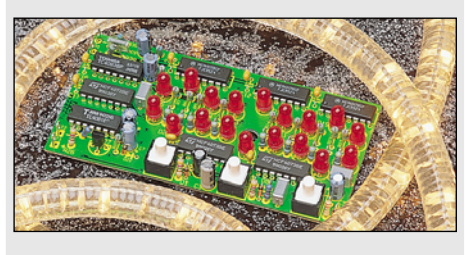

### **Mini-Spielautomat** ▲

Zum Vertreiben von Langeweile oder zur Unterhaltung im kleinen Kreis.

Ziel ist es, ähnlich wie bei großen Spielautomaten, 3 LEDs gleicher Wertigkeit aus 3 rotierenden LED-Kreisen zum Aufleuchten zu bringen. Dabei kann der Benutzer den Ablauf sowohl sich selbst überlassen als auch selber eingreifen.

### **Video-Aussetzindikator**

Erkennt das Vorhandensein eines Videosignals und gibt bei einem Ausfall ein akustisches Signal ab.

### **So funktioniert´s:**

### **Einschaltquoten - der Blick in die Kristallkugel?**

Daß dem nicht so ist, sondern exakte wissenschaftliche Erhebungsmethoden die Einschaltquoten der Fernsehsender ermitteln, zeigt unser Artikel. Natürlich ist dabei auch moderne Technik im Spiel, die wir aus nächster Nähe betrachten.

### **Technik mobil:**

### **Mobile Assistenten - Fahrerinformation über Mobilfunknetz**

Noch in diesem Jahr wollen Mannesmann und VDO ein Verkehrsinformationsnetz in Betrieb nehmen, das mehr bringt als nur Verkehrsinformation. Auch der Nutzer kann Meldungen absetzen, Hilfe herbeirufen usw. Wie dies funktioniert und welche Technik dazu eingesetzt wird, erfahren Sie in unserem Artikel.

### **Praktische Schaltungstechnik:**

### **Fuzzy-Technik - Computertechnik**

Im "ELVjournal" 3/96 stellen wir eine Hardware-Realisierung eines Fuzzy-Reglers vor. Dieser kann mit der dazugehörigen Windows-Software von einem PC aus konfiguriert werden, arbeitet aber vollkommen eigenständig und ist daher sehr gut für eigene Anwendungen geeignet.

### **Elektronik-Grundlagen:**

**Moderne Oszilloskop-Meßtechnik, Teil 12** Im zwölften Teil befassen wir uns detailliert mit den unvermeidbaren Signalbeeinflussungen, die durch Tastköpfe hervorgerufen werden.

### **EMV-Grundlagen, Teil 17**

Nach den Betrachtungen zum Filterdesign und zur Filtermontage stellen wir im folgenden Artikel 2 konkrete Schaltungen mit den zugehörigen, gemessenen Dämpfungsverläufen vor.

### **Mikrocontroller-Grundlagen, Teil 17**

Im siebzehnten Teil dieser Artikelserie beschreiben wir ausführlich den I2 C-Bus, gefolgt von mehreren Beispielen, welche die Ansteuerung zeigen.

### **DSP-Grundlagen**

Diese neue Artikel-Serie vermittelt die Grundlagen der speziell für die digitale Signalverarbeitung konzipierten Prozessoren. Eine durch umfangreiche Software unterstützte PC-Einsteckkarte mit verschiedenen Erweiterungen bietet umfangreiche neue Experiementier- und Anwendungsmöglichkeiten.

Mit mehreren Erweiterungs-Bausteinen, die im Verlauf der Artikelserie vorgestellt werden, ist die DSP-Karte für unterschiedliche Meßund Steuerungsaufgaben einsetzbar.

### **IR-Scheinwerfer**

S/W-Videokameras mit CCD-Sensor weisen im allgemeinen auch im Infrarot-Bereich eine gute Lichtempfindlichkeit auf. Mit dem hier vorgestellten Infrarot-Scheinwerfer, der mit relativ wenig Aufwand leicht selbst aufgebaut werden kann, bieten Sie einer entsprechenden Kamera die nötige Ausleuchtung, während das menschliche Auge "im dunkeln tappt".

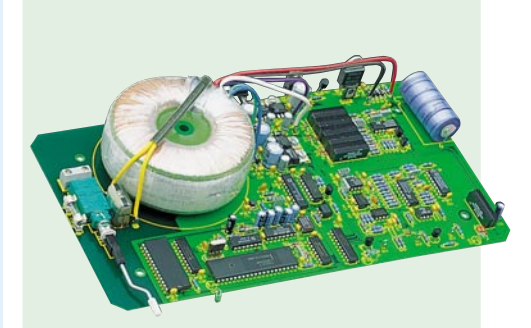

### **PC-Transistortester TT 7001** ▲

Aufnehmen und Vergleichen der charakteristischen Kennlinien von Transistoren, FETs, Dioden, Thyristoren und Triacs. Der TT 7001 wird an eine Standard-Seriell-Schnittstelle eines PCs angeschlossen. Die Bedienung erfolgt auf komfortable Weise durch eine Windows-Software.

### **PC-Timer-Switch TS 2001, Teil 3**

Im dritten Teil dieses Artikels werden Aufbau und die anschließende Inbetriebnahme des PC-Timer-Switch beschrieben.

### **PC-Lasersteuerung LAP 10**

Laser-Show-System zur Projektion von Lasergrafiken auf eine Wand.

Das Gerät besteht aus einer Steuereinheit, die mit einer Parallel-Schnittstelle eines PCs verbunden wird, und einem weiteren Gehäuse, in dem sich das Laser-Modul und die Ablenkeinheit befinden. Die Steuerung erfolgt durch eine Windows-Software, mit der Grafiken erstellt, gespeichert und ausgegeben werden können.

### **PC-Boot** ▼

Dieses Programm ermöglicht Ihnen für DOS und Windows '95 das komfortable Umschalten von Konfigurationen, z.B. für spezielle Anwendungen oder Spiele. Hierzu werden ausgehend von der Originalkonfiguration einfach die entsprechenden Konfigurationsdateien erstellt. Anschließend läßt sich die gewünschte Konfiguration komfortabel aus einem Menü auswählen.

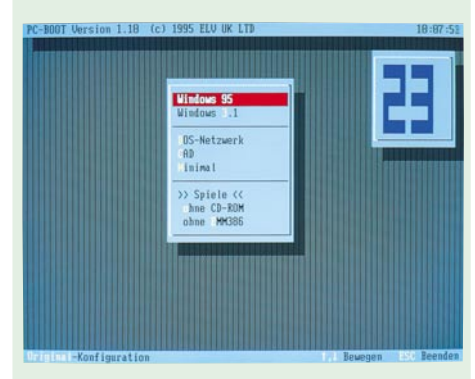

### **1,5V-5V-Konverter**

DC-DC-Step-up-Wandler in SMD-Technik mit hohem Wirkungsgrad. Erzeugt aus nur zwei Batteriezellen eine konstante 5V-Spannung.

### **Glühkerzenregler**

Schaltung zur Ansteuerung von Glühkerzen im Modellbaubereich. Für 1V- bis 2,5V-Glühkerzen geeignet.

1 Jahr "ELVjournal" **nur 39,80**

**15% preiswerter, und<br>15% preiswerter, und<br>kündigen kann ich je<br>Zuviel gezahlte** 

**gibt´s zurück."**

**"Abo -**

**find´ ich gut!"**

"Da bekomme ich das "ELVjournal"<br>"Da bekomme ich das "ELVjournal"<br>"B % preiswerter, und <sub>Beträg</sub>e

Da bekomme<sub>rier, und<br>15 % preiswerter, und <sub>Beträg</sub><br>kündigen kann ich jederzeit.<br>Kündigen kanlie,</sub>

**zuviel gezahlte in Jeder Geträge**<br>G<sup>ol</sup>o Preis Kann ich Jeder<br>Zuviel gezahlte Webstande

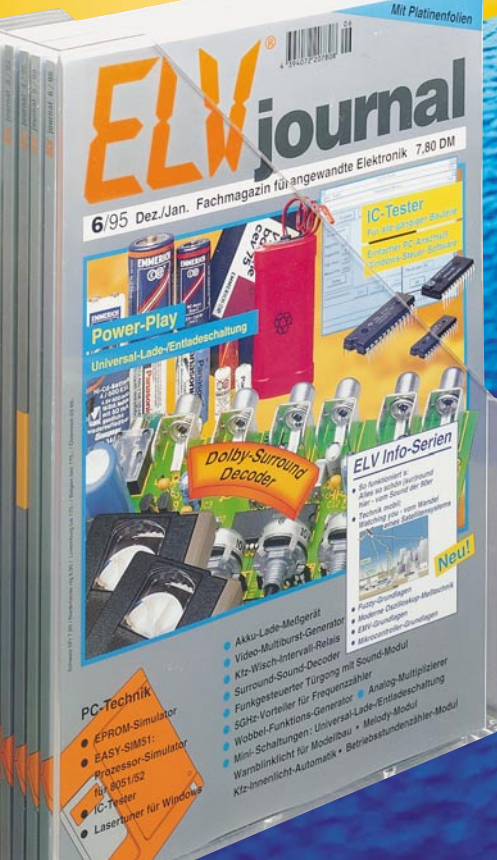

### **Exklusiv**

### **für**

### **Abonnenten:**

**Sie erhalten die neuesten Sonderangebote und Preishits aktuell mit jeder Ausgabe. Da ist auch für Sie ein Schnäppchen dabei!**

### **Edle Acrylkassette für Ihre Sammlung**

Pro Kassette finden 6 Hefte entsprechend 1 Jahrgang Platz Pro Kassette finden 6 Hefte<br>
entsprechend 1 Jahrgäng Platz<br>
(bis Heft 60 gleich 2 Jahrgänge)

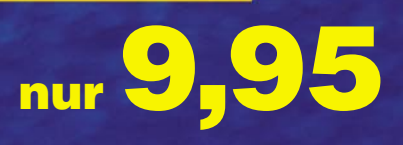

### Telefonzentrale Telefonzentrale elefonzentrale PTZ 105 **PTZ 105 Since and 1 Amtsleitung, Anschluß von Fax, Anrufbeantwortern,<br>
MFV- und/oder IWV-Telefonen ...**<br>
Haupt-Funktionsmerkmale<br>
Mainty-Funktionsmerkmale<br>
Stromausfall<br>
also modich (als Besonderheit auch ohne dessen<br>
Con **Bis zu 5 Nebenstellen und 1 Amtsleitung, Anschluß von Fax, Anrufbeantwortern, MFV- und/oder IWV-Telefonen • • •**

### **Haupt-Funktionsmerkmale**

- Verbindung der ersten Nebenstelle mit dem Amt bei **Stromausfall**
- Amtsgesprächsweiterleitung, von jeder Nebenstelle aus möglich (als Besonderheit auch ohne dessen Gesprächsannahme abzuwarten) Kurzwahlspeicher für bis zu 30 Rufnummern sowohl
- 
- für MFV- als auch IWV-Teilnehmer. 4 Amtsberechtigungsstufen für jede Nebenstelle getrennt einstellbar:
	- keine Amtsberechtigung der Nebenstelle
- Halbamtsberechtigung (nur Ortsgespräche möglich) - Vollamtsberechtigung ohne Ausland - Vollamtsberechtigung mit Ausland
- Wahl der Notrufnummern 110 und 112 jederzeit mög-
- lich (auch ohne Amtsberechtigung) Amtsrufsignalisierung für jede Nebenstelle und für Tag und Nacht getrennt einstellbar
- Amtsrufverzögerung (0-9 Zyklen) für jede Nebenstelle einstellbar
- Ansteuerung eines Anrufbeantworters bei Auslösung über den Türklingelanschluß (zusätzlich kann dabei von der PTZ 105 noch ein Klingelsignal generiert werden)
- Nebenstellenaktivität (Ruhe vor dem Telefon) für jede Nebenstelle individuell einstellbar
- Wiederanruf nach Weiterleitung des Amtsgesprächs
- und Nicht-Annahme klingelt ein anderes Telefon, ist das Gespräch durch die integrierte Pick-up-Funktion übernehmbar • Pick-up vom aktiven Anrufbeantworter
- 
- Bei Amtsgesprächen ist der Gebührenimpuls (sofern vorhanden) an der jeweiligen Nebenstelle auswertbar (Gebührenimpulsdurchschaltung) Die Amtswahl-Wiederholungsfunktion erlaubt, die
- zuletzt gewählte Amtsnummer per Kurzwahl zu wiederholen
- Die eingebaute Baby-Senioren-Ruffunktion erlaubt die<br>automatische Wahl einer zuvor bestimmten Rufnum-<br>mer durch die PTZ 105 nach Abnehmen des Hörers<br>• Programmierung der PTZ 105 über eine beliebige<br>• Nebenstelle (nach Pa
- 
- jede Nebenstelle läßt sich für den Anschluß eines Faxgerätes, Modems oder Anrufbeantworters konfi-
- gurieren<br>• Die Umschaltzeit für den Tag-/Nachtbetrieb und um-<br>• Sperrung von bis zu 10 Rufnummern oder<br>• Sperrung von bis zu 10 Rufnummern oder<br>• Rufnummernteilen für die Wahl (z. B. 0190..)<br>• Toneinblendung in die Amtslei
- 
- des Amtsgespräches
- Unterschiedliche Rufsignalisierung für Intern-, Amtsund Türruf
- Spannungsversorgung über ein mitgeliefertes Steckernetzteil
- Gehäusemaße (H x B x T) 193 x 164 x 34 mm

### **Bedienungskomfort**

### **auf höchstem Niveau**

**Zusätzliche Erweiterungskarte mit RS232C/V24- Schnittstelle, Türfreisprechschnittstelle, diversen Schaltmöglichkeiten, Faxweiche, Gebührenimpulserkennung • • •**

- **• potentialfreier Relaiskontakt (max. 40V/ 1A) erlaubt unterschiedliche Schalt-funktionen wie: Türöffner-Funktion (1-10 Sekunden, ein-**
- **stellbar)**
- **universell verwendbares Schaltrelais z. B. zur PC-Steuerung Fernsteuerfunktion z. B. zum Schalten**
- 
- 
- **von elektrischen Geräten Amtsklingelfunktion z. B. zur Ansteue-rung einer Hupe Tag-/Nacht-Funktionsanzeige schaltet mit einer bestimmten Neben-stelle im Klingelrhythmus**
- 
- 
- schaltet mit einer bestimmten Nebenstel-<br>
le, ständig, bis diese abgenommen hat<br>
 schaltet mit einer bestimmten Neben-<br>
stelle, ständig, bis diese abgenommen<br>
und wieder aufgelegt hat.<br>
 Gleich- oder Wechselspannungsei
- 
- **stelle • Übertragung der aktuellen Gesprächs-informationen (Rufnummer, Dauer usw.)**

**Komfort-Aufputz-Türstation in superflacher Bauweise**<br>Die Türstation LT 200 ist zum direkten Anschluß an die Telefonzentrale PTZ 105 geeignet und<br>besteht aus der Elektronik-Tür-Freisprecheinrichtung sowie dem Aufputz-Gehäu

ausrüstbar. Abmessungen (HxBxT): 165x122x38 mm **Best.Nr.: 22-181-49 ......................................................... 179,-**

### **PTZ 105 Erweiterungsplatine Best.Nr.: 22-216-28 ................................. 89,-**

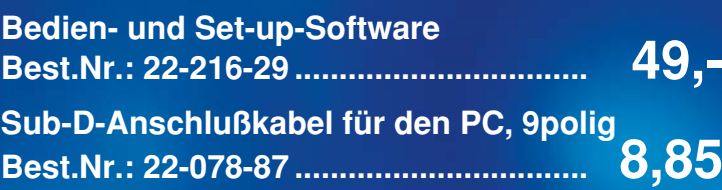

### PTZ 105 Fertiggerät BZT-zugelassen

**Best.Nr.:**

Nr.:<br>6-27<br>nur

- -
	-
	- **• individuelle Programmierung (Setup) der PTZ 105-Funktionen über die V24-Schnitt-**